# CoCoALib-0.99850 documentation

John Abbott and Anna M. Bigatti

2024-03-29

# Contents

| 1        | INSTAL         | L (John Abbott and Anna Bigatti)                                                                                                    | 19  |
|----------|----------------|----------------------------------------------------------------------------------------------------|-----|
|          | 1.1            | INSTALLATION guide for CoCoALib                                                                                                    | 19  |
|          | 1.1.1          | Prerequisites and Preparation                                                                                                    | 19  |
|          | 1.1.2          | Compilation of CoCoALib                                                                                                    | 19  |
|          | 1.1.3          | Compilation of CoCoA-5 (without GUI)                                                                                                    | 20  |
|          | 1.1.4          | Compilation of CoCoA-5 with GUI                                                                                                    |     |
|          | 1.2            | INSTALLATION                                                                                                    |     |
|          | 1.2.1          | Documentation & Examples                                                                                                    |     |
|          | 1.2.2          | Troubleshooting (and known issues)                                                                                                    |     |
|          | 1.3            | Installing CoCoA on Microsoft Windows                                                                                                    |     |
|          | 1.3.1          | Installing Cygwin                                                                                                    |     |
|          | 1.3.1<br>1.3.2 | In Case of Trouble                                                                                                    |     |
|          | 1.0.2          |                                                                                                    | 22  |
| <b>2</b> |                |                                                                                                    | 23  |
|          | 2.1            | Quick Summary: CoCoALib and CoCoA-5                                                                                                    |     |
|          | 2.2            | Getting Started                                                                                                    |     |
|          | 2.2.1          | Using CoCoALib                                                                                                    |     |
|          | 2.2.2          | Various Forms of Documentation                                                                                                    |     |
|          | 2.3            | Sundry Important Points                                                                                                    | 24  |
|          | 2.3.1          | Reporting CoCoALib Bugs and other problems                                                                                                    | 25  |
| •        |                |                                                                                                    | ~ ~ |
| 3        | -              |                                                                                                    | 25  |
|          | 3.1            | User and contributor documentation                                                                                                    |     |
|          | 3.1.1          | Names of CoCoA types, functions, variables                                                                                                    |     |
|          | 3.1.2          | Order in function arguments                                                                                                    |     |
|          | 3.1.3          | Abbreviations                                                                                                    |     |
|          | 3.2            | Contributor documentation                                                                                                    |     |
|          | 3.2.1          | Guidelines from Alexandrescu and Sutter                                                                                                    |     |
|          | 3.2.2          | Use of $\#$ define directive $\ldots \ldots \ldots \ldots \ldots \ldots \ldots \ldots \ldots \ldots \ldots \ldots \ldots \ldots \ldots \ldots \ldots \ldots \ldots$ |     |
|          | 3.2.3          | Header Files                                                                                                    |     |
|          | 3.2.4          | Curly brackets and indentation                                                                                                    |     |
|          | 3.2.5          | Inline Functions                                                                                                    |     |
|          | 3.2.6          | Exception Safety                                                                                                    | 28  |
|          | 3.2.7          | Dumb/Raw Pointers                                                                                                    | 29  |
|          | 3.2.8          | Preprocessor Symbols for Controlling Debugging                                                                                                    | 29  |
|          | 3.2.9          | Errors and Exceptions                                                                                                    | 29  |
|          | 3.2.10         | Functions Returning Complex Values                                                                                                    | 30  |
|          | 3.2.11         | Spacing and Operators                                                                                                    | 30  |
|          |                |                                                                                                    | ~~  |
| 4        |                |                                                                                                    | 30  |
|          | 4.1            | 1                                                                                                    | 30  |
|          | 4.2            | User documentation                                                                                                    |     |
|          | 4.2.1          | Operations                                                                                                    |     |
|          | 4.3            | Maintainer documentation for files ApproxPts.H and ApproxPts.C                                                                                                    |     |
|          | 4.4            | Bugs, Shortcomings and other ideas                                                                                                    | 31  |
| 5        | assert (J      | ohn Abbott)                                                                                                    | 31  |
|          | 5.1            | Examples                                                                                                    | 31  |
|          | 5.2            | User documentation for files assert.H and assert.C                                                                                                    | 31  |
|          | 5.2.1          | Debugging                                                                                                    |     |
|          | 5.3            | Maintainer documentation for files assert. H and assert. C                                                                                                    |     |
|          | 5.4            | Bugs, Shortcomings, and other ideas                                                                                                    |     |
| ~        |                |                                                                                                    |     |
| 6        |                |                                                                                                    | 33  |
|          | 6.1            | Examples                                                                                                    |     |
|          | 6.2            | User documentation                                                                                                    |     |
|          | 6.2.1          | Generalities                                                                                                    |     |
|          | 6.2.2          | The Functions Available For Use                                                                                                    |     |
|          | 6.3            | Maintainer Documentation                                                                                                    |     |
|          | 6.4            | Bugs, shortcomings and other ideas                                                                                                    | 34  |

|    | 6.5            | Main changes                                                               | 4 |
|----|----------------|----------------------------------------------------------------------------|---|
| 7  | BigIntOp       | s (John Abbott) 33                                                         | 5 |
|    | 7.1            | Examples                                                                   | 5 |
|    | 7.2            | User documentation                                                         |   |
|    | 7.2.1          | Queries                                                                    |   |
|    | 7.2.2          | Queries                                                                    |   |
|    | 7.2.2<br>7.2.3 | Error Conditions and Exceptions                                            |   |
|    |                | -                                                                          |   |
|    | 7.3            | Maintainer Documentation                                                   |   |
|    | 7.4            | Bugs, shortcomings and other ideas                                         |   |
|    | 7.5            | Main changes                                                               | 3 |
| 8  | BigDat (       | John Abbott) 39                                                            | n |
| 0  |                | ,                                                                          |   |
|    | 8.1            | Examples                                                                   |   |
|    | 8.2            | User documentation                                                         |   |
|    | 8.2.1          | Generalities                                                               |   |
|    | 8.2.2          | The Functions Available For Use                                            |   |
|    | 8.3            | Maintainer Documentation                                                   |   |
|    | 8.4            | Bugs, Shortcomings and other ideas 44                                      | ) |
|    | 8.5            | Main changes                                                               | 0 |
|    |                |                                                                            |   |
| 9  |                | ps (John Abbott) 40                                                        |   |
|    | 9.1            | Examples                                                                   |   |
|    | 9.2            | User documentation                                                         | 1 |
|    | 9.3            | Maintainer Documentation                                                   | 2 |
|    | 9.4            | Bugs, shortcomings and other ideas 44                                      | 3 |
|    | 9.5            | Main changes                                                               |   |
|    |                |                                                                            |   |
| 10 | BigRatIn       | terval (John Abbott, Anna M. Bigatti) 43                                   | - |
|    | 10.1           | Examples                                                                   | 3 |
|    | 10.2           | User documentation                                                         | 3 |
|    | 10.2.1         | Constructors and pseudo-constructors                                       | 3 |
|    | 10.2.2         | Queries and views                                                          | 3 |
|    | 10.2.3         | Operations                                                                 | 3 |
|    | 10.3           | Maintainer documentation                                                   |   |
|    | 10.4           | Bugs, shortcomings and other ideas 44                                      |   |
|    | 10.5           | Main changes                                                               |   |
|    | 10.0           |                                                                            | - |
| 11 | bool3 (Jo      | hn Abbott) 44                                                              | 4 |
|    | 11.1           | User documentation for bool3                                               | 4 |
|    | 11.1.1         | Examples                                                                   | 4 |
|    |                | Constructors                                                               |   |
|    |                | Queries                                                                    |   |
|    |                | Operations on bool3                                                        |   |
|    | 11.1.4         | Maintainer documentation for bool3                                         |   |
|    |                | Bugs, Shortcomings and other ideas                                         |   |
|    | 11.3           | bugs, shortcomings and other ideas                                         | J |
| 12 | BuildInfo      | (John Abbott) 43                                                           | 5 |
|    | 12.1           | Examples                                                                   |   |
|    | 12.1           | User documentation                                                         | - |
|    |                |                                                                            |   |
|    | 12.3           | Maintainer documentation                                                   |   |
|    | 12.4           | Bugs, Shortcomings and other ideas 40                                      | Э |
| 13 | BuiltInF       | unctions (code: Giovanni Lagorio, Anna M Bigatti; doc: Anna M. Bigatti) 40 | 6 |
| 10 | 13.1           | Examples                                                                   |   |
|    | $13.1 \\ 13.2$ | *                                                                          | - |
|    |                |                                                                            | - |
|    |                | 1 one-liner: DECLARE_COCOALIB_FUNCTION                                     |   |
|    |                | 2 one-liner: DECLARE_COCOALIBFORC5_FUNCTION                                |   |
|    |                | 3 overloading                                                              |   |
|    |                | 4 variable number of arguments                                             |   |
|    |                | 5 other                                                                    |   |
|    | 13.3           | Maintainer documentation 40                                                | a |

|    | $13.4 \\ 13.5$                                    | Bugs, shortcomings and other ideas                                                                                                    |                                         |
|----|---------------------------------------------------|----------------------------------------------------------------------------------------------------|-----------------------------------------|
| 14 | 14.1<br>14.1.1                                    | IHom (John Abbott)         User Documentation for CanonicalHom         Examples         Constructors         Maintenance notes for CanonicalHom         Bugs, Shortcomings, etc             | 50<br>50<br>50                          |
| 15 | 15.1<br>15.2<br>15.2.1<br>15.2.2                  | Limit (John Abbott, Anna M. Bigatti)         Examples         User documentation for CpuTimeLimit         Constructor         Operations         Exception         Maintainer documentation | 50<br>51<br>51<br>51                    |
|    | $15.4 \\ 15.5$                                    | Bugs, shortcomings and other ideas       Main changes                                                                                                    |                                         |
| 16 | $16.1 \\ 16.2$                                    | orics (John Abbott, Anna M. Bigatti)         Examples                                                                                                    | 52<br>52<br>53<br>53                    |
| 17 | <b>config (Jo</b><br>17.1<br>17.2<br>17.3         | <b>bhn Abbott</b> )         User documentation for files config.H                                                                                                    | 54                                      |
| 18 | <b>convert</b> (4<br>18.1<br>18.2<br>18.3<br>18.4 | John Abbott)         Examples                                                                                                    | $\frac{54}{55}$                         |
| 19 | 19.1<br>19.1.1                                    | Finding memory leaks       Example         Example       Maintainer documentation                                                                                                    | <b>55</b><br>55<br>56<br>56<br>57<br>58 |
| 20 | 20.1<br>20.2<br>20.2.1                            | Examples                                                                                                    |                                         |
| 21 | <b>DenseMa</b><br>21.1<br>21.2<br>21.3            | User documentation for dense matrices (and DenseMatImpl)                                                                                                    | <b>60</b><br>60<br>61<br>61             |
| 22 | <b>DenseUP</b><br>22.1<br>22.2<br>22.3            |                                                                                                    |                                         |

| <b>23</b> | DenseUP           | olyRing (Anna Bigatti)                                 | <b>61</b>       |
|-----------|-------------------|--------------------------------------------------------|-----------------|
|           | 23.1              | User documentation for DenseUPolyRing                  |                 |
|           |                   | Pseudo-constructors                                    |                 |
|           |                   | Query and cast                                         |                 |
|           |                   | Operations on a DenseUPolyRing                         |                 |
|           | 23.2              | Maintainer documentation for DenseUPolyRing            |                 |
|           | 23.3              | Bugs, Shortcomings and other ideas                     | . 62            |
| 24        | DistnMD           | blyClean (John Abbott)                                 | 62              |
| 24        | 24.1              | User documentation                                     |                 |
|           | 24.1<br>24.2      | Maintainer documentation                               |                 |
|           | 24.2<br>24.3      | Bugs, Shortcomings, and other ideas                    |                 |
|           | 24.0              | bugs, shortcommigs, and other ideas                    | . 05            |
| <b>25</b> | DistrMP           | blyInlPP (John Abbott)                                 | 63              |
|           |                   | User documentation for the class DistrMPolyInlPP       |                 |
|           | 25.0.2            | Maintainer documentation for the class DistrMPolyInlPP | 63              |
|           | 25.0.3            | Bugs and Shortcomings                                  | 63              |
|           |                   |                                                        |                 |
| 26        |                   | (John Abbott)                                          | <b>63</b>       |
|           | 26.1              | Examples                                               |                 |
|           | 26.2              | User documentation                                     |                 |
|           |                   | Constructors and pseudo-constructors                   |                 |
|           |                   | Operations                                             |                 |
|           | 26.3              | Maintainer documentation                               |                 |
|           | 26.4              | Bugs, Shortcomings, and other ideas                    |                 |
|           | 26.5              | Main changes                                           | 66              |
| 27        | Dynamic           | Bitset (Anna Bigatti)                                  | 66              |
|           | 27.1              | Examples $\ldots$                                      |                 |
|           | 27.2              | User documentation                                     |                 |
|           | 27.2.1            | Constructors                                           |                 |
|           |                   | Functions                                              |                 |
|           |                   | Member functions                                       |                 |
|           |                   | output options                                         |                 |
|           | 27.3              | Maintainer documentation                               |                 |
|           | 27.4              | Bugs, shortcomings and other ideas                     |                 |
|           |                   | boost?                                                 |                 |
|           |                   | Stretchable?                                           |                 |
|           | 27.5              | Main changes                                           |                 |
|           | 21.0              |                                                        | . 00            |
| <b>28</b> | error (Jo         | hn Abbott)                                             | 68              |
|           | 28.1              | Examples                                               | . 68            |
|           | 28.2              | User documentation                                     | . 68            |
|           | 28.2.1            | Debugging                                              | . 68            |
|           | 28.2.2            | Recommended way of reporting errors                    | . 69            |
|           | 28.2.3            | Adding a New Error ID and its Default Message          | . 69            |
|           | 28.2.4            | Information about errors – for the more advanced       | . 69            |
|           | 28.2.5            | Choosing the language for error messages               | . 70            |
|           | 28.3              | Maintainer documentation for files error.H and error.C | . 70            |
|           | 28.3.1            | To Add a New Error Code and Message                    | 71              |
|           | 28.3.2            | To Add a New Language for Error Messages               | . 71            |
|           | 28.4              | Bugs, Shortcomings, and other ideas                    | 71              |
|           | 28.4.1            | new improved list of errors                            |                 |
|           | 28.5              | Main changes                                           |                 |
| 90        | orroo-+!          | (John Akhatt)                                          | 70              |
| 29        | exception<br>29.1 | (John Abbott)<br>Examples                              | <b>72</b><br>72 |
|           | 29.1<br>29.2      | User documentation                                     |                 |
|           | -                 |                                                        |                 |
|           |                   | Constructors and pseudo-constructors                   |                 |
|           |                   | Maintainer documentation                               |                 |
|           | 29.3<br>20.4      |                                                        |                 |
|           | 29.4              | Bugs, shortcomings and other ideas                     | . 73            |

|            | 29.5       | Main changes                                                                | 73        |
|------------|------------|-----------------------------------------------------------------------------|-----------|
| 30         | External   |                                                                             | 73        |
|            | 30.1       | Examples                                                                    |           |
|            | 30.2       | User documentation                                                          | 73        |
|            |            | Operations                                                                  |           |
|            | 30.3       | Maintainer documentation                                                    | 73        |
|            | 30.4       | Bugs, shortcomings and other ideas                                          |           |
|            | 30.5       | Main changes                                                                | 74        |
| 0.1        |            |                                                                             |           |
| 31         |            | ······································                                      | 74        |
|            | 31.1       | User documentation                                                          |           |
|            |            | Examples                                                                    |           |
|            |            | Download and compile Frobby                                                 |           |
|            |            | Configure and compile CoCoALib with frobby                                  |           |
|            | 31.2       | Maintainer documentation                                                    |           |
|            | 31.3       | Bugs, shortcomings and other ideas                                          |           |
|            | 31.4       | Main changes                                                                | 75        |
| <b>32</b>  | Externall  | Libs-GFan (Anna Bigatti, Anders Nedergaard Jensen)                          | 75        |
|            | 32.1       | User documentation                                                          | 75        |
|            | 32.1.1     | Examples                                                                    | 75        |
|            | 32.1.2     | Download and compile Gfan                                                   | 75        |
|            | 32.1.3     | Compile CoCoALib with libgfan                                               | 76        |
|            | 32.2       | Maintainer documentation                                                    |           |
|            | 32.3       | Bugs, shortcomings and other ideas                                          |           |
|            | 32.4       | Main changes                                                                | 76        |
| <b>n</b> n | <b>T</b>   | the CMD (Lehr Alberth)                                                      | 70        |
| 33         |            |                                                                             | 76        |
|            | 33.1       | User documentation                                                          |           |
|            |            | Examples                                                                    |           |
|            | 33.2       | Installing the GMP library                                                  |           |
|            | 33.3       | Bugs, shortcomings and other ideas                                          |           |
|            | 33.4       | Main changes                                                                |           |
|            | 00.1       |                                                                             | 10        |
| <b>34</b>  | External   | Libs-MathSAT (Anna Bigatti)                                                 | 78        |
|            | 34.1       | User documentation                                                          | 78        |
|            | 34.1.1     | Examples                                                                    | 78        |
|            |            | Download and compile MathSAT                                                |           |
|            | 34.1.3     | Configure and compile CoCoALib with MathSAT                                 | 79        |
|            | 34.2       |                                                                             | 79        |
|            | 34.3       | Bugs, shortcomings and other ideas                                          |           |
|            | 34.4       | Main changes                                                                | 79        |
| 95         | T          | ite Newselle (Anne Dinetti Christef Seener)                                 | 70        |
| 35         | 35.1       |                                                                             | <b>79</b> |
|            |            | User documentation       Examples         User documentation       Examples |           |
|            |            | Download and compile Normaliz                                               |           |
|            |            | Compile CoCoALib with Normaliz                                              |           |
|            | 35.2       | Maintainer documentation                                                    |           |
|            | 35.3       | Bugs, shortcomings and other ideas                                          |           |
|            | 35.4       | Main changes                                                                |           |
|            | 00.1       |                                                                             | 01        |
| 36         | factor (Jo | ohn Abbott, Anna M. Bigatti)                                                | 82        |
|            | 36.1       | Examples                                                                    | 82        |
|            | 36.2       | User documentation                                                          |           |
|            | 36.3       | Maintainer documentation                                                    |           |
|            | 36.4       | Bugs, shortcomings and other ideas                                          |           |
|            | 36.5       | Main changes                                                                | 82        |
| 0 <b>-</b> | c          |                                                                             | 00        |
| 37         |            |                                                                             | 82        |
|            | 37.1       | Examples                                                                    | 82        |

|           | 37.2      | User documentation                                                                 |          |
|-----------|-----------|------------------------------------------------------------------------------------|----------|
|           | 37.2.1    | Constructor                                                                        | ;3       |
|           | 37.2.2    | Accessors                                                                          | ;3       |
|           | 37.2.3    | Operations                                                                         | ;3       |
|           | 37.3      | Maintainer documentation                                                           | 3        |
|           | 37.4      | Bugs, shortcomings and other ideas                                                 | 54       |
|           | 37.5      | Main changes                                                                       | \$4      |
| 90        | FCMadu    | le (John Abbott) 8                                                                 | 1        |
| 38        |           |                                                                                    |          |
|           | 38.1      | User documentation for FGModule                                                    |          |
|           | 38.2      | Examples                                                                           |          |
|           | 38.3      | Maintainer documentation for FGModule                                              |          |
|           | 38.4      | Bugs, Shortcomings and other ideas                                                 | 4        |
| 39        | FieldIdea | l (John Abbott) 8                                                                  | 5        |
|           | 39.1      | User documentation for files FieldIdeal*                                           | 55       |
|           | 39.2      | Maintainer documentation for files FieldIdeal <sup>*</sup>                         |          |
|           | 39.3      | Bugs, Shortcomings, and other ideas                                                |          |
|           |           |                                                                                    | _        |
| 40        |           | strong     (John Abbott)     8       Examples     8     8                          |          |
|           | 40.1      | •                                                                                  |          |
|           | 40.2      | User documentation                                                                 |          |
|           |           | Pseudo-constructors for binary representation                                      |          |
|           |           | Pseudo-constructors for decimal representation                                     |          |
|           | 40.3      | Maintainer documentation                                                           |          |
|           | 40.4      | Bugs, shortcomings and other ideas                                                 |          |
|           | 40.5      | Main changes                                                                       | 6        |
| 41        | FractionF | Sield (John Abbott, Anna M. Bigatti)   8                                           | 6        |
|           | 41.1      | User documentation for FractionField                                               |          |
|           |           | Examples                                                                           |          |
|           |           | Pseudo-constructors                                                                |          |
|           |           | Query and cast                                                                     |          |
|           |           | Operations on FractionField                                                        |          |
|           |           | Homomorphisms                                                                      |          |
|           | 41.1.5    | Maintainer documentation for FractionField, FractionFieldBase, FractionFieldImpl 8 |          |
|           | 41.2      | Bugs, Shortcomings and other ideas                                                 |          |
|           |           |                                                                                    |          |
| <b>42</b> | FreeMod   |                                                                                    | 88       |
|           | 42.1      | Examples                                                                           | 8        |
|           | 42.2      | User documentation for the class FreeModule                                        |          |
|           | 42.3      | Maintainer documentation for the classes FreeModule and FreeModuleImpl 8           | 9        |
|           | 42.4      | Bugs, Shortcomings and other ideas                                                 | ;9       |
| 43        | GBEny (   | Anna Bigatti) 8                                                                    | <b>9</b> |
| 10        | 43.1      | User documentation                                                                 |          |
|           | 43.2      | Maintainer documentation                                                           |          |
|           |           | GBEnv will know                                                                    |          |
|           |           |                                                                                    | ~        |
|           |           | GBInfo will know                                                                   |          |
|           |           | GBMill/BuchbergerMill (?) will know – was GReductor                                |          |
|           | 43.3      | Bugs, shortcomings and other ideas                                                 |          |
|           | 43.4      | Main changes                                                                       | 1        |
| 44        | geobucke  | t (Anna Bigatti) 9                                                                 | _        |
|           | 44.1      | Examples                                                                           | 1        |
|           | 44.2      | User documentation                                                                 | 1        |
|           | 44.2.1    | Constructors                                                                       | 1        |
|           | 44.2.2    | Queries                                                                            | 1        |
|           |           | Operations                                                                         |          |
|           | 44.3      | Maintainer documentation                                                           |          |
|           | -         | bucket                                                                             |          |
|           | 44.4      | changes                                                                            |          |
|           |           |                                                                                    |          |

| <b>45</b> | GPoly (A   | Anna Bigatti) 94                                          |
|-----------|------------|-----------------------------------------------------------|
|           | 45.1       | User documentation for the class GPoly                    |
|           | 45.2       | Maintainer documentation for the class GPoly              |
|           | 45.2.1     | Old logs                                                  |
|           |            | о<br>С                                                    |
| <b>46</b> | GlobalMa   | anager (John Abbott) 94                                   |
|           | 46.1       | Examples                                                  |
|           | 46.2       | User Documentation                                        |
|           | 46.2.1     | Constructors and pseudo-constructors                      |
|           |            | CLEAN-UP FAILURE (at program end)                         |
|           |            | Operations                                                |
|           |            | Registering Global Variables                              |
|           |            |                                                           |
|           |            | The Purpose of the GlobalManager                          |
|           | 46.3       | Maintainer Documentation                                  |
|           |            | GMPMemMgr                                                 |
|           | 46.3.2     | GlobalSettings                                            |
|           | 46.4       | Bugs, Shortcomings, etc                                   |
|           |            |                                                           |
| <b>47</b> | Graeffe (  | Nico Mexis) 98                                            |
|           | 47.1       | Examples                                                  |
|           | 47.2       | User documentation                                        |
|           | 47.2.1     | Operations                                                |
|           | 47.3       | Maintainer documentation                                  |
|           | 47.4       | Bugs, shortcomings and other ideas                        |
|           | 47.5       | Main changes                                              |
|           | 41.0       |                                                           |
| 48        | hilbert () | Anna Bigatti) 99                                          |
| 10        | 48.1       | hilbert                                                   |
|           | 40.1       |                                                           |
| <b>49</b> | Homomo     | rphismOps (John Abbott, Anna M. Bigatti) 99               |
| 10        | 49.1       | Examples                                                  |
|           | 49.2       | User documentation                                        |
|           |            |                                                           |
|           | 49.2.1     |                                                           |
|           | 49.2.2     | 1                                                         |
|           | 49.3       | Maintainer documentation                                  |
|           | 49.4       | Bugs, shortcomings and other ideas                        |
|           | 49.5       | Main changes                                              |
|           |            |                                                           |
| 50        | ideal (Jo  | hn Abbott) 100                                            |
|           | 50.1       | Examples                                                  |
|           | 50.2       | User documentation                                        |
|           | 50.2.1     | Operations                                                |
|           | 50.2.2     | Additional operations for ideals in a SparsePolyRing      |
|           |            | Writing new types of ideal                                |
|           | 50.3       | Maintainer documentation for the classes ideal, IdealBase |
|           | 50.4       | Bugs, Shortcomings and other ideas                        |
|           | 50.5       | Main changes         103                                  |
|           | 50.5       |                                                           |
| 51        | IdealOfP   | oints (John Abbott) 103                                   |
| 91        | 51.1       | Examples                                                  |
|           | -          |                                                           |
|           | 51.2       | User documentation                                        |
|           |            | Operations                                                |
|           | 51.3       | Maintainer documentation                                  |
|           | 51.4       | Bugs, shortcomings and other ideas                        |
|           | 51.5       | Main changes                                              |
|           |            |                                                           |
| <b>52</b> | interrupt  | (John Abbott) 104                                         |
|           | 52.1       | Examples                                                  |
|           | 52.2       | User documentation                                        |
|           | 52.2.1     | Constructors and pseudo-constructors                      |
|           |            | Query                                                     |
|           | 52.3       | Maintainer documentation                                  |

|    | $52.4 \\ 52.5$                                                                | Bugs, shortcomings and other ideas    105      Main changes    105                                                                                                    |
|----|-------------------------------------------------------------------------------|----------------------------------------------------------------------------------------------------|
| 53 | $53.1 \\ 53.1.1 \\ 53.1.2 \\ 53.1.3 \\ 53.2 \\ 53.2.1 \\ 53.2.2 \\ 53.2.3 \\$ | Mario Albert)105User documentation for using Janet bases105Computing a Janet basis105Using the JBMill106Examples107Maintainer documentation for JBDatastructure, JBSets, JBAlgorithm, JBMill107JBSets108JBAlgorithm108JBMill109                                                                                                    |
| 54 | <b>leak-chec</b><br>54.1<br>54.2<br>54.3                                      | ker (John Abbott)109User documentation109Maintainer documentation110Bugs, shortcomings, and other ideas110                                                                                                    |
| 55 | <b>library</b> (4<br>55.1<br>55.2                                             | Anna Bigatti)       110         User documentation for file library.H       110         Common includes       111                                                                                                    |
| 56 | $56.1 \\ 56.2$                                                                | m (John Abbott)112Examples112User documentation112Operations112Maintainer documentation112Bugs, shortcomings and other ideas112Main changes112                                                                                                    |
| 57 | 57.1<br>57.2                                                                  | neracy (Nico Mexis)113Examples113User documentation113Operations113Maintainer documentation113Bugs, shortcomings and other ideas113Main changes113                                                                                                    |
| 58 | $58.1 \\ 58.1.1 \\ 58.1.2 \\ 58.1.3$                                          | nt (John Abbott)113User documentation for MachineInt113Operations114Queries and views114NOTE: converting to long or unsigned long114Why?114Maintainer documentation for MachineInt115Bugs, Shortcomings and other ideas115Main changes115                                                                                                    |
| 59 | $59.1 \\ 59.1.1 \\ 59.1.2 \\ 59.1.3 \\ 59.1.4 \\ 59.1.5$                      | ohn Abbott)115User documentation for the classes matrix, MatrixView and ConstMatrixView115Examples116Constructors and Pseudo-constructors116Operations on ConstMatrixView, MatrixView, ConstMatrix, matrix117Operations on MatrixView, matrix117Operations on matrix117Utility functions118Library contributor documentation118Maintainer documentation for the matrix classes119Bugs, Shortcomings and other ideas120Main changes120 |

60 MatrixForOrdering (Anna Bigatti)

|           | 60.1           | User Documentation                                                          |
|-----------|----------------|-----------------------------------------------------------------------------|
|           |                | Examples                                                                    |
|           |                | PseudoConstructors                                                          |
|           |                | Queries                                                                     |
|           | 60.2           | Maintainer Documentation                                                    |
|           | 60.3           | Bugs, Shortcomings, and other ideas                                         |
|           | 60.4           | Main changes                                                                |
| 61        | Matrico        | os (John Abbott) 122                                                        |
| 01        | 61.1           | bs (John Abbott) 122<br>User documentation for MatrixOps                    |
|           |                | Matrix accessors                                                            |
|           |                | Matrix accessors                                                            |
|           |                | Matrix Aritimetic                                                           |
|           |                | Sundry functions                                                            |
|           | 61.2           | Maintainer documentation for MatrixOps                                      |
|           | 61.3           | Bugs, Shortcomings and other ideas                                          |
|           | 61.4           | Main changes                                                                |
|           | 01.4           | Main changes                                                                |
| 62        | MatrixSp       | ecial (Anna Bigatti) 125                                                    |
|           | 62.1           | User documentation for MatrixSpecial                                        |
|           | 62.1.1         | Examples                                                                    |
|           |                | Special Matrices                                                            |
|           | 62.2           | Maintainer documentation                                                    |
|           | 62.3           | Bugs, shortcomings and other ideas                                          |
|           | 62.4           | Main changes                                                                |
|           |                |                                                                             |
| 63        |                | ew (John Abbott) 126                                                        |
|           | 63.1           | Examples                                                                    |
|           | 63.2           | User documentation for MatrixView                                           |
|           |                | Pseudo-constructors                                                         |
|           |                | Operations on ConstMatrixView, MatrixView                                   |
|           | 63.3           | Maintainer documentation for MatrixView                                     |
|           | 63.4           | Bugs, Shortcomings and other ideas                                          |
|           | 63.5           | Main changes                                                                |
| 61        | MomPool        | l (John Abbott) 128                                                         |
| 04        | 64.1           | User Documentation for MemPool                                              |
|           | • = • =        | General description                                                         |
|           |                | Basic Use                                                                   |
|           |                | Debugging with MemPools                                                     |
|           |                | The Verbosity Levels                                                        |
|           |                | Using Verbosity Level 3                                                     |
|           |                | Debug Levels in MemPools                                                    |
|           |                | Example: Using a MemPool as the memory manager for a class                  |
|           | 64.2           | Maintenance notes for the MemPool source code                               |
|           |                | MemPoolFast and loaf                                                        |
|           |                | MemPoolDebug                                                                |
|           | 64.3           | Bugs, Shortcomings, etc                                                     |
|           |                |                                                                             |
| <b>65</b> | module (.      | John Abbott) 136                                                            |
|           | 65.1           | User documentation for the classes module, ModuleBase, ModuleElem           |
|           | 65.2           | Maintainer documentation for the classes module, and ModuleElem             |
|           | 65.3           | Bugs, Shortcomings and other ideas                                          |
| 66        | Madula         | onmOndening (Anna Pigatti)                                                  |
| 66        |                | ermOrdering (Anna Bigatti) 138<br>User documentation for ModuleTermOrdering |
|           | 66.1<br>66.1.1 | Example                                                                     |
|           | 66.2           | Example    138      Maintainer documentation for ModuleTermOrdering    139  |
|           | 66.3           | Bugs, shortcomings and other ideas                                          |
|           |                | do we need a class "shifts"?                                                |
|           | 00.3.1         |                                                                             |
|           |                |                                                                             |

|           | 67.1         | Examples                                                                          |                |
|-----------|--------------|-----------------------------------------------------------------------------------|----------------|
|           | 67.2         | User documentation for Morse Graph                                                |                |
|           |              | Using the Morse Graph                                                             | 39             |
|           | 67.3         | Maintainer documentation for TmpMorseGraph.C, TmpMorseBetti.C, TmpMorseResolu-    |                |
|           |              | tion.C, TmpPartialMorseBetti.C TmpMorseElement.C, TmpMorsePaths.C, TmpResolution- | 10             |
|           | 6731         | Minimization.C                                                                    |                |
|           | 07.3.1       |                                                                                   | FO             |
| 68        | NumThe       | bry (John Abbott) 14                                                              | 11             |
|           | 68.1         | User documentation                                                                | 41             |
|           | 68.1.1       | Generalities                                                                      | 11             |
|           |              | Examples                                                                          |                |
|           |              | The Functions Available For Use                                                   | 11             |
|           | 68.2         | Maintainer Documentation                                                          |                |
|           | 68.3         | Bugs, Shortcomings, etc                                                           |                |
|           | 68.4         | Main changes                                                                      | 17             |
| 69        | obcoloceo    | nt (John Abbott)                                                                  | 17             |
| 09        | 69.1         | nt (John Abbott)       14         Examples       14                               |                |
|           | 69.1<br>69.2 | User documentation                                                                |                |
|           | 69.3         | Maintainer documentation                                                          |                |
|           | 69.4         | Bugs, shortcomings and other ideas                                                |                |
|           | 69.5         | Main changes                                                                      |                |
|           | 0010         |                                                                                   |                |
| <b>70</b> | OpenMat      | th (John Abbott) 14                                                               |                |
|           | 70.1         | User documentation for OpenMath                                                   |                |
|           | 70.2         | Maintainer documentation for OpenMath                                             |                |
|           | 70.3         | Bugs, Shortcomings and other ideas                                                | 18             |
| 71        | Onder A nit  | h (John Abbott)                                                                   | 10             |
| 71        | 71.1         | h (John Abbott) 14<br>User documentation for OrdvArith                            |                |
|           | • = · =      | Initializers and Converters for OrdvElem                                          |                |
|           |              | Arithmetic operations on OrdvElem                                                 |                |
|           |              | Other operations on OrdvElem                                                      |                |
|           | 71.2         | Maintainer documentation for OrdvArith                                            |                |
|           | 71.2         | Bugs, Shortcomings and other ideas                                                |                |
|           | 11.0         |                                                                                   | ,0             |
| <b>72</b> | Orthogon     | alPolys (John Abbott, Anna M. Bigatti) 15                                         | 51             |
|           | 72.1         | Examples                                                                          | 51             |
|           | 72.2         | User documentation                                                                |                |
|           | 72.2.1       | 1                                                                                 |                |
|           | 72.3         | Maintainer documentation                                                          |                |
|           | 72.4         | Bugs, shortcomings and other ideas                                                |                |
|           | 72.5         | Main changes                                                                      | 51             |
| 73        |              | Mario Albert)                                                                     | (1             |
| 15        | 73.1         | Mario Albert)         15           Examples         15                            |                |
|           |              | Computing a Pommaret Basis                                                        |                |
|           | 73.2         | Maintainer documentation for PBMill and StabilityAlgorithm                        |                |
|           |              | PBMill                                                                            |                |
|           |              | StabilityAlgorithm                                                                |                |
|           | 10.2.2       |                                                                                   | ) <del>'</del> |
| <b>74</b> | PolyRing     | (John Abbott) 15                                                                  | 55             |
|           | 74.0.1       | Examples                                                                          | 55             |
|           | 74.1         | User documentation for PolyRing                                                   | 55             |
|           | 74.1.1       | Pseudo-constructors                                                               |                |
|           | 74.1.2       | Queries and views                                                                 | 55             |
|           |              | Operations on a PolyRing                                                          |                |
|           |              | Homomorphisms                                                                     |                |
|           | 74.2         | Maintainer documentation for PolyRing                                             |                |
|           | 74.3         | Bugs, Shortcomings and other ideas                                                | 56             |
|           |              |                                                                                   |                |

# 75 PPMonoid (John Abbott)

|           | 75.1            | User documentation for the classes PPM<br>onoid, PPM<br>onoidElem and PPM<br>onoidBase $% \mathcal{A}$ . |     |     |            |
|-----------|-----------------|----------------------------------------------------------------------------------------------------|-----|-----|------------|
|           |                 | Examples                                                                                                 |     |     |            |
|           |                 | Operations PPMonoids                                                                                     |     |     |            |
|           |                 | Summary of functions for PPMonoidElems                                                                   |     |     |            |
|           | 75.2            | Library Contributor Documentation                                                                        |     |     |            |
|           | 75.2.1          | To add a new type of concrete PPMonoid class                                                             |     |     |            |
|           |                 | Calculating directly with raw PPs                                                                        |     |     |            |
|           | 75.3            | Maintainer documentation for PPMonoid, PPMonoidElem, and PPMonoidBase                                    |     |     |            |
|           | 75.4            | Bugs, Shortcomings and other ideas                                                                       |     |     |            |
| 76        | PPMono          | idHom (John Abbott)                                                                                      |     |     | 164        |
|           | 76.1            | User documentation for the class PPMonoidHom                                                             |     |     | 164        |
|           |                 | Examples                                                                                                 |     |     |            |
|           |                 | Functions for PPMonoidHoms                                                                               |     |     |            |
|           | 76.2            | Library Contributor Documentation                                                                        |     |     |            |
|           | 76.3            | Maintainer documentation for PPMonoid, PPMonoidElem, and PPMonoidBase                                    |     |     |            |
|           | 76.4            | Bugs, Shortcomings and other ideas                                                                       | ••• |     | 164        |
| 77        |                 | ing (John Abbott)                                                                                        |     |     | 164        |
|           | 77.1            | Examples                                                                                                 |     |     |            |
|           | 77.2            | User documentation                                                                                       |     |     |            |
|           |                 | Pseudo-constructors                                                                                      |     |     |            |
|           |                 | Operations                                                                                               |     |     |            |
|           | 77.3            | Maintainer documentation for PPOrdering                                                                  |     |     |            |
|           | 77.4            | Bugs, shortcomings and other ideas                                                                       |     |     |            |
| 70        |                 |                                                                                                    |     |     | 100        |
| 78        | 78.1            | r (Anna M. Bigatti)<br>Examples                                                                          |     |     | <b>166</b> |
|           | 78.2            | User documentation                                                                                       |     |     |            |
|           |                 | Constructors                                                                                             |     |     |            |
|           |                 | Queries                                                                                                  |     |     |            |
|           |                 | Operations on RingElems                                                                                  |     |     |            |
|           | 78.3            | Bugs, Shortcomings and other ideas                                                                       |     |     |            |
|           | 78.3.1          | Abstract Class                                                                                           |     |     |            |
|           | 78.4            | Main changes                                                                                             | ••• |     | 167        |
| 79        | PPWithN         | Mask (Anna Bigatti)                                                                                      |     |     | 168        |
|           | 79.1            | Examples                                                                                                 |     |     | 168        |
|           | 79.2            | User documentation                                                                                       |     |     |            |
|           | 79.3            | constructor                                                                                              |     |     |            |
|           | 79.4            | Maintainer documentation for files BuildInfo                                                             |     |     |            |
|           | 79.5            | Bugs, Shortcomings and other ideas                                                                       | ••• | ••• | 100        |
| 80        | 0               | Reporter (John Abbott)                                                                                   |     |     | 168        |
|           | 80.1            | Examples                                                                                                 |     |     |            |
|           | 80.2            | User documentation                                                                                       |     |     |            |
|           |                 | Constructors and pseudo-constructors                                                                     |     |     |            |
|           | 80.3            | Maintainer documentation                                                                                 |     |     |            |
|           | 80.4            | Bugs, shortcomings and other ideas                                                                       |     |     |            |
|           | 80.5            | Main changes                                                                                             |     |     |            |
| 01        | OPConce         |                                                                                                    |     |     |            |
| 81        | QBGener<br>81.1 | rator (John Abbott)<br>User documentation for QBGenerator                                                |     |     | <b>169</b> |
|           | -               | Constructors and Pseudo-constructors                                                                     |     |     |            |
|           |                 | Operations on QBGenerator                                                                                |     |     |            |
|           | 81.2            | Maintainer documentation for QBGenerator                                                                 |     |     |            |
|           | 81.3            | Bugs, Shortcomings and other ideas                                                                       |     |     |            |
| อา        | Questinal       |                                                                                                    |     |     |            |
| <b>82</b> | QuasiFol        | y (John Abbott)                                                                                          |     |     | 170        |

|    | 82.1<br>82.2<br>82.2.1<br>82.2.2 | Examples       17         User documentation       17         Constructors and pseudo-constructors       17         Operations       17 | 70<br>70 |
|----|----------------------------------|----------------------------------------------------------------------------------------------------|----------|
|    | 82.3                             | Maintainer documentation                                                                                                    | 71       |
|    | 82.4<br>82.5                     | Bugs, shortcomings and other ideas    17      Main changes    17                                                                        |          |
| 83 | 83.1                             | Ring (John Abbott, Anna M. Bigatti)       17         User documentation for QuotientRing       17                                       | 71       |
|    | 83.1.2                           | Examples    17      Constructors and Pseudo-constructors    17      Query and cast    17                                                | 72       |
|    |                                  | Operations on QuotientRing    17      Homomorphisms    17                                                                               |          |
|    | 83.2<br>83.3                     | Maintainer documentation for QuotientRing, QuotientRingBase, GeneralQuotientRingImpl . 17<br>Bugs, Shortcomings and other ideas         | 72       |
| 84 | •                                | code: John Abbott; doc: John Abbott, Anna M. Bigatti)                                                                                   | _        |
|    | 84.1<br>84.2                     | Examples    17      User documentation    17                                                                                            | 74       |
|    |                                  | Constructors                                                                                                    |          |
|    | 84.2.3                           | RandomSeqXXXX Operations                                                                                                    | 75       |
|    | 84.3<br>84.4                     | Maintainer documentation                                                                                                    |          |
|    |                                  | Doubts common to RandomSeqBigInt, RandomSeqBool, RandomSeqLong                                                                          | 77       |
| 85 |                                  | nCog (Anna Bigatti) 17                                                                                                    |          |
|    | $85.1 \\ 85.2$                   | class ReductionCogBase                                                                                                    |          |
| 86 | RegisterS<br>86.1                | VerverOps (Anna Bigatti)       17         User documentation       17                                                                   |          |
|    |                                  | Quick and easy way to add a single operation                                                                                            |          |
|    | 86.2                             | Mantainer documentation                                                                                                    | 79       |
|    | 86.3<br>86.3.1                   | Main changes                                                                                                    |          |
| 87 | 0 (                              | n Abbott, Anna M. Bigatti)                                                                                                    |          |
|    | 87.1<br>87.1.1                   | User documentation                                                                                                    |          |
|    |                                  | Types of ring (inheritance structure)                                                                                                   |          |
|    |                                  | Pseudo-constructors                                                                                                    |          |
|    | 87.1.5<br>87.2                   | ADVANCED USE OF RINGS                                                                                                    |          |
|    | 87.3                             | Bugs, Shortcomings and other ideas                                                                                                    |          |
| 88 | -                                | rMPolyClean (John Abbott) 18                                                                                                    |          |
|    | 88.1<br>88.2                     | User documentation for the class RingDistrMPolyClean                                                                                    |          |
|    | 88.2.1                           | Bugs and Shortcomings                                                                                                    | 34       |
| 89 | 、                                | ohn Abbott, Anna M. Bigatti)       18         Examples       18                                                                         |          |
|    | 89.1<br>89.2                     | Examples                                                                                                    |          |
|    |                                  | Constructors and pseudo-constructors                                                                                                    |          |
|    |                                  | Operations                                                                                                    |          |

|          | 89.4                                                                                                    | Bugs, shortcomings and other ideas                                                                                                    |
|----------|----------------------------------------------------------------------------------------------------|----------------------------------------------------------------------------------------------------|
|          | 89.5                                                                                                    | Main changes                                                                                                    |
|          | 89.6                                                                                                    | Main changes                                                                                                    |
|          |                                                                                                    |                                                                                                    |
| 90       | -                                                                                                    | a (John Abbott) 185                                                                                                    |
|          | 90.1                                                                                                    | Examples                                                                                                    |
|          | 90.2                                                                                                    | User documentation                                                                                                    |
|          | 90.2.1                                                                                                    | Constructors                                                                                                    |
|          | 90.2.2                                                                                                    | Operations on RingElems                                                                                                    |
|          |                                                                                                    | Notes on operations                                                                                                    |
|          |                                                                                                    | Writing functions with RingElems as arguments                                                                                                    |
|          |                                                                                                    | ADVANCED USE OF RingElem                                                                                                    |
|          | 90.3                                                                                                    | Maintainer documentation                                                                                                    |
|          | 90.3<br>90.4                                                                                                    | Bugs, Shortcomings and other ideas                                                                                                    |
|          |                                                                                                    |                                                                                                    |
|          | 90.5                                                                                                    | Main changes                                                                                                    |
| 01       | D' DI                                                                                                    |                                                                                                    |
| 91       | -                                                                                                    | Input (Anna M. Bigatti) 198                                                                                                    |
|          | 91.1                                                                                                    | Examples                                                                                                    |
|          | 91.2                                                                                                    | User documentation                                                                                                    |
|          | 91.3                                                                                                    | Maintainer documentation                                                                                                    |
|          | 91.4                                                                                                    | Bugs, shortcomings and other ideas                                                                                                    |
|          | 91.5                                                                                                    | Main changes                                                                                                    |
|          |                                                                                                    |                                                                                                    |
| 92       | RingFp (                                                                                                    | John Abbott) 199                                                                                                    |
|          | 92.1                                                                                                    | User documentation for the class RingFpImpl                                                                                                    |
|          | 92.1.1                                                                                                    | Special Constructors                                                                                                    |
|          |                                                                                                    | Examples                                                                                                    |
|          | 92.2                                                                                                    | Maintainer documentation for the class RingFpImpl                                                                                                    |
|          | 92.3                                                                                                    | Bugs, shortcomings and other ideas                                                                                                    |
|          | 92.0                                                                                                    | bugs, shortcomings and other ideas                                                                                                    |
| 93       | DingEnD                                                                                                    | ouble (John Abbott) 200                                                                                                    |
| 95       |                                                                                                    |                                                                                                    |
|          | 93.1                                                                                                    | User documentation for the class RingFpDoubleImpl                                                                                                    |
|          | 93.2                                                                                                    | Maintainer documentation for the class RingFpDoubleImpl                                                                                                    |
|          | 93.3                                                                                                    | Bugs, shortcomings and other ideas                                                                                                    |
|          | D' D I                                                                                                    |                                                                                                    |
|          | RingEnLa                                                                                                    |                                                                                                    |
| 94       |                                                                                                    | og (John Abbott) 201                                                                                                    |
| 94       | 94.1                                                                                                    | User documentation for the class RingFpLogImpl                                                                                                    |
| 94       | 94.1<br>94.2                                                                                                    | User documentation for the class RingFpLogImpl                                                                                                    |
| 94       | 94.1                                                                                                    | User documentation for the class RingFpLogImpl                                                                                                    |
| 94       | 94.1<br>94.2<br>94.3                                                                                                    | User documentation for the class RingFpLogImpl                                                                                                    |
| 94<br>95 | 94.1<br>94.2<br>94.3                                                                                                    | User documentation for the class RingFpLogImpl       201         Maintainer documentation for the class RingFpLogImpl       202         Bugs, shortcomings and other ideas       202         (John Abbott)       203                                                                                                    |
|          | 94.1<br>94.2<br>94.3                                                                                                    | User documentation for the class RingFpLogImpl                                                                                                    |
|          | 94.1<br>94.2<br>94.3<br><b>RingHom</b><br>95.1                                                                                                    | User documentation for the class RingFpLogImpl       201         Maintainer documentation for the class RingFpLogImpl       202         Bugs, shortcomings and other ideas       202         (John Abbott)       203                                                                                                    |
|          | 94.1<br>94.2<br>94.3<br><b>RingHom</b><br>95.1<br>95.1.1                                                                                                    | User documentation for the class RingFpLogImpl       201         Maintainer documentation for the class RingFpLogImpl       202         Bugs, shortcomings and other ideas       202         (John Abbott)       203         User documentation for the files RingHom.H and RingHom.C       203                                                                                                    |
|          | 94.1<br>94.2<br>94.3<br><b>RingHom</b><br>95.1<br>95.1.1<br>95.1.2                                                                                                    | User documentation for the class RingFpLogImpl       201         Maintainer documentation for the class RingFpLogImpl       202         Bugs, shortcomings and other ideas       202         (John Abbott)       203         User documentation for the files RingHom.H and RingHom.C       203         Examples       203         Constructors       203                                                                                                    |
|          | 94.1<br>94.2<br>94.3<br><b>RingHom</b><br>95.1<br>95.1.1<br>95.1.2<br>95.1.3                                                                                                    | User documentation for the class RingFpLogImpl       201         Maintainer documentation for the class RingFpLogImpl       202         Bugs, shortcomings and other ideas       202         (John Abbott)       203         User documentation for the files RingHom.H and RingHom.C       203         Examples       203         Constructors       203         Applying a RingHom       204                                                                                                    |
|          | 94.1<br>94.2<br>94.3<br><b>RingHom</b><br>95.1<br>95.1.1<br>95.1.2<br>95.1.3<br>95.1.4                                                                                                    | User documentation for the class RingFpLogImpl       201         Maintainer documentation for the class RingFpLogImpl       202         Bugs, shortcomings and other ideas       202         (John Abbott)       203         User documentation for the files RingHom.H and RingHom.C       203         Examples       203         Constructors       203         Applying a RingHom       204         Composition       204                                                                                                    |
|          | 94.1<br>94.2<br>94.3<br><b>RingHom</b><br>95.1<br>95.1.1<br>95.1.2<br>95.1.3<br>95.1.4<br>95.1.5                                                                                                    | User documentation for the class RingFpLogImpl       201         Maintainer documentation for the class RingFpLogImpl       202         Bugs, shortcomings and other ideas       202         (John Abbott)       203         User documentation for the files RingHom.H and RingHom.C       203         Examples       203         Constructors       203         Applying a RingHom       204         Domain and Codomain       204                                                                                                    |
|          | 94.1<br>94.2<br>94.3<br><b>RingHom</b><br>95.1<br>95.1.1<br>95.1.2<br>95.1.3<br>95.1.4<br>95.1.5<br>95.1.6                                                                                                    | User documentation for the class RingFpLogImpl       201         Maintainer documentation for the class RingFpLogImpl       202         Bugs, shortcomings and other ideas       203         (John Abbott)       203         User documentation for the files RingHom.H and RingHom.C       203         Examples       203         Constructors       203         Applying a RingHom       204         Domain and Codomain       204         Kernel       204                                                                                                    |
|          | 94.1<br>94.2<br>94.3<br><b>RingHom</b><br>95.1<br>95.1.1<br>95.1.2<br>95.1.3<br>95.1.4<br>95.1.5<br>95.1.6<br>95.1.7                                                                                                    | User documentation for the class RingFpLogImpl       201         Maintainer documentation for the class RingFpLogImpl       202         Bugs, shortcomings and other ideas       203         (John Abbott)       203         User documentation for the files RingHom.H and RingHom.C       203         Examples       203         Constructors       203         Applying a RingHom       203         Domain and Codomain       204         Kernel       204         Member Functions for Operations on Raw Values       205                                                                                                    |
|          | 94.1<br>94.2<br>94.3<br><b>RingHom</b><br>95.1<br>95.1.1<br>95.1.2<br>95.1.3<br>95.1.4<br>95.1.5<br>95.1.6<br>95.1.7<br>95.2                                                                                                    | User documentation for the class RingFpLogImpl       201         Maintainer documentation for the class RingFpLogImpl       202         Bugs, shortcomings and other ideas       203         (John Abbott)       203         User documentation for the files RingHom.H and RingHom.C       203         Examples       203         Constructors       203         Applying a RingHom       203         Domain and Codomain       204         Kernel       204         Member Functions for Operations on Raw Values       205         Maintainer documentation for the files RingHom.H and RingHom.C       205                                                                                                    |
|          | 94.1<br>94.2<br>94.3<br><b>RingHom</b><br>95.1<br>95.1.1<br>95.1.2<br>95.1.3<br>95.1.4<br>95.1.5<br>95.1.6<br>95.1.7<br>95.2<br>95.3                                                                                            | User documentation for the class RingFpLogImpl       201         Maintainer documentation for the class RingFpLogImpl       202         Bugs, shortcomings and other ideas       203         (John Abbott)       203         User documentation for the files RingHom.H and RingHom.C       203         Examples       203         Constructors       203         Applying a RingHom       203         Applying a RingHom       204         Composition       204         Member Functions for Operations on Raw Values       204         Member Functions for the files RingHom.H and RingHom.C       204         Source       204         Member Supervision       204         Member Functions for Operations on Raw Values       205         Maintainer documentation for the files RingHom.H and RingHom.C       205         Maintainer documentation for the files RingHom.H and RingHom.C       205         Maintainer documentation for the files RingHom.H and RingHom.C       205         Bugs, Shortcomings and other ideas       205 |
|          | 94.1<br>94.2<br>94.3<br><b>RingHom</b><br>95.1<br>95.1.2<br>95.1.3<br>95.1.4<br>95.1.5<br>95.1.6<br>95.1.7<br>95.2<br>95.3<br>95.4                                                                                              | User documentation for the class RingFpLogImpl       201         Maintainer documentation for the class RingFpLogImpl       202         Bugs, shortcomings and other ideas       203         (John Abbott)       203         User documentation for the files RingHom.H and RingHom.C       203         Examples       203         Constructors       203         Applying a RingHom       204         Domain and Codomain       204         Member Functions for Operations on Raw Values       204         Maintainer documentation for the files RingHom.H and RingHom.C       204         Some very old notes about implementing rings       205                                                                                                    |
|          | 94.1<br>94.2<br>94.3<br><b>RingHom</b><br>95.1<br>95.1.2<br>95.1.3<br>95.1.4<br>95.1.5<br>95.1.6<br>95.1.7<br>95.2<br>95.3<br>95.4                                                                                              | User documentation for the class RingFpLogImpl       201         Maintainer documentation for the class RingFpLogImpl       202         Bugs, shortcomings and other ideas       203         (John Abbott)       203         User documentation for the files RingHom.H and RingHom.C       203         Examples       203         Constructors       203         Applying a RingHom       203         Applying a RingHom       204         Composition       204         Member Functions for Operations on Raw Values       204         Member Functions for the files RingHom.H and RingHom.C       204         Source       204         Member Supervision       204         Member Functions for Operations on Raw Values       205         Maintainer documentation for the files RingHom.H and RingHom.C       205         Bugs, Shortcomings and other ideas       205                                                                                                    |
|          | 94.1<br>94.2<br>94.3<br><b>RingHom</b><br>95.1<br>95.1.1<br>95.1.2<br>95.1.3<br>95.1.4<br>95.1.5<br>95.1.6<br>95.1.7<br>95.2<br>95.3<br>95.4<br>95.4.1                                                                          | User documentation for the class RingFpLogImpl201Maintainer documentation for the class RingFpLogImpl202Bugs, shortcomings and other ideas203(John Abbott)203User documentation for the files RingHom.H and RingHom.C203Constructors203Applying a RingHom204Composition204Domain and Codomain204Member Functions for Operations on Raw Values205Maintainer documentation for the files RingHom.H and RingHom.C205Some very old notes about implementing rings206Mapping elements between rings automatically206                                                                                                    |
|          | 94.1<br>94.2<br>94.3<br><b>RingHom</b><br>95.1<br>95.1.1<br>95.1.2<br>95.1.3<br>95.1.4<br>95.1.5<br>95.1.6<br>95.1.7<br>95.2<br>95.3<br>95.4<br>95.4.1                                                                          | User documentation for the class RingFpLogImpl201Maintainer documentation for the class RingFpLogImpl202Bugs, shortcomings and other ideas203(John Abbott)203User documentation for the files RingHom.H and RingHom.C203Examples203Constructors203Applying a RingHom204Composition204Domain and Codomain204Member Functions for Operations on Raw Values204Maintainer documentation for the files RingHom.H and RingHom.C203Constructors204Composition204Composition204Composition204Member Functions for Operations on Raw Values205Maintainer documentation for the files RingHom.H and RingHom.C205Some very old notes about implementing rings206Mapping elements between rings automatically206Mapping elements between rings automatically206Mapping elements between rings automatically207                                                                                                    |
| 95       | 94.1<br>94.2<br>94.3<br><b>RingHom</b><br>95.1<br>95.1.1<br>95.1.2<br>95.1.3<br>95.1.4<br>95.1.5<br>95.1.6<br>95.1.7<br>95.2<br>95.3<br>95.4<br>95.4.1                                                                          | User documentation for the class RingFpLogImpl201Maintainer documentation for the class RingFpLogImpl202Bugs, shortcomings and other ideas203(John Abbott)203User documentation for the files RingHom.H and RingHom.C203Constructors203Applying a RingHom204Composition204Domain and Codomain204Member Functions for Operations on Raw Values205Maintainer documentation for the files RingHom.H and RingHom.C205Some very old notes about implementing rings206Mapping elements between rings automatically206                                                                                                    |
| 95       | 94.1<br>94.2<br>94.3<br><b>RingHom</b><br>95.1<br>95.1.1<br>95.1.2<br>95.1.3<br>95.1.4<br>95.1.5<br>95.1.6<br>95.1.7<br>95.2<br>95.3<br>95.4<br>95.4<br>95.4.1<br><b>RingQQ</b><br>96.1                                         | User documentation for the class RingFpLogImpl201Maintainer documentation for the class RingFpLogImpl202Bugs, shortcomings and other ideas203(John Abbott)203User documentation for the files RingHom.H and RingHom.C203Examples203Constructors203Applying a RingHom204Composition204Domain and Codomain204Member Functions for Operations on Raw Values204Maintainer documentation for the files RingHom.H and RingHom.C203Constructors204Composition204Composition204Composition204Member Functions for Operations on Raw Values205Maintainer documentation for the files RingHom.H and RingHom.C205Some very old notes about implementing rings206Mapping elements between rings automatically206Mapping elements between rings automatically206Mapping elements between rings automatically207                                                                                                    |
| 95       | 94.1<br>94.2<br>94.3<br><b>RingHom</b><br>95.1<br>95.1.1<br>95.1.2<br>95.1.3<br>95.1.4<br>95.1.5<br>95.1.6<br>95.1.7<br>95.2<br>95.3<br>95.4<br>95.4<br>95.4.1<br><b>RingQQ</b><br>96.1<br>96.1.1                               | User documentation for the class RingFpLogImpl201Maintainer documentation for the class RingFpLogImpl202Bugs, shortcomings and other ideas203(John Abbott)203User documentation for the files RingHom.H and RingHom.C203Examples203Constructors203Applying a RingHom204Composition204Domain and Codomain204Member Functions for Operations on Raw Values205Maintainer documentation for the files RingHom.H and RingHom.C203Constructors204Composition204Composition204Member Functions for Operations on Raw Values205Maintainer documentation for the files RingHom.H and RingHom.C205Some very old notes about implementing rings206Mapping elements between rings automatically206Mapping elements between rings automatically207User documentation for RingQQ207                                                                                                    |
| 95       | 94.1<br>94.2<br>94.3<br><b>RingHom</b><br>95.1<br>95.1.1<br>95.1.2<br>95.1.3<br>95.1.4<br>95.1.5<br>95.1.6<br>95.1.7<br>95.2<br>95.3<br>95.4<br>95.4<br>95.4.1<br><b>RingQQ</b><br>96.1<br>96.1.1<br>96.1.2                     | User documentation for the class RingFpLogImpl201Maintainer documentation for the class RingFpLogImpl202Bugs, shortcomings and other ideas203(John Abbott)203User documentation for the files RingHom.H and RingHom.C203Examples203Constructors203Applying a RingHom204Composition204Member Functions for Operations on Raw Values204Maintainer documentation for the files RingHom.H and RingHom.C203Operations for Operations on Raw Values204Maintainer documentation for the files RingHom.H and RingHom.C204Member Functions for Operations on Raw Values205Bugs, Shortcomings and other ideas205Some very old notes about implementing rings206Mapping elements between rings automatically207User documentation for RingQQ207Examples207Constructors and pseudo-constructors207                                                                                                    |
| 95       | 94.1<br>94.2<br>94.3<br><b>RingHom</b><br>95.1<br>95.1.1<br>95.1.2<br>95.1.3<br>95.1.4<br>95.1.5<br>95.1.6<br>95.1.7<br>95.2<br>95.3<br>95.4<br>95.4<br>95.4<br>95.4.1<br><b>RingQQ</b><br>96.1<br>96.1.1<br>96.1.2<br>96.1.3   | User documentation for the class RingFpLogImpl201Maintainer documentation for the class RingFpLogImpl202Bugs, shortcomings and other ideas202(John Abbott)203User documentation for the files RingHom.H and RingHom.C203Constructors203Applying a RingHom204Domain and Codomain204Member Functions for Operations on Raw Values205Maintainer documentation for the files RingHom.H and RingHom.C204Member Functions for Operations on Raw Values205Maintainer documentation for the files RingHom.H and RingHom.C205Some very old notes about implementing rings206(John Abbott, Anna M. Bigatti)207User documentation for RingQQ207Constructors and pseudo-constructors207Query207Query207Query207                                                                                                    |
| 95       | 94.1<br>94.2<br>94.3<br><b>RingHom</b><br>95.1<br>95.1.1<br>95.1.2<br>95.1.3<br>95.1.4<br>95.1.5<br>95.1.6<br>95.1.7<br>95.2<br>95.3<br>95.4<br>95.4<br>95.4.1<br><b>RingQQ</b><br>96.1<br>96.1.1<br>96.1.2<br>96.1.3<br>96.1.4 | User documentation for the class RingFpLogImpl201Maintainer documentation for the class RingFpLogImpl202Bugs, shortcomings and other ideas202(John Abbott)203User documentation for the files RingHom.H and RingHom.C203Examples203Constructors203Applying a RingHom204Domain and Codomain204Member Functions for Operations on Raw Values205Maintainer documentation for the files RingHom.H and RingHom.C204Composition204Composition204Composition204Member Functions for Operations on Raw Values205Maintainer documentation for the files RingHom.H and RingHom.C205Some very old notes about implementing rings206Mapping elements between rings automatically207User documentation for RingQQ207Constructors and pseudo-constructors207Query207Operations on RingQQ207Operations on RingQQ207                                                                                                    |
| 95       | 94.1<br>94.2<br>94.3<br><b>RingHom</b><br>95.1<br>95.1.1<br>95.1.2<br>95.1.3<br>95.1.4<br>95.1.5<br>95.1.6<br>95.1.7<br>95.2<br>95.3<br>95.4<br>95.4<br>95.4.1<br><b>RingQQ</b><br>96.1<br>96.1.1<br>96.1.2<br>96.1.3<br>96.1.4 | User documentation for the class RingFpLogImpl201Maintainer documentation for the class RingFpLogImpl202Bugs, shortcomings and other ideas202(John Abbott)203User documentation for the files RingHom.H and RingHom.C203Constructors203Applying a RingHom204Domain and Codomain204Member Functions for Operations on Raw Values205Maintainer documentation for the files RingHom.H and RingHom.C204Member Functions for Operations on Raw Values205Maintainer documentation for the files RingHom.H and RingHom.C205Some very old notes about implementing rings206(John Abbott, Anna M. Bigatti)207User documentation for RingQQ207Constructors and pseudo-constructors207Query207Query207Query207                                                                                                    |

|                   | 96.3                                                                                                    | Bugs, Shortcomings and other ideas                                                                                                    | )8                                                                                                    |
|-------------------|----------------------------------------------------------------------------------------------------|----------------------------------------------------------------------------------------------------|----------------------------------------------------------------------------------------------------|
| 97                |                                                                                                    | aFloat (John Abbott, Anna M. Bigatti) 20                                                                                                    |                                                                                                    |
|                   |                                                                                                    | Examples                                                                                                    |                                                                                                    |
|                   | 97.1                                                                                                    | User documentation for the classes RingTwinFloat and RingTwinFloatImpl                                                                                                    |                                                                                                    |
|                   |                                                                                                    | Pseudo-constructors                                                                                                    |                                                                                                    |
|                   |                                                                                                    | Query and cast                                                                                                    |                                                                                                    |
|                   |                                                                                                    | Operations                                                                                                    |                                                                                                    |
|                   | 97.1.4<br>97.2                                                                                                    | Maintainer documentation for the classes RingTwinFloat and RingTwinFloatImpl 20                                                                                                    |                                                                                                    |
|                   |                                                                                                    | Philosophy                                                                                                    |                                                                                                    |
|                   |                                                                                                    | myIsEqualNZIgnoreSign                                                                                                    |                                                                                                    |
|                   |                                                                                                    | myFloor, myCeil, myNearestInt                                                                                                    |                                                                                                    |
|                   | 97.3                                                                                                    | Bugs, shortcomings and other ideas                                                                                                    |                                                                                                    |
|                   | 97.4                                                                                                    | Main changes                                                                                                    |                                                                                                    |
|                   | 51.4                                                                                                    |                                                                                                    | . 1                                                                                                    |
| 98                | RingWey                                                                                                    | l (John Abbott and Anna M. Bigatti) 21                                                                                                    | 1                                                                                                    |
|                   |                                                                                                    | Examples                                                                                                    | 1                                                                                                    |
|                   | 98.1                                                                                                    | User documentation                                                                                                    |                                                                                                    |
|                   | 98.1.1                                                                                                    | Constructors                                                                                                    |                                                                                                    |
|                   | 98.2                                                                                                    | Maintainer documentation                                                                                                    | 1                                                                                                    |
|                   | 98.3                                                                                                    | Bugs, shortcomings and other ideas                                                                                                    | 1                                                                                                    |
|                   |                                                                                                    |                                                                                                    |                                                                                                    |
| 99                | RingZZ (                                                                                                    | John Abbott, Anna M. Bigatti) 21                                                                                                    |                                                                                                    |
|                   | 99.1                                                                                                    | User documentation for RingZZ                                                                                                    |                                                                                                    |
|                   |                                                                                                    | Examples                                                                                                    |                                                                                                    |
|                   |                                                                                                    | Constructors and pseudo-constructors                                                                                                    |                                                                                                    |
|                   |                                                                                                    | Query                                                                                                    |                                                                                                    |
|                   |                                                                                                    | Homomorphisms                                                                                                    |                                                                                                    |
|                   | 99.2                                                                                                    | Maintainer documentation for the class RingZZImpl                                                                                                    |                                                                                                    |
|                   | 99.3                                                                                                    | Bugs, Shortcomings and other ideas                                                                                                    | .3                                                                                                    |
|                   |                                                                                                    |                                                                                                    |                                                                                                    |
| 100               | RootBou                                                                                                    | nd (John Abbott Anna M Bigatti) 21                                                                                                    | ર                                                                                                    |
| 100               |                                                                                                    | nd (John Abbott, Anna M. Bigatti) 21                                                                                                    |                                                                                                    |
| 100               | 100.1                                                                                                    | Examples                                                                                                    | 3                                                                                                    |
| 100               | $100.1 \\ 100.2$                                                                                                    | Examples                                                                                                    | .3<br>.3                                                                                                    |
| 100               | 100.1<br>100.2<br>100.2.3                                                                                                    | Examples                                                                                                    | .3<br>.3<br>.3                                                                                                    |
| 100               | 100.1<br>100.2<br>100.2.1<br>100.3                                                                                                    | Examples                                                                                                    | 3<br>3<br>3                                                                                                    |
| 100               | 100.1<br>100.2<br>100.2.1<br>100.3<br>100.4                                                                                                    | Examples                                                                                                    | 13<br>13<br>13<br>14                                                                                                    |
| 100               | 100.1<br>100.2<br>100.2.1<br>100.3                                                                                                    | Examples                                                                                                    | 13<br>13<br>13<br>14                                                                                                    |
|                   | 100.1<br>100.2<br>100.2.1<br>100.3<br>100.4<br>100.5                                                                                                    | Examples                                                                                                    | 13<br>13<br>13<br>14<br>14                                                                                                    |
|                   | 100.1<br>100.2<br>100.2.1<br>100.3<br>100.4<br>100.5                                                                                                    | Examples       21         User documentation       21         Operations       21         Maintainer documentation       21         Bugs, shortcomings and other ideas       21         Main changes       21                                                                                                    | 3<br> 3<br> 3<br> 4<br> 4                                                                                                    |
|                   | 100.1<br>100.2<br>100.2.1<br>100.3<br>100.4<br>100.5<br>ServerOp<br>101.1                                                                                                    | Examples       21         User documentation       21         I Operations       21         Maintainer documentation       21         Bugs, shortcomings and other ideas       21         Main changes       21         O (Anna Bigatti)       21                                                                                                    | 3<br> 3<br> 3<br> 4<br> 4<br> 4                                                                                                    |
|                   | 100.1<br>100.2<br>100.2.1<br>100.3<br>100.4<br>100.5<br>ServerOp<br>101.1<br>101.1.1                                                                                                    | Examples21User documentation21I Operations21Maintainer documentation21Bugs, shortcomings and other ideas21Main changes21O (Anna Bigatti)21User documentation21212121212121212121212121212121212121212121212121212121212121212121212121212121212121212121212121212121212121212121212121212121212121212121212121212121212121212121212121212121212121212121212121212121212121212121212121                                                                                                    | 3<br>3<br>3<br>4<br>4<br>4<br>4<br>4                                                                                                    |
|                   | 100.1<br>100.2<br>100.2.1<br>100.3<br>100.4<br>100.5<br>ServerOp<br>101.1<br>101.1.1                                                                                                    | Examples       21         User documentation       21         I Operations       21         Maintainer documentation       21         Bugs, shortcomings and other ideas       21         Main changes       21         User documentation       21         User documentation       21         Outline       21                                                                                                    | 3<br>3<br>3<br>4<br>4<br>4<br>4<br>5                                                                                                    |
| 101               | 100.1<br>100.2<br>100.2.1<br>100.3<br>100.4<br>100.5<br>ServerOp<br>101.1<br>101.1.1<br>101.1.1                                                                                                    | Examples21User documentation21Operations21Maintainer documentation21Bugs, shortcomings and other ideas21Main changes21O (Anna Bigatti)21User documentation21Outline21212121212121222123212421252126212721282129212021212121212221232124212526262727212829292120212121212122212324242525262627272128292921202121212121222123242425252626272727272728262927292929292929202920292129212921 <td< td=""><td>13<br/>13<br/>13<br/>14<br/>14<br/>14<br/>14<br/>15<br/>15</td></td<>                                                                                                    | 13<br>13<br>13<br>14<br>14<br>14<br>14<br>15<br>15                                                                                                    |
| 101               | 100.1<br>100.2<br>100.2.1<br>100.3<br>100.4<br>100.5<br>ServerOp<br>101.1<br>101.1.1<br>101.1.2<br>101.1.3<br>2 SignalWa                                                                                                  | Examples21User documentation21Operations21Maintainer documentation21Bugs, shortcomings and other ideas21Main changes21O (Anna Bigatti)21User documentation21O utline21O Utline21O Utline21<                                                                                                    | 13<br>13<br>13<br>14<br>14<br>14<br>14<br>15<br>15<br>15                                                                                                    |
| 101               | 100.1<br>100.2<br>100.2.1<br>100.3<br>100.4<br>100.5<br>ServerOp<br>101.1<br>101.1.1<br>101.1.2<br>101.1.3<br>2 SignalWa<br>102.1                                                                                         | Examples21User documentation21Operations21Maintainer documentation21Bugs, shortcomings and other ideas21Main changes21O (Anna Bigatti)21User documentation21Outline212 Virtual functions213 Debugging the server21tcher (John Abbott, Anna M. Bigatti)21Examples21                                                                                                    | 13<br>13<br>13<br>14<br>14<br>14<br>14<br>15<br>15<br>16                                                                                                    |
| 101               | 100.1<br>100.2<br>100.2.1<br>100.3<br>100.4<br>100.5<br>ServerOp<br>101.1<br>101.1.1<br>101.1.2<br>101.1.3<br>SignalWa<br>102.1<br>102.2                                                                                  | Examples21User documentation21Operations21Maintainer documentation21Bugs, shortcomings and other ideas21Main changes21Main changes21O (Anna Bigatti)21User documentation21Outline21Outline21Debugging the server21S Debugging the server21User documentation21User documentation21Outline21Outline21User documentation21User documentation21User documentation21User documentation21Outline21Outline21Outline21Outline21Outline21Outline21Outline21Outline21Outline21Outline21Outline21Outline21Outline21Outline21Outline21Outline21Outline21Outline21Outline21Outline21Outline21Outline21Outline21Outline21Outline21Outline21Outline21Outline21Outline21Outline21Outline <td>13<br/>13<br/>13<br/>14<br/>14<br/>14<br/>15<br/>15<br/>16<br/>16</td>                                                                                                    | 13<br>13<br>13<br>14<br>14<br>14<br>15<br>15<br>16<br>16                                                                                                    |
| 101               | 100.1<br>100.2<br>100.2.1<br>100.3<br>100.4<br>100.5<br>ServerOp<br>101.1<br>101.1.2<br>101.1.3<br>2 SignalWa<br>102.1<br>102.2<br>102.2.1                                                                                | Examples       21         User documentation       21         Operations       21         Maintainer documentation       21         Bugs, shortcomings and other ideas       21         Main changes       21         O (Anna Bigatti)       21         User documentation       21         Outline       21         Outline       21         21       21         Debugging the server       21         21       21         Cher (John Abbott, Anna M. Bigatti)       21         Examples       21         User documentation       21         Itcher (John Abbott, Anna M. Bigatti)       21         User documentation       21         User documentation       21         Itcher (John Abbott, Anna M. Bigatti)       21         Itcher (John Abbott, Anna M. Bigatti)       21         Itser documentation       21         Itser documentation       21         Itser documentation       21         Itser documentation       21         Itser documentation       21         Itser documentation       21         Itser documentation       21         Itser docume                                                                                                    | 13<br>13<br>13<br>14<br>14<br>14<br>15<br>15<br>16<br>16<br>16                                                                                                    |
| 101               | 100.1<br>100.2<br>100.2.1<br>100.3<br>100.4<br>100.5<br>ServerOp<br>101.1<br>101.1.1<br>101.1.1<br>2 SignalWa<br>102.1<br>102.2<br>102.2.1<br>102.2.1                                                                     | Examples       21         User documentation       21         Operations       21         Maintainer documentation       21         Bugs, shortcomings and other ideas       21         Main changes       21         O (Anna Bigatti)       21         User documentation       21         Outline       21         Outline       21         21 Outline       21         22 Virtual functions       21         3 Debugging the server       21         User documentation       21         21 Outline       21         21 Outline       21         22 Virtual functions       21         3 Debugging the server       21         User documentation       21         User documentation       21         21 Constructors and pseudo-constructors       21         22 Queries       21                                                                                                    | 13<br>13<br>13<br>14<br>14<br>14<br>15<br>16<br>16<br>16<br>16                                                                                                    |
| 101               | 100.1<br>100.2<br>100.2.1<br>100.3<br>100.4<br>100.5<br>ServerOp<br>101.1<br>101.1.1<br>101.1.2<br>101.1.3<br>SignalWa<br>102.1<br>102.2<br>102.2.1<br>102.2.2<br>102.2.3<br>102.2.3                                      | Examples       21         User documentation       21         Operations       21         Maintainer documentation       21         Bugs, shortcomings and other ideas       21         Main changes       21         Main changes       21         O (Anna Bigatti)       21         User documentation       21         Outline       21         2 Virtual functions       21         3 Debugging the server       21         User documentation       21         2 Virtual functions       21         2 User documentation       21         2 User documentation       21         2 User documentation       21         2 User documentation       21         2 User documentation       21         2 Outline       21         3 Debugging the server       21         3 Debugging the server       21         3 Operations       21         3 Operations       21                                                                                                    | 13<br>13<br>13<br>14<br>14<br>14<br>15<br>15<br>16<br>16<br>16<br>16<br>16                                                                                                    |
| 101               | 100.1<br>100.2<br>100.3<br>100.4<br>100.5<br>ServerOp<br>101.1<br>101.1.2<br>101.1.3<br>2 SignalWa<br>102.1<br>102.2<br>102.2.2<br>102.2.3                                                                                | Examples       21         User documentation       21         Operations       21         Maintainer documentation       21         Bugs, shortcomings and other ideas       21         Main changes       21         Main changes       21         O (Anna Bigatti)       21         User documentation       21         Outline       21         Outline       21         Outline       21         Outline       21         Outline       21         User documentation       21         Outline       21         User documentation       21         Debugging the server       21         Itcher (John Abbott, Anna M. Bigatti)       21         Examples       21         User documentation       21         User documentation       21         I Constructors and pseudo-constructors       21         Queries       21         30 Operations       21         Maintainer documentation       21                                                                                                    | 13<br>13<br>13<br>14<br>14<br>14<br>14<br>15<br>15<br>16<br>16<br>16<br>16<br>16<br>16<br>16                                                                                                    |
| 101               | 100.1<br>100.2<br>100.3<br>100.4<br>100.5<br>ServerOp<br>101.1<br>101.1.2<br>101.1.3<br>2 SignalWa<br>102.1<br>102.2<br>102.2.3<br>102.2.3<br>102.4                                                                       | Examples21User documentation21Operations21Maintainer documentation21Bugs, shortcomings and other ideas21Main changes21O (Anna Bigatti)21User documentation21O utline21O utline21Debugging the server21S Debugging the server21User documentation21Outline21Outline21Outline21Outline21Outline21Constructors and pseudo-constructors21Operations21Operations21Operations21Maintainer documentation21Maintainer documentation21Bugs, shortcomings and other ideas21Bugs, shortcomings and other ideas21Supervisional set of the set of the set | 13<br>13<br>13<br>13<br>14<br>14<br>14<br>15<br>16<br>16<br>16<br>16<br>16<br>16<br>17                                                                                                    |
| 101               | 100.1<br>100.2<br>100.3<br>100.4<br>100.5<br>ServerOp<br>101.1<br>101.1.2<br>101.1.3<br>2 SignalWa<br>102.1<br>102.2<br>102.2.2<br>102.2.3                                                                                | Examples       21         User documentation       21         Operations       21         Maintainer documentation       21         Bugs, shortcomings and other ideas       21         Main changes       21         Main changes       21         O (Anna Bigatti)       21         User documentation       21         Outline       21         Outline       21         Outline       21         Outline       21         Outline       21         User documentation       21         Outline       21         User documentation       21         Debugging the server       21         Itcher (John Abbott, Anna M. Bigatti)       21         Examples       21         User documentation       21         User documentation       21         I Constructors and pseudo-constructors       21         Queries       21         30 Operations       21         Maintainer documentation       21                                                                                                    | 13<br>13<br>13<br>13<br>14<br>14<br>14<br>15<br>16<br>16<br>16<br>16<br>16<br>16<br>17                                                                                                    |
| 101               | 100.1<br>100.2<br>100.2.1<br>100.3<br>100.4<br>100.5<br>ServerOp<br>101.1<br>101.1.2<br>101.1.3<br>2 SignalWa<br>102.1<br>102.2<br>102.2.3<br>102.2.3<br>102.4<br>102.5                                                   | Examples21User documentation21Operations21Maintainer documentation21Bugs, shortcomings and other ideas21Main changes21Main changes21O (Anna Bigatti)21User documentation21Outline212 Virtual functions213 Debugging the server21tcher (John Abbott, Anna M. Bigatti)21Examples21Queries213 Operations213 Operations213 Operations213 Operations213 Operations21Maintainer documentation21Maintainer documentation21Maintainer documentation21Main changes21Main changes21                                                                                                    |                                                                                                    |
| 101               | 100.1<br>100.2<br>100.2.1<br>100.3<br>100.4<br>100.5<br>ServerOp<br>101.1<br>101.1.1<br>101.1.2<br>102.1<br>102.2<br>102.2.1<br>102.2.2<br>102.2.3<br>102.4<br>102.5<br>SmallFpI                                          | Examples       21         User documentation       21         Operations       21         Maintainer documentation       21         Bugs, shortcomings and other ideas       21         Main changes       21         Main changes       21         O(Anna Bigatti)       21         User documentation       21         Outline       21         Outline       21         Virtual functions       21         Boebugging the server       21         Cher (John Abbott, Anna M. Bigatti)       21         Examples       21         User documentation       21         User documentation       21         User documentation       21         User documentation       21         Queries       21         Queries       21         Queries       21         Maintainer documentation       21         Maintainer documentation       21         Main changes       21         DoubleImpl (John Abbott)       21                                                                                                    | 13         13         13         13         13         13         13         13         13         13         13         13         13         13         13         13         13         13         13         13         13         13         13         13         14         14         15         16         16         16         16         16         16         16         16         17         17         17                                                                                                    |
| 101               | 100.1<br>100.2<br>100.2.1<br>100.3<br>100.4<br>100.5<br>ServerOp<br>101.1<br>101.1.2<br>101.1.3<br>2 SignalWa<br>102.1<br>102.2<br>102.2.3<br>102.2.3<br>102.4<br>102.5                                                   | Examples       21         User documentation       21         Operations       21         Maintainer documentation       21         Bugs, shortcomings and other ideas       21         Main changes       21         Main changes       21         Main changes       21         Main changes       21         Main changes       21         Outline       21         User documentation       21         Outline       21         Outline       21         Virtual functions       21         Debugging the server       21         20       21         tcher (John Abbott, Anna M. Bigatti)       21         Examples       21         User documentation       21         Queries       21         Queries       21         Queries       21         Operations       21         Maintainer documentation       21         Maintainer documentation       21         Maintainer documentation       21         Maintainer documentation       21         Main changes       21         Main changes       21                                                                                                    |                                                                                                    |
| 101               | 100.1<br>100.2<br>100.2.1<br>100.3<br>100.4<br>100.5<br>ServerOp<br>101.1<br>101.1.1<br>101.1.2<br>101.1.3<br>SignalWa<br>102.1<br>102.2<br>102.2.3<br>102.2.3<br>102.2.3<br>102.4<br>102.5<br>SmallFpI<br>103.1          | Examples       21         User documentation       21         Operations       21         Maintainer documentation       21         Bugs, shortcomings and other ideas       21         Main changes       21         Main changes       21         Main changes       21         Main changes       21         Main changes       21         O (Anna Bigatti)       21         User documentation       21         Outline       21         Virtual functions       21         Boebugging the server       21         Wirtual functions       21         Examples       21         User documentation       21         User documentation       21         User documentation       21         Queries       21         Queries       21         Queries       21         Maintainer documentation       21         Maintainer documentation       21         Main changes       21         DubleImpl (John Abbott)       21         User documentation for SmallFpDoubleImpl       21         Maintainer documentation for SmallFpDoubleImpl       21     <                                                                                                    | 13<br>13<br>13<br>14<br>14<br>14<br>14<br>15<br>16<br>16<br>16<br>16<br>16<br>16<br>16<br>16<br>16<br>16<br>16<br>16<br>16<br>16<br>17<br>17 |
| 101<br>102<br>103 | 100.1<br>100.2<br>100.2.1<br>100.3<br>100.4<br>100.5<br>ServerOp<br>101.1<br>101.1.1<br>101.1.2<br>101.1.3<br>SignalWa<br>102.1<br>102.2.1<br>102.2.3<br>102.2.3<br>102.4<br>102.5<br>SmallFpI<br>103.1<br>103.2<br>103.3 | Examples21User documentation21Operations21Maintainer documentation21Bugs, shortcomings and other ideas21Main changes21(Anna Bigatti)21User documentation212Virtual functions212Virtual functions212Debugging the server21tcher (John Abbott, Anna M. Bigatti)21Examples21User documentation21Queries21Queries21Boperations21Department documentation21User documentation21Particles21Queries21Bugs, shortcomings and other ideas21Maintainer documentation21DoubleImpl (John Abbott)21User documentation for SmallFpDoubleImpl21Maintainer documentation for SmallFpDoubleImpl21Maintainer documentation for SmallFpDoubleImpl21Maintainer documentation for SmallFpDoubleImpl21Maintainer documentation for SmallFpDoubleImpl21Maintainer documentation for SmallFpDoubleImpl21Maintainer documentation for SmallFpDoubleImpl21Maintainer documentation for SmallFpDoubleImpl21Maintainer documentation for SmallFpDoubleImpl21Maintainer documentation for SmallFpDoubleImpl21Maintainer documentation for SmallFpDoubleImpl21Maintainer documentation for SmallFpDoubleImpl21Maintainer documen                                                                                                    | 13<br>13<br>13<br>14<br>14<br>14<br>14<br>15<br>16<br>16<br>16<br>16<br>16<br>16<br>16<br>16<br>16<br>16<br>16<br>16<br>16<br>16<br>17<br>17 |
| 101<br>102<br>103 | 100.1<br>100.2<br>100.2.1<br>100.3<br>100.4<br>100.5<br>ServerOp<br>101.1<br>101.1.1<br>101.1.2<br>101.1.3<br>SignalWa<br>102.1<br>102.2.1<br>102.2.3<br>102.2.3<br>102.4<br>102.5<br>SmallFpI<br>103.1<br>103.2<br>103.3 | Examples       21         User documentation       21         Operations       21         Maintainer documentation       21         Bugs, shortcomings and other ideas       21         Main changes       21         Main changes       21         Main changes       21         Main changes       21         Main changes       21         O (Anna Bigatti)       21         User documentation       21         Outline       21         Virtual functions       21         Boebugging the server       21         Wirtual functions       21         Examples       21         User documentation       21         User documentation       21         User documentation       21         Queries       21         Queries       21         Queries       21         Maintainer documentation       21         Maintainer documentation       21         Main changes       21         DubleImpl (John Abbott)       21         User documentation for SmallFpDoubleImpl       21         Maintainer documentation for SmallFpDoubleImpl       21     <                                                                                                    | .3<br>.3<br>.3<br>.3<br>.3<br>.4<br>.4<br>.4<br>.4<br>.4<br>.4<br>.4<br>.4<br>.4<br>.4                                                                                                    |

| 1                                                                                                    | 104.2                                                                                                    | User documentation for SmallFpImpl                                                                                                    |                                                                                                    |
|----------------------------------------------------------------------------------------------------|----------------------------------------------------------------------------------------------------|----------------------------------------------------------------------------------------------------|----------------------------------------------------------------------------------------------------|
|                                                                                                    | 104.2.1                                                                                                    | Constructors and pseudo-constructors $\hdots \ldots \ldots \ldots \ldots \ldots \ldots \ldots \ldots \ldots \ldots \ldots \ldots \ldots \ldots \ldots \ldots \ldots \ldots \ldots$                                                                                                    | 218                                                                                                    |
|                                                                                                    | 104.2.2                                                                                                    | Queries and views                                                                                                    | 219                                                                                                    |
|                                                                                                    |                                                                                                    | Operations on Values                                                                                                    |                                                                                                    |
|                                                                                                    | 104.2.4                                                                                                    | Advanced Use: Unnormalized Computation                                                                                                    | 219                                                                                                    |
| 1                                                                                                    | 104.3                                                                                                    | Maintainer documentation for SmallFpImpl                                                                                                    | 220                                                                                                    |
| 1                                                                                                    | 04.4                                                                                                    | Bugs, Shortcomings, and other ideas                                                                                                    | 220                                                                                                    |
|                                                                                                    |                                                                                                    |                                                                                                    |                                                                                                    |
| 105 S                                                                                                | SmallFpL                                                                                                    |                                                                                                    | <b>220</b>                                                                                                    |
| 1                                                                                                    | 105.1                                                                                                    | User documentation for SmallFpLogImpl                                                                                                    |                                                                                                    |
| 1                                                                                                    | 105.2                                                                                                    | Maintainer documentation for SmallFpLogImpl                                                                                                    |                                                                                                    |
| 1                                                                                                    | 105.3                                                                                                    | Bugs, Shortcomings and other ideas                                                                                                    | 221                                                                                                    |
|                                                                                                    |                                                                                                    |                                                                                                    |                                                                                                    |
|                                                                                                    |                                                                                                    |                                                                                                    | 221                                                                                                    |
|                                                                                                    | 106.1                                                                                                    | User documentation for files SmartPtrIRC                                                                                                    |                                                                                                    |
|                                                                                                    | 106.2                                                                                                    | Maintainer documentation for files SmartPtrIRC                                                                                                    |                                                                                                    |
| 1                                                                                                    | 106.3                                                                                                    | Bugs, Shortcomings and other ideas                                                                                                    | 222                                                                                                    |
| 1070                                                                                                 |                                                                                                    |                                                                                                    |                                                                                                    |
|                                                                                                    |                                                                                                    |                                                                                                    | 222                                                                                                    |
|                                                                                                    | 107.1                                                                                                    | User documentation for files SmartPtrIRCCOW                                                                                                    |                                                                                                    |
|                                                                                                    | 107.2                                                                                                    | Maintainer documentation for files SmartPtrIRCCOW                                                                                                    |                                                                                                    |
|                                                                                                    | 107.3                                                                                                    | Bugs, Shortcomings and other ideas                                                                                                    |                                                                                                    |
| 1                                                                                                    | 107.4                                                                                                    | Main changes                                                                                                    | 223                                                                                                    |
| 100 0                                                                                                | SocketStr                                                                                                    | eam (John Abbott)                                                                                                    | 223                                                                                                    |
|                                                                                                    | 08.1                                                                                                    | User Documentation for SocketStream                                                                                                    |                                                                                                    |
| 1                                                                                                    |                                                                                                    | General description                                                                                                    |                                                                                                    |
|                                                                                                    |                                                                                                    | •                                                                                                    |                                                                                                    |
|                                                                                                    |                                                                                                    | Example of Basic Use                                                                                                    |                                                                                                    |
|                                                                                                    |                                                                                                    |                                                                                                    |                                                                                                    |
| 1                                                                                                    |                                                                                                    | Source for client.C                                                                                                    |                                                                                                    |
|                                                                                                    | 108.2                                                                                                    | Maintenance notes for the SocketStream source code                                                                                                    |                                                                                                    |
| 1                                                                                                    | 08.3                                                                                                    | Bugg Shortsomingg etc                                                                                                    | 224                                                                                                    |
| 1                                                                                                    | 108.3                                                                                                    | Bugs, Shortcomings, etc                                                                                                    | 224                                                                                                    |
|                                                                                                    |                                                                                                    |                                                                                                    |                                                                                                    |
| 109 (                                                                                                | Cyclotom                                                                                                    | icity (Nico Mexis)                                                                                                    | 225                                                                                                    |
| <b>109 (</b><br>1                                                                                    | C <b>yclotom</b><br>109.1                                                                                                    | icity (Nico Mexis)<br>Examples                                                                                                    | <b>225</b><br>225                                                                                                    |
| <b>109 (</b><br>1                                                                                    | C <b>yclotom</b><br>109.1<br>109.2                                                                                                    | icity (Nico Mexis)<br>Examples                                                                                                    | <b>225</b><br>225<br>225                                                                                                    |
| <b>109 (</b><br>1<br>1                                                                               | Cyclotom<br>109.1<br>109.2<br>109.2.1                                                                                                    | icity (Nico Mexis)<br>Examples                                                                                                    | <b>225</b><br>225<br>225<br>225                                                                                                    |
| <b>109 (</b><br>1<br>1<br>1                                                                          | Cyclotom<br>109.1<br>109.2<br>109.2.1<br>109.3                                                                                                    | icity (Nico Mexis)<br>Examples                                                                                                    | <b>225</b><br>225<br>225<br>225<br>225                                                                                                    |
| <b>109 (</b><br>1<br>1<br>1<br>1                                                                     | Cyclotom<br>109.1<br>109.2<br>109.2.1<br>109.3<br>109.4                                                                                                    | icity (Nico Mexis)<br>Examples                                                                                                    | <b>225</b><br>225<br>225<br>225<br>225<br>225<br>225                                                                                                    |
| <b>109 (</b><br>1<br>1<br>1<br>1                                                                     | Cyclotom<br>109.1<br>109.2<br>109.2.1<br>109.3                                                                                                    | icity (Nico Mexis)<br>Examples                                                                                                    | <b>225</b><br>225<br>225<br>225<br>225<br>225<br>225                                                                                                    |
| <b>109 (</b><br>1<br>1<br>1<br>1<br>1<br>1<br>1                                                      | Cyclotom<br>109.1<br>109.2<br>109.2.1<br>109.3<br>109.4<br>109.5                                                                                                    | icity (Nico Mexis) Examples                                                                                                    | <b>225</b><br>225<br>225<br>225<br>225<br>225<br>225                                                                                                    |
| 109 C<br>1<br>1<br>1<br>1<br>1<br>1<br>10 S                                                          | Cyclotom<br>109.1<br>109.2<br>109.2.1<br>109.3<br>109.4<br>109.5                                                                                                    | icity (Nico Mexis) Examples                                                                                                    | <ul> <li>225</li> <li>225</li> <li>225</li> <li>225</li> <li>225</li> <li>225</li> <li>225</li> <li>225</li> <li>225</li> <li>225</li> </ul>                                                                                                    |
| 109 C<br>1<br>1<br>1<br>1<br>1<br>1<br>1<br>10 S<br>1                                                | Cyclotom<br>109.1<br>109.2<br>109.3<br>109.4<br>109.5<br>SparsePo                                                                                                    | icity (Nico Mexis) Examples                                                                                                    | <ul> <li>225</li> <li>225</li> <li>225</li> <li>225</li> <li>225</li> <li>225</li> <li>225</li> <li>226</li> </ul>                                                                                                    |
| 109 C<br>1<br>1<br>1<br>1<br>1<br>1<br>1<br>10 S<br>1                                                | Cyclotom<br>109.1<br>109.2<br>109.3<br>109.4<br>109.5<br>SparsePo<br>110.1<br>110.2                                                                                                    | icity (Nico Mexis) Examples                                                                                                    | <ul> <li>225</li> <li>225</li> <li>225</li> <li>225</li> <li>225</li> <li>225</li> <li>225</li> <li>226</li> <li>226</li> </ul>                                                                                                    |
| 109 C<br>1<br>1<br>1<br>1<br>1<br>1<br>1<br>1<br>1<br>1<br>1<br>1<br>1<br>1<br>1<br>1<br>1<br>1<br>1 | Cyclotom<br>109.1<br>109.2<br>109.3<br>109.4<br>109.5<br>SparsePo<br>110.1<br>110.2                                                                                                    | icity (Nico Mexis) Examples                                                                                                    | <ul> <li>225</li> <li>225</li> <li>225</li> <li>225</li> <li>225</li> <li>225</li> <li>225</li> <li>226</li> <li>226</li> <li>226</li> <li>226</li> </ul>                                                                                                    |
| 109 C<br>1<br>1<br>1<br>1<br>1<br>1<br>1<br>1<br>1<br>1<br>1<br>1<br>1<br>1<br>1<br>1<br>1<br>1<br>1 | Cyclotom<br>109.1<br>109.2<br>109.3<br>109.4<br>109.5<br>SparsePo<br>110.1<br>110.2<br>110.2.1                                                                                                    | icity (Nico Mexis) Examples                                                                                                    | <b>225</b><br>225<br>225<br>225<br>225<br>225<br>225<br>225<br>225<br>226<br>226                                                                                                    |
| 109 C<br>1<br>1<br>1<br>1<br>1<br>1<br>1<br>1<br>1<br>1<br>1<br>1<br>1<br>1<br>1<br>1                | Cyclotom<br>109.1<br>109.2<br>109.2.1<br>109.3<br>109.4<br>109.5<br>SparsePo<br>10.1<br>110.2<br>110.2.1<br>110.3                                                                                                    | icity (Nico Mexis)         Examples         User documentation         Operations         Maintainer documentation         Bugs, shortcomings and other ideas         Main changes         Main changes         User documentation         User documentation         User documentation         Operations         User documentation         Maintainer documentation         Maintainer documentation                                                                                                    | <ul> <li>225</li> <li>225</li> <li>225</li> <li>225</li> <li>225</li> <li>225</li> <li>226</li> <li>226</li> <li>226</li> <li>226</li> <li>226</li> <li>226</li> </ul>                                                                                                    |
| 109 C<br>1<br>1<br>1<br>1<br>1<br>1<br>1<br>1<br>1<br>1<br>1<br>1<br>1<br>1<br>1<br>1                | Cyclotom<br>109.1<br>109.2<br>109.2.1<br>109.3<br>109.4<br>109.5<br>SparsePo<br>110.1<br>110.2<br>110.2.1<br>110.3<br>110.4                                                                                                    | icity (Nico Mexis) Examples User documentation Operations Maintainer documentation Bugs, shortcomings and other ideas Main changes Main changes Vops-eval (John Abbott, Anna M. Bigatti) Examples User documentation User documentation Bugs, shortcomings and other ideas Maintainer documentation Bugs, shortcomings and other ideas                                                                                                    | <ul> <li>225</li> <li>225</li> <li>225</li> <li>225</li> <li>225</li> <li>225</li> <li>226</li> <li>226</li> <li>226</li> <li>226</li> <li>226</li> <li>226</li> </ul>                                                                                                    |
| 109 C<br>1<br>1<br>1<br>1<br>1<br>1<br>1<br>1<br>1<br>1<br>1<br>1<br>1<br>1<br>1<br>1<br>1<br>1<br>1 | <b>Cyclotom</b><br>109.1<br>109.2<br>109.3<br>109.4<br>109.5<br><b>SparsePo</b><br>110.1<br>110.2<br>110.2.1<br>110.3<br>110.4<br>110.5                                                                                               | icity (Nico Mexis)         Examples                                                                                                    | <ul> <li>225</li> <li>225</li> <li>225</li> <li>225</li> <li>225</li> <li>225</li> <li>225</li> <li>226</li> <li>226</li> </ul>                                                                                                    |
| 109 C<br>1<br>1<br>1<br>1<br>1<br>1<br>1<br>1<br>1<br>1<br>1<br>1<br>1                               | <b>Cyclotom</b><br>109.1<br>109.2<br>109.3<br>109.4<br>109.5<br><b>SparsePo</b><br>110.1<br>110.2<br>110.2.1<br>110.3<br>110.4<br>110.5                                                                                               | icity (Nico Mexis) Examples User documentation Operations Maintainer documentation Bugs, shortcomings and other ideas Main changes VOps-eval (John Abbott, Anna M. Bigatti) Examples User documentation User documentation Derations Maintainer documentation Bugs, shortcomings and other ideas Main changes Main changes Ma      | <ul> <li>225</li> <li>225</li> <li>225</li> <li>225</li> <li>225</li> <li>225</li> <li>225</li> <li>226</li> <li>226</li> </ul>                                                                                                    |
| 109 C<br>1<br>1<br>1<br>1<br>1<br>1<br>1<br>1<br>1<br>1<br>1<br>1<br>1                               | Cyclotom<br>109.1<br>109.2<br>109.2.1<br>109.3<br>109.4<br>109.5<br>SparsePo<br>110.1<br>110.2<br>110.2.1<br>110.3<br>10.4<br>110.5<br>SparsePo                                                                                       | icity (Nico Mexis)         Examples                                                                                                    | <ul> <li>225</li> <li>225</li> <li>225</li> <li>225</li> <li>225</li> <li>225</li> <li>225</li> <li>226</li> <li>226</li> <li>226</li> <li>226</li> <li>226</li> <li>226</li> <li>226</li> <li>226</li> <li>226</li> <li>226</li> <li>226</li> </ul>                                                                                                    |
| 109 C<br>1<br>1<br>1<br>1<br>1<br>1<br>1<br>1<br>1<br>1<br>1<br>1<br>1                               | Cyclotom<br>109.1<br>109.2<br>109.2.1<br>109.3<br>109.4<br>109.5<br>SparsePo<br>10.1<br>110.2<br>110.2.1<br>110.3<br>10.4<br>10.5<br>SparsePo<br>11.1<br>11.2<br>111.2.1                                                              | icity (Nico Mexis)         Examples         User documentation         Operations         Maintainer documentation         Bugs, shortcomings and other ideas         Main changes         yOps-eval (John Abbott, Anna M. Bigatti)         Examples         User documentation         Operations         Maintainer documentation         Bugs, shortcomings and other ideas         Maintainer documentation         Bugs, shortcomings and other ideas         Maintainer documentation         Bugs, shortcomings and other ideas         Main changes         Main changes         Sugo SerealRadical (John Abbott, Anna M. Bigatti)         Examples                                                                                                    | <ul> <li>225</li> <li>225</li> <li>225</li> <li>225</li> <li>225</li> <li>225</li> <li>225</li> <li>226</li> <li>226</li> <li>226</li> <li>226</li> <li>226</li> <li>226</li> <li>226</li> <li>226</li> <li>226</li> <li>226</li> <li>226</li> <li>226</li> <li>226</li> <li>226</li> <li>226</li> <li>226</li> <li>227</li> </ul>                                                                                                    |
| 109 C<br>1<br>1<br>1<br>1<br>1<br>1<br>1<br>1<br>1<br>1<br>1<br>1<br>1                               | Cyclotom<br>109.1<br>109.2<br>109.2.1<br>109.3<br>109.4<br>109.5<br>SparsePo<br>110.1<br>110.2<br>110.2.1<br>110.3<br>110.4<br>110.5<br>SparsePo<br>111.1<br>111.2                                                                    | <pre>icity (Nico Mexis) Examples User documentation Operations Maintainer documentation Bugs, shortcomings and other ideas Main changes Vops-eval (John Abbott, Anna M. Bigatti) Examples User documentation Operations Maintainer documentation Bugs, shortcomings and other ideas Main changes Vops-RealRadical (John Abbott, Anna M. Bigatti) Examples User documentation Operations User documentation Main changes Summer Summer</pre> | <b>225</b><br>225<br>225<br>225<br>225<br>225<br>225<br>225<br>226<br>226<br>226                                                                                                    |
| 109 C<br>1<br>1<br>1<br>1<br>1<br>1<br>1<br>1<br>1<br>1<br>1<br>1<br>1                               | Cyclotom<br>109.1<br>109.2<br>109.2.1<br>109.3<br>109.4<br>109.5<br>SparsePo<br>10.1<br>110.2<br>110.2.1<br>110.3<br>10.4<br>10.5<br>SparsePo<br>11.1<br>11.2<br>111.2.1                                                              | icity (Nico Mexis) Examples User documentation Operations Maintainer documentation Bugs, shortcomings and other ideas Vops-eval (John Abbott, Anna M. Bigatti) Examples User documentation Operations Maintainer documentation Bugs, shortcomings and other ideas Main changes Vops-RealRadical (John Abbott, Anna M. Bigatti) Examples User documentation Operations Supsembles Supsembles Supse      | <b>225</b><br>225<br>225<br>225<br>225<br>225<br>225<br>225<br>226<br>226<br>226                                                                                                    |
| 109 C<br>1<br>1<br>1<br>1<br>1<br>1<br>1<br>1<br>1<br>1<br>1<br>1<br>1                               | Cyclotom<br>109.1<br>109.2<br>109.2.1<br>109.3<br>109.4<br>109.5<br>SparsePo<br>10.1<br>110.2<br>110.2.1<br>110.3<br>10.4<br>110.5<br>SparsePo<br>11.1<br>11.2<br>111.2.1<br>111.2.1                                                  | <pre>icity (Nico Mexis) Examples User documentation Operations Maintainer documentation Bugs, shortcomings and other ideas Main changes Vops-eval (John Abbott, Anna M. Bigatti) Examples User documentation Operations Maintainer documentation Bugs, shortcomings and other ideas Main changes Vops-RealRadical (John Abbott, Anna M. Bigatti) Examples User documentation Operations User documentation Main changes Summer Summer</pre> | <b>225</b><br>225<br>225<br>225<br>225<br>225<br>225<br>225<br>226<br>226<br>226                                                                                                    |
| 109 C<br>1<br>1<br>1<br>1<br>1<br>1<br>1<br>1<br>1<br>1<br>1<br>1<br>1                               | Cyclotom<br>109.1<br>109.2<br>109.2.1<br>109.3<br>109.4<br>109.5<br>SparsePo<br>10.1<br>10.2<br>110.2.1<br>10.3<br>10.4<br>10.5<br>SparsePo<br>11.1<br>11.2<br>111.2.1<br>11.3<br>11.4<br>11.5                                        | icity (Nico Mexis)         Examples         User documentation         Operations         Maintainer documentation         Bugs, shortcomings and other ideas         Main changes         yOps-eval (John Abbott, Anna M. Bigatti)         Examples         User documentation         Operations         Main changes         User documentation         Operations         Maintainer documentation         Bugs, shortcomings and other ideas         Main changes         Vops-RealRadical (John Abbott, Anna M. Bigatti)         Examples         User documentation         Operations         Main changes         User documentation         Operations         Main changes         User documentation         Operations         Maintainer documentation         Bugs, shortcomings and other ideas         Maintainer documentation         Bugs, shortcomings and other ideas         Main changes                                                                                                    | <b>225</b><br>225<br>225<br>225<br>225<br>225<br>225<br>225<br>226<br>226<br>226                                                                                                    |
| 109 C<br>1<br>1<br>1<br>1<br>1<br>1<br>1<br>1<br>1<br>1<br>1<br>1<br>1                               | Cyclotom<br>109.1<br>109.2<br>109.2.1<br>109.3<br>109.4<br>109.5<br>SparsePo<br>110.1<br>110.2<br>110.2.1<br>110.3<br>10.4<br>110.5<br>SparsePo<br>11.1<br>11.2<br>111.2.1<br>111.3<br>11.4<br>11.5<br>SparsePo                       | icity (Nico Mexis)         Examples         User documentation         Operations         Maintainer documentation         Bugs, shortcomings and other ideas         Main changes         (yOps-eval (John Abbott, Anna M. Bigatti)         Examples         User documentation         Operations         User documentation         Operations         Maintainer documentation         Bugs, shortcomings and other ideas         Main changes         Vops-RealRadical (John Abbott, Anna M. Bigatti)         Examples         User documentation         User documentation         Bugs, shortcomings and other ideas         Main changes         User documentation         User documentation         Bugs, shortcomings and other ideas         Main changes         User documentation         Bugs, shortcomings and other ideas         Maintainer documentation         Bugs, shortcomings and other ideas         Main changes         Main changes         Main changes         Main changes                                                                                                    | <ul> <li>225</li> <li>225</li> <li>225</li> <li>225</li> <li>225</li> <li>225</li> <li>225</li> <li>226</li> <li>226</li> <li>227</li> <li>227</li></ul> |
| 109 C<br>1<br>1<br>1<br>1<br>1<br>1<br>1<br>1<br>1<br>1<br>1<br>1<br>1                               | Cyclotom<br>109.1<br>109.2<br>109.2.1<br>109.3<br>109.4<br>109.5<br>SparsePo<br>110.1<br>110.2<br>110.2.1<br>110.3<br>10.4<br>110.5<br>SparsePo<br>11.1<br>111.2<br>111.2.1<br>111.3<br>11.4<br>11.5<br>SparsePo<br>12.1              | icity (Nico Mexis)         Examples         User documentation         Operations         Maintainer documentation         Bugs, shortcomings and other ideas         Main changes         Main changes         yOps-eval (John Abbott, Anna M. Bigatti)         Examples         User documentation         Operations         Maintainer documentation         Bugs, shortcomings and other ideas         Maintainer documentation         Bugs, shortcomings and other ideas         Main changes         YOps-RealRadical (John Abbott, Anna M. Bigatti)         Examples         User documentation         Operations         Main changes         User documentation         Operations         Maintainer documentation         Bugs, shortcomings and other ideas         Maintainer documentation         Bugs, shortcomings and other ideas         Main changes         YOps-resultant (John Abbott, Anna M. Bigatti)         Examples         Large                                                                                                    | <ul> <li>225</li> <li>225</li> <li>225</li> <li>225</li> <li>225</li> <li>225</li> <li>225</li> <li>226</li> <li>226</li> <li>226</li> <li>226</li> <li>226</li> <li>226</li> <li>226</li> <li>226</li> <li>226</li> <li>226</li> <li>226</li> <li>226</li> <li>226</li> <li>226</li> <li>226</li> <li>226</li> <li>226</li> <li>226</li> <li>227</li> <li>227</li></ul> |
| 109 C<br>1<br>1<br>1<br>1<br>1<br>1<br>1<br>1<br>1<br>1<br>1<br>1<br>1                               | Cyclotom<br>109.1<br>109.2<br>109.2.1<br>109.3<br>109.4<br>109.5<br>SparsePo<br>110.1<br>110.2<br>110.2.1<br>110.3<br>110.4<br>110.5<br>SparsePo<br>11.1<br>111.2<br>111.2.1<br>111.3<br>11.4<br>11.5<br>SparsePo<br>12.1<br>12.2     | icity (Nico Mexis)         Examples         User documentation         Operations         Maintainer documentation         Bugs, shortcomings and other ideas         Main changes         Main changes         yOps-eval (John Abbott, Anna M. Bigatti)         Examples         User documentation         Operations         Maintainer documentation         Bugs, shortcomings and other ideas         Maintainer documentation         Bugs, shortcomings and other ideas         Main changes         VyOps-RealRadical (John Abbott, Anna M. Bigatti)         Examples         User documentation         Operations         Main changes         User documentation         Operations         Maintainer documentation         Bugs, shortcomings and other ideas         Maintainer documentation         Bugs, shortcomings and other ideas         Maintainer documentation         Bugs, shortcomings and other ideas         Main changes         VyOps-resultant (John Abbott, Anna M. Bigatti)         Examples         User documentation                                                                                                    | <ul> <li>225</li> <li>225</li> <li>225</li> <li>225</li> <li>225</li> <li>225</li> <li>225</li> <li>226</li> <li>226</li> <li>227</li> <li>227</li></ul> |
| 109 C<br>1<br>1<br>1<br>1<br>1<br>1<br>1<br>1<br>1<br>1<br>1<br>1<br>1                               | Cyclotom<br>109.1<br>109.2<br>109.2.1<br>109.3<br>109.4<br>109.5<br>SparsePo<br>10.1<br>10.2<br>110.2.1<br>10.3<br>10.4<br>10.5<br>SparsePo<br>11.1<br>11.2<br>111.2.1<br>11.3<br>11.4<br>11.5<br>SparsePo<br>12.1<br>12.2<br>112.2.1 | icity (Nico Mexis) Examples User documentation Operations Maintainer documentation Bugs, shortcomings and other ideas Main changes VyOps-eval (John Abbott, Anna M. Bigatti) Examples User documentation Operations Maintainer documentation Bugs, shortcomings and other ideas Main changes VyOps-RealRadical (John Abbott, Anna M. Bigatti) Examples User documentation Bugs, shortcomings and other ideas Main changes VyOps-RealRadical (John Abbott, Anna M. Bigatti) Examples User documentation Bugs, shortcomings and other ideas Main changes VyOps-RealRadical (John Abbott, Anna M. Bigatti) Examples User documentation Bugs, shortcomings and other ideas Main changes Main changes Main cha      | <b>225</b><br>225<br>225<br>225<br>225<br>225<br>225<br>225<br>226<br>226<br>226                                                                                                    |
| 109 C<br>1<br>1<br>1<br>1<br>1<br>1<br>1<br>1<br>1<br>1<br>1<br>1<br>1                               | Cyclotom<br>109.1<br>109.2<br>109.2.1<br>109.3<br>109.4<br>109.5<br>SparsePo<br>110.1<br>110.2<br>110.2.1<br>110.3<br>110.4<br>110.5<br>SparsePo<br>11.1<br>111.2<br>111.2.1<br>111.3<br>11.4<br>11.5<br>SparsePo<br>12.1<br>12.2     | icity (Nico Mexis)         Examples         User documentation         Operations         Maintainer documentation         Bugs, shortcomings and other ideas         Main changes         Main changes         yOps-eval (John Abbott, Anna M. Bigatti)         Examples         User documentation         Operations         Maintainer documentation         Bugs, shortcomings and other ideas         Maintainer documentation         Bugs, shortcomings and other ideas         Main changes         VyOps-RealRadical (John Abbott, Anna M. Bigatti)         Examples         User documentation         Operations         Main changes         User documentation         Operations         Maintainer documentation         Bugs, shortcomings and other ideas         Maintainer documentation         Bugs, shortcomings and other ideas         Maintainer documentation         Bugs, shortcomings and other ideas         Main changes         VyOps-resultant (John Abbott, Anna M. Bigatti)         Examples         User documentation                                                                                                    | <b>225</b><br>225<br>225<br>225<br>225<br>225<br>225<br>225<br>226<br>226<br>226                                                                                                    |

| 112.5                                                                                                    | Main changes                                                                                                    | 8                                                                                                    |
|----------------------------------------------------------------------------------------------------|----------------------------------------------------------------------------------------------------|----------------------------------------------------------------------------------------------------|
| 113 Sparsel                                                                                                    | olyOps-SturmSeq (John Abbott, Anna M. Bigatti) 228                                                                                                    | -                                                                                                    |
| 113.1                                                                                                    | Examples                                                                                                    | 8                                                                                                    |
| 113.2                                                                                                    | User documentation $\ldots \ldots \ldots \ldots \ldots \ldots \ldots \ldots \ldots \ldots \ldots \ldots \ldots \ldots \ldots \ldots \ldots \ldots \ldots$                                                                                                    | 8                                                                                                    |
| 113.                                                                                                    | .1 Operations                                                                                                    |                                                                                                    |
| 113.3                                                                                                    | Maintainer documentation                                                                                                    |                                                                                                    |
| 113.4                                                                                                    | Bugs, shortcomings and other ideas                                                                                                    |                                                                                                    |
| 113.4<br>113.5                                                                                                    | Main changes                                                                                                    |                                                                                                    |
| 115.5                                                                                                    |                                                                                                    | 5                                                                                                    |
| 114 Sparse                                                                                                    | olyOps-vector (John Abbott, Anna M. Bigatti) 228                                                                                                    | 2                                                                                                    |
| 114 Sparses                                                                                                    | Examples                                                                                                    | -                                                                                                    |
| 114.1<br>114.2                                                                                                    |                                                                                                    |                                                                                                    |
|                                                                                                    | User documentation                                                                                                    |                                                                                                    |
| 114.3                                                                                                    | Maintainer documentation                                                                                                    |                                                                                                    |
| 114.4                                                                                                    | Main changes                                                                                                    | 9                                                                                                    |
| 1150                                                                                                    |                                                                                                    | ^                                                                                                    |
| -                                                                                                    | olyRing (John Abbott) 223                                                                                                    | -                                                                                                    |
| 115.1                                                                                                    | Examples                                                                                                    |                                                                                                    |
| 115.2                                                                                                    | User documentation for SparsePolyRing                                                                                                    |                                                                                                    |
|                                                                                                    | 1 Pseudo-constructors                                                                                                    |                                                                                                    |
|                                                                                                    | .2 Query and cast $\ldots \ldots \ldots \ldots \ldots \ldots \ldots \ldots \ldots \ldots \ldots \ldots \ldots \ldots \ldots \ldots \ldots \ldots \ldots$                                                                                                    |                                                                                                    |
| 115.                                                                                                    | .3 Operations on a SparsePolyRing                                                                                                    | 0                                                                                                    |
| 115.                                                                                                    | 4 Operations with SparsePolyIters                                                                                                    | 0                                                                                                    |
| 115.3                                                                                                    | Maintainer documentation for SparsePolyRing                                                                                                    |                                                                                                    |
| 115.4                                                                                                    | Bugs, Shortcomings and other ideas                                                                                                    |                                                                                                    |
| 110.1                                                                                                    |                                                                                                    | L                                                                                                    |
| 116 submod                                                                                                    | ule (John Abbott, Anna M. Bigatti) 23                                                                                                    | 1                                                                                                    |
| 116.1                                                                                                    | Examples                                                                                                    |                                                                                                    |
| 110.1<br>116.2                                                                                                    | User documentation                                                                                                    |                                                                                                    |
|                                                                                                    |                                                                                                    |                                                                                                    |
|                                                                                                    | 1 Operations                                                                                                    |                                                                                                    |
| 116.3                                                                                                    | Maintainer degumentation for the glasses medule and MeduleBlom 73                                                                                                    | 2                                                                                                    |
|                                                                                                    |                                                                                                    |                                                                                                    |
| 116.4                                                                                                    | Bugs, Shortcomings and other ideas                                                                                                    |                                                                                                    |
| 116.4                                                                                                    | Bugs, Shortcomings and other ideas                                                                                                    | 2                                                                                                    |
| 116.4<br><b>117 Sugar</b> E                                                                                                    | Bugs, Shortcomings and other ideas                                                                                                    | 2<br>2                                                                                                    |
| 116.4<br><b>117 Sugar</b> E<br>117.1                                                                                                    | Bugs, Shortcomings and other ideas       23         egree (Anna Bigatti)       23         User documentation       23                                                                                                    | 2<br>2<br>2                                                                                                    |
| 116.4<br><b>117 SugarD</b><br>117.1<br>117.                                                                                                    | Bugs, Shortcomings and other ideas       23         egree (Anna Bigatti)       23         User documentation       23         .1 Member functions       23                                                                                                    | 2<br>2<br>2<br>3                                                                                                    |
| 116.4<br><b>117 SugarD</b><br>117.1<br>117.                                                                                                    | Bugs, Shortcomings and other ideas       23         egree (Anna Bigatti)       23         User documentation       23                                                                                                    | 2<br>2<br>2<br>3                                                                                                    |
| 116.4<br><b>117 Sugar</b><br>117.1<br>117.<br>117.                                                                                                    | Bugs, Shortcomings and other ideas       23         egree (Anna Bigatti)       23         User documentation       23         .1 Member functions       23         .2 Non member functions       23                                                                                                    | 2<br>2<br>3<br>3                                                                                                    |
| 116.4<br><b>117 Sugar</b><br>117.1<br>117.<br>117.                                                                                                    | Bugs, Shortcomings and other ideas       23         egree (Anna Bigatti)       23         User documentation       23         1 Member functions       23         2 Non member functions       23         (John Abbott)       23                                                                                                    | 2<br>2<br>3<br>3<br><b>3</b><br><b>3</b>                                                                                                    |
| 116.4<br><b>117 Sugar</b><br>117.1<br>117.<br>117.                                                                                                    | Bugs, Shortcomings and other ideas       23         egree (Anna Bigatti)       23         User documentation       23         .1 Member functions       23         .2 Non member functions       23                                                                                                    | 2<br>2<br>3<br>3<br><b>3</b><br><b>3</b>                                                                                                    |
| 116.4<br><b>117 Sugar D</b><br>117.1<br>117.<br>117.<br><b>118 symbol</b>                                                                                                    | Bugs, Shortcomings and other ideas       23         egree (Anna Bigatti)       23         User documentation       23         1 Member functions       23         2 Non member functions       23         (John Abbott)       23                                                                                                    | 2<br>2<br>3<br>3<br>3<br>3<br>3                                                                                                    |
| 116.4<br><b>117 SugarD</b><br>117.1<br>117.<br>117.<br><b>118 symbol</b><br>118.1<br>118.2                                                                                                    | Bugs, Shortcomings and other ideas       23         egree (Anna Bigatti)       23         User documentation       23         1 Member functions       23         2 Non member functions       23         (John Abbott)       23         Examples       23         User documentation       23         2 Non member functions       23         2 State       23         2 State       23                                                                                                    | 2<br>2<br>3<br>3<br>3<br>3<br>4                                                                                                    |
| 116.4<br><b>117 Sugar D</b><br>117.1<br>117.<br>117.<br><b>118 symbol</b><br>118.1<br>118.2<br>118.2<br>118.2                                                                                                    | Bugs, Shortcomings and other ideas       23         egree (Anna Bigatti)       23         User documentation       23         1 Member functions       23         .2 Non member functions       23         (John Abbott)       23         Examples       23         .1 Constructors       23                                                                                                    | 2<br>2<br>3<br>3<br>3<br>3<br>4<br>4                                                                                                    |
| 116.4<br><b>117 Sugar</b><br>117.1<br>117.<br>117.<br><b>118 symbol</b><br>118.1<br>118.2<br>118.<br>118.<br>118.2                                                                                                    | Bugs, Shortcomings and other ideas       23         egree (Anna Bigatti)       23         User documentation       23         1 Member functions       23         2 Non member functions       23         (John Abbott)       23         Examples       23         1 Constructors       23         2 Operations on symbols       23                                                                                                    | 2<br>2<br>3<br>3<br>3<br>3<br>4<br>4<br>4                                                                                                    |
| 116.4<br><b>117 Sugar</b><br>117.1<br>117.1<br>117.<br><b>118 symbol</b><br>118.1<br>118.2<br>118.<br>118.<br>118.<br>118.<br>118.                                                                                                    | Bugs, Shortcomings and other ideas       23         egree (Anna Bigatti)       23         User documentation       23         1 Member functions       23         2 Non member functions       23         (John Abbott)       23         Examples       23         User documentation       23         User documentation       23         (John Abbott)       23         Examples       23         1 Constructors       23         2 Operations on symbols       23         3 Other operations       23                                                                                                    | 2 2 3 3 3 3 4 4 4 5                                                                                                    |
| 116.4<br><b>117 Sugar D</b><br>117.1<br>117.1<br>117.<br><b>118 symbol</b><br>118.1<br>118.2<br>118.<br>118.<br>118.<br>118.<br>118.<br>118.3                                                                                                    | Bugs, Shortcomings and other ideas       23         egree (Anna Bigatti)       23         User documentation       23         1 Member functions       23         2 Non member functions       23         (John Abbott)       23         Examples       23         User documentation       23         User documentation       23         (John Abbott)       23         Examples       23         1 Constructors       23         2 Operations on symbols       23         3 Other operations       23         Maintainer documentation for symbol       23                                                                                                    | 2 2 3 3 3 4 4 4 5 5                                                                                                    |
| 116.4<br><b>117 Sugar</b><br>117.1<br>117.1<br>117.<br><b>118 symbol</b><br>118.1<br>118.2<br>118.<br>118.<br>118.<br>118.<br>118.                                                                                                    | Bugs, Shortcomings and other ideas       23         egree (Anna Bigatti)       23         User documentation       23         1 Member functions       23         2 Non member functions       23         (John Abbott)       23         Examples       23         User documentation       23         User documentation       23         (John Abbott)       23         Examples       23         1 Constructors       23         2 Operations on symbols       23         3 Other operations       23                                                                                                    | 2 2 3 3 3 4 4 4 5 5                                                                                                    |
| 116.4<br><b>117 Sugar D</b><br>117.1<br>117.1<br>117.<br><b>118 symbol</b><br>118.1<br>118.2<br>118.<br>118.<br>118.<br>118.3<br>118.3<br>118.4                                                                                                    | Bugs, Shortcomings and other ideas23egree (Anna Bigatti)23User documentation231 Member functions232 Non member functions232 Non member functions23(John Abbott)23Examples23User documentation231 Constructors232 Operations on symbols233 Other operations23Maintainer documentation for symbol23Bugs, Shortcomings and other ideas23                                                                                                    | 2 2 3 3 3 3 4 4 4 5 5 5                                                                                                    |
| 116.4<br><b>117 Sugar D</b><br>117.1<br>117.<br>117.<br><b>118 symbol</b><br>118.1<br>118.2<br>118.<br>118.<br>118 | Bugs, Shortcomings and other ideas23egree (Anna Bigatti)23User documentation231 Member functions232 Non member functions232 Non member functions23(John Abbott)23Examples23User documentation23User documentation232 Operations on symbols233 Other operations23Maintainer documentation for symbol23Bugs, Shortcomings and other ideas23An Abbott)23232324242525262627272823292020232023232330233023302330233023302330233023302330233023302330233023302330233030303030303030303030303030303030303030303030303030303030303030                                                                                                    | 2 2 3 3 3 3 4 4 4 5 5 5 6                                                                                                    |
| 116.4<br><b>117 Sugar D</b><br>117.1<br>117.1<br>117.<br><b>118 symbol</b><br>118.1<br>118.2<br>118.<br>118.<br>119.<br>119.<br>119.<br>119.<br>119.<br>119.<br>110.<br>1116.<br>1116.<br>1                                                     | Bugs, Shortcomings and other ideas       23         egree (Anna Bigatti)       23         User documentation       23         1 Member functions       23         2 Non member functions       23         2 Non member functions       23         (John Abbott)       23         Examples       23         User documentation       23         1 Constructors       23         2 Operations on symbols       23         3 Other operations       23         Maintainer documentation for symbol       23         Bugs, Shortcomings and other ideas       23         Wer documentation for CpuTime, ElapsedTime and RealTime       23                                                                                                    | 2 2 3 3 3 3 4 4 4 5 5 5 6 6                                                                                                    |
| 116.4<br><b>117 Sugar D</b><br>117.1<br>117.1<br>117.<br><b>118 symbol</b><br>118.1<br>118.2<br>118.<br>118.<br>119.<br>119.2                                                                                                    | Bugs, Shortcomings and other ideas       233         egree (Anna Bigatti)       233         User documentation       233         1 Member functions       233         2 Non member functions       233         2 Non member functions       233         (John Abbott)       233         Examples       233         User documentation       233         User documentation       233         1 Constructors       233         2 Operations on symbols       233         3 Other operations       233         Maintainer documentation for symbol       233         Bugs, Shortcomings and other ideas       234         User documentation for CpuTime, ElapsedTime and RealTime       234         Maintainer documentation for CpuTime       234                                                                                                    | 2<br><b>2</b><br>2<br>3<br>3<br>3<br>4<br>4<br>4<br>5<br>5<br><b>6</b><br>6<br>6<br>6<br>6<br>6<br>6<br>6<br>6<br>6<br>6<br>6<br>6<br>6                                                     |
| 116.4<br><b>117 Sugar D</b><br>117.1<br>117.1<br>117.<br><b>118 symbol</b><br>118.1<br>118.2<br>118.<br>118.<br>119.<br>119.<br>119.<br>119.<br>119.<br>119.<br>110.<br>1116.<br>1116.<br>1                                                     | Bugs, Shortcomings and other ideas       23         egree (Anna Bigatti)       23         User documentation       23         1 Member functions       23         2 Non member functions       23         2 Non member functions       23         (John Abbott)       23         Examples       23         User documentation       23         1 Constructors       23         2 Operations on symbols       23         3 Other operations       23         Maintainer documentation for symbol       23         Bugs, Shortcomings and other ideas       23         Wer documentation for CpuTime, ElapsedTime and RealTime       23                                                                                                    | 2<br><b>2</b><br>2<br>3<br>3<br>3<br>4<br>4<br>4<br>5<br>5<br><b>6</b><br>6<br>6<br>6<br>6<br>6<br>6<br>6<br>6<br>6<br>6<br>6<br>6<br>6                                                     |
| 116.4<br><b>117 Sugar D</b><br>117.1<br>117.1<br>117.<br><b>118 symbol</b><br>118.1<br>118.2<br>118.<br>118.<br>118.3<br>118.4<br><b>119 time (J</b><br>119.1<br>119.2<br>119.3                                                                                                    | Bugs, Shortcomings and other ideas233egree (Anna Bigatti)233User documentation2331 Member functions2332 Non member functions233(John Abbott)233Examples233User documentation233(John Abbott)233Examples233User documentation234.1 Constructors234.2 Operations on symbols233.3 Other operations234Bugs, Shortcomings and other ideas234.3 User documentation for symbol234.3 User documentation for CpuTime, ElapsedTime and RealTime234.234234.235234.236234.237234.238234.239234.230234.231234.232234.233234.234234.235234.236234.237234.238234.239234.230234.231234.232234.234234.235234.236234.237234.238234.239234.230234.231234.232234.234234.235234.236234.237234.238234.239234 <td>2 2 2 3 3 3 3 4 4 4 5 5 5 6 6 6 6 6</td>                                                                                                    | 2 2 2 3 3 3 3 4 4 4 5 5 5 6 6 6 6 6                                                                                                    |
| 116.4<br><b>117 Sugar D</b><br>117.1<br>117.1<br>117.<br><b>118 symbol</b><br>118.1<br>118.2<br>118.<br>118.3<br>118.3<br>118.4<br><b>119 time (J</b><br>119.1<br>119.2<br>119.3<br><b>120 ToStrin</b>                                                                                                    | Bugs, Shortcomings and other ideas233ggree (Anna Bigatti)233User documentation2331 Member functions2332 Non member functions233(John Abbott)233Examples233User documentation233User documentation233User documentation233User documentation2331 Constructors2332 Operations on symbols2333 Other operations233Maintainer documentation for symbol233Bugs, Shortcomings and other ideas234Maintainer documentation for CpuTime, ElapsedTime and RealTime234Maintainer documentation for CpuTime234Maintainer documentation for CpuTime234Maintai                                                                                                    | 2 2233 334445555 66666 6                                                                                                    |
| 116.4<br><b>117 Sugar D</b><br>117.1<br>117.1<br>117.<br><b>118 symbol</b><br>118.1<br>118.2<br>118.<br>118.3<br>118.3<br>118.4<br><b>119 time (J</b><br>119.1<br>119.2<br>119.3<br><b>120 ToStrin</b><br>120.1                                                                                                    | Bugs, Shortcomings and other ideas233ggree (Anna Bigatti)233User documentation2331 Member functions2332 Non member functions233(John Abbott)233Examples233User documentation233User documentation233User documentation2331 Constructors2332 Operations on symbols2332 Operations on symbols2333 Other operations233Maintainer documentation for symbol234Bugs, Shortcomings and other ideas234Maintainer documentation for CpuTime, ElapsedTime and RealTime234Maintainer documentation for CpuTime, Shortcomings, and other ideas234g (John Abbott)234g (John Abbott)234Examples234S (John Abbott)234S (John Abbott)234 <td< td=""><td>2 2233 334445555 66666 66</td></td<>                                                                                                    | 2 2233 334445555 66666 66                                                                                                    |
| 116.4<br>117 Sugar D<br>117.1<br>117.1<br>117.1<br>118 symbol<br>118.1<br>118.2<br>118.3<br>118.3<br>118.3<br>118.4<br>119 time (J<br>119.1<br>119.3<br>120 ToStrin<br>120.1<br>120.2                                                                                                    | Bugs, Shortcomings and other ideas       233         egree (Anna Bigatti)       233         User documentation       233         1 Member functions       233         2 Non member functions       233         (John Abbott)       233         Examples       233         User documentation       233         (John Abbott)       233         Examples       233         User documentation       233         Operations on symbols       233         2 Operations on symbols       233         3 Other operations       233         Maintainer documentation for symbol       233         Bugs, Shortcomings and other ideas       234         User documentation for CpuTime, ElapsedTime and RealTime       234         Maintainer documentation for CpuTime, ElapsedTime and RealTime       234         Bugs, Shortcomings, and other ideas       234         Bugs, Shortcomings, and other ideas       234         Bugs, Shortcomings, and other ideas       234         Bugs, Shortcomings, and other ideas       234         Bugs, Shortcomings, and other ideas       234         Bugs, Shortcomings, and other ideas       234         Bugs, Shortcomings, and other ideas       234                                                                                                    | 2<br>2<br>2<br>3<br>3<br>3<br>3<br>4<br>4<br>4<br>5<br>5<br>5<br><b>6</b><br>6<br>6<br>6<br>6<br>7                                                                                          |
| 116.4<br><b>117 Sugar D</b><br>117.1<br>117.1<br>117.<br><b>118 symbol</b><br>118.1<br>118.2<br>118.<br>118.3<br>118.3<br>118.4<br><b>119 time (J</b><br>119.1<br>119.2<br>119.3<br><b>120 ToStrin</b><br>120.1                                                                                                    | Bugs, Shortcomings and other ideas233egree (Anna Bigatti)233User documentation2331 Member functions2332 Non member functions233(John Abbott)233Examples233User documentation233User documentation2331 Constructors2332 Operations on symbols2333 Other operations233Maintainer documentation for symbol233Bugs, Shortcomings and other ideas233Maintainer documentation for CpuTime, ElapsedTime and RealTime233Maintainer documentation for CpuTime234Bugs, Shortcomings, and other ideas233g (John Abbott)234User documentation for CpuTime, ElapsedTime and RealTime234Maintainer documentation for CpuTime234Maintainer documentation for CpuTime234Jugs, Shortcomings, and other ideas234Maintainer documentation for CpuTime234Maintainer documentation for CpuTime234Maintainer documentation for CpuTime234Maintainer documentation for CpuTime234Maintainer documentation for CpuTime234Maintainer documentation for CpuTime234Maintainer documentation234Maintainer documentation234Maintainer documentation234Maintainer documentation234Maintainer documentation234Maintainer documentation234Maintainer documentation234                                                                                                    | 2<br>2<br>2<br>2<br>3<br>3<br>3<br>3<br>4<br>4<br>4<br>5<br>5<br>6<br>6<br>6<br>6<br>6<br>7<br>7                                                                                            |
| 116.4<br>117 Sugar D<br>117.1<br>117.1<br>117.1<br>118 symbol<br>118.1<br>118.2<br>118.3<br>118.3<br>118.3<br>118.4<br>119 time (J<br>119.1<br>119.3<br>120 ToStrin<br>120.1<br>120.2                                                                                                    | Bugs, Shortcomings and other ideas       233         egree (Anna Bigatti)       233         User documentation       233         1 Member functions       233         2 Non member functions       233         (John Abbott)       233         Examples       233         User documentation       233         (John Abbott)       233         Examples       233         User documentation       233         Operations on symbols       233         2 Operations on symbols       233         3 Other operations       233         Maintainer documentation for symbol       233         Bugs, Shortcomings and other ideas       234         User documentation for CpuTime, ElapsedTime and RealTime       234         Maintainer documentation for CpuTime, ElapsedTime and RealTime       234         Bugs, Shortcomings, and other ideas       234         Bugs, Shortcomings, and other ideas       234         Bugs, Shortcomings, and other ideas       234         Bugs, Shortcomings, and other ideas       234         Bugs, Shortcomings, and other ideas       234         Bugs, Shortcomings, and other ideas       234         Bugs, Shortcomings, and other ideas       234                                                                                                    | 2<br>2<br>2<br>2<br>3<br>3<br>3<br>3<br>4<br>4<br>4<br>5<br>5<br>6<br>6<br>6<br>6<br>6<br>7<br>7                                                                                            |
| 116.4<br><b>117 Sugar D</b><br>117.1<br>117.1<br>117.<br><b>118 symbol</b><br>118.1<br>118.2<br>118.<br>118.<br>118.3<br>118.3<br>118.4<br><b>119 time (J</b><br>119.1<br>119.2<br>119.3<br><b>120 ToStrin</b><br>120.1<br>120.2<br>120.3                                                                                                    | Bugs, Shortcomings and other ideas233egree (Anna Bigatti)233User documentation2331 Member functions2332 Non member functions233(John Abbott)233Examples233User documentation233User documentation2331 Constructors2332 Operations on symbols2333 Other operations233Maintainer documentation for symbol233Bugs, Shortcomings and other ideas233Maintainer documentation for CpuTime, ElapsedTime and RealTime233Maintainer documentation for CpuTime234Bugs, Shortcomings, and other ideas233g (John Abbott)234User documentation for CpuTime, ElapsedTime and RealTime234Maintainer documentation for CpuTime234Maintainer documentation for CpuTime234Jugs, Shortcomings, and other ideas234Maintainer documentation for CpuTime234Maintainer documentation for CpuTime234Maintainer documentation for CpuTime234Maintainer documentation for CpuTime234Maintainer documentation for CpuTime234Maintainer documentation for CpuTime234Maintainer documentation234Maintainer documentation234Maintainer documentation234Maintainer documentation234Maintainer documentation234Maintainer documentation234Maintainer documentation234                                                                                                    | 2 2 2 3 3 3 3 4 4 4 5 5 5 6 6 6 6 6 7 7 7                                                                                                    |
| 116.4<br><b>117 Sugar D</b><br>117.1<br>117.1<br>117.<br><b>118 symbol</b><br>118.1<br>118.2<br>118.<br>118.<br>118.3<br>118.4<br><b>119 time (J</b><br>119.1<br>119.2<br>119.3<br><b>120 ToStrin</b><br>120.1<br>120.2<br>120.3<br>120.4                                                                                                    | Bugs, Shortcomings and other ideas       233         egree (Anna Bigatti)       233         User documentation       233         1 Member functions       233         2 Non member functions       233         2 Non member functions       233         (John Abbott)       233         Examples       233         User documentation       233         User documentation       233         1 Constructors       233         2 Operations on symbols       233         3 Other operations       233         Maintainer documentation for symbol       233         Bugs, Shortcomings and other ideas       234         User documentation for CpuTime, ElapsedTime and RealTime       234         Maintainer documentation for CpuTime       234         Bugs, Shortcomings, and other ideas       234         S (John Abbott)       234         Examples       234         User documentation for CpuTime, ElapsedTime and RealTime       234         Bugs, Shortcomings, and other ideas       234         Bugs, Shortcomings and other ideas       234         User documentation       233         Bugs, shortcomings and other ideas       234         User documentation                                                                                                    | 2 2 2 3 3 3 3 4 4 4 5 5 5 6 6 6 6 6 7 7 7                                                                                                    |
| 116.4<br>117 Sugar D<br>117.1<br>117.1<br>117.1<br>118 symbol<br>118.1<br>118.2<br>118.1<br>118.2<br>118.1<br>118.3<br>118.4<br>119 time (J<br>119.1<br>119.2<br>119.3<br>120 ToStrir<br>120.1<br>120.2<br>120.3<br>120.4<br>120.5                                                                                                    | Bugs, Shortcomings and other ideas       233         egree (Anna Bigatti)       233         User documentation       233         1 Member functions       233         2 Non member functions       233         2 Non member functions       233         (John Abbott)       233         Examples       233         User documentation       233         User documentation       233         1 Constructors       233         2 Operations on symbols       233         3 Other operations       233         Maintainer documentation for symbol       233         Bugs, Shortcomings and other ideas       233         Maintainer documentation for CpuTime, ElapsedTime and RealTime       234         User documentation for CpuTime, ElapsedTime and RealTime       234         Bugs, Shortcomings, and other ideas       234         S (John Abbott)       234         Examples       234         User documentation for CpuTime       234         Bugs, Shortcomings, and other ideas       234         S (John Abbott)       234         Examples       235         User documentation       233         Bugs, shortcomings and other ideas       234                                                                                                    | 2       2       3       3         3       3       4       4       5       5         6       6       6       6       7       7                                                               |
| 116.4<br>117 Sugar D<br>117.1<br>117.1<br>117.1<br>118 symbol<br>118.1<br>118.2<br>118.1<br>118.2<br>118.1<br>118.3<br>118.4<br>119 time (J<br>119.1<br>119.2<br>119.3<br>120 ToStrir<br>120.1<br>120.2<br>120.3<br>120.4<br>120.5                                                                                                    | Bugs, Shortcomings and other ideas       23         egree (Anna Bigatti)       23         User documentation       23         1 Member functions       23         2 Non member functions       23         (John Abbott)       23         Examples       23         User documentation       23         (John Abbott)       23         Examples       23         User documentation       23         1 Constructors       23         2 Operations on symbols       23         3 Other operations       23         Maintainer documentation for symbol       23         Bugs, Shortcomings and other ideas       23         Maintainer documentation for CpuTime, ElapsedTime and RealTime       23         Maintainer documentation for CpuTime       23         g (John Abbott)       23         user documentation for CpuTime, ElapsedTime and RealTime       23         Maintainer documentation for CpuTime       23         g (John Abbott)       23         user documentation       23         g (John Abbott)       23         user documentation       23         g (John Abbott)       23         user documentation       23<                                                                                                    | 2       2       3       3       3       4       4       5       5       6       6       6       7       7       7         7       7       7       7       7       7       7       7       7 |
| 116.4<br><b>117 Sugar D</b><br>117.1<br>117.1<br>117.1<br>118 symbol<br>118.1<br>118.2<br>118.1<br>118.2<br>118.3<br>118.4<br><b>119 time (J</b><br>119.1<br>119.2<br>119.3<br><b>120 ToStrin</b><br>120.1<br>120.2<br>120.3<br>120.4<br>120.5<br><b>121 ULong</b><br>121.1                                                                                                    | Bugs, Shortcomings and other ideas       23         pgree (Anna Bigatti)       23         User documentation       23         1.1 Member functions       23         2.2 Non member functions       23         2.2 Non member functions       23         (John Abbott)       23         Examples       23         User documentation       23         1.1 Constructors       23         2.2 Operations on symbols       23         2.0 Operations on symbols       23         3.0 Other operations       23         Maintainer documentation for symbol       23         Bugs, Shortcomings and other ideas       23         Maintainer documentation for CpuTime, ElapsedTime and RealTime       23         Maintainer documentation for CpuTime.       23         Bugs, Shortcomings, and other ideas       23         (John Abbott)       23         Bugs, Shortcomings, and other ideas       23         Maintainer documentation       23         Maintainer documentation       23         Maintainer documentation       23         Maintainer documentation       23         Maintainer documentation       23         Maintainer documentation       23 </td <td>2       2       3       3         3       3       4       4       5       5         6       6       6       6       7       7         7       7       7       7       7</td> | 2       2       3       3         3       3       4       4       5       5         6       6       6       6       7       7         7       7       7       7       7                     |

| 1     | 121.3          | Bugs, shortcomings and other ideas                                                                                                    | 38        |
|-------|----------------|----------------------------------------------------------------------------------------------------|-----------|
| -     | 121.0          | Main changes                                                                                                    |           |
| L     | 121.4          |                                                                                                    | 00        |
| 122 I | Universal      | InvolutiveBasisContainer (Mario Albert) 23                                                                                                    | 38        |
|       | 122.1          | User documentation for using the UniversalInvolutiveBasisContainer                                                                                           |           |
| -     | 122.2          | Maintainer documentation for UIBC                                                                                                    |           |
| 1     |                | Goal of UIBC                                                                                                    |           |
|       |                |                                                                                                    |           |
|       |                | PImplementation of UIBC                                                                                                    |           |
|       | 122.2.3        | 3 Ideas                                                                                                    | 38        |
| 199 1 | utile (Ioh     | an Abbott) 22                                                                                                    | 39        |
|       | 123.1          | User documentation for file utils.H                                                                                                    |           |
|       |                |                                                                                                    |           |
|       | 123.2          | Maintainer documentation for files utils.H                                                                                                    |           |
|       | 123.3          | Bugs, Shortcomings and other ideas                                                                                                    |           |
| 1     | 123.4          | Main changes                                                                                                    | 39        |
| 194-  |                |                                                                                                    | ഹ         |
|       |                | ()                                                                                                    | <b>39</b> |
| -     | 124.1          | User documentation for file utils-gmp.H                                                                                                    |           |
| -     | 124.2          | Maintainer documentation for file utils-gmp.H                                                                                                    |           |
| 1     | 124.3          | Bugs, Shortcomings and other ideas                                                                                                    | 40        |
| 105 1 | V              |                                                                                                    | 40        |
|       | -              | s (John Abbott) 24<br>Examples                                                                                                    | 40        |
|       | 125.1          | 1                                                                                                    |           |
| 1     | 125.2          | User Documentation                                                                                                    |           |
|       |                | Operations                                                                                                    |           |
| 1     | 125.3          | Maintainer documentation                                                                                                    |           |
| 1     | 125.4          | Bugs, Shortcomings, and other ideas                                                                                                    | 40        |
| 1     | 125.5          | Main changes                                                                                                    | 41        |
|       | /              |                                                                                                    |           |
|       | •              |                                                                                                    | 41        |
| -     | 126.1          | Examples                                                                                                    |           |
| 1     | 126.2          | User documentation                                                                                                    |           |
|       | 126.2.1        | Constructors and pseudo-constructors                                                                                                    | 41        |
|       | 126.2.2        | Setting and querying the verbosity level                                                                                                    | 41        |
|       | 126.2.3        | $BO$ perations $\ldots \ldots \ldots \ldots \ldots \ldots \ldots \ldots \ldots \ldots \ldots \ldots \ldots \ldots \ldots \ldots \ldots \ldots \ldots$        | 41        |
| 1     | 126.3          | Maintainer documentation                                                                                                    | 41        |
| 1     | 126.4          | Bugs, shortcomings and other ideas                                                                                                    |           |
| 1     | 126.5          | Main changes                                                                                                    |           |
| -     |                |                                                                                                    |           |
| 127 V | Verificati     | onLevel (John Abbott, Anna M. Bigatti) 24                                                                                                    | 42        |
| 1     | 127.1          | Examples                                                                                                    | 42        |
| 1     | 127.2          | User documentation                                                                                                    | 42        |
|       |                | Constructors and pseudo-constructors                                                                                                    |           |
|       |                | $2$ Queries and views $\ldots \ldots \ldots \ldots \ldots \ldots \ldots \ldots \ldots \ldots \ldots \ldots \ldots \ldots \ldots \ldots \ldots \ldots \ldots$ |           |
| 1     | 127.2          | Maintainer documentation                                                                                                    |           |
|       | 127.4          | Bugs, shortcomings and other ideas                                                                                                    |           |
|       | 127.4<br>127.5 | Main changes                                                                                                    |           |
| L     | 141.0          | таш спандео                                                                                                    | -10       |

# 1 INSTALL (John Abbott and Anna Bigatti)

# 1.1 INSTALLATION guide for CoCoALib

CoCoALib is supplied as **SOURCE** code in C++, and so must be **COMPILED** before you can use it – these instructions tell you how to do this on a GNU/Linux computer (and probably Mac OS X). See below for Microsoft Windows.

# 1.1.1 Prerequisites and Preparation

Before compilation you must ensure that you have available:-

- the GNU make program (other versions may work too);
- a C++ compiler together with the standard C++ libraries (e.g. g++)
- an installation of GMP; more details in ExternalLibs-GMP (Sec.33)
- if you want to build CoCoA-5 too, you need the BOOST libraries (see http://www.boost.org/); more details are in [[src/CoCoA-5/INSTALL]]

2022-04-11: I have just done a build on a clean Linux box. For CoCoALib I had to install the following packages:

- emacs [optional]
- g++ also if you prefer: clang++ seems to work
- libgmp-dev (but probably better to compile from source http://gmplib.org/)
- make
- texlive
- texlive-latex-extra
- txt2tags (I think I got this from another source)
- unfortunately java is needed to rebuild the documentation

For CoCoA-5 the following additional packages are needed:

• libboost-all-dev or possibly just libboost-filesystem-dev and libboost-system-dev

optional libreadline-dev

For the Qt GUI the following extra packages are needed:

- qt5make
- libqt5webkit5-dev

For developers/curious who want to use ExtLib-GSL:

• liblapack-dev

## 1.1.2 Compilation of CoCoALib

Extract the .tgz file and  $\tt cd$  into the root directory <code>CoCoALib-NNN</code>:

tar xzf CoCoALib-NNN.tgz
cd CoCoALib-NNN

Then configure and compile. In most cases the following two commands will suffice:

./configure --only-cocoalib
make

The command make compiles CoCoALib (and puts it in lib/libcocoa.a); it also compiles & runs the test suite, and compiles the example programs.

Good news: all CoCoALib tests passed

#### 1.1.3 Compilation of CoCoA-5 (without GUI)

Extract the .tgz file and cd into the root directory CoCoALib-NNN:

tar xzf CoCoALib-NNN.tgz
cd CoCoALib-NNN

Then configure and compile. In most cases the following two commands will suffice:

./configure --no-qt-gui make

This compiles CoCoALib as before (incl. tests & examples). It also compiles CoCoAInterpreter (in src/CoCoA-5), and runs all the CoCoA-5 tests. To run CoCoA-5 it is best to use the lauch script cocoa5 (which is in src/CoCoA-5).

## 1.1.4 Compilation of CoCoA-5 with GUI

Extract the .tgz file and cd into the root directory CoCoALib-NNN:

tar xzf CoCoALib-NNN.tgz
cd CoCoALib-NNN

Then configure and compile. In most cases the following two commands will suffice:

./configure make

After configure check to see if there was a message about being unable to build the GUI. If so, check that you have all the necessary packages installed (see above).

This compiles CoCoALib and CoCoAInterpreter & runs the tests. Then it compiles the GUI – be patient! The executable for the GUI is in src/CoCoA-5/C5

# 1.2 INSTALLATION

After compilation you can try installing CoCoALib and CoCoA-5. Be careful: this has been little tested!

It should suffice to execute:

make install

### Notes

(1) The configure script looks for the GMP library, and makes a few checks. It assumes your compiler is  $g^{++}$ . If it encounters a problem, it will print out a helpful error message telling you.

(2) The command make library will compile the library but not run the tests. The command make check will run the tests – they are in src/tests/. CoCoALib does not yet have an official make install target.

(3) For the adventurous: the command

./configure --help

explains the various options the script recognizes.

(4) Optimization for small polynomials (*not really recommended*) By default CoCoALib allows quite polynomials of quite high degree (*e.g.* typically beyond 1000000). If you are sure that degrees will remain small (*e.g.* below 1000) then you *might obtain better performance* by editing the source file include/CoCoA/config.H so that the typedef for SmallExponent\_t is unsigned short instead of unsigned int. But beware that CoCoALib does not generally check for exponent overflow during polynomial arithmetic!

# 1.2.1 Documentation & Examples

Main documentation for CoCoALib: CoCoALib-XX/doc/html and CoCoALib-XX/CoCoALib.pdf

Example programs using CoCoALib: CoCoALib-XX/examples/index.html

# 1.2.2 Troubleshooting (and known issues)

If you encounter problems while compiling or using CoCoALib, the best way to let us know is to report the issue via

http://cocoa.dima.unige.it/redmine/

Please tell us also the platform and compiler you are using.

Alternatively you can send us email at cocoa@dima.unige.it

### Known Issues

Recent MacOSX systems use the "llvm" compiler which produces numerous warnings with the BOOST libraries; please ignore these warnings. If you know how to edit makefiles, you can add the flag -Wno-c99-extensions to the definition of CXXFLAGS\_CUSTOM on line 3 of src/CoCoA-5/Makefile – this should get rid of most of the warnings.

# 1.3 Installing CoCoA on Microsoft Windows

You can build CoCoALib and CoCoA-5 on a *Microsoft Windows* computer by using Cygwin, a free package which provides a Linux-like environment (see http://www.cygwin.com/).

Once you have installed Cygwin, start its terminal emulator, and then follow the usual instructions above for compiling CoCoALib.

#### 1.3.1 Installing Cygwin

**IMPORTANT:** installing Cygwin can take quite some time.

Download the script setup.exe from the Cygwin website (http://www.cygwin.com/) Start the script and choose *install from internet*; if necessary, choose *direct connection* to internet. You will be asked which mirror site to download from; pick a nearby one (*e.g.* in your country). Using that script select the following extension packages:

- gcc-g++
- make
- m4
- libboost-devel
- libboost-1.48
- libgmp-devel
- emacs

Once you have Cygwin working, you can build CoCoA. Download the CoCoA sources, and put the downloaded CoCoA file in your cygwin filespace (*e.g.* in your cygwin home which is the folder  $c: \cygwin \below userid$ ) so it can be accessed from a cygwin "terminal". Now follow the instructions above.

# CoCoA-5 GUI

This is a bit complicated (we don't really recommend it).

If you want to build the CoCoA-5 GUI, you must obtain also these extension packages for Cygwin

- qt4-devel-tools
- libqtcore4
- libqtcore4devel
- libqtgui4
- libqtgui4-devel
- libqtxml4-devel
- xorg-server
- xinit
- emacs-X11 (not necessary, but probably helpful)

Inside Cygwin copy the file /lib/qt4/bin/qmake.exe into the directory /usr/local/bin/.

# 1.3.2 In Case of Trouble

We cannot really help you, as we have almost no experience ourselves of Microsoft computers. Switch to Linux, or try searching on the internet...

The following instructions may help if you cannot start the GUI. If the Xserver does not start properly, create (from MS Windows) a .bat file in the folder c:\cygwin containing the following

### @echo off

cd bin

```
@rem dash -l -i -c ``echo ` !! Starting rebasing. Be patient !! \n' ; rebaseall -s `dll|so|oct' -T /usr/lo
dash -l -i -c ``echo ` !! Starting rebasing. Be patient !! \n' ; rebaseall -s `dll|so|oct' ``
```

```
echo .
echo !! No rebaseall errors ? Then everything is fine, !!
echo !! otherwise you have other cygwin processes running !!
echo .
```

pause

and run it (from MS Windows).

Set up the configuration of the xserver to create a CoCoA-5 shortcut: in a cygwin terminal, create a file called .XWinrc containing the following:

```
SilentExit
Menu apps {
  C5 EXEC ''CoCoALib-xxxx/src/CoCoA-5/C5.exe --packageDir CoCoALib-xxxx/src/CoCoA-5/packages"
  xterm exec "xterm"
  "Emacs" exec "emacs"
  notepad exec notepad
  SEPARATOR
  "Reload .XWinrc" RELOAD
  }
  RootMenu apps
```

To have the CoCoA-5 GUI start automatically when you start Cygwin, place the following line in a file called .startxwinrc in your cygwin home directory.

/home/<USERID>/CoCoALib/src/CoCoA-5/C5.exe --packageDir CoCoALib/src/CoCoA-5/packages

# 2 INTRODUCTION (John Abbott)

# 2.1 Quick Summary: CoCoALib and CoCoA-5

**CoCoA-5** is an easy-to-use interactive system for computations in commutative algebra; it contains an on-line manual accessible via the ? command.

CoCoALib is a C++ *library* of functions for computations in commutative algebra.

This introduction is part of the documentation for CoCoALib; to use the library you will need some basic knowledge of the C++ programming language.

# 2.2 Getting Started

The first step is to compile the CoCoA software: see INSTALL (Sec.1)

## 2.2.1 Using CoCoALib

As we know that no one likes to read documentation, the best place to start is by looking at the examples/ directory full of sample code using CoCoALib.

# Writing Your Own Programs

To write your own program, first think of a filename in which to put your code, *e.g.* MyProg.C – the name **must end in** *dot C*. The simplest next step is to copy the example program ex-empty.C into MyProg.C, and then modify this copy (see guide). The advantage is that ex-empty.C contains several lines of "boilerplate" code which your program needs to contain.

If you want to experiment with CoCoALib using a different directory, just copy <code>examples/Makefile</code> into your directory and change the line

COCOA\_ROOT=...

so that it specifies the full path of CoCoALib-XX, for instance

```
COCOA_ROOT=/Users/bigatti/CoCoALib-0.99
```

In any case, it is best to start with a copy of ex-empty.C.

## Debugging with CoCoALib

CoCoALib does offer some help in tracking down bugs in programs which use it (and in its own routines). To enable debugging, you need to (re-)configure with the option --debug, and then (re-)compile the library.

Once CoCoALib has been configured and compiles with the --debug option, the preprocessor symbol CoCoA\_DEBUG is set. This symbol enables various run-time assertions which perform extra checks in many functions. You must also (re-)compile your program after enabling "debugging mode". You may like to read assert.html to learn about CoCoA\_ASSERT for use in your own code.

In case you are already familiar with the debugger gdb, "debugging mode" also produces a version of CoCoALib compatible with gdb.

## 2.2.2 Various Forms of Documentation

CoCoALib comes with a collection of hand-written descriptions of its capabilities as well as a collection of example programs showing how to use many of the features of the library. The hope is that the example programs (plus perhaps a little intelligent guesswork) will suffice to answer most questions about CoCoALib. The hand-written documentation is intended to be more thorough: so less guesswork is needed, but you may have to plough through lots of tedious text to find the detail you're looking for.

The hand-written documentation is split into many files: generally there is one file of documentation for each implementation file in the source code. Furthermore, each file comprises three sections:

- User Documentation gives the information a normal user of the library may need to know, principally the function interfaces offered
- Maintainer Documentation contains notes and details about how the various functions are implemented in the library, essentially all information that might be needed to comprehend and maintain the code in the future
- Shortcomings, etc contains sundry notes about the implementation, for instance ideas on how the implementation might be improved in the future, doubts about certain design choices, and generally any thoughts to be taken into consideration for future versions.

The source for this documentation is in the CoCoALib directory doc/txt/, and converted into html (doc/html/) and LaTeX (doc/tex/) using txt2tags.

A template file fo adding to this documentation and some basic instructions for txt2tags are in the file doc/txt/empty.txt.

There is also some (old?) automatically generated DOXYGEN documentation in doxygen

We believe that many simple questions are probably best answered by looking at the example programs (and perhaps applying a little intelligent guesswork). The hand-written documentation in the directory doc/ is supposed to be exhaustive (and is doubtless also rather exhausting). The Doxygen files will most likely be of use to those already experienced in using CoCoALib.

# 2.3 Sundry Important Points

We have tried to give CoCoALib a *natural* interface, but this has not always been possible. Here are the main problem areas:

#### Powering and Exponentiation

The use of the hat symbol (^) to denote exponentiation is very widespread. CoCoALib does not allow this you must use the function power instead.

Why not? Because it would be too easy to write misleading code, *i.e.* valid code which does not compute what you would expect. Here is a simple example:  $3*x^2$  is interpreted by the compiler as  $(3*x)^2$ . Unfortunately there is no way to make the C++ compiler use the expected interpretation.

#### **Integers and Rationals**

The C++ language is not designed to compute directly with unlimited integers or with exact rational numbers; special types (namely BigInt (Sec.6) and BigRat (Sec.8)) to handle these sorts of values have been added as part of CoCoALib (with the real work being done by the GMP library). Nevertheless the user has to be wary of several pitfalls where code which looks correct at first glance does not produce the right answer.

- rationals must be constructed explicitly, *e.g.* the expression 2/3 is valid C++ but is interpreted as an integer division giving result 0; instead the rational must be constructed like this BigRat(2,3).
- large integer constants must be converted from a string representation, *e.g.* n = 99...99; (with 99 nines) will probably not even compile because of an error about "integer constant too big"; instead such a large value must be handled directly by CoCoALib in a call like BigInt("99...99"); which converts the string into an integer.

- the compiler believes it knows how to perform arithmetic between machine integers, but there are two annoying pitfalls: (1) the spectre of overflow haunts computations with machine integers; (2) expressions like 2/3 are treated as integer division (giving in this case 0, rather than the rational number 2/3). To avoid risk of overflow use values of type BigInt (Sec.6), though computations will then be slower than with machine integers. If you are *quite sure* that large values can *never occur* then it is fine to use machine integers; otherwise use unlimited integers. Rational numbers have to be created using a constructor call: *e.g.* BigRat(2,3).
- (AMB: add examples from talk in Kassel)

#### 2.3.1 Reporting CoCoALib Bugs and other problems

Please let us know if you find any bugs in CoCoALib. Ideally your bug report should include a **small** program which exhibits the bad behaviour with a clear indication of what you think the program should do, and where it apparently goes wrong. The best way to inform us of the problem is to report an *issue* on

#### http://cocoa.dima.unige.it/redmine/

If you'd rather not use redmine Forum, you can send email to:

cocoa@dima.unige.it

# 3 Coding Conventions (John Abbott)

# 3.1 User and contributor documentation

This page summarises the coding conventions used in CoCoALib. This document is useful primarily to contributors, but some users may find it handy too. As the name suggests, these are merely guidelines; they are not hard and fast rules. Nevertheless, you should violate these guidelines only if you have genuinely good cause. We would also be happy to receive notification about parts of CoCoALib which do not adhere to the guidelines.

We expect these guidelines to evolve slowly with time as experience grows.

Before presenting the guidelines I mention some useful books. The first is practically a *sine qua non* for the C++ library: **The** C++ **Standard Library** by Josuttis which contains essential documentation for the C++ library. Unless you already have quite a lot of experience in C++, you should read the excellent books by Scott Meyers: **Effective** C++ (the new version), and **Effective STL**. Another book offering useful guidance is C++ **Coding Standards** by Alexandrescu and Sutter; it is a good starting point for setting coding standards.

## 3.1.1 Names of CoCoA types, functions, variables

All code and "global" variables must be inside the namespace CoCoA (or in an anonymous namespace); the only exception is code which is not regarded as an integral part of CoCoA (e.g. the C++ interface to the GMP big integer package).

There are numerous conventions for how to name classes/types, functions, variables, and other identifiers appearing in a large package. It is important to establish a convention and apply it rigorously (plus some common sense); doing so will facilitate maintenance, development and use of the code. (The first three rules follow the convention implicit in **NTL**)

- single word names are all lower-case (*e.g.* ring);
- multiple word names have the first letter of each word capitalized, and the words are juxtaposed (rather than separated by underscore, (*e.g.* PolyRing);
- acronyms should be all upper-case (e.g. PPM);
- names of functions returning a boolean start with Is (Are if argument is a list/vector);
- names of functions returning a bool3 (Sec.11) start with Is and end with 3 (Are if argument is a list/vector);
- variables of type (or functions returning a) pointer end with Ptr
- data members' names start with my (or Iam/Ihave if they are boolean);

- a class static member has a name beginning with our;
- enums are called BlahMarker if they have a single value (*e.g.* BigInt::CopyFromMPZMarker) and BlahFlag if they have more;
- abbreviations should be used consistently (see below);
- Abstract base classes and derived abstract classes normally have names ending in Base; in contrast, a derived concrete class normally has a name ending in Impl. Constructors for abstract classes should probably be protected rather than public.

It is best to choose a name for your function which differs from the names of functions in the C++ standard library, otherwise it can become necessary to use fully qualified names (e.g. std::set and CoCoA::set) which is terribly tedious. (Personally, I think this is a C++ design fault)

If you are overloading a C++ operator then write the keyword **operator** attached to the operator symbol (with no intervening space). See **ring.H** for some examples.

#### 3.1.2 Order in function arguments

When a function has more than one argument we follow the first applicable of the following rules:

- 1. the non-const references are the first args, e.g.
  - myAdd(a,b,c) as in a=b+c,
  - IsIndetPosPower(long& index, BigInt& exp, pp)

2. the ring/PPMonoid is the first arg, e.g.

• ideal(ring, vector < RingElem >)

3. the main actor is the first arg and the with respect to args follow, e.g.

deriv(f, x)

4. optional args go last, e.g.

- NewPolyRing(CoeffRing, NumIndets),
- NewPolyRing(CoeffRing, NumIndets, ordering)

5. the arguments follow the order of the common use or *sentence*, e.g.

- div(a,b) for a/b,
- IndetPower(P, long i, long/BigInt exp) for x[i]^exp,
- IsDivisible(a,b) for a is divisible by b,
- IsContained(a,b) for a is contained in b
- 6. strongly related functions behave as if they were overloading (-> optional args go last), (??? is this ever used apart from NewMatrixOrdering(long NumIndets, long GradingDim, ConstMatrixView OrderMatrix);???)

7. the more structured objects go first, e.g. ... (??? is this ever used ???)

**IMPORTANT** we are trying to define a **good set of few rules** which is easy to apply and, above all, respects *common sense*. If you meet a function in CoCoALib not following these rules let us know: we will fix it, or fix the rules, or call it an interesting exception ;-)

#### Explanation notes, exceptions, and more examples

- We don't think we have any function with 1 and 2 colliding
- The *main actor* is the object which is going to be worked on to get the returning value (usually of the same type), the *with respect to* are strictly constant, e.g.

- deriv(f, x)

- NF(poly, ideal)

- Rule 1 wins on rule 4, e.g.
  - IsIndetPosPower(index, exp, pp) and IsIndetPosPower(pp)
- Rule 2 wins on rule 4, e.g.
  - ideal(gens) and ideal(ring, gens)
- we should probably change:
  - NewMatrixOrdering(NumIndets, GradingDim, M) into NewMatrixOrdering(M, GradingDim)

#### 3.1.3 Abbreviations

The overall idea is that if a given concept in a class or function name always has the same name: either always the full name, or always the same abbreviation. Moreover a given abbreviation should have a unique meaning.

Here is a list for common abbreviations

- col column
- ctor constructor
- deg degree (exceptions: degree in class names)
- div divide
- dim dimension
- elem element
- mat matrix (exceptions: matrix in class names)
- mul multiply
- pos positive (or should it be positive? what about IsPositive(BigInt N)?)

Here is a list of names that are written in full

- assign
- one not 1
- zero not 0

# 3.2 Contributor documentation

# 3.2.1 Guidelines from Alexandrescu and Sutter

Here I paraphrase some of the suggestions from their book, picking out the ones I think are less obvious and are most likely to be relevant to CoCoALib.

- Write correct, clean and simple code at first; optimize later.
- Keep track of object ownership; document any "unusual" behaviour.
- Keep implementation details hidden (e.g. make data members private)
- Use const as much as you reasonably can.
- Use prefix ++ and -- (unless you specifically do want the postfix behaviour)
- Each class should have a *single* clearly defined purpose; keep it simple!
- Guideline: member fns should be either virtual or public not both.
- Exception cleanliness: dtors, deallocate and swap should never throw.

- Use explicit to avoid making unintentional "implicit type conversions"
- Avoid using in header files.
- Use CoCoA\_THROW\_ERROR for sanity checks on args to public fns, and CoCoA\_ASSERT for internal fns.
- Use std::vector unless some other container is obviously better.
- Avoid casting; if you must, use a C++ style cast (*e.g.* static\_cast)

#### 3.2.2 Use of #define directive

Excluding the *read once trick* for header files, **#define** should be avoided (even in experimental code). C++ is rich enough that normally there is a cleaner alternative to a **#define**: for instance, **inline** functions, a **static const** object, or a **typedef** – in any case, one should avoid polluting the global namespace.

If you must define a preprocessor symbol, its name should begin with the prefix  $CoCoA_{-}$ , and the remaining letters should all be capital.

#### 3.2.3 Header Files

The *read once trick* uses preprocessor symbols starting with CoCoA<sub>-</sub> and then finishing with the file name (retaining the capitalization of the file name but with slashes replaced by underscores). The include path passed to the compiler specifies the directory above the one containing the CoCoALib header files, so to include one of the CoCoALib header files you must prefix CoCoA/ to the name of the file – this avoids problems of ambiguity which could arise if two includable files have the same name. This idea was inspired by NTL.

Include only the header files you really need – this is trickier to determine than you might imagine. The reasons for minimising includes are two-fold: to speed compilation, and to indicate to the reader which external concepts you genuinely need. In header files it often suffices simply to write a forward declaration of a class instead of including the header file defining that class. In implementation files the definition you want may already be included indirectly; in such cases it is enough to write a comment about the indirectly included definitions you will be using.

In header files I add a commented out using command immediately after including a system header to say which symbols are actually used in the header file. In the implementation file I write a using command for each system symbol used in the file; these commands appear right after the **#include** directive which imported the symbol.

#### 3.2.4 Curly brackets and indentation

Sutter claims curly bracket positioning doesn't matter: he's wrong! Matching curly brackets should be either vertically or horizontally aligned. Indentation should be small (e.g. two positions for each level of nesting); have a look at code already in CoCoALib to see the preferred style. Avoid using tabs for indentation as these do not have a universal interpretation.

The else keyword indents the same as its matching if.

### 3.2.5 Inline Functions

Use inline sparingly. inline is useful in two circumstances: for a short function which is called very many times (at least several million), or for an extremely short function (e.g. a field accessor in a class). The first case may make the program faster; the second may make it shorter. You can use a profiler (*e.g.* gprof) to count how often a function is called.

There are two potential disadvantages to inline functions: they may force implementation details to be publicly visible, and they may cause code bloat.

#### 3.2.6 Exception Safety

*Exception Safety* is an expression invented/promulgated by Sutter to mean that a procedure behaves well when an exception is thrown during its execution. All the main functions and procedures in CoCoALib should be fully exception safe: either they complete their computations and return normally, or they leave all arguments essentially unchanged, and return exceptionally. A more relaxed approach is acceptable for functions/procedures which a normal library user would not call directly (*e.g.* non-public member functions): it suffices that no memory is leaked (or other resources lost). Code which is not fully exception-safe should be clearly marked as such.

Consult one of Sutter's (irritating) books for more details.

#### 3.2.7 Dumb/Raw Pointers

If you're using dumb/raw pointers, improve your design!

Dumb/raw pointers should be used only as a last resort; prefer C++ references or std::unique\_ptr; if you can. Note that it is especially hard writing exception safe code which contains dumb/raw pointers.

#### 3.2.8 Preprocessor Symbols for Controlling Debugging

During development it will be useful to have functions perform *sanity checks* on their arguments. For general use, these checks could readily produce a significant performance hit.

Compilation without setting any preprocessor variables should produce fast code (i.e. without non-vital checks). Instead there is a preprocessor symbol (CoCoA\_DEBUG) which can be set to turn on extra sanity checks. Currently if CoCoA\_DEBUG has value zero, all non-vital checks are disabled; any non-zero value enables all additional checks.

There is a macro CoCoA\_ASSERT(...) which will check that its argument yields true when CoCoA\_DEBUG is set; if CoCoA\_DEBUG is not set it does nothing (not even evaluating its argument). This macro is useful for conducting extra sanity checks during debugging; it should **not be used** for checks that must always be performed (*e.g.* in the final optimized compilation).

There is currently no official preprocessor symbol for (de)activating the gathering of statistics.

 $\mathbf{NB}$  I wish to avoid having a plethora of symbols for switching debugging on and off in different sections of the code, though I do accept that we may need more than just one or two symbols.

#### 3.2.9 Errors and Exceptions

#### During development

Conditions we want to verify solely during development (i.e. when compiling with -DCoCoA\_DEBUG) can be checked simply by using the macro CoCoA\_ASSERT with argument the condition. Should the condition be false, a CoCoA::ErrorInfo object is thrown – this will cause an abort if not caught. The error message indicates the file and line number of the failing assertion. If the compilation option -DCoCoA\_DEBUG is not enabled then the macro does nothing whatsoever. An example of its use is:

CoCoA\_ASSERT(index <= 0 && index < length);

#### Always

A different mechanism is to be used for conditions which must be checked even **after development is completed**.

What should happen when one tries to divide by zero? Or even asks for an exact division between elements that do not have an exact quotient (in the given ring)?

Answer: call the macro CoCoA\_THROW\_ERROR(err\_type, location) where err\_type should be one of the error codes listed in error.H and location is a string saying where the error was detected (e.g. the name of the function which discovered it). Here is an example

#### if (trouble)

CoCoA\_THROW\_ERROR(ERR::DivByZero, 'applying partial ring homomorphism");

The macro CoCoA\_THROW\_ERROR never returns: it will throw a CoCoA::ErrorInfo object. See the example programs for the recommended way of catching and handling exceptions: so that an informative message can be printed out. See error.txt for advice on debugging when an unexpected CoCoA error is thrown.

#### 3.2.10 Functions Returning Complex Values

C++ tends to copy the return value of a function; this is undesirable if the value is potentially large and complex. An obvious alternative is to supply as argument a reference into which the result will be placed. If you choose to return the value via a reference argument then make the reference argument **the first one**.

myAdd(rawlhs, rawx, rawy); // stands for: lhs = x + y

### 3.2.11 Spacing and Operators

All **binary operators** should have one space before and one space after the operator name (unless both arguments are particularly short and simple). **Unary operators** should not be separated from their arguments by any spaces. Avoid spaces between **function** names and the immediately following bracket.

expr1 + expr2; !expr; UsefulFunction(args);

# 4 ApproxPts (John Abbott, Anna M. Bigatti)

### 4.1 Examples

• ex-ApproxPts1.C

# 4.2 User documentation

ApproxPts offers three functions for preprocessing sets of approximate points whose coordinates are given as values of type double. Given a large set of approximate points with considerable overlap of the error boxes of adjacent points, the preprocessing algorithms determine a smaller set of approximate points which preserve the geometrical disposition of the original points but with little or no overlap of the error boxes. In general, the output points do not form a subset of the original points.

Details of the underlying algorithms are in the article **Thinning Out Redundant Empirical Data** by Abbott, Fassino, Torrente, and published in *Mathematics in Computer Science* (vol. 1, no. 2, pp. 375-392, year 2007). For a fully detailed description of the methods and the context in which they were developed refer to **Laura Torrente's PhD thesis**: (*Applications of Algebra in the Oil Industry*, Scuola Normale Superiore di Pisa, 2009). The thesis is available at the URL Laura's thesis

#### 4.2.1 Operations

Here is a quick summary of the functions.

```
typedef ApproxPts::PointR ApproxPt; // actually std::vector<RingElem>
vector<ApproxPt> OriginalPoints; // the coords of the original approx pts
vector<RingElem> epsilon; // epsilon[i] is semiwidth of error box in dimension i
vector<ApproxPt> NewPoints; // will be filled with the preprocessed points
vector<long> weights; // will be filled with the weights of the representatives
```

PreprocessPts(NewPoints, weights, OriginalPoints, epsilon); PreprocessPtsGrid(NewPoints, weights, OriginalPoints, epsilon); PreprocessPtsAggr(NewPoints, weights, OriginalPoints, epsilon); PreprocessPtsSubdiv(NewPoints, weights, OriginalPoints, epsilon);

All the algorithms work by partitioning the original points into subsets, and then choosing the average of each subset as the representative of those original points. The **weight** of each representative is just the number of original points in the corresponding partition. The algorithms offer differing trade-offs between speed and number of representatives.

PreprocessPtsGrid This algorithm is the fastest but the results tend to be rather crude; it is possible that some

PreprocessPtsAggr This algorithm gives much better results than PreprocessPtsGrid but can take considerably lo

PreprocessPtsSubdiv This algorithm generally gives the best results (i.e. fewest output points, and best visual d

PreprocessPts makes a (not very) intelligent choice between PreprocessPtsAggr and PreprocessPtsSubdiv aiming t

# 4.3 Maintainer documentation for files ApproxPts.H and ApproxPts.C

All the preprocessing algorithms rescale their inputs so that the error widths in each dimension are all equal to 1. The main work is done with these rescaled points, and at the very end the results are scaled back.

PreprocessPtsGrid might be better if we were to use std::maps, but it seems fast enough as is. From the theory, each input point is associated to a unique grid point; GridNearPoint effects this association. We build up a table of useful grid points by considering each input point in turn: if the associated grid point is already in our table of grid points, we simply append the new input point to the grid point's list of associated original points, otherwise we add the new grid point to the table and place the input point as the first element in its list of associated original points. Finally we compute the averages of each list of original points associated to a fixed grid point. These averages are our result along with the cardinalities of the corresponding list.

**PreprocessPtsAggr** implements an **aggregative algorithm**: initially the original points are split into subsets each containing exactly one original point, then iteratively nearby subsets are coalesced into larger subsets provided each original point of the two subsets is not too far from the "centre of gravity" of the coalesced set – this proviso is necessary as otherwise there are pathological examples.

PreprocessPtsSubdiv implements a subdivision algorithm. Initially all original points are placed into a single partition. Then iteratively we seek the original point furthest from the average of its subset. If this distance is below the threshold then we stop (all original points are sufficiently well represented by the averages of their subsets). Otherwise we separate the worst represented original point into a new subset initially containing just itself. Now we redistribute the original points: we do this by minimizing the sum of the squares of the L2 distances of the original points from their respective representatives.

# 4.4 Bugs, Shortcomings and other ideas

I do not like the typedef for ApproxPts::ApproxPt because the name seems very redundant; I am also uneasy about having a typedef in a header file – perhaps it should be a genuine class?

The preprocessing algorithms should really receive input as a pair of iterators, and the output should be sent to an output iterator. But such an interface would rather uglify the code – what to do???

# 5 assert (John Abbott)

#### 5.1 Examples

• ex-PolyIterator2.C

#### 5.2 User documentation for files assert.H and assert.C

The file assert. H defines two preprocessor macros (ugh!):

- CoCoA\_ASSERT\_ALWAYS(cond) evaluates cond as a boolean; if cond is false, a message is sent to cerr, and an exception is thrown (ERR::AssertFail)
- CoCoA\_ASSERT(cond) if CoCoA\_DEBUG is set then this is the same as CoCoA\_ASSERT\_ALWAYS; otherwise it does nothing.

We use the macro CoCoA\_ASSERT\_ALWAYS in the CoCoALib tests. Many internal CoCoALib functions use CoCoA\_ASSERT for extra arg checking when CoCoA\_DEBUG is set.

The CoCoA\_ASSERT macro does absolutely nothing (not even evaluating its argument) unless the compilation flag CoCoA\_DEBUG is set. If that flag is set then the macro evaluates its argument to a boolean result which is then tested: if the result is true nothing further happens; if the result is false then the function CoCoA::AssertionFailed is called with some arguments indicating which CoCoA\_ASSERT macro call obtained the false value. The AssertionFailed function prints out an informative message on std::cerr and then throws a CoCoA::ERR::AssertFail exception.

# 5.2.1 Debugging

During debugging, a debugger can be used to intercept calls to the function CoCoA::AssertionFailed which will stop the program just before throwing the CoCoA::ERR::AssertFail exception. This should enable one to find more easily the cause of the problem.

For example, in **gdb** type

break CoCoA::AssertionFailed

and then go up (perhaps repeatedly) to the offending line.

# 5.3 Maintainer documentation for files assert.H and assert.C

The macro name CoCoA\_ASSERT is rather cumbersome, but must contain the prefix CoCoA\_ since macro names cannot be placed in C++ namespaces. The two definitions of the macro (debugging and non-debugging cases) both look rather clumsy, but are done that way so that the macro expands into an expression which is syntactically a simple command. The definition for the ALWAYS macro I took from /usr/include/assert.h.

The purpose of the procedure AssertionFailed is explained above in the user documentation (to facilitate interception of failed assertions). The procedure never returns; instead it throws a CoCoALib exception with code ERR::AssertFail. Before throwing the exception it prints out a message on std::cerr summarising what the assertion was, and where it was. Note the non-standard way of throwing the CoCoA exception: this allows the ErrorInfo object to refer to the file and line where CoCoA\_ASSERT was called (rather then to the line in assert.C where CoCoA\_THROW\_ERROR is called). The entire printed message is assembled into an ostringstream before being printed to ensure exception safety: either the whole message is printed or none of it is, since the printing step is an atomic operation.

# 5.4 Bugs, Shortcomings, and other ideas

Is the exception safe implementation of AssertionFailed excessive?

You have to use explicitly **#ifdef CoCoA\_DEBUG** if you want to have a loop or any other non-trivial piece of code executed only when debugging it turned on.

The following (simplified but real) code excerpt is mildly problematic:

```
{
  bool OK = ....;
  CoCoA_ASSERT(OK);
}
```

When compiled without debugging (*i.e.*  $CoCoA_DEBUG$  is zero) the compiler (gcc-3) complains that the variable OK is unusued. It does not appear to be possible to make the macro "depend on its argument" in the non-debugging case without incurring the run-time cost of evaluating the argument (if the argument is just a variable the cost is negligible, but if it is a more complex expression then the cost could be considerable). The solution adopted was to modify the calling code like this:

```
{
   bool OK;
   OK = ....;
   CoCoA_ASSERT(OK);
}
```

Note that the apparently simpler code below will not work if the elided code (*i.e.* the  $\ldots$ ) has a side effect since the elided code will not be called at all in the non-debugging case:

```
{
   CoCoA_ASSERT(....);
}
```

**POSSIBLE SOLUTION**: maybe CoCoA\_ASSERT could compute sizeof(...) in the non-debugging case – this should avoid evaluation of the argument, and will compile away to nothing. **DISADVANTAGE** this may require extra include directives which could (in principle) be activated only if CoCoA\_DEBUG is set. Also it did not work well for MatrixFpNonRed because there are data-member which exist only if CoCoA\_DEBUG is set.

# 6 BigInt (John Abbott)

# 6.1 Examples

- ex-BigInt1.C
- ex-BigInt2.C
- ex-BigInt3.C
- ex-GMPAllocator1.C
- ex-GMPAllocator2.C

# 6.2 User documentation

# **IMPORTANT NOTE:**

- see BigIntOps (Sec.7) for basic operations on values of type BigInt
- see NumTheory (Sec.68) for more advanced operations

# 6.2.1 Generalities

The class BigInt is intended to represent integers of practically unlimited range. CoCoALib relies on an external library for handling big integers: currently it is based on GMP, the *GNU multiple precision* library. This CoCoALib code simply forms the interface to the underlying big integer library.

Computations with BigInt values do not suffer from overflow, but they are significantly slower than with machine integers. All BigInt values are stored on the heap.

It is important not to confuse values of type BigInt with values of type RingElem (Sec.90) which happen to belong to the ring RingZZ (Sec.99). In summary, the operations available for RingElem (Sec.90) are those applicable to elements of any ordered commutative ring, whereas the range of operations on BigInt values is wider (since we have explicit knowledge of the type).

See BigRat (Sec.8) for representing and handling rational numbers.

# 6.2.2 The Functions Available For Use

## Constructors

A value of type BigInt may be created from:

- BigInt() the value is zero
- BigInt(n) where n is a machine integer
- BigInt(N) where N is another value of type BigInt (its value is copied)
- BigIntFromString(str) where str a string containing the decimal digits (optionally preceded by a minus sign); leading and trailing whitespace is allowed
- BigIntFromMPZ(ptr) where ptr is a GMP mpz\_t value

Note that we use pseudo-ctors for constructing from a string or an  $mpz_t$  (this is to avoid problems of ambiguity with BigInt(0) since 0 can be viewed in C++ as a null-pointer).

Note: No direct constructor for creating a BigInt from a char\* is provided, however C++ will automatically convert a char\* into a std::string, so you can still use a C-string if you want.

#### Operations

### IMPORTANT NOTE

- see BigIntOps (Sec.7) for basic operations on values of type BigInt
- see NumTheory (Sec.68) for more advanced operations
- 1. Functions violating encapsulation
  - mpzref(n) this gives a (const) reference to the mpz\_t value inside a BigInt object. You should use this accessor very sparingly (but it is handy for calling GMP functions directly).

# 6.3 Maintainer Documentation

The implementation is structurally very simple, just rather long and tedious. The value of a BigInt object is represented as an mpz\_t; this is a private data member, but to facilitate interfacing with code which uses mpz\_t values directly I have supplied the two functions called mpzref which allow access to this data member.

The output function turned out to be trickier than one might guess. Part of the problem was wanting to respect the **ostream** settings.

Of course, input is a mess. Nothing clever here.

Check also the documentation for MachineInt (Sec.58) to understand how that class is used.

# 6.4 Bugs, shortcomings and other ideas

Currently functions which return BigInt values will copy the result (upon each return) – an attempt to avoid the waste with proxy classes caused a problem see test-bug4.C Move semantics in C++11 should solve this.

The official GMP interface (mpz\_class) is certainly more efficient; should CoCoALib eventually switch to using mpz\_class? It seems most unlikely that GMP will be displaced from its position as the foremost library for big integer arithmetic, so such explicit dependence on it should not matter.

No bit operations: bit setting and checking, and/or/xor/not.

The code is long, tedious and unilluminating. Are there any volunteers to improve it?

## 6.5 Main changes

#### 2018

- April:
  - removed ctors from string and mpq\_t; replaced them by pseudo-ctors. This means that BigInt(0) now works as expected (previously it worked thanks to a dodgy hack).
    - 2012
- May (v0.9951):
  - moved common operations on BigInt (Sec.6) and MachineInt (Sec.58) together into IntOperations 2011
- August (v0.9950):
  - class ZZ renamed into BigInt: avoid confusion with RingZZ (Sec.99) and its name in CoCoA system
  - random has changed (was random(lo,hi)): see random (Sec.84)

# 7 BigIntOps (John Abbott)

# 7.1 Examples

- ex-BigInt1.C
- ex-BigInt2.C
- ex-BigInt3.C

# 7.2 User documentation

Here is a collection of basic operations available for integer values; see also the more advanced functions in NumTheory (Sec.68).

CoCoALib functions which expect integer values will accept either machine integer values or BigInt (Sec.6) values – they may be mixed. The return type is usually BigInt (Sec.6); the few cases where the return type is long are clearly indicated. Remember that basic arithmetic operations between two machine integers are handled directly by C++ (with its rules and restrictions *e.g.* overflow).

If you want to write new functions which accept machine integers as arguments, take a look at the class MachineInt (Sec.58) which is designed for this purpose (handling both signed and unsigned machine integers safely).

# 7.2.1 Queries

- IsEven(n) true iff n is even
- IsOdd(n) true iff n is odd
- IsPowerOf2(n) true iff n is a power of 2
- IsDivisible(n,d) true iff n is divisible by d (throws ERR::DivByZero if d is zero)
- IsSquare(n) true iff n is a perfect square
- IsPower(n) true iff n is a perfect k-th power for some k > 1
- IsExactFloorRoot(X,n,r) true iff n is a perfect r-th power, assigns FloorRoot(N,r) to X; error if n < 0 or if b < 1

Only for BigInt (Sec.6)

- IsZero(N) true iff N is zero
- IsOne(N) true iff N is 1
- IsMinusOne(N) true iff N is -1

# 7.2.2 Operations

## Infix operators

- 1. normal arithmetic (potentially inefficient because of temporaries)
  - = assignment
  - + the sum
  - - the difference
  - \* the product
  - / integer quotient (truncated "towards zero")
  - % remainder (same sign as LHS arg if non-zero); satisfies  $a = b^*(a/b) + (a\%b)$ ; see also LeastNNegRemainder and SymmRemainder (below)

**NOTE:** you cannot use  $\hat{}$  for exponentiation; you must use the function power instead. We decided this because it is too easy to write misleading code: for instance,  $a*b^2$  is interpreted by the compiler as  $(a*b)^2$ . There is no way to make the C++ compiler use the expected interpretation.

- 1. arithmetic and assignment
  - +=, -=, \*=, /=, %= definitions as expected; if RHS is a BigInt (Sec.6) LHS must be BigInt (Sec.6)
- 2. arithmetic ordering
  - ==, !=
  - <, <=, >, >= comparison (using the normal arithmetic ordering) see also the cmp function below.
- 3. increment/decrement
  - ++, -- (prefix, e.g. ++a) use these if you can
  - ++, -- (postfix, e.g. a++) avoid these if you can, as they create temporaries

#### $\operatorname{cmp}$

(three way comparison)

- cmp(a, b) returns an int which is < 0, == 0, or > 0 if a < b, a == b, or a > b respectively
- CmpAbs(a,b) same as cmp(abs(a),abs(b)) but might be faster.

## Sundry standard functions

#### **IMPORTANT NOTES**

- several basic number theoretical operations are defined in NumTheory (Sec.68)
- for random numbers see random (Sec.84)

The arguments of the functions below may be either a machine integer or a BigInt.

- abs(n) the absolute value of n
- sign(n) returns int with value -1 if n < 0, 0 if n==0, and +1 if n > 0
- LeastNNegRemainder(x,m) least non-negative remainder; throws ERR::DivByZero if m==0; result is long if m is a machine integer
- SymmRemainder(x,m) symmetric remainder; throws ERR::DivByZero if m==0; result is long if m is a machine integer
- $\log(n)$  natural logarithm of n (as a double); error if "n <= 0"
- LogAbs(n) equiv to log(abs(n))
- RoundDiv(n,d) rounded division of n by d, (currently halves round away from 0)
- MultiplicityOf2(n) return a long being the multiplicity of 2 dividing n; error if n==0.
- FloorSqrt(n) the integer part (floor) of the square root of n
- FloorLog2(n) same as FloorLogBase(n,2); see also SizeInBase below!
- FloorLog10(n) same as FloorLogBase(n,10)
- FloorLogBase(n,b)- (returns long) the integer part (floor) of log(abs(n))/log(b); error if n=0 or b<2
- SmallPower(a, b) (returns long) returns a to the power b (error if b<0; no check for overflow)

These functions always return BigInt (Sec.6)

- power(a, b) returns a to the power b (error if b<0); power(0,0) gives 1
- factorial(n) factorial for non-negative n
- primorial(n) primorial for non-negative n
- LogFactorial(n) approx natural log of factorial(n) (abs.err. < 5\*10^(-8))
- RangeFactorial(lo,hi) lo\*(lo+1)\*(lo+2)\*...\*hi NB both limits are included!
- binomial(n, r) binomial coefficient
- fibonacci(n) n-th Fibonacci number
- FloorRoot(N,r) floor of the r-th root of N (error if N < 0 or if r<2); see also IsExactFloorRoot

#### **Conversion functions**

Only for BigInt (Sec.6)

- mantissa(N) N represented as a floating-point number. If N is zero, produces 0.0. If N > 0, produces a value between 0.5 and 0.999...; otherwise (when N < 0) a value between -0.5 and -0.999... The bits of the floating point result are the topmost bits of the binary representation of N.
- exponent(N) result is a long whose value is the least integer e such that 2^e > abs(n). If N is zero, result is zero.

### Summation

To sum many BigInt integers use a SumBigInt object. This class is not thread-safe. Let N be an integer, and SBI be a SumBigInt object.

- SumBigInt() create a SumBigInt object with value 0
- SBI += N accumulate N (big or small) into the sum inside SBI
- total(SBI) return the sum of the values accumulated
- SBI.myTotal() equiv to SBI.myTotal()

BUG: Currently there is no operator-=; should there be?

### Procedures for arithmetic

These procedures are ugly but may give a slight gain in speed. Use them only if you really must; it is probably better to use GMP directly if speed is so very important.

We expect these procedures (except quorem) to become obsolete when CoCoALib upgrades to the C++11 standard.

Assignment is always to leftmost argument(s) a, a BigInt (Sec.6). Second and/or third argument of type BigInt (Sec.6).

- add(a, b, c) -a = b+c
- sub(a, b, c) -a = b-c
- mul(a, b, c)  $-a = b^*c$
- div(a, b, c) -a = b/c (truncated integer quotient)
- mod(a, b, c) -a = b%c (remainder s.t. b = quot\*c + rem)
- quorem(a, b, c, d) same as a = c/d, b = c%d
- divexact(a, b, c) -a = b/c (fast, but division must be exact)

- power(a, b, c)  $-a = b^{c}$ , where  $0^{0} gives 1$
- neg(a, b) -a = -b
- abs(a, b) a = abs(b)

### 7.2.3 Error Conditions and Exceptions

Error conditions are signalled by exceptions. Examples of error conditions are impossible arithmetic operations such as division by zero, overly large arguments (*e.g.* second argument to binomial must fit into a machine long), and exhaustion of resources.

Currently the exception structure is very simplistic:

- exceptions indicating exhaustion of resources are those from the system, this library does not catch them;
- all other errors produce a CoCoA::ErrorInfo exception; for instance

| ERR::ArgTooBig   | value supplied is too large for the answer to be computed |
|------------------|-----------------------------------------------------------|
| ERR::BadArg      | unsuitable arg(s) supplied (or input number too large)    |
| ERR::BadNumBase  | the base must be between 2 and 36                         |
| ERR::BadPwrZero  | attempt to raise 0 to negative power                      |
| ERR::DivByZero   | division by zero                                          |
| ERR::ExpTooBig   | exponent is too large                                     |
| ERR::IntDivByNeg | inexact integer division by a negative divisor            |
| ERR::NegExp      | negative exponent                                         |
| ERR::ZeroModulus | the modulus specified is zero                             |

# 7.3 Maintainer Documentation

The implementation of cmp is more convoluted than I'd like; it must avoid internal overflow.

The implementation of RoundDiv was more difficult than I had expected. Part of the problem was making sure that needless overflow would never occur: this was especially relevant in the auxiliary functions  $uround_half_up$  and  $uround_half_down$ . It would be nice if a neater implementation could be achieved – it seems strange that the C/C++ standard libraries do not already offer such a function. The standard C functions lround almost achieves what is needed here, but there are two significant shortcomings: rounding is always away from zero (rather than towards +infinity), and there could be loss of accuracy if the quotient exceeds 1/epsilon. There is also a standard function ldiv which computes quotient and remainder, but it seems to be faster to compute the two values explicitly.

NOTE: if you change rounding of halves, you must change TWO fns (RoundDiv for machine ints and RoundDiv for big ints).

# 7.4 Bugs, shortcomings and other ideas

The power functions could allow high powers of -1,0,1 (without complaining about the exponent being too big). But is it worth it?

Only partial access to all the various division functions offered by the C interface to GMP. Many other GMP functions are not directly accessible.

IsExactFloorRoot has rather a lot of signatures.

# 7.5 Main changes

### 2023

- December (v0.99821)
  - added SumBigInt
     2019
- April

- renamed iroot to FloorRoot (and only for non-negatives!)
- renamed IsExactIroot to IsExactFloorRoot (and only for non-negatives!)
   2014
- March
  - clarified that  $0^0$  gives 1
    - 2012
- May (v0.9951):

- moved common operations on BigInt (Sec.6) and MachineInt (Sec.58) together into IntOperations -

# 8 BigRat (John Abbott)

# 8.1 Examples

• ex-BigRat1.C

# 8.2 User documentation

# **IMPORTANT NOTE:**

- see BigRatOps (Sec.9) for basic operations on values of type BigRat
- see NumTheory (Sec.68) for more advanced operations

# 8.2.1 Generalities

The class BigRat is intended to represent (exact) rational numbers of practically unlimited range; it is currently based on the implementation in the GMP *multiple precision* library. This code forms the interface between Co-CoALib and the big integer/rational library upon which it relies. It seems most unlikely that GMP will be displaced from its position as the foremost library of this type; as a consequence the class BigRat may eventually be replaced by GMP's own C++ interface.

It is important not to confuse values of type BigRat with values of type RingElem (Sec.90) which happen to belong to the ring RingQQ (Sec.96). The distinction is analogous to that between values of type BigInt (Sec.6) and value of type RingElem (Sec.90) which happen to belong to the ring RingZZ (Sec.99). In summary, the operations available for RingElem (Sec.90) are those applicable to elements of any ordered commutative ring, whereas the range of operations on BigRat values is wider (since we have explicit knowledge of the type).

# 8.2.2 The Functions Available For Use

## Constructors

A value of type BigRat may be created from:

- BigRat() default ctor, the value is zero
- BigRat(n) where n is an integer: warning: do not write BigRat(2/3), it compiles but works unexpectedly!
- BigRat(q) where q is another value of type BigRat (its value is copied)
- BigRat(n,d) where n and d are both integers (machine integers or BigInt (Sec.6)s) specifying numerator and denominator in that order
- BigRat(BigRat::OneOverZero) create the "infinity" rational 1/0 (will trigger an error if you try to perform arithmetic with it, but you can access num and den)
- BigRatFromString(str) where str is a string of the form N or N/D where N is the decimal representation of the numerator and D that of the denominator (leading and trailing whitespace is permitted)

• BigRatFromMPQ(mpq\_value) copy a GMP rational (of type mpq\_t) into a BigRat; helps interfacing between CoCoALib and code using GMP directly.

The ctors BigRat(n,d) and BigRatFromString(str) accept an optional final arg BigRat::AlreadyReduced which asserts that the value is already reduced (*i.e.* positive denominator, and numerator and denominator are coprime). Use this feature only if you are **absolutely certain** that there is no common factor between the given numerator and denominator.

See **Bugs** section for why there is no ctor from a single integer.

- 1. Functions violating encapsulation
  - mpqref(n)- this gives a (const) reference to the mpq\_t value inside a BigRat object. You should use this accessor very sparingly!

# 8.3 Maintainer Documentation

Nothing very clever. Conversion from a string was a bit tedious.

I have replaced the bodies of the BigRat ctors which take two integers as arguments by a call to the common body BigRat::myAssign. This does mean that some wasteful temporaries are created when either of the arguments is a machine integer. Time will tell whether this waste is intolerable.

The reason for having "strange" ctors fromstd::string and mpq\_t was to avoid problems with BigRat(0). Note that expressions such as BigInt(2/3) are equivalent to BigInt(0) but should be forbidden at compile time; however, at the moment mpq\_t is a pointer type, so BigRat(2/3) is seen as BigRat(0), and 0 can be interpreted as a null-pointer... so BigRat(mpq\_t) would be an almost perfect match!

# 8.4 Bugs, Shortcomings and other ideas

This code is probably not *exception safe*; I do not know what the mpq\_\* functions do when there is insufficient memory to proceed. Making the code *exception safe* could well be non-trivial: I suspect a sort of auto\_ptr to an mpq\_t value might be needed.

Removed BigRat ctors from a single (machine) integer because too often I made the mistake of writing something like BigRat(1/2) instead of BigRat(1,2).

Should the BigRatFromString pseudo-ctor also accept numbers with decimal points? *e.g.* BigRat("3.14159")? We'll wait and see whether there is demand for this before implementing; note that GMP does **not** offer this capability.

# 8.5 Main changes

## 2018

- June (v0.99570): split off BigRatOps (Sec.9)
- April (v0.99570): Removed ctors from string and mpq\_t; replaced them by pseudo-ctors. This means that BigRat(0) and BigRat(1/2) etc. now give compile-time errors.

## 2011

• August (v0.9950): class QQ renamed into BigRat: to avoid confusion with RingQQ (Sec.96) and its name in CoCoA system

# 9 BigRatOps (John Abbott)

## 9.1 Examples

• ex-BigRat1.C

# 9.2 User documentation

Here is a collection of basic operations available for rational values; see also the more advanced functions in NumTheory (Sec.68).

The usual arithmetic operations are available with standard C++ syntax. The type **BigRat** is provided for convenience of representing rational values rather than for rapid computation; the native GMP operations may be noticeably faster.

There is an important exception to the natural syntax:  $^{does}$  not denote exponentiation; you must use the function power instead. We have chosen not to define operator  $^{to}$  to perform exponentiation because it is too easy to write misleading code: for instance,  $a*b^2$  is interpreted by the compiler as  $(a*b)^2$ . There is no way to make the C++ compiler use the expected interpretation.

Arithmetic may also be performed between a BigRat and a machine integer or a BigInt (Sec.6). The result is always of type BigRat (even if the value turns out to be an integer). Do remember, though, that operations between two machine integers are handled directly by C++, and problems of overflow can occur.

### Infix operators

**NOTE:** similar to operations on BigInt – see BigIntOps (Sec.7)

1. normal arithmetic (potentially inefficient because of temporaries)

- + the sum
- - the difference
- \* the product
- / quotient
- = assignment
- 2. arithmetic and assignment
  - +=, -=, \*=, /= definitions as expected; LHS must be of type BigRat
- 3. arithmetic ordering
  - ==, !=
  - <, <=, >, >= comparison (using the normal arithmetic ordering) see also the cmp function below.

4. increment/decrement

- ++, -- (prefix, e.g. ++a) use these if you can
- $\bullet$  ++, -- (postfix, e.g. a++) avoid these if you can, as they create temporaries

## More functions

- 1. query functions (all take 1 argument)
  - IsZero(q) true iff q is zero
  - IsOne(q) true iff q is 1
  - IsMinusOne(q) true iff q is -1
  - IsOneNum(q) true iff num(q) is 1
  - IsOneDen(q) true iff den(q) is 1
  - IsPowerOf2(q) true iff q is a power of 2
  - sign(q) gives -1 (machine integer) to mean q is negative, 0 (machine integer) to mean q is zero, +1 (machine integer) to mean q is positive.
- 2. Exponentiation
  - power(a, b) returns a to the power b (result is always a BigRat)

- 3. The cmp function (three way comparison)
  - cmp(a,b) returns an int which is < 0 if a < b, or == 0 if a == b, or > 0 if a > b.
  - CmpAbs(a,b) equivalent to cmp(abs(a),abs(b))
- 4. Other functions
  - abs(q) gives the absolute value of q
  - floor(q) returns a BigInt (Sec.6) for the greatest integer <= q
  - ceil(q) returns a BigInt (Sec.6) for the least integer >= q
  - round(q) returns a BigInt (Sec.6) which is the nearest to q (halves round the same way as in RoundDiv, see BigIntOps (Sec.7))
  - num(q) returns a BigInt (Sec.6) which is the numerator of q
  - den(q) returns a positive BigInt (Sec.6) which is the denominator of q
  - CommonDenom(v) returns least (positive) common denominator for a vector of BigRat
  - $\log(q)$  returns a double whose value is (approx) the natural logarithm of q; error if "  $q \leq 0$ ".
  - LogAbs(q) equiv to log(abs(q))
  - FloorLog2(q) -- same as ''FloorLogBase(q,2)
  - FloorLog10(q) -- same as ''FloorLogBase(q,10)
  - FloorLogBase(q,base) returns largest integer k such that power(base,k) <= abs(q); error if base < 2
  - mantissa(q) returns a double between 0.5 and 1 (excluded)
  - exponent(q) -

### **Conversion functions**

Only for BigInt (Sec.6)

- mantissa(N) N represented as a floating-point number. If N is zero, produces 0.0. If N > 0, produces a value between 0.5 and 0.999...; otherwise (when N < 0) a value between -0.5 and -0.999... The bits of the floating point result are the topmost bits of the binary representation of N.
- exponent(N) result is a long whose value is the least integer e such that 2^e > abs(n). If N is zero, result is zero.

### Summation

To sum many rationals use a SumBigRat object. This class is not thread-safe. Let n be an integer, q be a BigRat, and SBR be a SumBigRat object.

- SumBigRat() create a SumBigRat object with value 0
- SBR += n accumulate n into the sum inside SBR
- SBR += q accumulate q into the sum inside SBR
- total(SBR) return the sum of the values accumulated
- SBR.myTotal() same as total(SBR)

Currently there is no operator-=; should there be?

# 9.3 Maintainer Documentation

Most impls are very simple (since GMP does all the real work).

# 9.4 Bugs, shortcomings and other ideas

Impl of FloorLogBase is ugly! The SizeInBase(N, b) has been removed: use 1+FloorLogBase(N) instead. There are some NYI functions!

# 9.5 Main changes

# 2023

- December (v0.99821)
  - added SumBigRat
     2018
- June
  - split off from BigRat (Sec.8)

# 10 BigRatInterval (John Abbott, Anna M. Bigatti)

# 10.1 Examples

• ex-BigRatInterval1.C

# 10.2 User documentation

BigRatInterval is designed to represent (finite, non-empty) intervals with BigRat (Sec.8) rational end points.

## 10.2.1 Constructors and pseudo-constructors

• BigRatInterval(lwb, upb) creates an interval with lower end point lwb and upper end point upb; gives error if lwb > upb

## 10.2.2 Queries and views

Let I be a BigRatInterval (Sec.10)

- min(I) gives the lower end point of I
- max(I) gives the upper end point of I
- width(I) gives the width of I as a BigRat (Sec.8)
- IsZeroInside(I) true iff min(I) < 0 and max(I) > 0

## 10.2.3 Operations

Basic interval arithmetic operations between two intervals I1 and I2:

- I1 + I2
- I1 I2
- I1 \* I2
- I1 / I2 gives error if I2 contains 0
- merge(I1, I2) union, but error if I1 and I2 are disjoint.
- square(I1) like I1\*I1 but ensures lower bound is non-negative.
- soften(I1) widen I1 to make its end points nicer numbers (PROTOTYPE!)

Basic arithmetic operations between an interval I and a rational q:

- I + q and q + I
- I q and q I
- I \* q and q \* I

Division is not yet supported!

# 10.3 Maintainer documentation

I have preferred simplicity over efficiency for this first version.

# 10.4 Bugs, shortcomings and other ideas

Not efficient!

What should the interface to **soften** be? Is there a better fn name?

## 10.5 Main changes

### 2018

• April (v0.99563): first release

# 11 bool3 (John Abbott)

# 11.1 User documentation for bool3

The class called **bool3** implements a three-valued boolean: the possible values represent the notions *false*, *uncertain* and *true*. A variable of type **bool3** has a default initial value of *uncertain*. To avoid problems with reserved words the three truth values are actually called:

true3 false3 uncertain3

### 11.1.1 Examples

• ex-bool3.C

### 11.1.2 Constructors

- bool3() is the same as uncertain3
- bool3(true) is the same as true3
- bool3(false) is the same as false3

To convert a normal bool to a bool3 value, you must call the ctor explicitly.

For convenience, a variable of type bool3 may be assigned a C++ bool value (*e.g.* bool3 b3 = true;) in which case true maps to true3 and false to false3.

## 11.1.3 Queries

There are three functions for testing the value of a bool3 expression: (note that these functions return a C++ bool value)

- IsTrue3(expr) true iff expr is true3
- IsFalse3(expr) true iff expr is false3
- IsUncertain3(expr) true iff expr is uncertain3

These functions are the only way of "converting" a bool3 to a standard C++ bool value – there is no automatic conversion from a bool3 value to a standard C++ bool.

### 11.1.4 Operations on bool3

There are no arithmetic operations on bool3 values. There is also no equality test.

bool3 values may be printed in the usual way. The printed forms are: true3 and false3 and uncertain3.

# 11.2 Maintainer documentation for bool3

The implementation is very simple. The only point to watch is that the order of the constants in the enum TruthValueSet was chosen to allow a simple implementation of the function cmp (which is currently removed; see *Bugs and Shortcomings* below). If you change the order, you will have to change the definition of cmp.

All functions/operations are implemented inline except for I/O. I have avoided const-ref arguments since it is surely cheaper simply to copy the enum value.

# 11.3 Bugs, Shortcomings and other ideas

I made the bool3 ctor from bool explicit; if conversion from bool to bool3 is automatic then machine integer values match bool3 as well as they match MachineInt – be careful.

Boolean arithmetic operations are not defined since we have not needed them so far. It would be a simple matter, but I prefer to wait until there is a real need for such operations.

There was also a function cmp for comparing two bool3 values:

```
cmp(b1, b2) returns an int <0, =0 or >0 according as b1 <,=,> b2
```

(assuming this ordering: false3 < uncertain 3 < true 3)

```
> friend int cmp(bool3 lhs, bool3 rhs); // must be friend function
> inline int cmp(bool3 lhs, bool3 rhs)
> {
> return lhs.myTruthValue - rhs.myTruthValue;
> }
```

I do feel quite uneasy about disagreeing with BOOST's tribool design, but their example of a three-way *if* statement looks to me to be a recipe for programmer grief – one has to suppress the *law of the excluded middle* to read their code without finding it odd and surprising.

# 12 BuildInfo (John Abbott)

# 12.1 Examples

- ex-BuildInfo.C
- ex-limits.C

# 12.2 User documentation

The constant in BuildInfo allows you to find out which version of CoCoALib you are using. The function BuildInfo::PrintAll prints out all the build information on the ostream passed in as argument – you should include this information whenever you report a bug.

There is one string constant which contains the version number of the library: it is of the form A.bcde where A is the major version, bc is the minor version, and de is the patch level. Note that there are always precisely 4 digits after the point (even if they are all zero).

• BuildInfo::version - a C string containing the CoCoALib version number.

NOTE: if you happen upon a copy of libcocoa.a and want to find out which version it is, you can use the following Unix/Linux command:

```
strings libcocoa.a | grep ''CoCoA::BuildInfo"
```

This should print out three lines informing you of the library version, the compiler used, and the compiler flags used when creating libcocoa.a.

### 12.3 Maintainer documentation

I chose to put the constants and function in their own namespace to emphasise that they go together.

There are actually four string constants, but only one is supposed to be publicly accessible (because I cannot imagine why anyone would want access to the other three). I made the constants C strings because it seemed simpler than using C++ strings. The three constants VersionMesg, CompilerMesg, and CompilerFlagsMesg contain the substring CoCoA::BuildInfo so that the grep trick described above will produce the version/compiler information directly.

I made BuildInfo::PrintAll leave a blank line before and after its message so that it would stand out better from other output produced by the program.

### 12.4 Bugs, Shortcomings and other ideas

The constants are not C++ strings – is this really a bug?

Should the three constants VersionMesg, CompilerMesg, and [CompilerFlagsMesg] be hidden or public? Until someone convinces me there is a good reason to make them public, they'll stay private.

# 13 BuiltInFunctions (code: Giovanni Lagorio, Anna M Bigatti; doc: Anna M. Bigatti)

### 13.1 Examples

• BuiltInFunctions.C and BuiltInOneLiners.C ;-)

# 13.2 User documentation

(Very rough set of notes about adding new functions to CoCoA-5)

Typical situation: I have a function FooFunc implemented in CoCoALib and want to make it a CoCoA-5 function (called FooFunc). There are these possible scenarios I might want in CoCoA-5:

- 1. a simple function (not overloaded) with CoCoA-5 data types
- 2. a simple function (not overloaded) with almost CoCoA-5 data types
- 3. an **overloaded** function (same name, works on different types)
- 4. a function with **variable number** of arguments
- 5. full flexibility

Examples:

- 1. IsInvertible (takes a RINGELEM returns a BOOL), LinSolve (takes two MAT returns a MAT).
- 2. CoeffOfTerm (takes two RINGELEM returns a RINGELEM, but in CoCoALib takes a PPMonoidElem and a RingElem (Sec.90)), RingQQt (takes an INT a BigInt for CoCoALib but in CoCoALib takes a long).
- 3. GBasis (takes an IDEAL or MODULE)
- 4. indets (takes a RING or a RING and a STRING)
- 5. VersionInfo (returns a RECORD)

# 13.2.1 1 one-liner: DECLARE\_COCOALIB\_FUNCTION

This is the easiest case: the porting is implemented in just one line specifying:

- number of arguments
- name of the function
- input types

the return type is deduced by the omonymous CoCoALib function Example: from BuiltInOneLiners.C

DECLARE\_COCOALIB\_FUNCTION1(IsInvertible, RINGELEM) DECLARE\_COCOALIB\_FUNCTION2(LinSolve, MAT, MAT)

# 13.2.2 2 one-liner: DECLARE\_COCOALIBFORC5\_FUNCTION

CoCoA-5 has a simpler (less structured) hierarchy of types, so, for example, PPMonoidElems are represented by RingElem (Sec.90)s, and machine integers (like long) are represented by BigInt (Sec.6).

So a function taking a non-existing type in CoCoA-5 has a intermediate implementation, FooFunc\_forC5, in CoCoALibSupplement.C with the CoCoA-5 datatypes. This should also mean that there is a *good reason* not to have such implementation available in CoCoALib itself (*e.g.* not mathematically clean, or inefficient).

Example: from BuiltInOneLiners.C

DECLARE\_COCOALIBFORC5\_FUNCTION1(RingQQt, INT) DECLARE\_COCOALIBFORC5\_FUNCTION2(CoeffOfTerm, RINGELEM, RINGELEM)

# 13.2.3 3 overloading

Allowing different types in input (with fixed number of arguments)

Example: from BuiltInFunctions.C (NB: END\_STD\_BUILTIN\_FUNCTION)

In CoCoA-5 GBasis takes an IDEAL or a MODULE  $\,$ 

```
DECLARE_STD_BUILTIN_FUNCTION(GBasis, 1) {
    int which;
    intrusive_ptr<RightValue> x = runtimeEnv->evalArgAsT1orT2<IDEAL, MODULE>(ARG(0), which);
    switch (which) {
    case 1: return Value::from(GBasis(RefTo<ideal>(x)));
    default:return Value::from(TidyGens(RefTo<module>(x)));
    }
}
END_STD_BUILTIN_FUNCTION
```

In CoCoA-5 LT takes an IDEAL, a MODULE, a RINGELEM, or a MODULEELEM  $% \left( {{\rm{CoCoA-5}}} \right)$ 

```
DECLARE_STD_BUILTIN_FUNCTION(LT, 1) { // AMB
  int which;
  intrusive_ptr<RightValue> v = runtimeEnv->evalArgAsT1orT2orT3orT4<RINGELEM,
                                                                     MODULEELEM,
                                                                     IDEAL,
                                                                     MODULE>
                                                                 (ARG(0), which);
 switch (which) {
 case 1: return Value::from(LT_forC5(RefTo<RingElem>(v)));
  case 2: return Value::from(LT_forC5(RefTo<ModuleElem>(v)));
  case 3: return Value::from(LT(RefTo<ideal>(v)));
  case 4: return Value::from(LT(RefTo<module>(v)));
  default: throw RuntimeException(ERRORMissingCode(v),invocationExpression);
  }
}
END_STD_BUILTIN_FUNCTION
```

## 13.2.4 4 variable number of arguments

Example: from BuiltInFunctions.C (NB: without END\_STD\_BUILTIN\_FUNCTION)

```
// variable number of args
DECLARE_ARITYCHECK_FUNCTION(indets) { return (1<=nArg) && (nArg<=2); }
DECLARE_BUILTIN_FUNCTION(indets) { // AMB+JAA
invocationExpression->checkNumberOfArgs(1,2);
intrusive_ptr<RING> R = runtimeEnv->evalArgAs<RING>(ARG(0));
if (invocationExpression->args.size()==1)
return Value::from(indets((runtimeEnv->evalArgAs<RING>(ARG(0)))->theRing));
return Value::from(indets((runtimeEnv->evalArgAs<RING>(ARG(0)))->theRing));
return Value::from(indets((runtimeEnv->evalArgAs<RING>(ARG(0)))->theRing,
runtimeEnv->evalArgAs<STRING>(ARG(1))->theString));
```

}

## 13.2.5 5 other

VersionInfo (returns a RECORD)

Let TTTT (T1, T2, ..) be a CoCoA-5 type with corresponding CoCoALib type tttt.

- runtimeEnv->evalArgAs<TTTT>(ARG(0)); returns a pointer intrusive\_ptr<TTTT> which will be accessed as x->theTttt of CoCoALib type tttt.
- runtimeEnv->evalArgAsListOf < TTTT>(ARG(1)); all elements must be of type TTTT and returns vector < tttt>
- runtimeEnv->evalArgAsListOfRingElem(ARG(2), R->theRing); all elements must be in the same ring (Sec.87) (accepts also INT and RAT).
- runtimeEnv->evalArgAsListOfRingElem(ARG(0)); guesses the ring
- runtimeEnv->evalArgAsT1orT2<T1,T2>(ARG(0), n) or
  - runtimeEnv->evalArgAsT1orT2orT3<T1,T2,T3>(ARG(0), n)

– ... or ...

- runtimeEnv->evalArgAsT1orT2orT3orT4orT5orT6orT7 < T1,T2,T3,T4,T5,T6,T7 > (ARG(0), n) returns a pointer intrusive\_ptr < RightValue > and puts in n the index of the type found. Throws a meaningful error is the type found is not in the list.
- RefTo<tttt>(v) where v is a intrusive\_ptr<RightValue> (generic right value): casts the pointer to specific type and call the reference ->theTttt of CoCoALib type tttt. (Defined in BuiltinFunctions.H)

```
DECLARE_STD_BUILTIN_FUNCTION(IsOne, 1) {
    int which;
    intrusive_ptr<RightValue> v = runtimeEnv->evalArgAsT1orT2orT3<INT,</pre>
```

RAT, RINGELEM> (ARG(0), which);

```
switch (which) {
  case 1: return Value::from(IsOne(RefTo<BigInt>(v)));
  case 2: return Value::from(IsOne(RefTo<BigRat>(v)));
  case 3: return Value::from(IsOne(RefTo<RingElem>(v)));
  default: throw RuntimeException(ERRORMissingCode(v),invocationExpression);
  }
}
END_STD_BUILTIN_FUNCTION
```

# 13.3 Maintainer documentation

\*For overloaded functions explicitely\*: Explicitely define all cases and make an extra default case for safety (gives protection in development when one type has been forgotten)

# 13.4 Bugs, shortcomings and other ideas

- Can we make it even simpler?
- Should RefTo<tttt> work also for intrusive\_ptr<TTTT>?

# 13.5 Main changes

# 2014

- July (before ICMS in Seoul)
  - Type names have been changed from TtttValue to TTTT (e.g. IdealValue to IDEAL).
  - For overloaded functions: PtrCastTttt has been changed into RefTo<tttt> (e.g. PtrCastBigInt to RefTo<BigInt>, and PtrCastIdeal to RefTo<ideal>).
  - member field theInteger/theRational have been changed into theBigInt/theBigRat

# 14 CanonicalHom (John Abbott)

# 14.1 User Documentation for CanonicalHom

The function CanonicalHom can be used to create certain simple canonical homomorphisms. If it is unable to produce the required homomorphism then it will throw an exception of type ErrorInfo having error code ERR::CanonicalHom (see error (Sec.28)).

### 14.1.1 Examples

- ex-RingHom1.C
- ex-RingHom2.C
- ex-RingHom5.C

#### 14.1.2 Constructors

In all cases the syntax is

• CanonicalHom(domain, codomain)

You can use CanonicalHom whenever the domain is RingZZ (Sec.99) or RingQQ (Sec.96), or if codomain is formed from domain in a single step. Here is a complete list of the cases when CanonicalHom will work:

- if domain == codomain then result is IdentityHom
- if domain is RingZZ (Sec.99) then result is ZZEmbeddingHom
- if domain is RingQQ (Sec.96) then result is QQEmbeddingHom (may be a partial hom)
- if codomain == FractionField(domain) then result is fraction field EmbeddingHom
- if domain == CoeffRing(codomain) then result is CoeffEmbeddingHom
- if codomain is a quotient of domain then result is QuotientingHom

# 14.2 Maintenance notes for CanonicalHom

Structurally simple and rather tedious. It is *important* that the cases of the domain being RingZZ (Sec.99) or RingQQ (Sec.96) are tested last because the other cases offer shortcuts (compared to ZZEmbeddingHom and QQEmbeddingHom).

# 14.3 Bugs, Shortcomings, etc

JAA does not like the structure of the code. Also the restriction to a "single step" seems artificial, but how to generalize this without perhaps producing annoying "semi-intelligent" code?

If you don't like goto, have a go at rewriting the implementation. I'll accept it so long as it is no more complicated than the current implementation!

Are there any missing cases?

# 15 CpuTimeLimit (John Abbott, Anna M. Bigatti)

# 15.1 Examples

- ex-CpuTimeLimit1.C
- ex-CpuTimeLimit2.C

## 15.2 User documentation for CpuTimeLimit

An object of type CpuTimeLimit may be used to "limit" the CPU time taken by a computation: if the computation takes too long then an exception (of type CoCoA::TimeoutException) is thrown.

When creating a CpuTimeLimit object you must specify a time limit in seconds as a positive double: *e.g.* CpuTimeLimit CheckTime(10).

You must tell the CheckTime object explicitly when it should check whether the time limit has been reached by calling CheckTime(), *i.e.* by calling its member function operator(). If the time limit has been reached, it throws an exception of type CoCoA::TimeoutException (derived from CoCoA::ErrorInfo); otherwise the call does nothing (other than the check).

The typical use is with a potentially long loop. Just before the loop one creates the CpuTimeLimit object, then at the start of each iteration inside the loop one calls operator().

**IMPORTANT** CoCoALib checks for timeout only when the member function CpuTimeLimit::operator() is called; so CoCoALib will not notice that time-out has occurred between successive calls to operator().

It is possible to use a single CpuTimeLimit object for several loops, but then it is best to call myPrepareForNewLoop just before entering each new loop; the variability of the iterations of that loop can be specified.

An optional second parameter to the ctor specifies the "variability" of time between successive iterations: *e.g.* if the checks are in a loop where each iteration takes more or less the same time then the variability is low (IterationVariability::low); if the iterations can vary greatly in computation time then the variability is high (IterationVariability::high); by default the variability is medium (IterationVariability::medium).

## 15.2.1 Constructor

There is one real constructor, and one pseudo-constructor:

- CpuTimeLimit(seconds) where seconds is a positive double; the measurement of CPU use begins immediately; there is an upper limit of one million seconds.
- CpuTimeLimit(seconds, variability) as above, but specify how variable time between successive checks might be
- NoCpuTimeLimit() returns a CpuTimeLimit object which has infinite timeout

Variability should be: IterationVariability::low if successive iterations take more or less the same time; IterationVariability::high if successive iterations can take widely differing amounts of time. The default is IterationVariability::medium which indicates some sort of compromise.

## 15.2.2 Operations

Let CheckForTimeout be an object of type CpuTimeLimit. There are two operations:

- CheckForTimeout.IamTimedOut() returns true if time-out has occurred, otherwise false
- CheckForTimeout(context) does nothing unless timeout has occurred, when it throws a TimeoutException object; context is a string literal which is copied into the "context" field of the exception
- CheckForTimeout.myPrepareForNewLoop() if the same CpuTimeLimit object is to be used inside more than one loop, then call this before every loop (except the first one)
- CheckForTimeout.myPrepareForNewLoop(v) like myPrepareForNewLoop but also specify a "variability" for the new loop
- IsUnlimited(CheckForTimeout) return true iff CheckForTimeout was created by NoCpuTimeLimit

## 15.2.3 Exception

There is one class for exceptions:

• TimeoutException(context) - the arg context is a string literal indicating where the time-out was detected (usually it is a good idea to use the name of the function which was interrupted)

The class TimeoutException derives from ErrorInfo.

# 15.3 Maintainer documentation

This is the fourth design. The first was based on SIGVTALRM, but it was not clear how portable that would be. The second was based on CheckForInterrupt, but the calls to CpuTime were too costly (and it depended on a global variable). The third design was based on ProgressReporter: it assumed that the times between successive clock checks do not vary too much. This new fourth design revises the third, and lets the caller specify the "variability" of time between successive checks.

The idea is to check the actual cpu time only occasionally, and not every time operator() is called. It uses a similar strategy to that of ProgressReporter; based on the variability, a "proper check" is performed only every few times operator() is called. The number of "ignored" calls uses an estimate of how many iters can safely be performed before the next "proper check" – this assumes that calls to operator() occur at fairly regular intervals.

The private data field myInterval has a special role if its value is negative: it means that the CpuTimeLimit object has infinite time-out, so should never check cpu usage.

## 15.4 Bugs, shortcomings and other ideas

Perhaps offer a version which uses only elapsed time? This should be easy to implement!

Inconvenient having to pass CpuTimeLimit as explicit parameters; but how else to do this in a threadsafe way?

A normal call to CpuTime() may not work as desired in a multithreaded context. It is not clear how to solve this portably.

# 15.5 Main changes

#### 2019

- Dec (v.0.99650): big revision, introduced "variability" factor. **2018**
- May (v0.99570): major revision, now cheaper and multithread compatible.
   2017
- July (v0.99560): first release; major revision

# 16 combinatorics (John Abbott, Anna M. Bigatti)

# 16.1 Examples

• ex-combinatorics1.C

### 16.2 User documentation

Here are some basic combinatorial functions.

### 16.2.1 Operations

### Counting integer partitions

• NumPartitions(n) computes number of partitions of n, *i.e.* how many distinct ways to write n as a sum of positive integers (error if n is negative)

# Subset iterator

- SubsetIter(n) iterator for subsets of {0,1,...,n-1}
- SubsetIter(n,k) iterator for cardinality k subsets of {0,1,...,n-1}
- operator++() advance to next subset (advancing when ended does not trigger an error)
- operator\*() current subset as vector < long >
- IsEnded(it) true iff it is one-past-the-last

### Notes:

• Currently the subsets are generated in order of cardinality (like DegLex).

- TupleIter(n,k) iterator for k-tuples of {0,1,...,n-1}
- operator++() advance to next tuple (advancing when ended does not trigger an error)
- operator\*() current tuple as vector < long >
- IsEnded(it) true iff it is one-past-the-last

## Notes:

• Currently the tuples are generated in lexicographical order.

# Random subsets and random tuples

- RandomSubsetIndices(n) returns a random subset of {0,1,2...,n-1}
- RandomSubsetIndices(n,r) returns a size r random subset of {0,1,2...,n-1}
- RandomTupleIndices(n,r) returns a random r-tuple from {0,1,2,...,n-1}
- RandomPermutation(n) return vector < long > being a random permutation of {0,1,2,...,n-1}
- signature(perm) return the signature of a permutation (of type vector <int> or vector <long>) of the values 0,1,2,..,n-1

## Notes:

- the parameter n indicates the range {0,1,2,...,n-1} so that the integers produced are valid indices into a C++ vector of size n.
- the result is of type vector <long>
- the sampling is from a uniform distribution

# 16.3 Maintainer documentation

The algorithm for RandomSubsetIndices(n,r) was taken from the Wikipedia page on "Reservoir Sorting". Also RandomPermutation was taken from Wikipedia (which page?)

# 16.4 Bugs, shortcomings and other ideas

Ugly fn names RandomSubsetIndices and RandomTupleIndices For thread-safety the fns should also accept as input a random source!

# 16.5 Main changes

# 2023

• December (v0.99821): added SubsetIter(n,k)

# 2022

• June (v0.99800): added doc for RandomPermutation (fn has been there for a while)

# 2015

• June (v0.99536): first version

# 17 config (John Abbott)

# 17.1 User documentation for files config.H

The file config.H defines certain *global* concepts which may be used by any of the files in CoCoALib; in particular, this will include any definitions needed to ensure platform independence. Consequently, every header file in the CoCoA library should include the header file CoCoA/config.H.

The file config.H contains the following:

- typedefs for SmallFpElem\_t and SmallFpLogElem\_t which are used in RingFpImpl and SmallFpImpl (and their Log counterparts)
- typedef for SmallExponent\_t which is used internally in some PPMonoid (Sec.75) implementations.

# 17.2 Maintainer documentation for files config.H and config.C

The typedef for SmallFpElem\_t fixes the choice of representing type for elements in a SmallFpImpl which are used to implement a RingFpImpl; the type SmallFpLogElem\_t does the same for SmallFpLogImpl and RingFpLogImpl. These types should be some size of unsigned integer; the best choices are probably platform dependent. If you want to try different choices, you will probably have to recompile the whole CoCoA library.

The typedef for SmallExponent\_t should be an unsigned integer type. It is used in the PPMonoid (Sec.75)s which use an "order vector".

# 17.3 Bugs, Shortcomings, and other ideas

Putting SmallFpElem\_t and SmallFpLog\_t here is ugly. How can I do it better?

Shouldn't these typedefs be moved to the corresponding \*.H files? What is the point of putting them here???

# 18 convert (John Abbott)

## 18.1 Examples

 $\bullet~{\rm ex}{\rm -convert1.C}$ 

# 18.2 User Documentation

The header file convert. H supplies several conversion functions. They are for converting a *numerical* value of one type into another *numerical* type (at least one of the types must be a CoCoALib type). There is also a way of safely converting machine integer values into other integral types.

There are two families of conversion functions:

- 1. ConvertTo < DestType > (src) the result is the converted value; if src cannot be converted then an error is thrown (with code ERR::BadConvert)
- 2. ConvertTo < DestType > (src, ErrMesg) the result is the converted value; if src cannot be converted then an error is thrown (with code ErrMesg typically created by calling "ErrorInfo(ERR::code, "fn name"))
- 3. IsConvertible(dest,src) the result is a boolean: true means the conversion was successful (and the result was placed in dest, the 1st arg)

Here is a summary of the conversions currently offered:

| "to" type       | "from" type       | notes                             |
|-----------------|-------------------|-----------------------------------|
| (unsigned) long | BigInt (Sec.6)    |                                   |
| (unsigned) int  | BigInt (Sec.6)    |                                   |
| (unsigned) long | BigRat $(Sec.8)$  |                                   |
| (unsigned) int  | BigRat $(Sec.8)$  |                                   |
| long            | RingElem (Sec.90) | equiv to IsInteger & range check  |
| BigInt (Sec.6)  | RingElem (Sec.90) | same as IsInteger                 |
| BigRat (Sec.8)  | RingElem (Sec.90) | same as IsRational                |
| long            | double            | value must be integral & in range |
| BigInt (Sec.6)  | double            |                                   |
| BigRat (Sec.8)  | double            |                                   |
| double          | BigInt (Sec.6)    | may have rounding error!!         |
| double          | BigRat $(Sec.8)$  | may have rounding error!!         |

NOTE 1: Conversion to a string can be achieved via ostringstream:

```
ostringstream buffer;
buffer << value;
const string& ConvertedValue = buffer.str();
```

**NOTE 2: Conversion fails** if overflow occurs. Currently converting a non-zero BigRat to a double does not fail if the closest double is 0.

### NumericCast

There is a templated class called NumericCast; it is roughly analogous to BOOST::numeric\_cast, and will eventually be replaced by direct use of this BOOST feature. It is to be used for converting safely from one machine integer type to another: the conversion succeeds only if the value supplied can be represented by the destination type. In case of failure an ERR::BadConvert exception is thrown.

# 18.3 Maintenance notes for convert

The ConvertTo fns simply call the corresponding IsConvertible function – indeed a template implementation is appropriate here.

Only some combinations of IsConvertible functions are present so far.

The class NumericCast has a single template argument, and the constructor has a separate template argument to allow the "natural syntax" like that of static\_cast (or BOOST's numeric\_cast). I used a class rather than a templated function because a function would have required the user to specify two template arguments (*i.e.* unnatural syntax). I don't know if this is the best way to achieve what I want, but it is simple enough that there are obviously no deficiencies.

# 18.4 Bugs, Shortcomings, etc

Conversion to C++ integral types other than (unsigned) int/long is not yet supported. Indeed the IsConvertible functions are a hotch potch, but how can it be done better?

BOOST has numeric\_cast which is like NumericCast for built-in numerical types. Sooner or later we should use that.

Should conversion of BigRat to double ignore underflow, or should it fail?

# 19 debug-new (John Abbott)

## **19.1** User documentation

debug\_new.C is distributed with CoCoALib, but is not really part of the library proper. Together with the standalone program leak\_checker (Sec.54) it can help identify incorrect memory use (*e.g.* leaks). If you want to use debug\_new to find a memory use problem, you may find it enough simply to see the section **Example** below. The purpose of debug\_new is to assist in tracking down memory use problems: most particularly leaks and writing just outside the block allocated; it is **not currently able** to help in detecting writes to deleted blocks. It works by intercepting all calls to global **new/delete**. Memory blocks are given small *margins* (invisible to the user) which are used to help detect writes just outside the legitimately allocated block.

debug\_new works by printing out a log message for every memory allocation and deallocation. Error messages are printed whenever something awry has been found. The output can easily become enormous, so it is best to send the output to a file. All log messages start with the string

#### [debug\_new]

and error messages start with the string

[debug\_new] ERROR

so they can be found easily. Most messages include a brief summary of the amount of memory currently in use, the total amount allocated and deallocated, and the maximum amount of memory in use up to that point.

## 19.1.1 Finding memory leaks

To use debug\_new to help track down memory leaks, you must employ the program called leak\_checker (included in this distribution) to process the output produced by your program linked with debug\_new.o. See leak\_checker (Sec.54) for full details. Your program output should be put in a file, say called *memchk*. Then executing leak\_checker memchk will print out a summary of how many alloc/free messages were found, and how many unpaired ones were found. The file *memchk* is modified if unpaired alloc/free messages were found: an exclamation mark is placed immediately after the word ALLOC (where previously there was a space), thus a search for ALLOC! will find all unpaired allocation messages.

Each call to **new/delete** is given a sequence number (printed as **seq=...**). This information can be used when debugging. Suppose, for instance, that **leak\_checker** discovers that the 500th call to **new** never had a matching **delete**. At the start of your program (*e.g.* I suggest immediately after you created the **debug\_new::PrintTrace** object) insert a call to

```
debug_new::InterceptNew(500);
```

Now use the debugger to set a breakpoint in debug\_new::intercepted and start your program. The breakpoint will be reached during the 500th call to new. Examining the running program's stack should fairly quickly identify precisely who requested the memory that was never returned. Obviously it is necessary to compile your program as well as debug\_new.C with the debugger option set before using the debugger!

Analogously there is a function debug\_new::InterceptDelete(N) which calls debug\_new::intercepted during the Nth call to operator delete.

### 19.1.2 Example

Try detecting the (obvious) memory problems in this program.

```
#include <iostream>
#include <iostream>
#include ''CoCoA/debug_new.H"

int main()
{
    debug_new::PrintTrace TraceNewAndDelete; // merely activates logging of new/delete
    std::cout << ''Starting main" << std::endl;
    int* pi1 = new int(1);
    int* pi2 = new int(2);
    pi1[4] = 17;
    pi1 = pi2;
    delete pi2;
    delete pi1;
    std::cout << ''Ending main" << std::endl;
    return 0;
}</pre>
```

Make sure that debug\_new.o exists (*i.e.* the debug\_new program has been compiled). Compile this program, and link with debug\_new.o. For instance, if the program is in the file prog.C then a command like this should suffice:

#### g++ -g -ICoCoALib/include prog.C -o prog debug\_new.o

Now run ./prog >& memchk and see the debugging messages printed out into *memchk*; note that the debugging messages are printed on cerr/stderr (hence the use of >& to redirect the output). In this case the output is relatively brief, but it can be huge, so it is best to send it to a file. Now look at the messages printed in *memchk*.

The *probable double delete* is easily detected: it happens in the second call to delete (seq=2). We locate the troublesome call to delete by adding a line in main immediately after the declaration of the TraceNewAndDelete local variable

#### debug\_new::InterceptDelete(2); // intercept 2nd call to delete

Now recompile, and use the debugger to trap execution in the function debug\_new::intercepted, then start the program running under the debugger. When the trap springs, we can walk up the call stack and quickly learn that delete pi1; is the culprit. We can also see that the value of pi1 at the time it was deleted is equal the value originally assigned to pi2.

Let's pretend that it is not obvious why delete pi1; should cause trouble. So we must investigate further to find the cause. Here is what we can do. Comment out the troublesome delete (*i.e.* delete pi1;), and also the call to InterceptDelete. Recompile and run again, sending all the output into the file *memchk* (the previous contents are now old hat). Now run the leak\_checker (Sec.54) program on the file *memchk* using this command: (make sure leak\_checker has been compiled: g++ leak\_checker.C -o leak\_checker)

#### ./leak\_checker memchk

It will print out a short summary of the new/delete logs it has found, including a message that some unmatched calls exist. By following the instructions in leak\_checker (Sec.54) we discover that the unfreed block is the one allocated in the line ... pi1 = new .... Combining this information with the *double delete* error for the line delete pi1 we can conclude that the pointer pi1 has been overwritten with the value of pi2 somewhere. At this point debug\_new and leak\_checker can give no further help, and you must use other means to locate where the value gets overwritten (e.g. the *watch* facility of gdb; try it!).

WARNING debug\_new handles all new/delete requests including those arising from the initialization of static variables within functions (and also those arising from within the system libraries). The leak\_checker (Sec.54) program will mark these as unfreed blocks because they are freed only after main has exited (and so cannot be tracked by debug\_new).

### **19.2** Maintainer documentation

This file redefines the C++ global operators **new** and **delete**. All requests to allocate or deallocate memory pass through these functions which perform some sanity checks, pass the actual request for memory management to **malloc/free**, and print out a message.

Each block requested is increased in size by placing *margins* both before and after the block of memory the user will be given. The size of these margins is determined by the compile-time (positive, even) integer constant debug\_new::MARGIN; note that the number of bytes in a margin is this value multiplied by sizeof(int). A margin is placed both before and after each allocated block handed to the user; the margins are invisible to the user. Indeed the user's block size is rounded up to the next multiple of sizeof(int) for convenience.

For our use, the size of the block (the size in bytes as requested by the user) is stored in the very first integer in the array. A simplistic sanity check is made of the value found there when the block is freed. The aim is not to be immune to a hostile user, but merely to help track down common memory usage errors (with high probability, and at tolerable run-time cost). This method for storing the block size requires that the margins be at least as large as a machine integer (probably ought to use size\_t).

Note the many checks for when to call debug\_new::intercepted; maybe the code should be restructured to reduce the number of these checks and calls?

# 19.3 Shortcomings, bugs, etc

WARNING debug\_new handles calls only to plain new and plain delete; it does not handle calls to new(nothrow) nor to delete(nothrow), nor to any of the array versions.

Have to recompile to use the debug\_new::PrintTrace to turn on printing. Maybe the first few messages could be buffered up and printed only when the buffer is full; this might buy enough time to bypass the set up phase of cerr?

Big trouble will probably occur if a user should overwrite the block size held in the margin of an allocated block. It seems extremely hard to protect against such corruption.

When a corrupted margin is found a printed memory map could be nice (compare with what MemPool (Sec.64) does).

An allocated block may be slightly enlarged so that its size is a whole multiple of sizeof(int). If the block is enlarged then any write outside the requested block size but within the enlarged block is not detected. This could be fixed by using a char as the basic chunk of memory rather than an int. It is rather unclear why int was chosen, perhaps for reasons of speed? Or to avoid alignment problems?

Could there be problems on machines where pointers are larger than ints (esp. if the margin size is set to 1)? There could also be alignment problems if the margin size is not a multiple of the size of the type which has the most restrictive alignment criteria.

Is it right that the debugging output and error messages are printed on cerr? Can/Should we allow the user to choose? Using cout has given some trouble since it may call new internally for buffering: this seemed to yield an infinite loop, and anyway it is a nasty thought using the cout object to print while it was trying to increase an internal buffer.

The code does not enable one to detect easily writes to freed memory. This could be enabled by never freeing memory, and instead filling the freed blocks with known values and then monitoring for changes to these values in freed blocks. This could readily become very costly.

# 20 degree (John Abbott)

# 20.1 Examples

- ex-PolyRing1.C
- ex-RingElem1.C
- ex-module2.C

# 20.2 User documentation

The class degree is used to represent the values returned by the "deg" function applied to power products and (multivariate) polynomials. Recall that in general a degree is a value in  $ZZ^k$ ; the value of k and the way the degree is computed (equiv. weight matrix) are specified when creating the PPOrdering object used for making the PPMonoid of the polynomial ring – see the function NewPolyRing (in SparsePolyRing (Sec.115)).

If t1 and t2 are two power products then the degree of their product is just the sum of their individual degrees; and naturally, if t1 divides t2 then the degree of the quotient is the difference of their degrees. The degree values are totally ordered using a **lexicographic ordering**. Note that a degree may have negative components.

### 20.2.1 Constructors

A degree object may be created by using one of the following functions:

• degree d1(k); - create a new degree object with value (0,0,...,0), with k zeroes (the length k may be 0)

- wdeg(f) where f is a RingElem (Sec.90) belonging to a PolyRing (Sec.74)
- wdeg(t) where t is a PPMonoidElem (see PPMonoid (Sec.75))

#### 20.2.2 Operations

The following functions are available for objects of type degree:

- d1 = d2 assignment
- cout << d print out the degree
- GradingDim(d) get the number of the components
- d[k] get the k-th component of the degree (as a BigInt)
- SetComponent(d, k, n) sets the k-th component of d to n (integer)

### Arithmetic

- d1 + d2 sum
- d1 d2 difference (there might be no PP with such a degree)
- d1 += d2 equivalent to d1 = d1 + d2
- d1 -= d2 equivalent to d1 = d1 d2
- top(d1, d2) coordinate-by-coordinate maximum (a sort of "lcm")
- cmp(d1, d2) (int) result is <0, =0, >0 according as d1 <,=,> d2 in lex order
- FastCmp(d1, d2) same as cmp(d1,d2) but no compatibility check on the args

### Queries

The usual comparison operators may be used for comparing degrees (using the lexicographic ordering).

- d1 == d2 and d1 != d2
- IsZero(d) return true iff d is the zero degree
- d1 < d2
- d1 <= d2
- d1 > d2
- d1 >= d2

# 20.3 Maintainer documentation

So far the implementation is very simple. The primary design choice was to use C++ std::vector < >s for holding the values – indeed a degree object is just a "wrapped up" vector of values of type degree::ElementType. For a first implementation this conveniently hides issues of memory management etc. Since I do not expect huge numbers of degree objects to created and destroyed, there seems little benefit in trying to use MemPool (Sec.64)s (except it might be simpler to detect memory leaks...) I have preferred to make most functions friends rather than members, mostly because I prefer the syntax of normal function calls.

The CheckCompatible function is simple so I made it inline. Note the type of the third argument: it is deliberately not (a reference to) a std::string because I wanted to avoid calling a ctor for a std::string unless an error is definitely to be signalled. I made it a private static member function so that within it there is free access to myCoords, the data member of a degree object; also the call degree::CheckCompatible makes it clear that it is special to degrees.

As is generally done in CoCoALib the member function mySetComponent only uses CoCoA\_ASSERT for the index range check. In contrast, the non-member fn SetComponent always performs a check on the index value. The member fn operator[] also always performs a check on the index value because it is the only way to get read access to the degree components. I used MachineInt (Sec.58) as the type for the index to avoid the nasty surprises C++ can spring with silent conversions between various integer types.

In implementations of functions on degrees I have preferred to place the lengths of the degree vectors in a const local variable: it seems cleaner than calling repeatedly myCoords.size(), and might even be fractionally faster.

 $operator < < no \ longer$  handles the case of one-dimensional degrees specially so that the value is not printed inside parentheses.

## 20.4 Bugs, Shortcomings and other ideas

The implementation uses **BigInt** (Sec.6)s internally to hold the values of the degree coordinates. The allows a smooth transition to examples with huge degrees but could cause some run-time performance degradation. If many complaints about lack of speed surface, I'll review the implementation.

Is public write-access to the components of a degree object desirable? Or is this a bug?

No special handling for the case of a grading over Z (i.e. k=1) other than for printing. Is this really a shortcoming?

Printing via operator < < is perhaps rather crude? Is the special printing for k=1 really such a clever idea?

GradingDim(const degree&) seems a bit redundant, but it is clearer than "dim" or "size"

Is use of MachineInt (Sec.58) for the index values such a clever idea?

# 21 DenseMatrix (John Abbott)

### 21.1 User documentation for dense matrices (and DenseMatImpl)

A normal user should never need to know about the class DenseMatImpl; see below for notes aimed at library maintainers.

An dense martrix object is a matrix represented in the most natural way: as a 2-dimensional array of its entries. For instance a DenseMat of 4 rows and 3 columns will contain 12=4x3 entries. Contrast this with the a SparseMatrix where the values (and positions) of only the non-zero entries are recorded.

To create a DenseMat you need to specify its ring R and dimensions (r rows and c columns). By default the matrix is filled with zeroes; alternatively the entries may be initialized from a vector of vector.

NewDenseMat(R, r, c)-- an r-by-c matrix filled with zero(R)NewDenseMat(R, VV)-- a matrix whose (i,j) entry is VV[i][j]NewDenseMatTranspose(R, VV)-- a matrix whose (i,j) entry is VV[j][i]

To create a copy of a matrix, MatrixView, ConstMatrixView use the call

#### NewDenseMat(M);

Currently a DenseMat has no special operations in addition to those for a general matrix (Sec.59). Here is a brief summary of those operations

| BaseRing(M)          | the ring to which the matrix entries belong |
|----------------------|---------------------------------------------|
| NumRows(M)           | the number of rows in M (may be zero)       |
| NumCols(M)           | the number of columns in M (may be zero)    |
|                      |                                             |
| cout << M            | print out the value of the matrix           |
| <b>N</b> ( · · · )   |                                             |
| M(i,j)               | a copy of entry (i,j) in the matrix         |
| SetEntry(M,i,j,value | e) set entry (i,j) of matrix M to value     |

# 21.2 Maintainer documentation for the class DenseMatImpl

The implementation is really quite straightforward (apart from keeping proper track of RingElemRawPtrs when exceptions may occur).

DenseMatImpl is a concrete class derived from MatrixBase (see matrix (Sec.59)). As such it supplies definitions for all pure virtual functions. DenseMatImpl represents the value of a matrix as an object of type

#### vector< vector<RingElemRawPtr> >

The convention used is that the outer vector has an entry for each row, and each inner vector contains the values of that row. The indices of a matrix entry correspond directly to the vector < > indices needed to get at the value of that entry. The advantage of using a vector of vector is that resizing is relatively simple (compared to mapping the entries into a single vector whose length is equal to the total number of matrix entries).

Note that each entry in a DenseMatImpl is a RingElemRawPtr, so care must be taken to handle exceptions in a way which doesn't leak memory.

A DenseMatImpl object keeps explicit track of its own size (in the data members myNumRows and myNumColumns). This makes life easier when handling matrices one of whose dimensions is zero. The space overhead should normally be utterly negligible.

Member functions accepting indices use CoCoA\_ASSERT to check the validity of the index values. This is useful during debugging but should cost nothing when compiled with debugging turned off.

# 21.3 Bugs and Shortcomings

Using RingElemRawPtr may not have been my brightest idea (because it becomes hard to make all functions fully exception clean).

The pseudo-ctor from vector of vector should probably be a template fn; this would offer better flexibility to the user (e.g. could initialize from a vector of vector of int).

This is a first implementation: simplicity was paramount, efficiency disregarded.

# 22 DenseUPolyClean (Anna Bigatti)

# 22.1 User documentation

Internal implementation for RingDenseUPoly

- DenseUPolyRing NewPolyRing\_DUP(const ring& CoeffRing) default indet name is x
- DenseUPolyRing NewPolyRing\_DUP(const ring& CoeffRing, const symbol& IndetName)
- DenseUPolyRing NewPolyRing\_DUP(const ring& CoeffRing, const symbol& IndetName, long MinCapacity)

## 22.2 Maintainer documentation

The primary purpose for object of class DenseUPoly is to represent values in a RingDenseUPoly.

An object of type DenseUPoly is essentially a vector of coefficients (RingElem) and a degree (long).

In a valid DenseUPoly the vector has size at least  $\min(1, \deg)$ . Moreover coeff[deg] is different from 0, the only exception being the zero polynomial, represented with myCoeffsValue[0]=0 and myDegValue=0.

# 22.3 Bugs, Shortcomings, and other ideas

# 23 DenseUPolyRing (Anna Bigatti)

# 23.1 User documentation for DenseUPolyRing

DenseUPolyRing is an abstract class (inheriting from PolyRing (Sec.74)) representing rings of univariate polynomials written with \*dense representation\*: a polynomial is viewed abstractly as a vector of coefficients (belonging

to the coefficient ring). Indices are long. All meaningful coefficients are in the positions 0 to deg. Between deg+1 and size-1 the coefficients are guaranteed to be valid and valued 0.

Zero polynomial is represented with myDegPlus1 = 0.

See RingElem DenseUPolyRing (Sec.90) for operations on its elements.

### 23.1.1 Pseudo-constructors

- NewPolyRing\_DUP(CoeffRing) default indet name is x
- NewPolyRing\_DUP(CoeffRing, IndetName)
- NewPolyRing\_DUP(CoeffRing, IndetName, MinCapacity) allows to specify the minimum capacity for the coefficient vector (in order to minimize reallocations)
- DenseUPolyRing(R) sort of downcast the ring R to a dense univariate poly ring; will throw an exception of type CoCoAError with code ERR::NotDenseUPolyRing if needed.

### 23.1.2 Query and cast

Let R be an object of type ring (Sec.87).

- IsDenseUPolyRing(R) true if R is actually DenseUPolyRing
- DenseUPolyRingPtr(R) get pointer to a DenseUPolyRing (for calling mem fns); will throw an exception of type CoCoAError with code ERR::NotDenseUPolyRing if needed.

### 23.1.3 Operations on a DenseUPolyRing

See PolyRing operations (Sec.74).

# 23.2 Maintainer documentation for DenseUPolyRing

# 23.3 Bugs, Shortcomings and other ideas

No maintainer doc!

# 24 DistrMPolyClean (John Abbott)

# 24.1 User documentation

Internal implementation for RingDistrMPolyClean (Sec.88)

# 24.2 Maintainer documentation

The primary purpose for object of class DistrMPolyClean is to represent values in a RingDistrMPolyClean; consequently all operations on a DistrMPolyClean which could allocate or deallocate memory must take arguments indicating which memory manager(s) to use.

An object of type DistrMPolyClean is essentially an ordered (singly) linked list of summands, and each summand is a pair made up of a coefficient (held as a RingElem) and a power product (held as a PPMonoidElem). In a valid DistrMPoly all the coefficients are non-zero, the power products are all distinct and the summands are ordered decreasingly according to the ordering on the PPs (as determined by the PPO inside the owning PPMonoid).

# 25 DistrMPolyInlPP (John Abbott)

#### 25.0.1 User documentation for the class DistrMPolyInlPP

If you are not a CoCoA library developer then most likely you should not be considering using this class – use a polynomial ring instead. That way you will gain ease of use and safety with only a small performance penalty.

This class should be seen and used only by CoCoA library implementors; normal users should use the polynomial rings (which internally may well use DMPIs to represent their elements).

The class DistrMPolyInlPP implements multivariate polynomials represented as ordered linked lists of summands, each summand is made up of a coefficient (RingBase::RawValue) and a power product represented as an order vector.

The implementation is oriented towards speed rather than safety or ease of use. To this end argument sanity checks (and other types too) should normally use CoCoA\_ASSERT rather than CoCoAError.

### 25.0.2 Maintainer documentation for the class DistrMPolyInlPP

### NO DOCUMENTATION YET WRITTEN.

This code is very ugly, and I am far from happy with it. I hope it will eventually become much cleaner while maintaining the speed.

#### 25.0.3 Bugs and Shortcomings

The biggest bug is the definition of the struct summand which is NOT PORTABLE since C++ compilers do not guarantee to respect the order of fields in a structure. I do not yet know how best to avoid this without incurring a run-time penalty.

This code is apparently stable but surprisingly ugly and awkward to use. I continue to hope that the same speed can be achieved with cleaner code. As an example of how bad the code is just take a look at the function deriv (which computes derivatives) – it is far too long and incomprehensible. There must be better way!

The classes DistrMPolyInIPP, PPMonoid and PPOrdering are more closely tied together than I would really like.

Iterators are giving me headaches – we need them, but they seem to expose implementation details.

# 26 DivMask (John Abbott)

# 26.1 Examples

- ex-DivMask1.C
- ex-DivMask2.C

### 26.2 User documentation

The main reason for creating a DivMask is to permit a quick, coarse test of divisibility between power products – but before you read on, you might like to consider using PPWithMask (Sec.79) instead, which offers essentially the same advantages with a \*much more convenient interface\*.

We say that DivMasks permit a "coarse" test because we accept as responses *definitely not divisible* or *possibly divisible* (but further checks must be conducted to decide for certain).

For example the radical of a PP .... (WORK-IN-PROGRESS)

DivMasks are a fairly low-level concept, and probably of little use to most normal CoCoALib users. If you need to do conduct a great many divisibility tests (between power products) and think you're interested, read on (assuming you have already decided that PPWithMask (Sec.79) does not fulfill your needs).

Note: currently DivMasks cannot be used to ascertain coprimality (see Bugs section).

To use DivMasks you must master two concepts. Firstly, the DivMask itself is simply a bitset wrapped up in a class. The size of the bitset is determined at compile time. There are various rules for how to set the bits in the bitset, but they all satisfy the following guiding principle:

if t1 divides t2 then (DivMask(t1) & DivMask(t2)) == DivMask(t1)

*i.e.* DivMask(t1) is a "subset" of DivMask(t2)

There are no other guarantees: in particular, the converse of the guiding principle does not hold in general.

### 26.2.1 Constructors and pseudo-constructors

You can create five different sorts of DivMaskRule:

WORK-IN-PROGRESS: explain what a DivMaskRule is

- NewDivMaskNull(); no bit is ever set (relatively fast, but otherwise pretty useless). (It is useful when a DivMaskRule is required and you know you won't use it)
- NewDivMaskSingleBit(); if the k-th exponent in the PP is strictly positive then the k-th bit is set: at most a single bit is used for each indeterminate, indets with index >= DivMask::ourMaskWidth are ignored completely.
- NewDivMaskSingleBitWrap(); if the k-th exponent in the PP is strictly positive then the k%DivMask::ourMaskWidthth bit is set: all indets are taken into account, and each bit is used for a set of indeterminates. This implementation is good when we have many indeterminates in supposedly sparse PPs. (So far I don't have good examples with more than 2\*ourMaskWidth indeterminates)
- NewDivMaskEvenPowers(); This rule may set several bits for a PP divisible by a "high" power of an indeterminate. For instance, with a mask width of 32 and 4 indets, up to 8 bits can be set for each indet: sets 1 bit if exponent is 1 or 2, set 2 bits if exponent is 3 or 4, etc. The actual number of bits set is ceiling(exponent/2). This implementation is good when we have few indeterminates with high exponents (e.g. Buchberger's algorithm). It is equivalent to SingleBitWrapImpl if the number of indets is bigger than ourMaskWidth.
- NewDivMaskHashing(); this rule uses a hashing scheme to allow many bits to be set for each indet even when there are many indets. The number of bits set for an indet is ceiling(sqrt(exponent)).

Supposedly the implementation works well in all cases (e.g. few indets and high degrees, or many indets and low degrees)

For indet x the first bit set has index x%ourMaskWidth, and in general the k-th bit set has index (x + k\*hash2)%ourMaskWidth. (See code for definition of hash2)

## 26.2.2 Operations

## **Operations with DivMaskRule**

The type DivMaskRule is used to set the bits in a DivMask object. The possible function calls are:

• DMR->myAssignFromExpv(mask, exps, NumIndets) - sets mask according to PP with exponent vector exps. Currently the parameter exps must be of type vector<SmallExponent\_t>, but this may change.

This function might be quite expensive and its cost depends on the DivMaskRule, but this is not a problem if it is called much more rarely than IsSubset.

• DMR->myOutputSelf(out)

## **Operations with DivMask**

The value of a DivMask object may be set any number of times (even using different DivMaskRules on each occasion). Any two DivMasks may be compared, but the result is meaningful only if both values were created using the same DivMaskRule.

There are a few comparison functions on DivMask objects – these are guaranteed to be very fast and independent of the DivMaskRule, unlike myAssignFromExpv

- dm1 == dm2 true iff the bitsets are equal
- dm1 != dm2 false iff the bitsets are equal
- IsSubset(dm1, dm2) true if every bit set in dm1 is set in dm2

You can read the bits held inside a DivMask object using this function:

• bits(dm) - gives read-only access to the bitset inside the DivMask, the type of the result is DivMask::mask\_t which is a typedef for a std::bitset.

## 26.3 Maintainer documentation

The class DivMask is pretty simple: we don't use a naked bitset to ensure that only a DivMaskRule can set the value. Use of bitwise-and for modular reduction restricts ourMaskWidth to being a power of 2. There are no member functions, and just one friend function (giving read access to the bitset):

### friend const mask\_t bits(const DivMask& dm);

The class DivMaskRuleBase is an abstract base class with an intrusive reference count: every concrete divmask rule must be derived from this class. The virtual member function myAssignFromExpv must be defined in each concrete divmask rule class: it should set the bits in the DivMask argument according to the exponents specified in the other two arguments. The virtual member function myOutput simply prints the name of the divmask rule – it might be useful during debugging. The protected member function DivMaskRuleBase::myBits simply allows write access to the bitset held inside a DivMask value; I have to do it this way because friendship is not inherited.

The type DivMaskRule is just a reference counting smart pointer to an instance of a concrete divmask rule class.

The entire declarations and definitions of the concrete classes are in the .C file. There is no need for them to be visible in the .H file.

The class DivMaskNullImpl is quite simple.

The class DivMaskSingleBitImpl is also very simple.

The class DivMaskSingleBitWrapImpl is implemented assuming that the mask width is a power of 2. It is quite simple.

The class DivMaskEvenPowersImpl was (half) written by Anna while under the influence of mind-altering drugs, I reckon.

The class DivMaskHashingImpl is a bit involved, especially regarding the choice of bits to set. I'm sure the heuristic can be improved (*e.g.* by actually trying it on some real cases :-) Currently the heuristic works as follows. We consider each indeterminate in turn: let var be the index of the indeterminate, and exp the exponent, then the total number of bits to be set is ceil(sqrt(exp)), and the first bit to be set will be in position var%ourMaskWidth and subsequent bits will be in positions separated by multiples of step (where step is 24\*floor(var/ourMaskWidth)+13 - this was chosen because it happened to make DivMaskHashingImpl perform well in the CoCoALib tests).

# 26.4 Bugs, Shortcomings, and other ideas

Publicly visible use of SmallExponent\_t is most unfortunate; how to fix it?

Define operator <= for DivMasks, to do the same as IsSubset??

Should default ourMaskWidth be 32 or 64? Surely most current processors are 64 bit now?

Is the restriction that DivMask::ourMaskWidth be a power of 2 reasonable? Would we really lose that much speed if any value were allowed? Chances are that the only interesting values are 32, 64 or 128 (which are indeed all powers of 2).

COPRIMALITY: Do we want DivMasks to permit a swift coprimality check? Presumably the idea would be that two disjoint DivMask values would imply that the corresponding PPs must be coprime. Another possibility is that the DivMask values are disjoint iff the PPs are coprime; this second possibility would exclude some ideas for implementing DivMasks (for instance DivMaskSingleBitWrap and DivMaskHashing would be excluded).

Documentation is too sarcastic.

# 26.5 Main changes

2006

- August: Removed almost all publicly visible references to SmallExponent\_t; changed to long in all PPMonoid functions and SparsePolyRing functions. DivMask remains to sorted out.
- January: Added new DivMask type: DivMaskHashingImpl.

# 27 DynamicBitset (Anna Bigatti)

WORK-IN-PROGRESS

# 27.1 Examples

• ex-DynamicBitset1.C

# 27.2 User documentation

Class for representing square free monomials, or subsets of integers.

This is quite technical and useful only when efficiency is important.

Similar to a C++ bitset except that its size does not need to be fixed at compile time (hence the adjective *dynamic*).

#### 27.2.1 Constructors

Let n be an integer, pp a PPMonoidElem, b a DynamicBitset

- DynamicBitset(n) DynamicBitset() same as DynamicBitset(0)
- DynamicBitset(ConstRefPPMonoidElem pp) size is NumIndets(owner(pp)), sets k-th entry iff k-th exponent is non-zero
- DynamicBitset(const DynamicBitset&)

### 27.2.2 Functions

Let DB1 and DB2 be two (const) values of type DynamicBitset

- len(DB1) returns number of bits in DB1
- count(DB1) returns number of set bits in DB1
- out << DB1 print out DB1 (using currently chosen style)
- DB1 | DB2 bitwise or (equiv. the union of the subsets)
- DB1 & DB2 bitwise and (equiv. the intersection of the subsets)
- DB1 DB2 bitwise diff (equiv. the set difference)
- DB1 ^ DB2 bitwise xor (equiv. union set-diff intersection)
- IsSubset(DB1, DB2) true iff DB1 is subset of DB2
- IsDisjoint(DB1, DB2) true iff DB1 and DB2 are disjoint
- Is1At(DB1, n) true iff DB1 is 1 at position n
- NewPP(PPM, DB1) create new PP in PPM whose exponents are given by DB1
- flip(DB1) create new DynamicBitset which is bitwise inverse of DB1

### 27.2.3 Member functions

Additionally, let DB be a non-const value of type DynamicBitset.

- DB1.myLen() number of bits
- DB1.IamAllOs() true iff value is [00000...0000]
- DB1.IamAll1s() true iff value is [11111...1111]

These two do not check that the index is valid:

- DB.mySet(index, val) morally equiv to DB[index] = val (boolean)
- DB.mySet(index) morally equiv to DB[index] = true
- DB = DB1 assignment
- DB &= DB1 equiv. to DB = (DB & DB1)
- DB  $\mid$  = DB1 equiv. to DB = (DB  $\mid$  DB1)
- DB  $\hat{}$  = DB1 equiv. to DB = (DB  $\hat{}$  DB1)
- DB -= DB1 equiv. to DB = (DB DB1)
- DB1.Iam1At(index) equiv. to DB[index] == 1
- bool operator < (const DynamicBitset& rhs) const; wrt Xel
- DB1.IamSubset(DB2) true iff DB1 is subset of DB2
- DB1.IamDisjoint(DB2) true iff DB1 and DB2 are disjoint
- DB1 == DB2 true iff DB1 and DB2 have the same value
- DB1 != DB2 true iff DB1 and DB2 have different values

### 27.2.4 output options

Default printing style is clean, *i.e.* as an STL bitset of the same size. Printing style can be changed by setting the variable DynamicBitset::ourOutputStyle Example with a 66-bit DynamicBitset on a 64-bit machine:

| DynamicBitset::clean          | 000000000000000000000000000000000000000 |  |
|-------------------------------|-----------------------------------------|--|
| DynamicBitset::WithSeparators | 00-0000000.0000000.0000000.00000011     |  |
| DynamicBitset::AsRevVecOfLong | [0, 3]                                  |  |

(see ex-DynamicBitset1.C).

### Member functions

- void myOutputSelf(std::ostream& out) const; as a bitset of same size
- void myOutputSelf8(std::ostream& out) const; blocks of 8/ourNumBitsInBlock, for readability
- void myOutputSelfLong(std::ostream& out) const; as reversed vector < unsigned long >

## 27.3 Maintainer documentation

Member fields (private)

| ${\tt std::vector}{<}{\tt BitBlock}{>}$ | myVec;                  |
|-----------------------------------------|-------------------------|
| unsigned long                           | <pre>mySizeValue;</pre> |

The long constant DynamicBitset::ourNumBitsInBlock stores number of bits contained in an unsigned long (normally 32 or 64).

So a DynamicBitset stores a STL vector of STL bitsets of (constant) size ourNumBitsInBlock called myVec. The field mySizeValue is the number of bits we intend to use. (*e.g.* in a 32 bit machine a DynamicBitset of size 60 is stored as a vector with 2 BitBlocks and will have 4 unused bits)

enum OutputStyle {clean, AsRevVecOfLong, WithSeparators};

Member functions (private)

- myResize(long n); only for ctors
- myVecLen() const; number of BitBlocks in vector

## 27.4 Bugs, shortcomings and other ideas

### 27.4.1 boost?

This class is needed because C++ bitset length has to be fixed at compile time. There is a class in boost named dynamic\_bitset: if/when we decide CoCoALib inlude boost DynamicBitset will just call the boost implementation.

### 27.4.2 Stretchable?

DynamicBitsets, unlike boost's dynamic\_bitsets, are not *stretchable*: the resize function is private. They are used to represent square-free power-products, therefore changing size does not make sense. But there is no technical reason to forbid it, so we might make it available.

## 27.5 Main changes

### 2010

• moved definition of class facet from TmpIsTree into DynamicBitset.H,C (and renamed). Rearranged and changed names for similarity with bitsets in STL and boost. Stuctured in *safe* or *fast* functions according to coding conventions. Test and example.

# 28 error (John Abbott)

## 28.1 Examples

• ex-error1.C

# 28.2 User documentation

The standard way of reporting an error in CoCoALib is to call the macro CoCoA\_THROW\_ERROR which will create and throw an object of type CoCoA::ErrorInfo. This type is derived from CoCoA::exception (see exception (Sec.29)).

If you want to throw a CoCoA exception EXC, we recommend doing so via calling ThrowException(EXC); the advantage with this approach is that the (template) function calls JustBeforeThrowing() which can be intercepted easily in a debugger (*e.g.* gdb).

# 28.2.1 Debugging

If you get a CoCoA ERROR when you execute your program, recompile CoCoALib with the configure option --debug, then you can easily intercept the throwing of the exception with your preferred debugger tool.

For example, when debugging with **gdb**, type

and then run. When it stops in the call of JustBeforeThrowing, type up (possibly repeatedly to reach the line which originally caused the error.

# 28.2.2 Recommended way of reporting errors

Usually if you have detected an error in your program, you want to report it immediately. We recommend that you use the macro CoCoA\_ERROR to do this. Here's an example:

```
value_t operator/(const value_t& num, const value_t& den)
{
    if (IsZero(den))
        CoCoA_THROW_ERROR(ERR::DivByZero, ''operator/ for value_t");
    ....
}
```

The first argument should be an error ID (*i.e.* ERR::something); you can find a list of the IDs in the file (Co-CoA\_ROOT)/include/CoCoA/error.H. If no ID is suitable, you can just put a string instead. The second argument should be an indication of the function in which the error occurred.

# 28.2.3 Adding a New Error ID and its Default Message

If you are a CoCoALib contributor and want to add a new error ID and message (or even a new language for error messages), please read the maintainer documentation for what to do.

## 28.2.4 Information about errors – for the more advanced

The macro CoCoA\_THROW\_ERROR does two things:

- (1) it creates a CoCoA::ErrorInfo object with the parameters given to the macro, and also with the filename and line number;
- (2) it calls the function CoCoA::ThrowException on the ErrorInfo object just created.

Below we explain these two stages in more detail.

The class CoCoA::ErrorInfo is intended to be used for creating exception objects – indeed, it derives from std::exception. There are two things you are likely to want to do with exception objects:

- (A) create and throw the exception object
- (B) catch the exception object
- Case (A) Rather than using using the C++ throw command directly, we recommend that you pass the error object to the function CoCoA::ThrowError as it makes debugging easier (see above).

We also recommend that you use the constructor which takes a CoCoA::ERR::ID and a string; the string should indicate where the error was detected, *e.g.* the name of the C++ function which found the error. Look through the list of CoCoA::ERR::IDs (in the file error.H) to find the one best suited to the type of error you wish to signal.

If no error CoCoA: :ERR: :ID is suitable then you can use the constructor which accepts two string arguments: the first should be a description of the error (*e.g.* "Incompatible hypermatrix dimensions"), and the second should indicate where the error was detected. If you are a CoCoALib contributor, see the notes below about how to add a new error ID and message.

NOTE: if you set the C++ preprocessor symbol  $CoCoA\_DEBUG$  to a value greater than 1 then a log message is produced each time CoCoA::ThrowError is called; the log message is printed on std::clog.

• Case (B) After catching a CoCoA::ErrorInfo object in the variable err you can make the following queries:

EXAMPLE (of handling a CoCoA Error):

```
try { ... }
catch (const CoCoA::ErrorInfo& err)
{
    if (err != ERR::DivByZero) throw; // rethrow unexpected error
    // code to handle the ''expected" division by zero error
}
```

If you have caught a CoCoA::ErrorInfo object and want to announce it as an error then call the procedure CoCoA::ANNOUNCE with the ostream on which to make the announcement and the ErrorInfo object as second argument. This will print an eye-catching error announcement, and then return to the caller. Note that CoCoA::ANNOUNCE does not cause the program to exit/abort, it merely prints out an eye-catching announcement.

To facilitate debugging, an ErrorInfo object may be printed in the usual way; this produces a modest message, clearly different from an error announcement.

Recall that, as for any other "exception object", simply creating a CoCoA::ErrorInfo object does not cause the error condition to be signalled. To signal the error it must be thrown – we recommend passing the error object to the function CoCoA::ThrowError (see above).

#### 28.2.5 Choosing the language for error messages

You may choose the language for CoCoALib error messages: the default is English. If an error message has not yet been translated into the chosen language then it is replaced by the default english message. Currently there are only two choices:

```
ErrorLanguage::english();
ErrorLanguage::italian();
EXAMPLE:
int main()
{
   CoCoA::ErrorLanguage::italian(); // vogliamo messaggi d'errore in italiano
   .....
}
```

The language for error messages may be changed any number of times: the last chosen language is the one used when creating an ErrorInfo object.

# 28.3 Maintainer documentation for files error.H and error.C

CoCoA:: ErrorInfo is derived from std::exception for compatibility with the rest of C++. How this might be useful I cannot yet say, but it does not measurably complicate the code (though it does force the implementation of a member function called what).

The preferred constructors for ErrorInfo are those accepting an ERR::ID and a C string indicating context (with or without filename and line number information); the other constructors should be used only when no suitable ERR::ID exists. The ERR::ID object indicates the general nature of the error, and is used for selecting the error message to be printed.

Note that the conversion from an ERR:: ID to a string is slightly convoluted: this is to allow the possibility of selecting at run-time a language other than English for the error messages.

I chose not to offer an ErrorInfo constructor which accepts natively const char\* args because the potential extra copying of strings (to construct a std::string) is hardly likely to be important, and std::strings feel much cleaner.

The nature and context of the error are kept separate in an ErrorInfo object since it is possible that we may wish to propagate the nature of the error to top level in an interactive system where it would be unhelpful or confusing to refer to some C++ function irrelevant to the user.

The definition of the function CoCoA::ThrowError is quite straightforward. The function is deliberately not inline: efficiency is wholly unimportant whereas the ability to set a breakpoint in the function is (some debuggers may be unable to set a breakpoint in an inline function).

Each CoCoA error ID object is in reality a constant global variable containing two pointers to constant C strings called myName and myDefaultMesg: the latter contains the associated default error message (which must be in English), and the former contains the name of the error ID object. The identity of the error ID actually resides in the address of the specific string constant in the data member myName - this implies that copying the ID object does not change its identity. Since the different objects necessarily have different names, the string literals containing those names are surely distinct, and so we are guaranteed that these addresses are distinct. There are comparison operators (equal, not-equal, and less-than) for ERR::ID; less-than is needed for using C++ maps when implementing error messages in languages other than english. These comparison operators merely conduct the required comparison on the addresses of the strings in myName; this is quick and simple, and sufficient for our purposes – the actual values of strings pointed to are not taken into consideration!

#### 28.3.1 To Add a New Error Code and Message

Invent a new name for the error code, and insert it in the list of names of "error variables" (in the file error.H). Make sure you insert it in the right place respecting alphabetical order – this way it is easy to check whether a name is already present in the list. Add a short comment indicating what sort of error that code is to be used for.

Next you must add a message corresponding to that code. In the file error.C you will find a long list of "error variable" initializations. Add an initialization for your new "error variable" – the syntax is quite obvious from the other initializations there (which use the macro DEFINE\_ERROR). You may wish to add translations of your new error message into the other languages present in error.C.

### 28.3.2 To Add a New Language for Error Messages

You must write a function analogous to the function italian() which resides inside the namespace CoCoA::ErrorLanguage. The new function must have a name different from the other functions there: I suggest the english name of the language. Inside the function you will have to fill a MsgTable\_t object with the translated messages associated to each possible error code. At the end you should check to make sure that you have a message for each possible code: it should suffice simply to count them. The code will still compile and run even if some translated messages are missing: if an error occurs for which the current error language has no translation then the default (english) message is printed.

EXAMPLE: Suppose we want to add german error messages. We choose to use the name "german" for the function which activates german error messages. Here is what we do:

- (1) edit error.H; immediately after the line containing "void italian();" insert "void german();"
- (2) edit error.C; make a copy of the function italian(){...} and change its name to "german" make sure you stay inside namespace ErrorLanguage; translate all the error messages in the strings.

### 28.4 Bugs, Shortcomings, and other ideas

The throw specifications on the destructor and what member function are needed for compatibility with std::exception – I regard this as a nuisance. I wonder if std::string::c\_str can throw?

What about parameter values? In some cases it would be handy to give the bad value which caused the error: *e.g.* "Bad characteristic: 33". A problem is that a parameter value could be very large. We could simply allow up to 100 (say) characters of parameter information in a suitable string.

Only very few error messages have been translated into italian so far.

Perhaps allow the user to specify which ostream to print the logging message in ThrowError?

### 28.4.1 new improved list of errors

work in progress

- ShouldNeverGetHere (previously SERIOUS)
- NYI
- nonstandard (specified by a string) equality test makes sense for these?
- system/LowLevel (about GlobalMgr, MemPool, I/O, AssertFail)
  - InsuffPrecision???
- BadArg (UnsuitableValue)
  - NotNonZero RENAME ExpectedNonZero
  - IndexOutOfRange (incl iterators?)
  - ValueOutOfRange
    - \* NotNonNegative (RENAME ExpectedNonNegative?)
    - \* NotPositive (RENAME ExpectedNonNegative?)
    - \* TooBig (\*not\* system independent!!!)
- BadArgType
- IncompatibleArgs (op not def'd for the given combination of args)
  - IncompatibleSizes
  - IncompatibleTypes

# 28.5 Main changes

# 2013

- July (v0.995??):
  - major re-write in progress -

# 29 exception (John Abbott)

# 29.1 Examples

• ex-error1.C

# 29.2 User documentation

All exceptions thrown by CoCoALib are of a type derived from CoCoA::exception.

An object of type CoCoA::exception contains just 2 fields: a message and a context (which may be empty). The intention is that the message indicates what caused the exception, while context may indicate where the exception was thrown from (or it may be empty).

Note that CoCoA::exception deliberately does not derive from std::exception.

## 29.2.1 Constructors and pseudo-constructors

There are two constructors:

- exception(mesg) specify the message but no context (*i.e.* empty string)
- exception(mesg, where) specify the message and a context

## 29.2.2 Queries and views

Let  ${\tt E}$  be an object of type  ${\tt exception}$ 

- message(E) gives the message inside E as a std::string
- context(E) gives the context info inside E as a std::string

## 29.3 Maintainer documentation

The class is very simple: it contains just two string data members, and two accessor functions.

## 29.4 Bugs, shortcomings and other ideas

Params are now std::string rather than const std::string& because that should be more efficient (sometimes) thanks to move-ctor: the supplied arg is a copy, so can be moved into the data-structure.

## 29.5 Main changes

### 2021

• November (v0.99718): changed ctor args to std::string (previously const std::string&)

## 2015

• July (v0.99536): first release

## 30 ExternalLibs (John Abbott, Anna M. Bigatti)

## 30.1 Examples

• ex-ExternalLibs1.C

## **30.2** User documentation

CoCoALib can use various "external libraries" to extend the range of functions it offers. The function ExternalLibs produces a list of the external libraries which have been compiled into CoCoALib. Note that the GMP library is obligatory, and so will always appear in the list.

## 30.2.1 Operations

There is just one function

• ExternalLibs() produces a read-only vector < ExternalLibInfo >

Each entry in the vector corresponds to a single external library. The ExternalLibInfo struct contains 3 fields (all have type std::string):

- myName the name of the external library
- myVersion the version "number" if available (or "UNKNOWN")
- myWebsite the URL of the main web-site for the library

## 30.3 Maintainer documentation

The implementation is not so pretty: it depends on the preprocessor flags set in the file PREPROCESS\_DEFNS.H. The library name is the name I usually use when referring to the library. The version number is whatever the library makes available (otherwise just the string "UNKNOWN"). The URL was typed in by hand.

## 30.4 Bugs, shortcomings and other ideas

Some of the information about the library has been typed in manually.

## 30.5 Main changes

2017

• April (v0.99950): first release

## 31 ExternalLibs-frobby (Anna Bigatti, Bjarke Hammersholt Roune)

### 31.1 User documentation

**Frobby** is a software system and project for computations with monomial ideals. **Frobby** is free software and it is intended as a vehicle for research on monomial ideals, as well as a useful practical tool for investigating monomial ideals.

Available functions:

```
long dimension(const ideal& I);
ideal AlexanderDualFrobby(I, pp);
ideal AlexanderDualFrobby(I);
ideal MaximalStandardMonomialsFrobby(I);
void IrreducibleDecompositionFrobby(std::vector<ideal>& components, I);
void PrimaryDecompositionFrobby(std::vector<ideal>& components, I);
void AssociatedPrimesFrobby(std::vector<ideal>& primes, I);
RingElem MultigradedHilbertPoincareNumeratorFrobby(I);
```

```
RingElem TotalDegreeHilbertPoincareNumeratorFrobby(I);
RingElem TotalDegreeHilbertPoincareNumeratorFrobby(I, const RingElem& base);
```

### 31.1.1 Examples

• ex-frobby1.C

### 31.1.2 Download and compile Frobby

\*\*frobby\*\* website

**CoCoALib** requires **Frobby** release 0.9.0 or later. Download **Frobby** from the website. **IMPORTANT** there are some minor mistakes in the frobby source code:

- insert the following two lines in frobby source files main.cpp and randomDataGenerators.cpp
- #include <sys/types.h>
- #include <unistd.h>
- on line 143 of file StatisticsStrategy.cpp change mpz\_class into mpq\_class

Now compile **Frobby** following the instructions in the **Frobby release**.

**NOTE**: JAA says that to compile Frobby (0.8.2) on my machine I had to execute the following:

```
export CFLAGS="-m64 -mtune=core2 -march=core2" # taken from gmp.h
export LDFLAGS=$CFLAGS
make library
```

make might give some linking issues if libgmpxx is not installed systemwide. Anyway, for linking with CoCoA you only need make library.

### 31.1.3 Configure and compile CoCoALib with frobby

Look to see where the library file libfrobby.a is – on my computer it was inside the Frobby subdirectory bin/. Note the full path to the library file as you will need it when configuring CoCoALib!

Then configure and compile **CoCoALib** typing

```
cd CoCoALib-0.99
./configure --with-libfrobby=<your_path_to>/libfrobby.a
make
```

### 31.2 Maintainer documentation

### 31.3 Bugs, shortcomings and other ideas

Currently Frobby is not really intended to be used as a library, so linking it with CoCoALib is not as simple as it could be. Hopefully this will soon change.

### 31.4 Main changes

2011

- 29 July: added (temporarily?) Frobby suffix to all functions
- 5 July: modified AlexanderDualFrobby into AlexanderDualFrobby, PrimaryDecomposition into PrimaryDecompositionFrobby.

### 2010

• 1 October: first inclusion

## 32 ExternalLibs-GFan (Anna Bigatti, Anders Nedergaard Jensen)

## 32.1 User documentation

GFan is a tool for computations in ....

Here we should include the manual for the gfanlib flags/functions, ...

### 32.1.1 Examples

• ex-GFan1.C

### 32.1.2 Download and compile Gfan

\*\*gfan\*\* website \*\*cdd\*\* website

### Compile cdd

if you are using a local installation of gmp, compile like this FATTO

```
./configure CFLAGS="-I/PATH/gmp -L/PATH/gmp/.libs"
make
sudo make install
```

for local installation (not so sure...)

```
./configure prefix="/PATH/cddlib-0.94j" CFLAGS="-I/PATH/gmp -L/PATH/gmp/.libs"
make
make install
```

For compatibility with GFan, header files should be (as they did in a previous version of cdd) in include/cdd/:

cd /usr/local/include mkdir cdd sudo mv cdd\*.h setoper.h splitmix64.h cdd

Now compile gfanlib:

export CPPFLAGS="-I/usr/local/include/cdd"
./configure

I get

configure: WARNING: cdd.h: present but cannot be compiled

and also

```
./configure: line 4526: ./config.status: Permission denied
```

but does not seem to matter! Keep going!

make

### 32.1.3 Compile CoCoALib with libgfan

Then configure and compile  ${\bf CoCoALib}$  typing

```
cd CoCoALib-0.99
./configure --with-libgfan=<PATH>/libgfan.a --with-libcddgmp=<PATH>/libcddgmp.a
make
```

### 32.2 Maintainer documentation

32.3 Bugs, shortcomings and other ideas

```
32.4 Main changes
```

2015

```
• September: first inclusion
```

## 33 ExternalLibs-GMP (John Abbott)

## 33.1 User documentation

**GMP** is an essential external library for CoCoALib: a sufficiently recent version of GMP (5.1.0 or later) must be present to permit compilation of CoCoALib. The CoCoALib classes BigInt and BigRat are simply wrappers for the underlying GMP types.

At the moment CoCoALib does not require the C++ interface to GMP, however if you wish to combine CoCoALib with the external library **Normaliz** then the C++ interface to GMP must also be present.

### 33.1.1 Examples

- ex-BigInt1.C
- ex-BigInt2.C
- ex-BigInt3.C
- ex-BigRat1.C
- ex-GMPAllocator1.C
- ex-GMPAllocator2.C

### 33.1.2 Installing the GMP library

It is common for Linux computers to have the **GMP library already installed**; the CoCoALib **configure** script will check for this, and will give an error message if it cannot be found.

In the unlikely event that GMP was not found by the CoCoALib configure script, we recommend using your computer's package manager to install a package having a name something like libgmp3-dev (or libgmpxx-devel or libgmp-devel). You should pick the version "for developers" as that is what CoCoALib needs.

#### Download and compile GMP

If you cannot install the GMP library using your package manager, you can try compiling it yourself! If you have little or no experience compiling software, ask someone who has experience to help you. It is not hard, but experience helps a lot!

To build the GMP library yourself, you must first download the sources from

### \*\*GMP\*\* website

#### Note that CoCoALib expects GMP release 5.1.0 or later.

You must then decide whether to make a "personal" installation or a "system-wide" installation. To make a system-wide installation your account must have "administrator privileges"; in case of doubt, make a personal installation.

```
## Commands for a ***system-wide*** installation
tar xzf gmp-6.2.1.tar.gz
cd gmp-6.2.1
./configure --enable-cxx
make
sudo make install
## Maybe run the ldconfig command to register the shared library.
## You can now delete gmp-6.2.1.tar.gz and the directory gmp-6.2.1
```

To make a personal installation you must decide where GMP should be installed. We suggest something like **\$HOME/MySoftware** (if you choose somewhere else, change the lines below accordingly).

```
## Commands for a ***personal*** installation
mkdir ''$HOME/MySoftware"
./configure --enable-cxx --disable-shared --prefix="$HOME/MySoftware"
make
make install
## You can now delete gmp-6.2.1.tar.gz and the directory gmp-6.2.1
```

### Telling CoCoALib where GMP is

If you compiled GMP and did a system-wide installation then the CoCoALib configure script should find it automatically.

If you compiled GMP and made a personal installation then you must tell the CoCoALib configure script where to find GMP by using the option --with-libgmp. Here is an example:

```
cd CoCoALib-0.99  # go into the CoCoALib directory
./configure --with-libgmp="$HOME/MySoftware/lib/libgmp.a"
```

**FOOTNOTE** System-wide installation on a GNU/Linux computer is **possible only if** your user account has the relevant permissions. You can check whether your account has permission by running **sudo** -v. This will ask for your password, and give an error if your account does not have permission.

## 33.2 Maintainer documentation

A future version of CoCoALib may use the C++ interface to GMP, but that it not imminent.

### 33.3 Bugs, shortcomings and other ideas

Strictly the parts of CoCoALib which compute with small finite fields do not need the GMP library; nevertheless we chose not to permit compilation without GMP.

I found the following website useful:

http://tldp.org/HOWTO/Program-Library-HOWTO/shared-libraries.html

### 33.4 Main changes

### 2022

• February: guidelines system-wide/personal installation (now necessary for CoCoALib)

### 2016

• 10 June: first version; added new note about ldconfig

## 34 ExternalLibs-MathSAT (Anna Bigatti)

### 34.1 User documentation

MathSAT is a Satisfiability modulo theories (SMT) solver. MathSAT is free software. The joint reasearch between CoCoA and MathSAT has been supported by European Union's Horizon 2020 research and innovation programme under grant agreement No H2020-FETOPEN-2015-CSA 712689: \*\*SC-square\*\* website

Available functions:

MathSAT::env E; // constructor (wrapper for MathSAT ``env``)

```
MathSAT::AddEqO(E, linear-poly or matrix);
MathSAT::AddNeqO(E, linear-poly or matrix);
MathSAT::AddLeqO(E, linear-poly or matrix);
MathSAT::AddLtO(E, linear-poly or matrix);
```

MathSAT::LinSolve(E);

### 34.1.1 Examples

- ex-MathSAT1.C
- ex-MathSAT2.C

### 34.1.2 Download and compile MathSAT

\*\*MathSAT\*\* website

CoCoALib requires MathSAT release 5 or later. Download MathSAT from the website (binary only).

### 34.1.3 Configure and compile CoCoALib with MathSAT

Look to see where the library file libmathsat.a is.

Then configure and compile  ${\bf CoCoALib}$  typing

```
cd CoCoALib-0.99
./configure --with-libmathsat=<your_path_to>/libmathsat.a
make
```

### 34.2 Maintainer documentation

34.3 Bugs, shortcomings and other ideas

### 34.4 Main changes

### 2018

- January: first release in CoCoA-5.2.2 2017
- July: first public demo at SC-square workshop 2017

## 35 ExternalLibs-Normaliz (Anna Bigatti, Christof Soeger)

## 35.1 User documentation

Normaliz is a tool for computations in affine monoids, vector configurations, lattice polytopes, and rational cones.

Here we should include the manual for the normaliz flags/functions, but we wait until **libnormaliz** interface is more stable. For the moment look at the examples for available functions on NormalizCones and setting flags.

### 35.1.1 Examples

- ex-Normaliz1.C
- ex-Normaliz2.C

### 35.1.2 Download and compile Normaliz

\*\*libnormaliz\*\* website

Download and compile **Normaliz** following the instructions from the website. Altenatively, you can download the sources from Github: First time

git clone https://github.com/Normaliz/Normaliz.git

Update (from the Normaliz git folder)

#### git pull

### Compilation suggestions

#### (**2022-09-15** – normaliz-3.9.4)

This description covers two cases: standard system installation, and personal installation. We recommend you use the standard system installation if you can (*i.e.* if you are permitted to use the sudo command).

For a system installation do the following:

cd normaliz-3.9.4
./configure --disable-openmp
make -j2 #JAA: took about 4 mins single-threaded
make check #JAA: recommended
sudo make install # This will request your password!

\*NOTE\*: Anna gets the following (harmless?) error when doing make check

clang: error: no such file or directory: '/usr/local/lib/libgmp.dylib'

#### Specific version of GMP

Normaliz requires the GMP library (with GMPXX too?). If you want Normaliz to use a specific installation of GMP try setting GMP\_INSTALLDIR or using the configuration option --with-gmp=...

```
cd normaliz-3.9.4
export GMP_INSTALLDIR=/usr/local # if GMP is in /usr/local/lib/libgmp.a
./configure --disable-openmp --with-gmp=$HOME/MySoftware
...etc...
```

If you want to use a personal installation of GMP (see ExternalLibs-GMP (Sec.33))

### Personal installation of libnormaliz

First decide where you want libnormaliz to be installed; I use the directory /home/abbott/ExternalLibs/. Below I shall write <install-dir> to mean the directory you have chosen

```
cd normaliz-3.9.4
./configure --disable-openmp --prefix=<install-dir>
# JAA also specified --disable-shared in line above
make -j2 #JAA: took about 4 mins single-threaded
make check #JAA: recommended
make install
```

The lib file libnormaliz.a is in <install-dir>/lib/; so when you configure CoCoALib you must give the full path --with-libnormaliz=<install-dir>/lib/libnormaliz.a

#### More normaliz configuration options

I used also --disable-shared (but do not use --disable-static). For more normaliz configuration options type ./configure --help.

#### Compilation suggestions for desperate cases

**NEEDS UPDATING** Must put libnormaliz.a in <install-dir>/lib and headers in <install-dir>/include. Poking around inside the normaliz source tree is not allowed any more!

Anna: I still have problems on MSWindows/cygwin. Thanks to Winfried Bruns' support, this is what worked out in my desperate case: I added in source/Makefile.configuration -L/home/cocoa/GMP/lib/ and -I/home/cocoa/GMP/include then executed in source:

make -f Makefile.classic OPENMP=no NAKED=yes

This produced libnormaliz.a in libnormaliz/. Then I did

```
mkdir .libs
mv libnormaliz/libnormaliz.a ./libs/
```

### 35.1.3 Compile CoCoALib with Normaliz

Then configure and compile CoCoALib typing

```
cd CoCoALib-0.99
./configure --with-libnormaliz=<your_path_to>/libnormaliz.a
make
```

2022-09-16: We hope soon to permit CoCoALib configuration with the option ./configure --with-libnormaliz for a standard system installation.

### 35.2 Maintainer documentation

Some VERY old instructions – might still be useful?

\*2022-09-16\*

### IMPORTANT

We are now "deprecating" using external libs which have been installed. If a system-wide installation is not possible (*e.g.* the user cannot run sudo) then a personal installation should be made in a directory inside the user's filespace. The notes below were relevant when we previously would allow use of non-installed external libs.

\*2020-03-20\*

Anna: I had problems so I did this

```
./configure --with-gmp=/Users/bigatti/0.99/gmp-6.1.2/ --enable-openmp=no --enable-shared=no --enable-fast-ir
<adjusted gmp path for include and lib in source/Makefile >
cd source
```

make

Then I have libnormaliz.a in .libs and that's all I need for cocoa.

\*OLD\* (but I don't dare deleting it yet)

I had problems following the given instructions, so I added

GMPFLAGS = -I /Users/bigatti/0.99/gmp-6.1.2/ -L/Users/bigatti/0.99/gmp-6.1.2/.libs -lgmpxx -lgmp

to source/Makefile.configuration and then compiled with "OPENMP=no make -f Makefile.classic Then I get the error

ld: library not found for -lcrt0.o

which is solved by removing -static from the last command, for example:

g++ -I /Users/bigatti/0.99/gmp-6.1.0/ -L/Users/bigatti/0.99/gmp-6.1.0/.libs -lgmpxx -lgmp -I /Users/bigatti

### 35.3 Bugs, shortcomings and other ideas

We are still updating CoCoALib configuration to use properly installed external libs.

### 35.4 Main changes

### $\boldsymbol{2011}$

• 26 July: new libnormaliz configuration (still a private copy)

### 2010

• 1 October: first inclusion

## 36 factor (John Abbott, Anna M. Bigatti)

## 36.1 Examples

• ex-factor1.C

## 36.2 User documentation

There are several functions for computing a factorization (Sec.37) of a ring element: the factorizations produced have different properties (see below). For each function, the result is an object of type factorization (Sec.37); see the corresponding manual page for accessor functions into this type.

- factor(f) factorization into irreducibles
- SqFreeFactor(f) factorization into coprime squarefree factors (NB may not be the coarsest such factorization)
- ContentFreeFactor(f) polynomial factorization into (coprime) content-free factors

**NOTE** The irreducible factorization of a polynomial with rational coefficients produces factors with integer coefficients (and integer content = 1) having positive leading coefficient. The remaining factor is the unique rational number (actually a polynomial of degree 0) which makes the factorization correct.

See also: NumTheory documentation for factorizing integers

## 36.3 Maintainer documentation

SqFreeFactor is new code; should be reasonably clean and efficient. Originally written by d'Ali' but then considerably modified by JAA. The code is based on Bernardin's paper "On square-free factorization of multivariate polynomials over a finite field" in Theoretical Computer Science (special volume on algebra) Volume 187 Issue 1-2, Nov. 15, 1997 Pages 105 - 116.

ContentFreeFactor is a fairly simplistic recursive method; most of the work is done by ContentFreeFactorLoop.

factor is still only a prototype – just uses old C4 code to do the work.

## 36.4 Bugs, shortcomings and other ideas

factor still only a prototype – just uses old C4 code to do the work.

## 36.5 Main changes

## 2014

- september: updated doc (new fns have been there for quite a while)
   2013
- aprile (v0.9953): first doc

## 37 factorization (John Abbott)

## 37.1 Examples

• ex-factor1.C

### 37.2 User documentation

In CoCoALib factorization is a template class for representing (partial) factorizations. Conceptually it comprises a **list of factors** and **their multiplicities**, and an extra **remaining factor** (which may be, for instance, an unfactorized part, or an invertible element).

The class itself imposes few conditions: the factors in the list cannot be invertible or zero-divisors, and their multiplicities are all positive. The remaining factor is a non-zero-divisor. The exact characteristics of the factors depend on the function which generated the factorization. Naturally, the vectors returned by myFactors and myMultiplicities will be of the same length. In particular, an empty factorization is permitted (*i.e.* with empty lists of factors and multiplicities).

See also: the functions factor, SqFreeFactor, ContentFreeFactor (in section factor (Sec.36)), and the functions factor (in section NumTheory (Sec.68))

### 37.2.1 Constructor

- factorization(RemFactor) specifies an initial remaining factor, the factor/multiplicity lists are empty
- factorization(facs, mults, RemFactor) specifies initial values for the 3 components

#### 37.2.2 Accessors

Let FactorInfo be of type factorization < T >. These are the accessor functions:

- FactorInfo.myFactors() all the factors as a std::vector<T> (read-only)
- FactorInfo.myMultiplicities() all the multiplicities as a std::vector<long> (read-only)
- FactorInfo.myRemainingFactor() the remaining factor (read-only)

For **better readability of code** using **factorization** we recommend using const ref aliases for the lists of factors and multiplicities; for instance

```
const factorization<RingElem> FactorInfo = factor(f);
const vector<RingElem>& facs = FactorInfo.myFactors();
const vector<long>& mults = FactorInfo.myMultiplicities();
...
// code using the arrays ''facs" and ''mults"
```

#### 37.2.3 Operations

Let FactorInfo be of type factorization < T >. These are the operations available:

- FactorInfo.myAppend(fac, mult) appends a new factor with its multiplicity
- FactorInfo.myNewRemainingFactor(RemFactor) sets RemFactor as the remaining factor

### 37.3 Maintainer documentation

Being template code it's all in the header file. It's mostly fairly straightfoward.

The main point to note is that ourCheckNotZeroDiv and ourCheckNotUnit need to be written by hand for each instantiation – this is enforced by the absence of a default template impl. Note that the impls for DUPFp are defined in the file DUPFp.H.

The fn ourCheckCompatibility is needed for RingElem but not for other types (so the default impl is empty). It simply checks that all the factors belong to the same ring (equiv. that they belong to ring of myRemainingFactorValue).

In CoCoALib there are just 4 instantiations of this template:

• factorization < BigInt > for the fns factor & factor\_TrialDiv & factor\_PollardRho in NumTheory

- factorization < RingElem > for the fns factor and SqFreeFactor and ContentFreeFactor in PolyRing (actually TmpFactor)
- factorization < long >
- factorization<DUPFp>

### 37.4 Bugs, shortcomings and other ideas

It would be safer to have pairs of factor-and-multiplicity rather than two separate vectors whose length must be the same. However it may be less convenient for the user.

Maybe add fn to get length of a factorization? (same as length of myFactors())

Maybe add fn to get ring of a factorization < RingElem >?

Maybe add fn to change the multiplicity of a factor?

Bruns questioned the necessity of the restriction that factors be non-zero-divisiors and non-units. JAA prefers to apply these restrictions for the time being, because it will be easier to relax the restrictions later than it would be to tighten them (might break some existing code).

Bruns/Soeger asked whether requiring all factors to be in the same ring is necessary (esp. once CoCoA allows arithmetic between different rings). They cite the example of factors in ZZ[x] and remaining factor in QQ.

### 37.5 Main changes

### 2014

• March: fields are now private: new accessor fns; new append fn, and new fn to update rem factor

### 2012

- October: chose "myMultiplicities" rather than "myExponents" as the field name.
- April: first version of doc (v0.9950)

## 38 FGModule (John Abbott)

## 38.1 User documentation for FGModule

FGModule is a reference counting smart pointer to an object of type FGModuleBase. Its value represents a Finitely Generated Module. Most modules in CoCoALib will probably actually be FGModules.

Let v be a ModuleElem belonging to an FGModule. Then we can access the various components of v using a syntax like that for indexing into a std::vector. Thus v[n] gives the n-th component (which will be a RingElem.

## 38.2 Examples

• ex-module1.C

## 38.3 Maintainer documentation for FGModule

Um.

## 38.4 Bugs, Shortcomings and other ideas

Documentation does not exist.

There was a suggestion to merge module.\* with FGModule.\* based on the reasoning that in practice all modules will (probably) be FGModules, so the distinction is rather pointless.

FGModule.C is jolly small – probably some code is missing.

## 39 FieldIdeal (John Abbott)

### **39.1** User documentation for files FieldIdeal\*

The structure of ideals in a field is so simple that it is usually ignored completely: there are just two ideals being the zero ideal and the whole field. Nonetheless it is helpful to have an implementation of them.

There is only one publicly callable function here

NewFieldIdeal(k, gens)

where k is a CoCoA::ring which represents a field, and gens is a std::vector < CoCoA::RingElem > being a collection of generators (RingElem values belonging to k). It creates a CoCoA::ideal which represents the ideal of k generated by the elements of gens; gens may be empty.

For operations on ideals, please see ideal (Sec.50).

### 39.2 Maintainer documentation for files FieldIdeal\*

The implementation is slightly more complex than one might naively expect: the primary complication is simply the need to retain the list of generators as specified by the user.

myTidyGensValue is either empty or it contains a single copy of RingElem(k, 1) according as the ideal is zero or the whole field.

### 39.3 Bugs, Shortcomings, and other ideas

One would like to think that code so short and so simple couldn't possibly harbour any nasty surprises. Then again one might just be surprised...

I definitely do not like the name of the function GetPtr; perhaps import? What is the correct way to achieve the end I want to achieve?

## 40 FloatApprox (John Abbott)

### 40.1 Examples

• ex-FloatApprox1.C

### 40.2 User documentation

These functions determine a "floating point" approximation to an integer or rational. The base of the representation is either 2 or 10.

See also: ToString (Sec.120) for functions producing readable numbers.

### 40.2.1 Pseudo-constructors for binary representation

- MantissaAndExponent2(x, prec) determine the MantExp2 structure for x with precision prec
- FloatApprox(x, prec) apply MantissaAndExponent2 then convert the result into BigRat.

The value of prec is the number of bits in the mantissa; if unspecified, it defaults to 53. A MantExp2 structure contains 4 public data fields:

- mySign an int having value -1 or 1
- $\bullet$  myExponent a long
- myMantissa a BigInt (between 2<sup>(prec-1)</sup> and 2<sup>prec-1</sup>)
- myNumDigits a long (just the value of prec)

As an exception if x=0 then all fields are set to 0.

The structure represents the value mySign \* (myMantissa/2^(myNumDigits-1)) \* 2<sup>my</sup>Exponent.

### 40.2.2 Pseudo-constructors for decimal representation

• MantissaAndExponent10(x, prec) determine the MantExp10 structure for x with precision prec

The value of **prec** is the number of (decimal) digits in the mantissa; if unspecified, it defaults to 5. A MantExp10 structure contains 4 public data fields:

- mySign an int having value -1 or 1
- myExponent a long
- myMantissa a BigInt (between 10<sup>(prec-1)</sup> and 10<sup>prec-1</sup>)
- myNumDigits a long (just the value of prec)

As an exception if x=0 then all fields are set to 0.

The structure represents the value mySign \* (myMantissa/10^(myNumDigits-1)) \* 10<sup>my</sup>Exponent.

### 40.3 Maintainer documentation

The implementation is simple rather than efficient. The current design ensures that 0.5ulp is rounded consistently (currently towards zero).

The only tricky parts were deciding how to round in the case of a tie, and correct behaviour when the mantissa "overflows". I finally decided to delegate rounding to RoundDiv: it is easy to implement, and I wanted a solution which was symmetric about zero, so that the two MantissaAndExponent fns applied to N and to -N would always give the same result except for sign.

Mantissa overflow requires special handling, but it's quite easy.

Printing of a MantExp2 or MantExp10 structure is simple rather than elegant.

### 40.4 Bugs, shortcomings and other ideas

Using mpfr would surely be better.

The fields of a MantExp2 and MantExp10 are publicly accessible; I'm undecided whether it is really better to supply the obvious accessor fns.

The conversion in MantissaAndExponent10 is rather slow when the input number is large.

In principle the call to FloorLog2 could fail because of overflow; but in that case FloorLog2 itself should report the problem.

In principle a mantissa overflow could trigger an exponent overflow (*i.e.* if the exponent was already the largest possible long).

### 40.5 Main changes

2014

• April (v0.99533): first release

## 41 FractionField (John Abbott, Anna M. Bigatti)

### 41.1 User documentation for FractionField

A FractionField is an abstract class (inheriting from ring (Sec.87)) representing a fraction field of an effective GCD domain.

See RingElem FractionField (Sec.90) for operations on its elements.

### 41.1.1 Examples

- ex-RingQQ1.C
- ex-PolyRing1.C
- ex-RingHom5.C

### 41.1.2 Pseudo-constructors

- NewFractionField(R) creates a new ring (Sec.87), more precisely a FractionField, whose elements are formal fractions of elements of R (where R is a true GCD domain, see IsTrueGCDDomain in ring (Sec.87)).
- RingQQ() produces the CoCoA ring (Sec.87) which represents QQ, the field of rational numbers, fraction field of RingZZ (Sec.99). Calling RingQQ() several times will always produce the same unique ring in CoCoALib.
- FractionField(R) sort of downcast the ring R to a fraction field; will throw an ErrorInfo object with code ERR::NotFracField if needed.

### 41.1.3 Query and cast

Let S be a ring (Sec.87)

- IsFractionField(S) true iff S is actually a FractionField
- FractionFieldPtr(S) pointer to the fraction field impl (for calling mem fns); will throw an ErrorInfo object with code ERR::NotFracField if needed.

### 41.1.4 Operations on FractionField

In addition to the standard ring operations (Sec.87), a FractionField may be used in other functions.

Let FrF be a FractionField built as NewFractionField(R) with R a ring (Sec.87)

• BaseRing(FrF) - the ring (Sec.87) it is the FractionField of - an identical copy of R, not merely an isomorphic ring (Sec.87).

### 41.1.5 Homomorphisms

- EmbeddingHom(FrF) BaseRing(FrF) -> FrF
- InducedHom(FrF, phi) phi: BaseRing(K) -> codomain(phi)

## 41.2 Maintainer documentation for FractionField, FractionFieldBase, FractionField-Impl

The class FractionField is wholly analogous to the class ring (Sec.87), *i.e.* a reference counting smart pointer. The only difference is that FractionField knows that the myRingPtr data member actually points to an instance of a class derived from FractionFieldBase (and so can safely apply a static\_cast when the pointer value is accessed).

FractionFieldBase is an abstract class derived from RingBase. It adds a few pure virtual functions to those contained in RingBase:

```
virtual const ring& myBaseRing() const;
virtual ConstRawPtr myRawNum(ConstRawPtr rawq) const; // NB result belongs to BaseRing!!
virtual ConstRawPtr myRawDen(ConstRawPtr rawq) const; // NB result belongs to BaseRing!!
virtual const RingHom& myEmbeddingHom() const;
virtual RingHom myInducedHomCtor(const RingHom& phi) const;
```

myBaseRing returns a reference to the ring (Sec.87) (guaranteed to be an effective GCD domain) supplied to the constructor.

myRawNum (resp. myRawDen) produces a raw pointer to a value belonging to BaseRing (and \*NOT\* to the FractionField!); these two functions \*practically\* \*oblige\* the implementation of FractionField to represent a value as a pair of raw values "belonging" to the BaseRing. Note that, while the value belongs to BaseRing, the resources are owned by the FractionField!!

EmbeddingHom returns the embedding homomorphism from the BaseRing into the FractionField; it actually returns a reference to a fixed homomorphism held internally.

InducedHom creates a new homomorpism from the FractionField to another ring (Sec.87) S given a homomorpism from the BaseRing to S.

FractionFieldImpl implements a general fraction field. Its elements are just pairs of RawValues belonging to the BaseRing (see the struct FractionFieldElem). For this implementation the emphasis was clearly on simplicity over speed (at least partly because we do not expect FractionFieldImpl to be used much). For polynomials whose coefficients lie in a FractionField we plan to implement a specific ring (Sec.87) which uses a common denominator representation for the whole polynomial. If you want to make this code faster, see some of the comments in the bugs section.

Important: while fractions are guaranteed to be reduced (*i.e.* no common factor exists between numerator and denominator), it is rather hard to ensure that they are *canonical* since in general we can multiply numerator and denominator by any unit. See a **bug comment** about normalizing units.

### 41.3 Bugs, Shortcomings and other ideas

The functions myNew are not *exception safe*: memory would be leaked if space for the numerator were successfully allocated while allocation for the denominator failed – nobody would clean up the resources consumed by the numerator. Probably need a sort of auto\_ptr for holding temporary bits of a value.

Should partial homomorphisms be allowed: *e.g.* from QQ to ZZ/(3)? Mathematically it is a bit dodgy, but in practice all works out fine provided you don't divide by zero. I think it would be too useful (*e.g.* for chinese remaindering methods) to be banned. Given phi:ZZ->ZZ[x] it might be risky to induce QQ->ZZ[x]; note that ker(phi)=0, so this is not a sufficient criterion!

Currently you can make a FractionField only from a ring satisfying IsTrueGCDDomain; in principle one could create a FractionFieldImpl of any integral domain (it just wouldn't be possible to cancel factors without a GCD – so probably not terribly practical). I'll wait until someone really needs it before allowing it.

It is not clear how to make the denominator positive when the GCD domain is ZZ (so the fraction field is QQ). In general we would need the GCD domain to supply a *normalizing unit*: such a function could return 1 unless we have some special desire to normalize the denominator in a particular way. HERE'S A CONUNDRUM: FractionField(Q[x]) – all rationals are units, and so we could end up with horrible representations like (22/7)/(22/7) instead of just 1. MUST FIX THIS!!

### The printing function is TERRIBLE!

- **FASTER** + and Addition and subtraction can be done better: let h be the GCD of the two denominators, suppose we want to compute a/bh + c/dh (where gcd(a,bh) = gcd(c, dh) = gcd(b,d) = 1 *i.e.* h = gcd(B,D) where B,D are the denoms) If h = 1 then there is no cancellation, o/w gcd(ad+bc, bdh) = gcd(ad+bc, h), so we can use a simpler gcd computation to find the common factor.
- **FASTER \* and** / Multiplication and division can also be made a little faster by simplifying the GCD computation a bit. The two cases are essentially the same, so I shall consider just multiplication. Assuming inputs are already reduced (*i.e.* there is no common factor between numerator and denominator). To compute  $(a/b)^*(c/d)$ , first calculate h1 = gcd(a, d) and h2 = gcd(b, c). The result is then: num =  $(a/h1)^*(c/h2)$  & den =  $(b/h2)^*(d/h1)$  and this is guaranteed to be in reduced form.

myIsRational is incomplete: it will fail to recognise rationals whose numerator and denominator have been multiplied by non-trivial units. BAD BUG! Ironically myIsInteger does work correctly.

## 42 FreeModule (John Abbott)

## 42.1 Examples

• ex-module1.C

### 42.2 User documentation for the class FreeModule

For normal use there are only a few functions of interest:

- NewFreeModule(R, NumCompts) creates an object of type FGModule representing the free module of dimension NumCompts over the ring R.
- FreeModule(M) where M is a module; if M is genuinely a FreeModule then that FreeModule is returned otherwise an error is generated.
- IsFreeModule(M) true iff the module M is genuinely a FreeModule.
- CanonicalBasis(M) returns a read-only vector whose entry with index k contains the k-th unit vector (all coords 0 except k-th; recall that indexes start from 0).
- NewFreeModule(R, NumCompts, shifts) creates an object of type FGModule representing the free module of dimension NumCompts over the ring R. R must be a PolyRing, and shifts is a vector < degree > containing NumCompts elements, the i-th element being the shift applied to degrees of values in the i-th component. For example: ?????

### 42.3 Maintainer documentation for the classes FreeModule and FreeModuleImpl

I shall suppose that the maintainer documentation for modules and FGModules has already been read and digested. It could also be helpful to have read ring.txt since the "design philosophy" here imitates that used for rings.

As one would expect, FreeModule is simple a reference counting smart pointer class to a FreeModuleImpl object.

FreeModuleImpl turns out to be a little more complex than one might naively guess. The extra complexity arises from two causes: one is compatibility with the general structure of modules, and the other is that a FreeModule manages the memory used to represent the values of ModuleElems belonging to itself.

GradedFreeModuleImpl is derived from FreeModuleImpl and allows storing and using ordering and shifts: it requires a SparsePolyRing as BaseRing. It provides these functions for FreeModule:

FreeModule NewFreeModule(const ring& P, const ModuleTermOrdering& O); bool IsGradedFreeModule(const module& M);

The following functions are defined only if FreeModule is implemented as GradedFreeModuleImpl

```
const std::vector<degree>& shifts(const FreeModule& M);
const ModuleTermOrdering& ordering(const FreeModule& M);
long LPos(const ModuleElem& v);
degree wdeg(const ModuleElem& v);
int CmpWDeg(const ModuleElem& v1, const ModuleElem& v2);
ConstRefPPMonoidElem LPP(const ModuleElem& v);
bool IsHomog(const ModuleElem& v);
```

### 42.4 Bugs, Shortcomings and other ideas

Documentation rather incomplete.

## 43 GBEnv (Anna Bigatti)

### 43.1 User documentation

This class contains some information needed for the computation of a GBasis (with Buchberger's algorithm)

At the moment the file contains instead the class GRingInfo which was defined in TmpGPoly.H

One idea to unify the class of ideals in SparsePolyRing (Sec.115) is to make an abstract GBMill as a base for the the operation on ideals (toric, squarefree, ideals of points,..) For *standard* ideals the key for the (GB)operations is computing with Buchberger algorithm, therefore the BuchbergerMill should inherit from GBMill.

## 43.2 Maintainer documentation

As one class should do one thing GRingInfo and GReductor should reorganized and split into GBEnv, GBInfo, and GBMill.

Mill: A building equipped with machinery for processing raw materials into finished products

### 43.2.1 GBEnv will know

the environment for the arithmetics, that is:

- the SparsePolyRing involved
- the DivMaskRule
- the PPMonoid for LPPForDiv
- the ring of coefficients (field or FrFldOfGCDDomain)
- if it represents a module computation
- the "module/ring" embeddings (or GBHom ???)
- —> inheritance for the module case?

### Notes

Embeddings/deembeddings are now in TmpGReductor: they embed polynomials and ModuleElems into GPoly (Sec.45)s therefore cannot directly be GBEnv member functions (i.e. GBEnv would need GPoly forward declaration or .H inclusion)

Should embeddings/deembeddings be a class on their own? or just functions in a file on their own? or where?

The main difference between ring and module computations is in considering the component in IsDivisibleFast. How to balance efficiency and inheritance? (The other difference is in making pairs of polynomials with the same component)

### 43.2.2 GBInfo will know

constant GBEnv and the flags related with the algorithm:

- if the input was homogeneous (for interreduction?)
- alg homog/aff/sat/hdriven...
- the kind of sugar function to use
- active criteria (Weyl/module). Now GBCriteria is in GReductor
- ...

## 43.2.3 GBMill/BuchbergerMill (?) will know – was GReductor

 ${\tt constant}\ {\tt GBInfo}$  and the "frozen computation":

- the input polynomials
- list of pairs
- list of reducers
- list for output
- reducing SPolynomial (or atomic ???)
- stats
- ...

### Some general notes

Partial steps for the conversion of the current code:

- 1. use member function in ctor for common assignments (done)
- 2. transform functions with GRingInfo as argument into GRingInfo member functions (wip)

Good to know:

- 1. reduce.C uses only "env" info from GRI.
- 2. GRingInfo has many fields, completely unused in the basic case (ie GB for polys). Some are set with a default value which is different for some "concrete classes" (eg modules, operation specific)
- 3. SPoly creates a GPoly with "env" info, only sugar needs "mill"; in fact the constructor for GPoly needs "mill" only for sugar: we can make an "undefined" sugar to be set later on.

### 43.3 Bugs, shortcomings and other ideas

Everything so far is just work in progress.

### 43.4 Main changes

## 2010

• moved definition of class GRingInfo into GBEnv.H,C

## 44 geobucket (Anna Bigatti)

### 44.1 Examples

• ex-geobucket1.C

## 44.2 User documentation

### Based on The Geobucket Data Structure for Polynomials by Thomas Yan (1996).

A geobucket is a polynomial represented in a C++ vector of buckets: a bucket contains a polynomial and some other info (see below geobucket bucket (Sec.44))

This construction is particularly useful for adding many short polynomials to a long one (in particular the reduction process) because it lowers the number of calls of cmp between PPMonoidElems.

For summing many big integers or rationals see also SumBigRat in BigRatOps (Sec.9), and SumBigInt in BigIntOps (Sec.7).

### 44.2.1 Constructors

geobucket(const SparsePolyRing&);

### 44.2.2 Queries

• IsZero(g) - true iff g is the zero polynomial (potentially costly because it compares the buckets)

### 44.2.3 Operations

Let gbk be a geobucket, f a RingElem& (see RingElem (Sec.90))

- CoeffRing(gbk) the ring (Sec.87) of coefficients of the ring of gbk
- PPM(gbk) the PPMonoid (Sec.75) of the ring of gbk
- LC(gbk) the leading coeff of gbk; it is an element of CoeffRing(gbk) (potentially costly because it compares the buckets)
- content(gbk) the gcd of all coefficients in gbk; it is an element of CoeffRing(gbk) (it is the gcd of all bucket contents)
- RemoveBigContent(gbk) if gbk has a big content, gbk is divided by it
- AddClear(f, gbk) assign the polynomial value of gbk to f, and set 0 to gbk
- MoveLMToFront(f, gbk); moves the LM of gbk to f (using PushFront)
- MoveLMToBack(f, gbk); moves the LM of gbk to f (using PushBack)
- ReductionStep(gbk, f, RedLen); reduces gbk with f
- ReductionStepGCD(gbk, f, FScale, RedLen); same as above, but multiplies by a scalar if needed
- operator < < (std::ostream&, gbk) prints the buckets (mainly for debugging)
- PrintLengths(std::ostream&, gbk) just for debugging

### Member functions

- myAddClear(f, len) mainly used for assigning to a geobucket
- myDeleteLM(void)
- myPushBackZeroBucket(MaxLen)
- myBucketIndex(len) the index for the bucket with length len
- myAddMul(monom, g, gLen, SkipLMFlag) \*this += monom\*g
- myDivByCoeff(coeff) content MUST be divisible by coeff
- myMulByCoeff(coeff)
- myCascadeFrom(i) start cascade from ith bucket
- mySize(void) the number of buckets
- mySetLM() Sets the LM of \*this in the 0-th bucket and set IhaveLM to true; \*this will be normalized

## 44.3 Maintainer documentation

After calling gbk.mySetLM() the leading monomial of gbk is in gbk.myBuckets[0] (and then gbk is zero iff gbk.myBuckets[0]=0)

gbk.myBuckets[i] contains at most gbk\_minlen \* gbk\_factor^i summands

- myPolyRing the SparsePolyRing gbk lives in
- IhaveLM true if certified that LM(gbk) = LM(gbk[0])
- myBuckets the bucket vector

### 44.3.1 bucket

This class is to be used only by geobuckets.

A bucket represents a polynomial as a product of a polynomial and a coefficient, two RingElem respectivey in a SparsePolyRing (Sec.115) P and CoeffRing(P).

The coefficient factor is used for fast multiplication of a geobucket by a coefficient and it comes useful in the reduction process over a field of fraction of a GCD ring.

We normalize the **bucket** (i.e. multiply the polynomial by the coefficient) only when it is necessary: e.g. to compute a reference to the LC of the bucket.

All methods are private (to be used only by geobuckets, friend)

Methods on buckets (weak exception guarantee)

- myNormalize(void) myPoly \*=myCoeff; myCoeff 1
- myAddClear(RingElem& f, int FLen) \*this += f; f = 0; \*this normalized
- myAddClear(bucket& b) \*this += b; b = 0; \*this normalized
- myMul(ConstRefRingElem coeff) \*this \*= coeff
- myDiv(ConstRefRingElem coeff) \*this /= coeff; assumes \*this divisible by coeff

### Functions on buckets

- IsZero(const bucket&) -
- content(const bucket& b) -
- poly(bucket& b) normalize b and return a reference to the polynomial

Dirty method and function for efficiency (b1 and b2 will be normalized))

- myIsZeroAddLCs(const SparsePolyRing&, bucket& b1, bucket& b2) b1 += LM(b2); b2 -= LM(b2); return LC(b1)+LC(b2)==0; it assumes LPP(b1) == LPP(b2)
- MoveLM(const SparsePolyRing&, bucket& b1, bucket& b2) b1 += LM(b2); b2 -= LM(b2); it assumes LPP(b1) < LPP(b2)

### Member fields

- myPoly the polynomial (a RingElem (Sec.90) in P)
- myCoeff the coefficient factor (a RingElem (Sec.90) in CoeffRing(P))
- myMaxLen the maximal length allowed for the polynomial of this bucket
- myApproxLen an upper bound for the current length of the polynomial of this bucket

### 44.4 changes

### 2013

• Added example

### 2004

• October: introduction of myDivMaskImplPtr for computing LPPwMask: LPP with DivMask if this pointer is 0 LPPwMask returns an error (through CoCoA\_ASSERT?)

## 45 GPoly (Anna Bigatti)

## 45.1 User documentation for the class GPoly

This part should be written by Massimo Caboara

### 45.2 Maintainer documentation for the class GPoly

Also this part should be written by Massimo Caboara, but, as I am the author and maintainer of the reduction code, I write some notes here.

A GPoly contains some member fields which often depend solely on the field myPolyValue: myLen, myWDeg, myLPPwMask, myComponent After a reduction we change the value of myPolyValue and the above fields can be updated accordingly calling: myUpdateLenLPPDegComp(); NB: if myPolyValue is 0 the fields myWDeg, myLPPwMask, myComponent are unreliable (intrinsicly undefined).

45.2.1 Old logs

GPoly.H

```
// Revision 1.14 2006/03/21 13:41:52 cocoa
// -- changed: removed typedef before enum CoeffEncoding::type
```

reduce.C

```
// Revision 1.20 2006/05/02 14:38:15 cocoa
// -- changed '`and,or,not" to '`&&,||,!" because of M$Windoze (by M.Abshoff)
//
// Revision 1.19 2006/04/27 13:35:57 cocoa
// -- reverted: using CmpLPP no faster that comparing LPP()
//
// Revision 1.18 2006/04/27 11:32:03 cocoa
// -- improved myReduceTail using CmpLPP
11
// Revision 1.17 2006/04/12 17:00:20 cocoa
// -- changed: myReduceTail does nothing if ( LPP(*this) < LPP(g) )</pre>
       ==> great speedup on 6x7-4_h
11
11
// Revision 1.12 2006/03/17 18:17:16 cocoa
// -- changed: use of ReductionCog for reduction (major cleanup)
11
// Revision 1.5 2004/03/04 11:38:28 cocoa
// -- updated code for Borel reductors:
      ''reduce" first checks for myBorelReductors and updates them when needed
11
```

## 46 GlobalManager (John Abbott)

### 46.1 Examples

- ex-empty.C recommended structure for a program using CoCoALib
- ex-GMPAllocator1.C
- ex-GMPAllocator2.C
- ex-obsolescent.C

## 46.2 User Documentation

A GlobalManager object does some very simple management of global values and settings used by CoCoALib. You must create exactly one object of type GlobalManager before using any other feature of CoCoALib. Conversely, the GlobalManager object must be destroyed only after you have completely finished using CoCoALib values and operations. An easy way to achieve this is to create a local variable of type GlobalManager at the start of a top level procedure (*e.g.* main) – see the CoCoALib example programs listed above.

Shortcut: most likely you will want to use one of the following at the start of your top-level procedure:

GlobalManager CoCoAFoundations; // use default settings GlobalManager CoCoAFoundations(UseNonNegResidues); // printing preference GlobalManager CoCoAFoundations(UseGMPAllocator); // faster but NOT THREADSAFE!

### Important Notes

- the ctor for GlobalManager is NOT THREADSAFE; it is the user's responsibility to avoid trying to create several instances simultaneously.
- if you see a message about "CLEAN-UP FAILURE", see the relevant section below (GlobalManager cleanup (Sec.46)).
- if you really must put CoCoALib values in global variables, consider registering them for timely destruction (see GlobalManager RegisteringGlobals (Sec.46)).

### 46.2.1 Constructors and pseudo-constructors

The ctor for a **GlobalManager** has one (optional) argument. This argument is used to specify the global settings, namely

- 1. the type of memory manager to use for GMP values (namely big integers and rationals), and
- 2. the printing convention for elements of rings of the form ZZ/m, viz. least non-negative residues or least magnitude (symmetric) residues.

The current defaults are to use the system memory mananger and symmetric residues.

### Specifying the memory manager for BigInt values

CoCoALib BigInt (Sec.6) values are implemented using the GMP library which needs to have access to a memory manager. There are three possibilities for specifying the memory manager for GMP:

- UseSystemAllocatorForGMP (default) to use the system memory manager (*i.e.* malloc)
- UseGMPAllocator to use the "faster" CoCoALib custom memory manager
- UseGMPAllocator(sz) to use the CoCoALib custom memory manager with a slice size of sz bytes

**IMPORTANT** Be very careful with UseGMPAllocator:

- if your program is multi-threaded or
- if you store GMP values in global variables or
- if your program uses another library which depends on GMP
- make sure you do any global set-up for the other library(s) before creating CoCoA::GlobalManager (because its ctor does create some GMP values).

### Specifying the printing convention for modular integers

CoCoALib lets you choose between two conventions for printing elements of rings of the form ZZ/m:

- UseSymmResidues (default) symmetric residues (if m is even, the residue m/2 is printed as positive)
- UseNonNegResidues least non-negative residues (*i.e.* from 0 to m-1)

You may ask CoCoALib which convention has been chosen using DefaultResidueRepr() see GlobalManager operations (Sec.46) below.

### Permitting the use of obsolescent functions

CoCoALib is actively evolving, and occasionally a function in an older version has to be changed (*e.g.* renamed, change of args). These functions are placed in a special file for obsolescent functions; so you can keep using (temporarily!) these functions in your code, you can include the special header file CoCoA/obsolescent.H in addition to CoCoA/library.H, and then you must tell the GlobalManager to allow the functions to be called.

- AllowObsolescentFns calling an obsolescent function is allowed (and prints a logging message)
- ForbidObsolescentFns calling an obsolescent function will throw an error (ERR::OBSOLESCENT)

The default is ForbidObsolescentFns.

### Combining several global settings

To specify more than one global setting the individual specifiers should be combined using operator+, like this:

#### GlobalManager CoCoAFoundations(UseNonNegResidues + UseGMPAllocator);

Combining incompatible or redundant specifiers will produce a run-time error: an exception of type CoCoA::ErrorInfo having error (Sec.28) code ERR::BadGlobalSettings.

Similarly an exception will be thrown if you attempt to create more than one live GlobalManager object. The exception is of type CoCoA::ErrorInfo and has error (Sec.28) code ERR::GlobalManager2.

### 46.2.2 CLEAN-UP FAILURE (at program end)

The destructor for the GlobalManager destroys all registered globals, and then checks that all CoCoALib values have been destroyed; if not, then an error message is printed on cerr (NB, no exception is thrown since the code is inside a destructor); for debugging intercept the function CoCoA::GlobalManager::DtorError which is the one that prints the message. If a clean-up failure occurs then the function CoCoA::GlobalManagerDtorFailed will return true (otherwise false).

It is possible that the program will crash after printing the error message.

### 46.2.3 Operations

Once the GlobalManager has been created you can use the following functions:

- DefaultResidueRepr() returns ResidueRepr::symmetric or ResidueRepr::NonNegative
- GlobalRandomSource() returns a global randomness source; see random (Sec.84) for a description of the permitted operations on random source objects.

### 46.2.4 Registering Global Variables

We advise using global variables as little as possible (because obscure problems can arise if you use CoCoALib together with another library which sets some global state).

To help terminate cleanly a program using CoCoALib, you should register destructors for any global variables you use (which contain CoCoALib values). There are two separate ways to do this:

- 1. RegisterDtorForGlobal(dtor) the dtor for GlobalManager will call dtor
- 2. RegisterDtorForGlobal(dtor, ptr) the dtor for GlobalManager will call dtor(ptr)

These dtors are called in **reverse order of registration**. We recommend that you **use the first form** (which implies writing an explicit dtor fn for each global variable you use) since the second form may be removed in the future.

### 46.2.5 The Purpose of the GlobalManager

The concept of GlobalManager was created to handle in a clean and coherent manner (almost) all global values used by CoCoALib; in particular it was prompted by the decision to make the ring of integers a global value (and also the field of rationals). The tricky part was ensuring the orderly destruction of RingZZ (Sec.99) and RingQQ (Sec.96) before main exits. Recall that C++ normally destroys globals after main has completed, and that the order of destruction of globals cannot easily be governed; destroying values in the wrong order can cause to the program to crash just before it terminates. Another advantage of forcing destruction before main exits is that it makes debugging very much simpler (*e.g.* the MemPool (Sec.64) object inside RingZZImp1 will be destroyed while the input and output streams are still functioning, thus allowing the MemPool (Sec.64) destructor to report any anomalies). And of course, it is simply good manners to clean up properly at the end of the program.

### 46.3 Maintainer Documentation

To implement the restriction that only one GlobalManager may exist at any one time, the first instruction in the ctor checks that the global variable GlobalManager::ourGlobalDataPtr is null. If it is null, it is immediately set to point the object being constructed. At the moment, this check is not threadsafe.

The ctor for GlobalManager is fairly delicate: *e.g.* the functions it calls cannot use the functions RingZZ() and RingQQ() since they will not work before the GlobalManager is registered.

The two functions MakeUniqueCopyOfRingZZ and MakeUniqueCopyOfRingQQ are supposed to be accessible only to the ctor of GlobalManager; they create the unique copies of those two rings which will be stored in the global data. The functions are defined in RingZZ.C and RingQQ.C respectively but do not appear in the corresponding header files (thus making them "invisible" to other users).

The dtor for GlobalManager checks that RingZZ and RingQQ are not referred to by any other values (*e.g.* ring elements which have been stored in global variables). A rude message is printed on cerr if the reference counts are too high, and a program crash is likely once the GlobalManager has been destroyed.

#### 46.3.1 GMPMemMgr

The GMPMemMgr class performs the necessary steps for setting the memory manager for GMP values. At the moment there are essentially two choices: use the system memory manager, or use a MemPool (Sec.64) to handle the memory for small values. The first parameter to the ctor for GMPMemMgr says which sort of memory manager to use. If the system allocator is chosen, then the ctor does nothing (since the GMP default is the system manager); similarly nothing is done when the GMPMemMgr object is destroyed. The second argument is completely ignored when the system allocator is chosen.

The situation is more complicated if CoCoALib's custom allocator is to be used. The second argument specifies the *slice size* (in bytes) which is to be used – the implementation may automatically increase this value to the next convenient value (see also the documentation for MemPool (Sec.64)). The slice size defines what a GMP *small value* is: it is a value whose GMP internal representation fits into a single slice. The memory for small values is managed by a (global) MemPool, while the memory for larger values is managed by the standard malloc family of functions.

Since the only place a GMPMemMgr object appears is as a data field in a GlobalManager, we have an automatic guarantee that there will be at most one GMPMemMgr object in existence – this fact is exploited (implicitly) in the ctor and dtor for GMPMemMgr when calling the GMP functions for setting the memory management functions.

Of the alloc/free/realloc functions which are handed to GMP, only CoCoA\_GMP\_realloc displays any complication. GMP limbs can be stored either in memory supplied by the MemPool belonging to a GMPAllocator object or in system allocated memory; a reallocation could cause the limbs to be moved from one sort of memory to the other.

### 46.3.2 GlobalSettings

The GlobalSettings class serves only to allow a convenient syntax for specifying the parameters to the GlobalManager ctor. The only mild complication is the operator+ for combining the ctor parameters, where we must check that nonsensical or ambiguous combinations are not built.

## 46.4 Bugs, Shortcomings, etc

### 2010 Sept 30

- The private copies of RingZZ and RingQQ are now direct members, previously they were owned via auto\_ptrs. The new implementation feels cleaner, but has to include the definitions of ring and FractionField in the header file.
- You cannot print out a GlobalManager object; is this really a bug?
- Should the ctor for GlobalManager set the globals which control debugging and verbosity in MemPool (Sec.64)s?

## 47 Graeffe (Nico Mexis)

## 47.1 Examples

• ex-Graeffe.C

## 47.2 User documentation

This file offers one function and one class: GraeffeN and GraeffeSeq.

### 47.2.1 Operations

Let f be two RingElem values representing univariate polynomials in a polynomial ring P over ZZ or QQ. Let n and N be positive integers.

- GraeffeN(f, n) returns a RingElem representing the n-th order Graeffe transformation of f its roots are the n-th powers of the roots of f.
- GraeffeSeq(f, N) constructs an instance of GraeffeSeq allowing for iteration over the Graeffe transformations of f.
- \*GraeffeSeq returns a RingElem representing the current Graeffe iteration of internally stored f. Not thread-safe!
- ++GraeffeSeq advances the sequence by one calculating Newton coefficients for the next Graeffe iteration internally. Not thread-safe!

## 47.3 Maintainer documentation

- The GraeffeN resultant approach is taken from Cipu et al. (DOI:10.1007/s00200-011-0150-8).
- The GraeffeSeq approach is taken from Hatfield's Dissertation (Root-powering of Polynomial Equations).
- The indices of the various arrays in the GraeffeSeq approach are 1-indexed since it is much easier to deal with them this way.

## 47.4 Bugs, shortcomings and other ideas

- unsigned longs could be used in some places instead.
- The vector for the Newton coefficients should be resized dynamically, not allocated once in the beginning.
- GraeffeSeq is not thread-safe!

## 47.5 Main changes

### 2022

• August (v0.99802): first release

## 48 hilbert (Anna Bigatti)

### 48.1 hilbert

hey!!! write something more!

I'm just using the C code I wrote for CoCoA-4. It will be entirely rewritten in C++ The only usable function is

RingElem HilbertNumeratorMod(PolyRing HSRing, ideal I);

but it works ONLY if I is a monomial ideal. HSRing is the ring where the Hilbert Series Numerator should live.

## 49 HomomorphismOps (John Abbott, Anna M. Bigatti)

### 49.1 Examples

• ex-empty.C

### 49.2 User documentation

This file offers some functions for working with homomorphisms between (quotients of) polynomial algebras.

### 49.2.1 Queries and views

Let phi be a RingHom (Sec.95) from R to S where both rings are either polynomial rings or quotients of polynomial rings.

- IsInjective(phi) true iff phi is injective
- IsSurjective(phi) true iff phi is surjective
- IsInImage(phi,y) true iff y is in the image of phi

#### 49.2.2 Operations

Let phi be a RingHom (Sec.95) from R to S where both rings are either polynomial rings or quotients of polynomial rings.

- ker(phi) computes the kernel of phi as an ideal in R
- preimage(phi,y) computes an element x of R such that phi(x) = y; throws an exception if y is not in the image of phi
- preimageO(phi,y) computes an element x of R such that phi(x) = y; returns zero(domain(phi)) if y is not in the image of phi

## 49.3 Maintainer documentation

The centrepiece is the structure RichRingHom which contains several components useful for actually doing the computation. In particular, all operations require computation in a new ring RS which contains "orthogonal" copies of the polynomial rings in R and S There are natural homomorphisms from RS to R and from S into RS.

The hope is that this structure will be memorized inside the RingHom object so that it does not need to be recomputed.

## 49.4 Bugs, shortcomings and other ideas

Maintainer doc is very incomplete. The algorithms are not especially hard, but they are also not so simple. Reference to K+R book?

## 49.5 Main changes

## 2017

• July (v0.99556): first release (ported from CoCoA-5 package)

## 50 ideal (John Abbott)

## 50.1 Examples

- ex-ideal1.C
- ex-ideal2.C
- ex-RingHom3.C
- ex-AlexanderDual.C
- ex-QuotientBasis.C

## 50.2 User documentation

The class ideal is for representing values which are ideals of some ring (Sec.87). There are several ways to create an ideal:

NOTE: THIS SYNTAX WILL PROBABLY CHANGE

- ideal I(r) I is the principal ideal generated by r (a RingElem (Sec.90)) in the ring owner(r)
- ideal I(r1, r2) RingElem (Sec.90)s in the same ring (Sec.87)
- ideal I(r1, r2, r3) RingElem (Sec.90)s in the same ring (Sec.87)
- ideal I(r1, r2, r3, r4) RingElem (Sec.90)s in the same ring (Sec.87)
- ideal I(R, gens) I is the ideal of R generated by the RingElem (Sec.90)s of the C++ vector < RingElem > gens, (all in the ring R)
- ideal I(gens) gens must be a non-empty vector < RingElem > all in the same ring (Sec.87); equivalent to I(owner(gens[0]), gens). If gens is empty, throws ERROR.

If you want to make an ideal in R with no generators use this syntax ideal(R, vector<RingElem>() )

## 50.2.1 Operations

The permitted operations on ideals are: let I and J be two ideals of the same ring

- I+J the sum of two ideals
- I += J equivalent to I = I+J
- intersection(I, J) intersection of two ideals
- colon(I, J) the quotient of ideals I by J
- saturate(I, J) the saturation of ideals I by J
- RingOf(I) the ring in which the ideal I resides

- NumGens(I) length of list of generators of I
- gens(I) a C++ vector <> of RingElem (Sec.90)s which generate I
- TidyGens(I) see also GBasis (below); returns a C++ vector of RingElem (Sec.90)s which generate I (this generating set is in some way "reduced", and will never contain a zero element)

It is also possible to store some information about an ideal: (NOTE: making an incorrect assertion using these functions may lead to a program crash, wrong result, or poorer run-time performance)

I->UserAssertsIsPrime() to specify that I is known to be prime I->UserAssertsIsNotPrime() to specify that I is known not to be prime I->UserAssertsIsMaximal() to specify that I is known to be maximal I->UserAssertsIsNotMaximal() to specify that I is known not to be maximal

## Queries

- IsZero(I) true iff the ideal is a zero ideal
- IsOne(I) true iff the ideal is the whole ring
- IsMaximal(I) true iff the ideal is maximal in its ring (i.e. iff the quotient ring is a field)
- IsPrime(I) true iff the ideal is prime (i.e. quotient ring has no zero-divisors)
- IsContained(I, J) true iff the ideal I is a subset of the ideal J
- I == J true iff the ideals are equal (their generating sets may be different)
- IsElem(r, I) true iff r is an element of the ideal I

### 50.2.2 Additional operations for ideals in a SparsePolyRing

- GBasis(I) returns a Groebner basis for I using the term-ordering of the polynomial ring in which I resides; the basis is stored inside I, so will not be recomputed in the future); equivalent to TidyGens.
- GBasisByHomog(I) same as GBasis(I) but using homog-GB-dehomog algorithm
- ReducedGBasis(I) like GBasis but guarantees that the result is a reduced basis.
- GBasis\_Timeout(I, Tmax) like GBasis but will throw an InterruptedByTimeout object if computation takes longer than Tmax seconds.
- LT(I) returns a monomial ideal, being the leading term ideal (also known as *initial ideal*)
- LF(I) returns a homogeneous ideal, being the leading form ideal (forms of maximum degree)
- IdealOfGBasis(I) returns a new ideal generated by the GBasis of I
- IdealOfMinGens(I) returns a new ideal equal to I but generated by a minimal set of gens (only for homogeneous ideals)
- elim(I, ElimIndets) returns the ideal of polynomials in I not involving the indeterminates in ElimIndets
- PrimaryDecomposition(I) returns vector<ideal> only for square free monomial ideals or zero-dim ideals(for now)
- QuotientBasis(I) basis of the quotient as a K-vector space
- QuotientBasisSorted(I) same as QuotientBasis(I) but elements are sorted into increasing order.
- AlexanderDual(I) only for square free monomial ideals (for now)
- homog(h, I) returns the homogenized ideal, with homogenization with the indeterminate h, a RingElem (Sec.90), indeterminate in RingOf(I)
- MinPowerInIdeal(f, I) returns the smallest integer n such that power(f,n) is in I; returns -1 if polynomial f is not in the radical.

- IsZeroDim(I) true iff I is zero-dimensional (and not the whole ring!)
- IsHomog(I) true iff I is homogeneous
- AreGensMonomial(I) true iff given gens(I) are all monomial. NB 0 is NOT monomial
- AreGensSqFreeMonomial(I) true iff given gens(I) are all monomial and radical. NB 0 is NOT monomial
- HasGBasis(I) true iff GBasis(I) has been computed and is stored
- IsInRadical(f, I) true iff RingElem (Sec.90) f is in the radical of I (generally faster than IsElem(f, radical(I)))

### Using Frobby library

- PrimaryDecompositionFrobby(I)
- AlexanderDual(I), AlexanderDual(I, pp)
- and more...

#### 50.2.3 Writing new types of ideal

Anyone who writes a new type of ring class will have to consider writing a new type of ideal class to go with that ring. The ideal class must be derived from the abstract class IdealBase (and to be instantiable must offer implementations of all pure virtual functions). Be especially careful to update the data members IamPrime and IamMaximal in the non-const member functions (add, intersection, and colon).

Some guidance may be obtained from looking at the FieldIdealImpl class which implements ideals in a field (there are only two: ideal(0) and ideal(1)). See the file FieldIdeal (Sec.39).

## 50.3 Maintainer documentation for the classes ideal, IdealBase

The class ideal is little more than a reference counting smart pointer class pointing to an object of type derived from IdealBase. This approach allows many different implementations of ideals to be manipulated in a convenient and transparent manner using a common abstract interface.

The abstract class IdealBase specifies the interface which every concrete ideal class must offer. It is more complicated than one might expect partly because we want to allow the advanced user to tell the ideal whether it has certain important properties (which might be computationally expensive to determine automatically).

RadicalMembership: The implementation is straightforward (once you have learned the theory about "Rabinowitch's Trick"). We can be slightly clever when the ideal is homogeneous. (Can be terribly slow: see in test-RadicalMembership1.C for some commented out cases.)

### 50.4 Bugs, Shortcomings and other ideas

The maintainer documentation is still quite incomplete.

Shouldn't ideals be created by a function called NewIdeal???

I am not at all sure about the wisdom of having implemented IamPrime and IamMaximal. It seems to be terribly easy to forget to update these values when ideal values are modified (e.g. in IdealBase::add). It has also led to rather more complication that I would have liked. BUT I don't see how to allow the user to state that an ideal is maximal/prime without incurring such complication.

Functions to examine the bool3 flags could be handy for *heuristic* short-cuts when an ideal is already known to have a certain property.

Is it worth having a constructor for principal ideals generated by a number rather than a RingElem? e.g. NewIdeal(R,5) or NewIdeal(R,BigInt(5)).

Several member functions have names not in accordance with the coding conventions.

## 50.5 Main changes

### 2022

• March (v0.99800): added IsInRadical, MinPowerInIdeal; reorganized

### 2017

• February (v0.99543): added examples ex-ideal1 and ex-ideal2

### 2016

- November (v0.99543):
  - added HasGBasis
  - -renamed AreGensSquareFreeMonomial into AreGensSqFreeMonomial -

## 51 IdealOfPoints (John Abbott)

### 51.1 Examples

• ex-IdealOfPoints1.C

## 51.2 User documentation

The functions here are for computing generators of the vanishing ideal of a set of points (*i.e.* all polynomials which vanish at all of the points).

The functions expect two parameters: a polynomial ring P, and a set of points pts. The coordinates of the points must reside in the coefficient ring of P. The points are represented as a matrix: each point corresponds to a row. Currently the **points must be distinct**.

### 51.2.1 Operations

The main functions available are:

- IdealOfPoints(P,pts) computes the vanishing ideal in P of the points pts.
- IdealOfProjectivePoints(P,pts) computes the vanishing ideal in P of the points pts.

The parameter P must be a polyring over a field. The parameter pts is a matrix where each row corresponds to one point; the coordinates of the points must belong to the coefficient field of the polyring P.

Both functions compute an ideal whose generators are the reduced Groebner basis for the ideal.

## 51.3 Maintainer documentation

Impl is simple/clean rather than fast.

There was a minor complication to handle the case where the dim of the space in which the points live is less than the number of indets in the polyring.

## 51.4 Bugs, shortcomings and other ideas

2013-01-21 there is only a generic impl (which is simple but inefficient).

There was a fn called BM; it is now commented out (don't know why).

## 51.5 Main changes

2021

• November (v0.99718): added doc for IdealOfProjectivePoints

2017

• February (v0.99543): added an example

### 2013

• January (v0.9953): first release

## 52 interrupt (John Abbott)

### 52.1 Examples

- ex-interrupt1.C
- ex-interrupt2.C

## 52.2 User documentation

CoCoALib offers a simple mechanism for "handling signals" (*i.e.* detecting and reacting to interrupt signals such as "control-C" on Linux). If you do not know anything about "interprocess signals", you can safely skip this manual entry.

Since CoCoALib is a software library, it does not change any existing signal handlers unless you tell to do so explicitly.

There are two parts to the signal handling mechanism in CoCoALib:

- create a SignalWatcher (Sec.102) RAII object; this will take note when a signal of the specified type is received
- call the 1-ary procedure CheckForInterrupt (which takes a string literal indicating the "context" of the call) to check whether a signal has been noted by a SignalWatcher (Sec.102); if so, it will throw an exception of type CoCoA::InterruptedBySignal; if no signal has been noted, CheckForInterrupt does nothing (hopefully quickly).

Normally it makes sense to call CheckForInterrupt only inside loops which may take a long time to complete. Unless you want the program to exit when a signal is detected, you must somewhere catch any CoCoA::InterruptedBySignal object thrown by CheckForInterrupt and then handle it as you want.

Alternatively you can call the low-level function GetAndResetSignalReceived (see SignalWatcher (Sec.102)). It returns an int which is 0 if no signal is waiting to be handled; otherwise it returns the signal number. This lets you do more sophisticated signal handling, but is more onerous than CheckForInterrupt.

### 52.2.1 Constructors and pseudo-constructors

There is just one class, InterruptReceived (which is derived from the CoCoALib class exception (Sec.29)). It serves as a base class for the exceptions potentially thrown by a call to CheckForInterrupt.

• InterruptReceived(const char\* const context) - the argument should be a concise description of where the exception was thrown from (usually just the name of the function which called CheckForInterrupt)

### 52.2.2 Query

• CheckForInterrupt(const char\* const context) - does nothing unless a signal has arrived or timeout has occurred (in which case it throws an exception)

CheckForInterrupt first checks whether a signal has arrived; if so, it throws an exception of type InterruptedBySignal. If no signal has arrived, it then checks whether timeout has occurred; if so, an exception of type InterruptedByTimeout is thrown.

## 52.3 Maintainer documentation

The implementation is quite simple.

Being a library CoCoALib sets no signal handlers unless explicitly told to do so, and for "cleanliness" the handlers are set and reset (to the previous value) using scoped "RAII objects" (called SignalWatcher (Sec.102)).

The function CheckForInterrupt is very simple, and should be quick when no signal has been detected. It is not inline because I do not think it needs to be.

The InterruptReceived is derived from CoCoA::exception; the exception subobject contains the message "External interrupt", and the context string (which was given to the call to CheckForInterrupt, and which should indicate the location of that call).

## 52.4 Bugs, shortcomings and other ideas

I've no idea what happens in multithreaded execution.

## 52.5 Main changes

## 2017

- July (v0.99554): major redesign (to restore previous handlers automatically)
   2016
- November (v0.99544): added field to store the triggering signal.

## 2015

• May (v0.99536): first release

## 53 JBMill (Mario Albert)

## 53.1 User documentation for using Janet bases

The files JBDatastructure.H, JBSets.H, JBAlgorithm.H and JBMill.H introduce several classes for computing and working with **Janet basis**. The normal user should only use the classes **Involutive::JBMill** and **Involutive::JBMill::Builder** to interact with Janet bases.

## 53.1.1 Computing a Janet basis

To compute a Janet basis the user should use the class Involutive::JBMill::Builder. To construct a Involutive::JBMill::Bui object the user has to use the standard constructor. For configuration of the building process there are several methods:

- setInput(v) v must be a vector < RingElem >. It sets the generating set of the ideal to v.
- setInput(cBegin, cEnd) cBegin and cEnd must be a vector < RingElem > :: const\_iterator and must define a range of RingElem. The method sets the generating set of the ideal to this range.
- setStrategy(strat) strat must be a Involutive::StrategyFlag. Possible enums are TQDegree, TQBlockHigh, TQBlockLow and GBCompletion. It defines the algorithm which should be used to compute a Janet basis. If this method is never called the Builder object uses the TQBlockLow strategy.
- setInvolutiveCriteria(crits) crits must be a bitset<3>. Every bit represents one of the three involutive criteria. If this method is never called the Builder object uses the first two involutive criteria.

The methods are chainable, e.g. the user can do the following: builder.setInput(input).setStrategy(Involutive::TQDe If the user calls a method more than one time only the input of the last method call is taken into account. To construct a JBMill out of a correctly configured builder object build the user has to use JBMill(build). If the user does not set a input the construction of a JBMill will fail.

### 53.1.2 Using the JBMill

In the following let elem be a RingElem.

- myReturnJB() returns the minimal Janet basis as vector < RingElem >
- myReturnGB() returns the minimal Groebner basis as vector < RingElem >
- myPrintMultVar() prints the multiplicative variables of every element in the given Janet basis
- myPrintNonMultVar() prints the nonmultiplicative variables of every element in the given Janet basis
- myMultVars() compute the multiplicative variables of the given Janet basis. It returns a map<PPMonoidElem, vector<bool> > where the key is a LPP of an element in the Janet basis.
- myNonMultVars() compute the nonmultiplicative variables of the given Janet basis. It returns a map<PPMonoidElem, vector<bool> > where the key is a LPP of an element in the Janet basis.
- myNonMultVarsOf(elem) computes the nonmultiplicative variables of elem which must be a member of the Janet basis. If not we assume that every variable is nonmultiplicative. It returns a vector <bool>.
- IamPommaretBasis checks if the Janet basis is also a Pommaret basis. It returns a boolean.
- IamHomogenous checks if the Janet basis is also homogeneous. It returns a boolean.
- IamMonomialIdeal checks if the Janet basis is also a monomial ideal. It returns a boolean.
- myStandardRepresentation(elem) compute the involutive standard representation of elem. It returns pair <map <PPMonoidElem, RingElem>, RingElem>. The first entry of the pair is a map, where the key represents the LPP of an element in the Janet basis and the value the corresponding factor. The second entry of the pair corresponds to the rest.
- myOutputStandardRepresentation(elem) computes an involutive standard representation of elem.
- myHilbertPol(elem) elem must be a single indent. The method computes the Hilbert polynomial of the ideal in terms of elem.
- myHilbertFunc(n) n must be a BigInt. The method computes the dimension of P/I in degree n.
- myHilbertSeries(elem) elem must be a single indent of a fraction field. The method computes the Hilbert series of the ideal in terms of elem.
- mySyzygy() Compute the first involutive syzygy and returns a FGModule.
- myDim() Computes the dimension of P/I.
- myCls(ppelem) Computes the class of ppelem which is of type PPMonoidElem. the class starts counting at 0 up to n 1. The cls of 1 is -1. It returns a long.
- myMinCls() Computes the minimal class of all LPP's of the Janet basis as long.
- myMaxCls() Computes the maximal class of all LPP's of the Janet basis as long.
- myElementsWithClass(InputCls) Computes all elements of the Janet basis where the class of the LPP is InputCls. InputCls is a long and the method returns a vector <RingElem>.
- myComplementaryDecomposition() Computes the complementary decomposition of I. it returns vector < pair < PPMonoid: vector < bool> > >.
- myStandardPairs() Computes the standard pairs of I. it returns vector < pair < PPMonoidElem, vector < bool > > >.
- myJNormalForm(elem) Computes the involutive normal form of elem and returns a RingElem.
- myJDivisor(elem) Computes the involutive divisor of LPP(elem). If there is an involutive divisor it returns it as RingElem if not the method returns 0.

### 53.1.3 Examples

- ex-Janet1.C
- ex-Janet2.C

### 53.2 Maintainer documentation for JBDatastructure, JBSets, JBAlgorithm, JBMill

The basic datastructures to deal with Janet basis are implemented in JBDatastructure.C. Everything of the following lives in the namespace CoCoA::Involutive.

### 53.2.1 JanetDatastructure

#### **JanetTriple**

The JanetTriple is nothing else than a polynomial with some extra informations. In addition to the polynomial myPolynom it has a data member myAncestor which is usually the LPP of myPolynom and the already prolonged variables (myAlreadyProlongedVars). If the JanetTriple arises from a prolongation x\_i \* myP^\prime the ancestor is the LPP of myP^\prime.

### JanetNodeBase, JanetLeafNodeImpl, JanetInternalNodeImpl, JanetHandle, JanetTree

The JanetTree is the basic data structure to compute and deal efficiently with a Janet basis. It is a binary tree. A Janet tree contains the Janet basis in its leaf nodes. Therefore we distinguish between internal nodes (JanetInternalNodes) and leaf nodes (JanetLeafNodes). The tree is designed as a nested set of lists. A node basically consists of the distance to the next variable (the distance to next node to the right) and the next degree (the distance to next node to the left). An internal node contains a list of JanetHandles additionally, which represents the following tree to the right. A leaf node contains, beside the distance information, a JanetTriple. The JanetTriple is not a direct data member of a leaf node. It is stored in a list. JanetLeafNodeImpl only gets an iterator from this list. The JanetHandle handles the distinction between the JanetLeafNodeImpl and the JanetInternalNodeImpl because a stl-container cannot reasonable handle different classes even if they have the same base class.

# $\label{eq:problems} Problems \& Ideals\ related\ to\ JanetNodeBase,\ JanetLeafNodeImpl,\ JanetInternalNodeImpl,\ JanetHandle,\ JanetTree$

The JanetTree only works with a list of JanetTriple's. It would be useful if it would work with a list of polynomials as well.

#### JanetContainer

The last part of the previous paragraph shows a strong connection between the list of JanetTriple which shall represents the Janet basis and the JanetTree which is another representation of the Janet basis. This could lead to strange situations which has as a consequence invalidate iterators. To avoid this during the normal usage of these two datastructure we introduce a JanetContainer. JanetContainer couples these two datastructures. It contains a list of JanetTriple's and a JanetTree which leaf nodes consists of iterators to this list. With this coupling the user can deal with a Janet basis safely. But for computing a Janet basis we do not use this class for efficiency reasons.

### **JanetIterator**

The task of JanetIterator is to offer a way to navigate through the JanetTree. Basically the JanetIterator consists of a pointer to the specific JanetTree, pointer to the current in the tree and an iterator to a specific position in this list. The JanetIterator provides access (if possible) to the underlying JanetTriple, provides the possibility to move forward in the tree, provides some informations of the current position in the tree and provides the functionality to add a new node in the JanetTree behind the current position. For knowing the way from the beginning of the tree to the current position it consists of a vector of longs which stores the specific degrees and the current variable.

### 53.2.2 JBSets

The most important algorithm to compute Janet basis is the TQ-Algorithm. There are two variants of it: the basic TQDegree strategy and the more advanced TQBlock strategy. The TQDegree strategy deals with a set T and Q. In short, through the computation the algorithm moves elements mainly from Q to T and vica versa. To deal efficiently with it we introduced the class TQSets. It consists of the sets T (mySetT) and Q (mySetQ) which are ordered. Both are represented as std::multiset. They contain JanetTriple and ordered by the LPP's of them (Because these LPP's are not unique during the computation we choosing std::multiset). The JanetTriple's are not contained directly in the set T and Q itself, as it is very expensive to move them from one set to the other. Therefore there is a third set (myBasicSet) which is implemented as list of JanetTriple's which contains the JanetTriple's itself. The sets T and Q only contain an iterator to a specific position of these sets.

For applying the BlockTQ algorithm we need a third set P (mySetP) which is implemented like T and Q. Due to the similarity we introduced a subclass of TQSets which is called TQPSets. In addition to the new set P it introduces a strategy flag which influences the way how we move elements from Q to P.

In addition to the above mentioned sets TQSets consists of a SparsePolyRing, a ReductionCog and a bitset < 3> (myCriteria). myCriteria regulates which involutive criteria shall be applied during the computation. Every bit stands for one single involutive criteria.

#### Problems&Ideas related to JBSets

Again the construction of the sets T,Q and myBasicSet is dangerous. There could be invalid iterators in the set T and Q. In addition to that it can happen (it really happens!!!!) that we can modify an element in myBasicSet in such a way that the ordering in T or Q would be change. But T and Q does not realizing this change. Therefore we getting again an invalid state. A solution for the second problem could be to store T and Q simply as a list of iterators of JanetTriple's and sort the list manually every time we want to have a sorted list. Maybe this solution is even faster than the current one!

### 53.2.3 JBAlgorithm

#### JBAlgorithm

This class provides an interface for computing Janet bases. It defines a method to compute a Janet basis for a given input, and a method to get a JanetContainer which should contain the computed Janet basis. Also it contains as basic data the polynomial ring and the PPMonoid. Every class which computes a Janet basis has to be a subclass of this class.

### TQAlgorithm

This class is a subclass of JBAlgorithm but is again purely virtual. It acts as an interface for all algorithms which using the TQ strategy. In addition to the data members of the base class it defines amongst other things a JanetTree (myJTree). All TQAlgorithm subclasses deal with the class TQSets or a subclass of it. To get a unique access to the specific data member (which is defined in the subclasses) we implemented a purely virtual function myGetSets which returns a reference to the specific data members. With this construction we are able to initialize the specific set in the class TQAlgorithm via the method myInitialization. In addition to that TQAlgorithm contains a method to return the ideal which is generated by 1.

### $\mathbf{DegreeTQ}$

This class is a subclass of TQAlgorithm. It defines the data member mySets (a TQSets instance) additionally. In addition to that it implements the purely virtual methods myGetSets and myComputer.

### BlockTQ

This class is a subclass of TQAlgorithm. It defines the data member mySets (a TQPSets instance) additionally. In addition to that it implements the purely virtual methods myGetSets and myComputer.

#### CompletionGB

This class defines another approach to compute Janet basis, than the TQ approach. Here we first compute a reduced Groebner basis and complete it to the minimal Janet basis. It is a subclass of JBAlgorithm. The class implements the purely virtual methods myComputer and myOutputResult and defines a JanetTree and a list of JanetTriple's as data members. In addition to that it implements several methods to compute the completion.

### 53.2.4 JBMill

#### JBMill

This class defines the representation of a Janet basis accessible by the user. As data members it contains a JanetContainer (myBasis), a SparsePolyRing (myPolyRing) and a PPMonoid (myPPMValue). The class defines several methods to work with the Janet basis. For example the user can compute the multiplicative variables, the Groebner basis or some invariants like the hilbert polynomial. In addition to that it acts as a base class for the PBMill, which is the representation of a Pommaret basis.

### Problems&Ideas related to JBMill

Maybe introduce typedefs or structs for complicated objects like a complementary decomposition. Add several methods to check different stability position.

#### JBMill::Builder

This class is designed to construct a Janet basis. The goal of this class is to separate the construction of the JBMill from its representation. The 'Gang of Four' (Gamma, Helm, Johnson, Vlissides - Design Patterns) served as template for the construction. The corresponding pattern is called **Building Pattern**. To construct a JBMill out of the builder object the user can call a constructor of JBMill with a configured builder object.

# 54 leak-checker (John Abbott)

## 54.1 User documentation

leak\_checker is a standalone program included with the distribution of the CoCoA library. It can help track down memory leaks. If you have never used leak\_checker before, it may be helpful to try the small example given in the file debug\_new.txt.

This program scans output produced by a program run either with the debugging versions of new/delete (see debug\_new (Sec.19)) or using MemPool (Sec.64)s with debugging level set high enough that each allocation/deallocation produces a verbose report (see MemPool (Sec.64)). leak\_checker pairs up every free message with its corresponding alloc message, and highlights those alloc messages which do not have a corresponding free message. In this way probable memory leaks can be tracked down.

To use leak\_checker with the debugging version of global new/delete, see the file debug\_new (Sec.19) (which includes a small example to try). To use leak\_checker with MemPools, you must compile with the CPP flag CoCoA\_MEMPOOL\_DEBUG set – this probably entails recompiling all your code; see MemPool (Sec.64) for details. In either case, with debugging active your program will run rather more slowly than usual, and will probably produce large amounts of output detailing every single allocation/deallocation of memory – for this reason it is best to use smaller test cases if you can. Put the output into a file, say memchk.

Now, executing leak\_checker memchk will print out a summary of how many alloc/free messages were found, and how many unpaired ones were found; beware that leak\_checker may take a long time if your program's output details many allocations and deallocations. The file memchk will be modified if unpaired alloc/free messages were found: an exclamation mark is placed immediately after the word ALLOC (where previously there was a space), thus a search through the file memchk for the string ALLOC! will find all unpaired allocation messages.

Each allocation message includes a sequence number (seq=...). This information can be used when debugging. For instance, if the program leak\_checker marks an unpaired allocation with sequence number 500 then a debugger can be used to interrupt the program the 500th time the allocation function is called (the relevant function is either debug\_new::msg\_alloc or CoCoA::MemPool::alloc). Examining the running program's stack should fairly quickly identify precisely who requested the memory that was never returned. Obviously, to use the debugger it is necessary to compile your program with the debugger option set: with gcc this option corresponds to the flag -g.

WARNING: debug\_new handles ALL new/delete requests including those arising from the initialization of static variables within functions (and also those arising from within the system libraries). The leak\_checker program will mark these as unfreed blocks because they are freed only after main has exited (and so cannot be tracked by debug\_new).

### 54.2 Maintainer documentation

This was formerly a C program (as should be patently evident from the source code). It requires a file name as input, and then scans that file for messages of the form

ALLOC Ox.... FREED Ox....

(such messages are produced by the global operators new/delete in debug\_new.C and also by the verbose version of MemPool (with debug level >= 3)) It then attempts to match up pointer values between ALLOC and FREED messages. Finally the file is scanned again, and any ALLOC or FREED messages which were not matched up are modified by adding an exclamation mark (!) immediately after the word ALLOC or FREED.

The matching process is relatively simplistic. During an initial scan of the file all ALLOC/FREED messages are noted in two arrays: one indicating the type of message, the other containing the pointer value. Initially the two types are UNMATCHED\_ALLOC and UNMATCHED\_FREE, as the matching process proceeds some of these will become MATCHED\_ALLOC or MATCHED\_FREE (accordingly); obviously the types are changed in pairs.

The matching process merely searches sequentially (from the first entry to the last) for pointer values of type UNMATCHED\_FREE. For each such value it then searches back towards the first entry looking for an UN-MATCHED\_ALLOC with the same pointer value. If one is found, then both types are switched to MATCHED\_XXX. If none is found, the UNMATCHED\_FREE is left as such. The main loop then resumes the search for the next UNMATCHED\_FREE to try to pair up. This approach does get slow when there are very many ALLOC/FREED messages, but I do not see any simple way of making it faster.

# 54.3 Bugs, shortcomings, and other ideas

This program gets painfully slow on large files. It is also rather crude, though quite effective at its job.

# 55 library (Anna Bigatti)

## 55.1 User documentation for file library.H

library. H is generated by running make in the include/CoCoA/ directory (which is also called by the general make in the CoCoALib directory).

It includes all the .H files of CoCoALib, so, copying the lines

```
#include ''CoCoA/library.H"
using namespace CoCoA;
```

is the easiest way to use it (see the examples directory)

When you include library. H you are also guaranteed to include

```
#include <algorithm>// using std::transform; from apply.H
                    // using std::bitset;
#include <bitset>
                                             from DivMask.H
#include <cstddef>
                   // using std::size_t;
                                             from MemPool.H and BigInt.H
#include <exception>// using std::exception; from error.H
#include <gmp.h>
                                             from BigInt.H
                    11
                    // using std::ostream;
#include <iosfwd>
                                             from PPOrdering.H and BigInt.H
#include <iostream> // using std::istream; using std::ostream; from io.H
                    // using std::list;
#include <list>
                                             from QBGenerator.H and io.H
#include <memory>
                    // using std::auto_ptr;
                                             from MemPool.H
```

```
#include <string> // using std::string; from MemPool.H and symbol.H
#include <vector> // using std::vector; from DenseMatrix.H and io.H
```

For maintenance purposes we list the most stable files including them. This list is probably not complete, but should be pretty reliable in the years to come.

# 55.2 Common includes

To ensure portability you should specify what you use and where it is defined. Moreover you should not have a using in a .H file.

Here is a list of the most common includes, for more details look at Jossutis C++ Standard Library.

```
#include <algorithm>
using std::back_inserter;
using std::copy;
using std::count_if;
using std::fill;
using std::find;
using std::find_if;
using std::for_each;
using std::max;
using std::min;
using std::sort;
using std::stable_sort;
using std::swap;
#include <list>
using std::list;
#include <cstddef>
using std::size_t;
#include <cstdlib>
using std::abs;
using std::size_t;
#include <cstring>
using std::memcpy;
#include <functional>
using std::binary_function;
using std::bind1st;
using std::bind2nd;
using std::less;
using std::mem_fun_ref; // for calling GPair::complete on GPairList
#include <iostream>
using std::endl;
using std::flush;
using std::ostream;
#include <iterator>
#include <limits>
using std::numeric_limits;
#include <memory>
using std::auto_ptr;
```

#include <new>
// for placement new

#include <set>
using std::set;

#include <string>
using std::string;

#include <utility>
using std::make\_pair;

#include <vector>
using std::vector;

# 56 LogStream (John Abbott)

## 56.1 Examples

• ex-LogStream1.C

# 56.2 User documentation

CoCoALib offers its own "log output stream" for logging messages (see for instance obsolescent (Sec.69). By default this is std::cout but it may be set to any other stream (\_e.g.\_ std::clog).

NOTE: internally the implementation uses a global variable, so multi-threaded applications should be careful about using LogStreamForThisBlock.

### 56.2.1 Operations

- LogStream() returns the current CoCoA "log stream" (as a ref to std::ostream)
- LogStreamForThisBlock BlockName(out) sets the CoCoA "log stream" (global var) to be out (of type std::ostream) for this code block; it restores previous stream upon exiting the block.

# 56.3 Maintainer documentation

The implementation could hardly be simpler.

The global variable is a pointer because references cannot be reseated in C++ (so it would be impossible to implement mySetLogStreamPtr).

## 56.4 Bugs, shortcomings and other ideas

Should the default CoCoA "log stream" be std::cout or std::clog? std::cout is probably easier to deal with for non-expert users (\_e.g.\_ when redirecting output to a file).

## 56.5 Main changes

## 2017

- April (v0.99560): revised interface for changing log stream in a block
- March (v0.99560): first release

# 57 LRSDegeneracy (Nico Mexis)

# 57.1 Examples

• ex-LRSDegeneracy.C

# 57.2 User documentation

 $This file offers \ 4 \ functions: \ \texttt{IsLRSDegenerateOrderMod}, \ \texttt{IsLRSDegenerateOrder}, \ \texttt{IsLRSDegenerateMod}, \ \texttt{and IsLRSDegenerateMod}, \ \texttt{and IsLRSD$ 

### 57.2.1 Operations

Let f be two RingElem values representing univariate polynomials in a polynomial ring P over ZZ or QQ. Let n be a positive integer. Let VerifLev be an instance of VerificationLevel.

- IsLRSDegenerateOrderMod(f,n,VerifLev) returns a bool indicating whether f is the characteristic polynomial of a n-degenerate LRS using a modular approach.
- IsLRSDegenerateOrder(f,n) returns a bool indicating whether f is the characteristic polynomial of a n-degenerate LRS.
- IsLRSDegenerateMod(f,VerifLev) returns an unsigned long n indicating that f is the characteristic polynomial of a n-degenerate LRS using a modular approach.
- IsLRSDegenerate(f) returns a bool: true means that f is the characteristic polynomial of a n-degenerate LRS for some n. Otherwise false.
- LRSDegeneracyOrder(f) returns an unsigned long n indicating that f is the characteristic polynomial of a n-degenerate LRS.

## 57.3 Maintainer documentation

- The approaches are taken from Cipu et al. (DOI:10.1007/s00200-011-0150-8).
- Details about the modular approach have been provided by John Abbott.

## 57.4 Bugs, shortcomings and other ideas

• Cipu et al. suggest using Q\_n = Res\_y(f(xy), Phi\_n(y)) and then deg(gcd(P,Q\_n)) > 0 in the modular/iterative approach. But resultant can be slow!

## 57.5 Main changes

### 2022

• August (v0.99802): first release

# 58 MachineInt (John Abbott)

# 58.1 User documentation for MachineInt

The class MachineInt is intended to help you write functions which accept arguments whose type is a machine integer (see Why? below). We recommend that you use MachineInt only to specify function argument types; other uses may result in disappointing performance.

You cannot perform arithmetic directly with values of type MachineInt. The primary operations are those for extracting a usable value from a MachineInt object:

#### 58.1.1 Operations

Arithmetic directly with MachineInt values is not possible. The value(s) must be converted to long or unsigned long before operating on them.

#### 58.1.2 Queries and views

- IsZero(n) true iff n is zero
- IsOne(n) true iff n is one
- IsMinusOne(n) true iff n is minus one
- IsNegative(n) true iff n is negative, if false the value can be extracted as an unsigned long, if true the value can be extracted as a signed long
- IsSignedLong(n) true iff n can be extracted as a signed long
- AsUnsignedLong(n) extract n as an unsigned long see NOTE!
- AsSignedLong(n) extract n as a signed long see NOTE!
- IsInRange(lo,x,hi) true iff lo <= x <= hi
- negate(n) return -n as an unsigned long (valid only if IsNegative(n))
- uabs(n) return abs(n) as an unsigned long

#### 58.1.3 NOTE: converting to long or unsigned long

You should not call AsUnsignedLong if the value is negative, nor should you call AsSignedLong if the value is large and positive — currently, an error is signalled only if debugging is active. Here's an outline of the recommended usage:

```
void SomeProcedure(const MachineInt& n)
{
    if (IsNegative(n))
    {
        const long N = AsSignedLong(n);
        ...
    }
    else // n is non-negative
    {
        const unsigned long N = AsUnsignedLong(n);
        ...
    }
}
```

### 58.1.4 Why?

The class MachineInt was created in an attempt to circumvent C++'s innate automatic conversions between the various integral types; most particularly the silent conversion of negative signed values into unsigned ones (which necessarily changes the value).

Various C++ programming style guides recommend avoiding unsigned integer types. Unfortunately values of such types appear frequently as the result of various counting functions in the STL. So it is somewhat impractical to avoid unsigned values completely.

The class MachineInt employs automatic user-defined conversions to force all integral values into the largest integral type, *viz.* long or unsigned long. An extra "sign bit" inside a MachineInt indicates whether the value is negative (*i.e.* must be regarded as a signed long).

Passing an argument as a MachineInt is surely not as fast as using a built in integral type, but should avoid "nasty surprises" which can arise with C++'s automatic conversions (*e.g.* a large unsigned long could be viewed as a negative long).

# 58.2 Maintainer documentation for MachineInt

On the whole everything is very simple; the hard part was establishing a reasonable design that interoperates with C++'s overload resolution rules.

An object of type MachineInt contains two data fields:

- myValue the original integer value converted to unsigned long
- IamNegative true iff the original value was (signed and) negative

The flag IamNegative allows the field myValue to be interpreted correctly: if IamNegative is true then the correct value of myValue may be obtained by casting it to a (signed) long; conversely, if IamNegative is false then the value of myValue is correct as it stands (*i.e.* as an unsigned long).

Most functions are so simple that an inline implementation is appropriate.

The implementation of the function **abs** will work correctly even if the value being represented is the most negative **signed long**. Note that the C++ standard allows the system to produce an error when negating a **long** whose value is the most negative representable value; in contrast, operations on **unsigned long** values will never produce errors (except division by zero).

The impl of IsInRange is a bit involved; it must avoid overflow, and may not assume anything about the internal representations of signed and unsigned long values.

### 58.3 Bugs, Shortcomings and other ideas

My biggest doubt is whether this is really the right way to tackle the problem of silent automatic conversion between long and unsigned long. Anyway, I'm using it (until a better solution comes along).

Arg validity checking happens only if debugging is active.

This will require changes when long long int becomes commonplace.

### 58.4 Main changes

### 2015

- October (v0.99540): changed name abs to uabs; added fn negate. 2011
- November (v0.9949): this class was previously called MachineInteger

# 59 matrix (John Abbott)

### 59.1 User documentation for the classes matrix, MatrixView and ConstMatrixView

### IMPORTANT: in CoCoALib row/column indices start from 0.

CoCoALib offers two distinct concepts for dealing with matrices: one is an explicit implementation of a matrix, the other is a way to "view" another existing object as though it were a matrix (possibly of a special form). An example of a MatrixView is seeing a std::vector<RingElem> as a row matrix (see MatrixView (Sec.63)).

There are two categories of matrix view, namely ConstMatrixView and MatrixView. The only difference between them is that the former does not allow you to change the entries while the latter allows you to change them (or at least some of them).

There are also two categories of explicit matrix. A ConstMatrix is a matrix whose entries and dimensions are fixed. In contrast, a (non-const) matrix offers operations for assigning to entries, exchanging rows and columns, and even varying the dimensions – see the maintainer documentation if you're curious about why these operations are not allowed on a MatrixView.

Here are some guidelines for writing a function or procedure which takes matrices as arguments. If the function/procedure does not change the structure of the matrix, then use ConstMatrixView or MatrixView. If the structure of the matrix parameter may be modified then you must use matrix& as the parameter type.

### 59.1.1 Examples

- ex-matrix1.C
- ex-matrix2.C

### 59.1.2 Constructors and Pseudo-constructors

The following create a matrix:

- NewDenseMat(R, r, c) (see DenseMatrix (Sec.21))
- NewSparseMat(R, r, c) NOT YET IMPLEMENTED!!

The following create a ConstMatrix:

- ZeroMat(R, r, c) constant matrix: r-by-c zero matrix over R
- IdentityMat(R, n) constant matrix: n-by-n identity matrix over R

The following create *matrix views*: for instance, changing an entry in RowMat(v) will also change the vector v, see MatrixView PseudoConstructors (Sec.63) for more details.

- transpose(M)
- submat(M, rows, cols)
- FirstCols(M, n) a particular submat
- FirstRows(M, n) a particular submat
- ColMat(M, n) a particular submat
- RowMat(M, n) a particular submat
- ColMat(v)
- RowMat(v)
- DiagMat(v)
- BlockMat(A, B, C, D)
- ConcatVer(A, B)
- ConcatHor(A, B)
- ConcatDiag(A, B)
- ConcatAntiDiag(A, B)

The following create a matrix and come from MatrixSpecial (Sec.62). See there for more details.

- jacobian(f, indets)
- TensorMat(M1, M2)

### 59.1.3 Operations on ConstMatrixView, MatrixView, ConstMatrix, matrix

- RingOf(M) the ring to which the matrix entries belong
- NumRows(M) the number of rows in M (may be zero)
- NumCols(M) the number of columns in M (may be zero)
- out << M print the value of the matrix on ostream out (with a *dense* representation)
- M1 == M2 true iff M1(i,j) == M2(i,j) for all i,j
- IsSymmetric(M) true iff M(i,j) == M(j,i) for all i,j
- IsAntiSymmetric(M) true iff M(i,j) == -M(j,i) for all i,j
- IsDiagonal(M) true iff M(i,j) == 0 for all i!=j
- IsMat0x0(M) true iff NumRows(M) == 0 && NumCols(M)==0
- M(i,j) the (i,j) entry of M (NB indices start from 0)
- IsZeroRow(M,i) true iff row i of M is zero (NB indices start from 0)
- IsZeroCol(M, j) true iff column j of M is zero (NB indices start from 0)

The following come from MatrixOps (Sec.61), see there for more details.

- \* + /
- det(M)
- rank(M)
- inverse(M)
- adjoint(M)
- void mul(matrix& lhs, M1, M2)
- LinSolve(M,rhs)
- LinKer(M)

#### 59.1.4 Operations on MatrixView, matrix

- M->myIsWritable(i,j) true iff posn (i,j) can be written to. Row/col indices start from 0.
- SetEntry(M,i,j,val) set entry (i,j) of matrix M to val (integer, rational, RingElem). Row/col indices start from 0. Throws ERR::BadMatrixSetEntry if (i,j) is not writable
- MV->myRawEntry(i,j) raw pointer to (i,j) entry. Row/col indices start from 0. Throws error if the (i,j) posn is not writable.

**NOTE:** You cannot set a matrix entry the obvious way, *i.e.* M(i,j) = value; You must use SetEntry(M,i,j,value).

#### 59.1.5 Operations on matrix

With sanity checks

- SwapRows(M,i1,i2) swap rows i1 and i2
- SwapCols(M,j1,j2) swap columns j1 and j2
- DeleteRow(M,i) delete row i and moves up the following rows
- DeleteCol(M,j) delete column j and moves up the following cols

Without sanity checks

- M->myResize(r,c) change size of M to r-by-c (new entries are zero)
- M->myRowMul(i,r) multiply row i by r
- M->myColMul(j,r) multiply column j by r
- M->myAddRowMul(i1,i2,r) add r times row i2 to row i1
- M->myAddColMul(j1,j2,r) add r times column j2 to column j1
- M->mySwapRows(i1,i2) swap rows i1 and i2
- M->mySwapCols(j1,j2) swap columns j1 and j2

**NOTE:** these are not permitted on MatrixView (Sec.63) because of various problems which could arise *e.g.* with aliasing in block matrices (see maintainer documentation). myResize simply truncates rows/columns if they are too long, and any new entries are filled with zeroes. So, if you resize to a smaller matrix, you get just the "top left hand" part of the original.

At the moment assignment of matrices is not allowed. The only way to make a copy of a matrix (view) is by calling a genuine constructor (so far only NewDenseMat comes into this category).

### 59.1.6 Utility functions

• IsRectangular(VV) - says whether a C++ vector of vector is rectangular

### 59.2 Library contributor documentation

The classes ConstMatrixView, MatrixView, ConstMatrix and matrix are just reference counting smart-pointers to objects of type derived from the abstract base classes ConstMatrixViewBase, MatrixViewBase, ConstMatrixBase and MatrixBase respectively; this is analogous to the way ring (Sec.87)s are implemented. Consequently every concrete matrix class or matrix view class must be derived from these abstract classes. At the moment, it is better to derive from MatrixViewBase rather than ConstMatrixViewBase because of the way BlockMat is implemented.

The base class ConstMatrixViewBase declares the following pure virtual member fns:

- myRing() returns the ring to which the matrix entries belong
- myNumRows() returns the number of rows in the matrix
- myNumCols() returns the number of columns in the matrix
- myEntry(i,j) returns ConstRefRingElem aliasing the value of entry (i,j)
- IamEqual(M) true iff \*this==M
- IamSymmetric() true iff entry (i,j) == entry (j,i)
- IamAntiSymmetric() true iff entry (i,j) == -entry (j,i)
- IamDiagonal() true iff entry (i,j) == 0 for i!=j
- myMulByRow(v,w) v = w.M, vector-by-matrix product
- myMulByCol(v,w) v = M.w, matrix-by-vector product
- myIsZeroRow(i) true iff row i is zero
- myIsZeroCol(j) true iff column j is zero
- $\bullet$  myDet(d) computes determinant into d
- myRank() computes rank (matrix must be over an integral domain)
- myOutput(out) print out the matrix on ostream out
- myCheckRowIndex(i) throws an exception ERR::BadRowIndex if i is too large

• myCheckColIndex(j) - throws an exception ERR::BadColIndex if j is too large

These are the additional virtual functions present in MatrixViewBase:

- myIsWritable(i,j) true iff entry (i,j) can be modified; i & j are unchecked
- mySetEntry(i,j,value) set entry (i,j)' to ''value (integer, rational, RingElem)

The class ConstMatrixBase is almost identical to ConstMatrixViewBase; the only real difference is that an instance of a concrete class derived from ConstMatrixBase should be self-contained (*i.e.* not refer to any external data structure) whereas a ConstMatrixView may refer to an external object (and typically *should* do so, unless it is derived from ConstMatrixBase).

These are the additional virtual functions present in MatrixBase:

- myRowMul(i,r) multiply row i by r
- myColMul(j,r) multiply column j by r
- myAddRowMul(i1,i2,r) -add r times row i2 to row i1
- myAddColMul(j1,j2,r) -add r times column j2 to column j1
- mySwapRows(i1,i2) swap rows i1 and i2
- mySwapCols(j1,j2) swap columns j1 and j2

### **Default definitions:**

- IamEqual, IamSymmetric, IamAntiSymmetric, IamDiagonal, myMulByRow, myMulByCol, myIsZeroRow, myIsZeroCol, myOutput all have default *dense* definitions
- myDet and myRank have default definitions which use gaussian elimination

### 59.3 Maintainer documentation for the matrix classes

I shall assume that you have already read the User Documentation and Library Contributor Documentation.

The implementation underwent a big structural change in April 2008. I believe most of the design is sensible now, but further important changes could still occur. The implementation of the four matrix classes is wholly analogous to that of ring: they are simply reference counting smart-pointer classes (which may have derived classes). If assignment of matrices becomes permitted then some extra complication will be needed - e.g. MakeUnique, and the pointed object must be able to clone itself.

The only delicate part of the implementation is in myMulByRow and myMulByCol where a buffer is used for the answer so that the fns can be exception clean and not suffer from aliasing problems between the args.

Recall that by convention member functions of the base class do not perform sanity checks on their arguments; though it is wise to include such checks inside CoCoA\_ASSERT calls to help during debugging. The sanity check should be conducted in the functions which present a nice user interface.

Q: Why did I create both MatrixView and ConstMatrixView?

A: Because the usual C++ const mechanism doesn't work the way I want it to. Consider a function which takes an argument of type const MatrixView&. One would not expect that function to be able to modify the entries of the matrix view supplied as argument. However, you can create a new non const MatrixView using the default copy ctor, and since MatrixView is a smart pointer the copy refers to the same underlying object. Currently, a MatrixView object does not perform copy on write if the reference count of the underlying object is greater than 1 - it is not at all clear what copy on write would mean for a matrix view (Should the underlying object be duplicated??? I don't like that idea!).

Q: Why are row, column and resizing operations which are allowed on **matrix** objects not allowed on **MatrixView** objects?

A: I disallowed them because there are cases where it is unclear what should happen. For example, suppose M is a square matrix, and someone creates the view MtrM defined to be ConcatHor(M, transpose(M)) then there is non-trivial aliasing between the entries of MtrM. What should happen if you try to multiply the second row of MtrM by 2? What should happen if you try to add a new column to MtrM? In general, resizing MtrM would be

problematic. Here's another case: it is not clear how a resize operation should work on a matrix view based on a vector <RingElem>; would the underlying vector be resized too?

I chose to offer member fns for checking indices so that error messages could be uniform in appearance. I chose to have two index checking member fns myCheckRowIndex and myCheckColIndex rather than a single unified fn, as a single fn would have to have the *ugly* possibility of throwing either of two different exceptions.

I declared (and defined) explicitly the default ctor and dtor of the four base classes, to prohibit/discourage improper use of pointers to these classes.

The default *dense* definition of MatrixBase::myOutput seems a reasonable starting point – but see the bugs section below!

### 59.4 Bugs, Shortcomings and other ideas

The use of std::vector<RingElem> should be replaced by ModuleElem which automatically guarantees that all its components are in the same ring.

Should the default *dense* definitions of the output functions be removed? They could be quite inappropriate for a large sparse matrix.

Should the OpenMath output function send the ring with every value sent (given that the ring is also specified in the header)?

Should the index checking fns myCheckRowIndex and myCheckColIndex really throw? Perhaps there should be an alternative which merely returns a boolean value? When would the boolean version be genuinely beneficial?

Why can you not simply write M(i,j) = NewValue;? It is non-trivial because if M is a sparse matrix then use of M(i,j) in that context will require a structural modification to M if NewValue is non-zero and currently M has no [i,j] element. This natural syntax could be made possible by using a proxy class for M(i,j); in a RHS context it simply produces a ConstRefRingElem for the value of the entry; in a LHS context the appropriate action depends on the implementation of the matrix.

I'm quite unsure about the signatures of several functions. I am not happy about requiring the user to use member functions for self-modifying operations (e.g. swap rows, etc) since elsewhere member functions by convention do not check the validity of their arguments.

Virtual member fn myIsWritable is not really intended for public use, but an arcane C++ rule prevents me from declaring it to be protected. Apparently a protected name in the base class is accessible only through a ptr/ref to the derived class (and not through one to the base class) – no idea why!

Should assignment of matrices be allowed? Ref counting should make this relatively cheap, but must beware of the consequences for iterators (*e.g.* if it is possible to have a *reference to a row/column of a matrix*).

Would it be useful/helpful/interesting to have row-iterators and col-iterators for matrices?

### 59.5 Main changes

#### $\mathbf{2016}$

• Sept: added doc for ConstMatrix

### 2012

- April: added fns SwapRows and SwapCols
- March: changed printing style

### 2011

- February: IsSymmetric, IsAntiSymmetric, IsDiagonal, operator== default and some optimized implementations.
- February (v0.9942): first release of MatrixSpecial (Sec.62) files

# 60 MatrixForOrdering (Anna Bigatti)

# 60.1 User Documentation

This is very preliminary documentation. These functions are about matrices which define term orderings. They expect and return matrices over RingZZ (Sec.99).

### 60.1.1 Examples

• ex-OrderingGrading1.C

### 60.1.2 PseudoConstructors

- MakeTermOrdMat(ConstMatrixView M) produce a matrix (with non-neg integer entries and having same number of columns as M) which defines a term ordering refining the partial ordering defined by the input matrix M; error if this cannot be done.
- MakeTermOrdMat(ConstMatrixView M, MachineInt GrDim) Same as MakeTermOrdMat(M) except that the first GrDim rows of the output matrix are equal to the first GrDim rows of M.
- LexMat(MachineInt n) returns a ConstMatrix for "lex" ordering
- StdDegLexMat(MachineInt n) returns a ConstMatrix for "DegLex" ordering
- StdDegRevLexMat(MachineInt n) returns a ConstMatrix for "DegRevLex" orderig
- XelMat(MachineInt n) returns a ConstMatrix for "Xel" ordering
- RevLexMat(MachineInt n) returns a ConstMatrix for "RevLex" ordering (not a term order!)
- ElimMat(IndetsToElim, NumIndets) returns a matrix defining an elimination ordering for IndetsToElim.
- ElimMat(IndetsToElim, GradingM) returns a matrix defining an elimination ordering for IndetsToElim compatible with the grading in GradingM.
- ElimHomogMat(IndetsToElim, GradingM) returns a matrix defining an elimination ordering for IndetsToElim with the added knowledge that it will be used with an ideal homogeneous wrt GradingM (non-trivial)

### 60.1.3 Queries

Let M be a matrix over RingZZ (Sec.99) or RingQQ (Sec.96) with integer entries.

- IsTermOrdering(M) true iff matrix M defines a term ordering
- IsPositiveGrading(M) true iff M defines a positive grading (*i.e.* no null columns and first non-zero entry in each column is positive)

# 60.2 Maintainer Documentation

The impl for LexMat is trivial: it is just an IdentityMat. Now that ConstMatrix is available, the impls for XelMatImpl, RevLexImpl, StdDegLex and StdDegRevLex are quite straightforward (but a bit lengthy).

Currently we use the "sparse" matrix for StdDevRevLex; we may later change it to the non-neg matrix.

 $\verb"IsTermOrdering" is essentially the same as testing \verb"IsPositiveGrading" on the whole matrix; this is what the impl does!$ 

## 60.3 Bugs, Shortcomings, and other ideas

Doc is woefully incomplete.

# 60.4 Main changes

2022

- Feb (v0.99720):
  - MakeTermOrd has been renamed MakeTermOrdMat 2019
- Sep (v0.99602):
  - IsNonNegGrading(M) is now hidden in anonymous namespace 2016
- Sep (v0.9944):
  - old HomogElimMat has been renamed ElimHomogMat 2015
- Nov (v0.9940):
  - new impls for LexMat, XelMat, RevLexMat, StdDegLexMat and StdDegRevLexMat (names are now coherent with their counterparts in CoCoA-5)
  - replaced several "complete-to-order" fns by a single fn.  ${\bf 2009}$
- Sept: Naming convention noq respected ("Matrix" should have been "Mat")

# 61 MatrixOps (John Abbott)

# 61.1 User documentation for MatrixOps

MatrixOps gathers together a number of operations on matrices; in most cases these operations are happy to accept a MatrixView (see MatrixView (Sec.63)) as argument.

When not specified, a matrix argument is of type ConstMatrixView.

### 61.1.1 Matrix accessors

- M[i,j] read the (i,j)-entry of matrix M
- SetEntry(M,i,j, val) set the (i,j)-entry of matrix M
- GetRow(M,i) return the i-th row of M as a vector < RingElem >
- GetCol(M,j) return the j-th col of M as a vector < RingElem >
- GetRows(M) return the rows of M as a vector < vector < RingElem >>
- GetCols(M) return the cols of M as a vector < vector < RingElem >>
- FlattenByRows(M) return entries of M in a vector < RingElem > in order 1st row, 2nd row, etc
- FlattenByCols(M) return entries of M in a vector < RingElem > in order 1st col, 2nd col, etc Note that GetRow, GetCol, GetRows, GetCols, FlattenByRows and FlattenByCols make copies of the matrix entries.

### 61.1.2 Matrix Arithmetic

There are two ways of multiplying two matrices together. The infix operators return a DenseMatrix (Sec.21); the procedural version may be slightly faster than the infix operator.

- mul(matrix& lhs, M1, M2) a procedure equivalent to lhs = M1\*M2;, note that lhs might be a SparseMatrix (not yet implemented)
- operator\*(M1, M2) the product M1\*M2
- operator+(M1, M2) the sum M1+M2
- operator-(M1, M2) the difference M1-M2
- power(M, n) compute n-th power of M; if n is negative then M must be invertible
- operator\*(n, M1) scalar multiple of M1 by n (integer or RingElem)
- operator\*(M1, n) scalar multiple of M1 by n (integer or RingElem)
- operator/(M1, n) scalar multiple of M1 by 1/n (where n is integer or RingElem)
- operator-(M1) scalar multiple of M1 by -1

### 61.1.3 Matrix norms

Here are some matrix norms. The result is an element of the ring containing the matrix elements. Note that FrobeniusNormSq gives the square of the Frobenius norm (so that the value surely lies in the same ring).

- FrobeniusNormSq(M) the square of the Frobenius norm
- OperatorNormInfinity(M) the infinity norm, ring must be ordered
- OperatorNorm1(M) the one norm, ring must be ordered

### 61.1.4 Sundry functions

Here are some fairly standard functions on matrices.

- det(M) determinant of M (M must be square)
- IsZeroDet(M) equivalent to IsZero(det(M)) (but may be faster)
- HadamardBoundSq(M) computes row and column bounds in a struct (fields myRowBoundSq and myColBoundSq)
- rk(M) rank of M (the base ring must be an integral domain)
- inverse(M) inverse of M as a DenseMatrix (Sec.21)
- adj(M) classical adjoint of M as a DenseMatrix (Sec.21); sometimes called "adjugate".
- rref(M) compute a reduced row echelon form of M (orig. matrix is unchanged); matrix must be over a field
- PseudoInverse(M) PseudoInverse of M as a DenseMatrix (Sec.21). I suspect that it requires that the matrix be of full rank.
- LinSolve(M,rhs) solve for x the linear system M\*x = rhs; result is a DenseMatrix (Sec.21); if no soln exists, result is the 0-by-0 matrix
- LinKer(M) solve for x the linear system M\*x = 0; returns a DenseMatrix (Sec.21) whose columns are a base for ker(M)
- LinKerZZ(M) solve for x the linear system M\*x = 0; returns a DenseMatrix (Sec.21) whose columns are a ZZ-base for integer points in ker(M)

### Further sundry functions

Here are some standard operations where the method used is specified explicitly. It would usually be better to use the generic operations above, as those should automatically select the most appropriate method for the given matrix.

- det2x2(M) only for 2x2 matrices
- det3x3(M) only for 3x3 matrices
- det4x4(M) only for 4x4 matrices
- det5x5(M) only for 5x5 matrices
- DetByGauss(M) matrix must be over an integral domain
- RankByGauss(std::vector<long>& IndepRows, M)
- InverseByGauss(M) some restrictions (needs gcd)
- AdjointByDetOfMinors(M)
- AdjointByInverse(M) base ring must be integral domain
- LinSolveByGauss(M,rhs) solve a linear system using gaussian elimination (base ring must be a field), result is a DenseMatrix (Sec.21)
- LinSolveByHNF(M,rhs) solve a linear system using Hermite NormalForm (base ring must be a PID), result is a DenseMatrix (Sec.21)
- LinSolveByModuleRepr(M,rhs) solve a linear system using module element representation, result is a DenseMatrix (Sec.21)
- void GrammSchmidtRows(MatrixView& M) NYI
- $\bullet$  void GrammSchmidtRows(MatrixView& M, long row) NYI

## 61.2 Maintainer documentation for MatrixOps

Most impls are quite straightforward.

power is slightly clever with its iterative impl of binary powering.

LinSolveByGauss is a little complicated because it tries to handle all cases (e.g. full rank or not, square or more rows than cols or more cols than rows)

### 61.3 Bugs, Shortcomings and other ideas

Can we make a common "gaussian elimination" impl which is called by the various algorithms needing it, rather than having several separate implementations?

Is the procedure mul really any faster than the infix operator?

### 61.4 Main changes

#### 2012

- June: Added negation, multiplication and division of a matrix by a scalar.
- April: Added LinSolve family (incl. LinSolveByGauss, LinSolveByHNF, LinSolveByModuleRepr)

### 2011

- May: Added power fn for matrices: cannot yet handle negative powers.
- March: added multiplication by RingElem

# 62 MatrixSpecial (Anna Bigatti)

# 62.1 User documentation for MatrixSpecial

# 62.1.1 Examples

## 62.1.2 Special Matrices

• JacobianMat(f, indets) – where f (polynomials) and indets (indeterminates) are vectors of RingElem (Sec.90), all belonging to the same PolyRing (Sec.74). The (i,j)-th element of the Jacobian matrix is defined as the derivative of i-th function with respect to the j-th indeterminate.

Throws if both f and indets are empty (cannot determine the ring (Sec.87) for constructing the 0x0 matrix (Sec.59)).

- JacobianMat(f) Jacobian matrix with respect to all indets in the ring.
- TensorMat(A, B) where A and B are matrices with the same BaseRing.

| a_11 B | a_12 B | <br>a_1c B |
|--------|--------|------------|
| a_21 B | a_22 B | <br>a_2c B |
|        |        |            |
| a_r1 B | a_r2 B | <br>a_rc B |

• LawrenceMat(A) - Lawrence lifting of the matrix A.

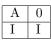

- SylvesterMat(f,g,x) create Sylvester matrix for polys f and g w.r.t. indeterminate x
- HilbertMat(n) create an n-by-n matrix over QQ whose (i,j) entry is 1/(i+j-1)
- RandomUnimodularMat(R,n,niters) create a random matrix with integer entries and determinant +1 or -1; last arg niters is optional (it defaults to 25\*n).
- RandomSparseNonSingO1Mat(R,n) create a random sparse non-singular (0,1) matrix of size n-by-n

## 62.2 Maintainer documentation

# 62.3 Bugs, shortcomings and other ideas

Many special matrices are not yet implemented: (from the source file)

- VandermondeMatrix
- HessianMatrix
- HilbertInverseMatrix
- ToeplitzMatrix
- WronskianMatrix

## 62.4 Main changes

### 2016

• November (v0.99544): added RandomUnimodularMat

## 2011

- February (v0.9942): first release (jacobian)
- March (v0.9943): added TensorMat

# 63 MatrixView (John Abbott)

### 63.1 Examples

- ex-matrix1.C
- ex-matrix2.C
- ex-matrix4.C

# 63.2 User documentation for MatrixView

A MatrixView offers a means to view one or more existing objects as though they were a matrix (Sec.59):

- if you change the entries in the objects then the MatrixView changes;
- if you change the entries in the MatrixView then the underlying objects change;
- if you destroy or change the structure of the objects then the MatrixView may become invalid (and using it could lead to the dreaded **undefined behaviour**, *i.e.* probably a crash).

**NB** *Matrix views* do not make copies, so be careful with temporaries! Look at these examples (val is a RingElem (Sec.90)):

```
// OK
const vector<RingElem> v(3, val);
MatrixView MV = RowMat(v); // MV reads/writes in the vector v
// NO this compiles, but the vector disappears after the ``;"!!
ConstMatrixView MVGhost = RowMat(vector<RingElem>(3, val));
```

// OK NewDenseMat makes a copy of the vector before it disappears
matrix M = NewDenseMat(RowMat(vector<RingElem>(3, val)));

### 63.2.1 Pseudo-constructors

### Matrix Views of a Vector

You can *view* a std::vector<RingElem>, all of whose entries belong to the same ring (Sec.87), as a matrix in three ways:

- ColMat(v) view a vector < RingElem > v as a column matrix
- RowMat(v) view a vector < RingElem > v as a row matrix
- DiagMat(v) view a vector < RingElem > v as a diagonal matrix (NB: only the diagonal entries are writable)
- MatByRows(r,c, v) view a vector < RingElem > v as an rxc matrix where the entries of v are row 1, then row 2, and so on.
- MatByCols(r,c, v) view a vector < RingElem > v as an rxc matrix where the entries of v are col 1, then col 2, and so on.

### Matrix Views of a Matrix

- transpose(M) transposed view of the matrix M
- submat(M, rows, cols)- submatrix *view* into M; the rows and columns visible in the submatrix are those specified in the (std::vector<long>) arguments rows and cols; repeated indices are not allowed.
- RowMat(M, i) view the i-th row of the matrix M as a 1-by-c matrix
- ColMat(M, j) view the j-th col of the matrix M as an r-by-1 matrix

### Matrix Views of Several Matrices

The following pseudo-constructors assemble several matrices into a bigger one; the argument matrices must all have the same BaseRing. Be careful about passing temporaries to these functions: they only make references to the submatrices A, B etc

• ConcatVer(A, B) - matrix view with the rows of A above those of B

| Α |  |
|---|--|
| В |  |

• ConcatHor(A, B) - matrix view with the cols of A before those of B

| Α | В |
|---|---|
|   |   |

• ConcatDiag(A,B) - block diagonal matrix view

| Α | 0 |
|---|---|
| 0 | В |

• ConcatAntiDiag(A,B) - block antidiagonal matrix view

| 0 | А |
|---|---|
| В | 0 |

• BlockMat(A, B, C, D) - block matrix view

| Α | В |
|---|---|
| С | D |

**NB** in BlockMat the boundaries of the four submatrices must be aligned; putting zeroes in place of a matrix effectively creates a ZeroMat of the correct size.

#### 63.2.2 Operations on ConstMatrixView, MatrixView

See matrix operations (Sec.59), matrix constructors (Sec.59) and MatrixOps (Sec.61)

### 63.3 Maintainer documentation for MatrixView

Most of the implementations are quite straightforward; the tricky part was getting the design of the abstract classes right (well, I hope it is right now). Below are a few comments on some less obvious aspects of the implementations.

Note: it is a mathematical fact that the determinant of the 0x0 matrix is 1.

ZeroMatImpl and IdentityMatImpl are both derived from MatrixViewBase rather than ConstMatrixViewBase as one might naturally expect. The main reason for this is to simplify the implementation of BlockMat. I wanted to be lazy and implement ConcatDiag and ConcatAntidiag using BlockMat; while this may not be the best implementation, it is a natural approach and should certainly work as one might reasonably expect. However, the pseudo-ctor BlockMat has just two signatures: if any one of the submatrices is *const* then whole result becomes *const*. I didn't want to implement sixteen different signatures for BlockMat, and the easy way out seemed to be to make ZeroMatImpl and IdentityMatImpl non-const. As a consequence there are a number of *useless* member functions in ZeroMatImpl and IdentityMatImpl. I believe this compromise is reasonable. It seemed reasonable to allow ZeroMatImpl::myAssignZero to succeed.

There is a small problem with creating a matrix from an empty std::vector because there is no indication of what the base ring should be. I have chosen to throw an error if one tries to create a matrix view from an empty vector (in RowMat, ColMat and DiagMat).

The routines which access the (i,j) entry in a BlockMat are messy. I could not see an elegant way to make them simpler (or to avoid repeating similar structure in several places in the code). See Bugs about implementing BlockMat in terms of ConcatVer and ConcatHor.

# 63.4 Bugs, Shortcomings and other ideas

There is an appalling amount of code duplication in the implementations. I do not yet see a good way of reducing this. I hope someone will sooner or later find an elegant way to avoid the duplication. Maybe a *diagonal* abstract class for ZeroMatImpl, IdentityMatImpl, DiagMatImpl, ConstDiagMatImpl?

It is a great nuisance to have to implement two very similar classes: one for the *const* case, and the other for the *non-const* case. Is there a better way?

Add ColMat, RowMat and DiagMat for a free module element?

Should submatrix allow repeated row/col indices? It could lead to some some funny behaviour (e.g. setting one entry may change other entries), so perhaps it would be better to forbid it? Currently, it is forbidden.

The pseudo-ctor for submatrix ought to accept begin/end iterators instead of insisting that the caller put the indices in std::vectors.

Should there be a more general version of BlockMat which allows non-aligned borders? BlockMat could be eliminated and replaced by suitable calls to ConcatVer and ConcatHor.

**Tensor product** of two matrices: we implement it as a DenseMatrix instead of MatrixView because the latter would give no practical advantage and hide the cost of accessing the entries.

## 63.5 Main changes

### 2016

• Sept (v0.99544) added doc about zeroes in BlockMat

### **2014**

• April (v0.99533)

```
- removed FilledMat
```

### 2011

- February (v0.9943):
  - optimized implementations for IsSymmetric, IsAntiSymmetric, IsDiagonal, operator==
  - added FilledMat

# 64 MemPool (John Abbott)

# 64.1 User Documentation for MemPool

### 64.1.1 General description

A MemPool provides a simple and fast memory management scheme for (small) memory blocks of fixed size. It is particularly well-suited to cases where there are many interleaved allocations and deallocations. You probably do not need to know about MemPool unless you plan to write some *low-level* code.

MemPools work by acquiring large *loaves* of memory from the system, and dividing these loaves into *slices* of the chosen size. A simple free-list of available slices is maintained. New loaves are acquired whenever there are no slices available to meet a request. Note that the space occupied by the loaves is returned to the system only when the MemPool object is destroyed. Also note that a MemPool simply forwards to ::operator new any request for a block of memory of size different from that specified at the creation of the MemPool object; wrong size deallocations are similarly forwarded to ::operator delete.

A MemPool with a large block size will simply forward all alloc/free requests to the system memory manager (via ::operator new and ::operator delete). Current cut-off size is MaxSliceSize = 128 (bytes).

#### 64.1.2 Basic Use

The constructor for a MemPool requires that the size (in bytes) of the blocks it is to manage be specified (as the first argument). We recommend that the MemPool be given a name (second argument as a string); the name is useful only for debugging. The third argument may occasionally be useful for more advanced use.

MemPool workspace(16); // 16 byte slices used as temporary workspaces

```
MemPool MemMgr(sizeof(widget), ''memmgr for widgets");
```

Once the MemPool has been created, a new block of memory is obtained via a call to the member function alloc, and a block of memory is freed via a call to the member function free (only to be applied to blocks previously allocated by the same MemPool). In fact, alloc and free have two variants:

```
MemPool::alloc() allocates a block of the default size for the ''MemPool''
MemPool::alloc(sz) allocates a block of ''sz'' bytes; if ''sz'' is not the
default size for the ''MemPool'' the request is passed on to ''::operator new''
MemPool::free(ptr) frees a default sized block with address ''ptr''
MemPool::free(ptr, sz) frees a block of ''sz'' bytes with address ptr, if
''sz'' is not the default size for the ''MemPool'' the request is passed on to
```

''::operator delete''

The variants taking an explicit block size permit MemPools to be used by a class specific operator new/delete pair (see example program below). In particular, it is not an error to ask a MemPool for a block of memory whose size differs from the size declared when the MemPool was constructed; indeed, this is a necessary capability if the MemPool is to be used inside operator new/delete. Attempting to alloc too much memory will result in a std::bad\_alloc exception being thrown.

If you encounter bugs which may be due to incorrect memory management then MemPool has some facilities to help you detect various common bugs, and isolate their true causes. How to do this is described in the following section *Debugging with MemPools*.

It is possible to get some crude logging information from a MemPool. The global variable MemPoolFast::ourInitialVerbosityL indicates the verbosity level for newly created MemPools; the verbosity level of individual MemPool objects may be set explicitly by calling the member function SetVerbosityLevel. The various verbosty levels are described below in the section entitled *The Verbosity Levels*.

Technical note: MemPool is just a typedef for the true class name MemPoolFast (or MemPoolDebug if you enable debugging).

#### 64.1.3 Debugging with MemPools

The preprocessor variable CoCoA\_MEMPOOL\_DEBUG can be set at compile-time to perform run-time checks and obtain debugging information and statistics: edit the obvious line near the top of include/CoCoA/PREPROCESSOR\_DEFNS.H. Note that recompilation of all source files depending on MemPool will be necessary. When the preprocessor variable is set the typedef MemPool refers to the class MemPoolDebug - throughout this section we shall speak simply of MemPool.

Each MemPool object maintains a record of its own level of verbosity and debug checks. Upon creation of a new MemPool object these levels are set automatically to the values of these two global variables:

```
MemPoolDebug::ourInitialDebugLevel
MemPoolDebug::ourInitialVerbosityLevel
```

The values of these globals should be set **before creating** any MemPools, *i.e.* before creating the GlobalManager (which creates the MemPools for the ring of integers and the rationals).

The ostream on which logging data is printed defaults to std::clog but may be changed to another ostream via a call like MemPoolSetLogStream(LogFile); the logging stream is global, *i.e.* the same for all MemPools.

Similarly the ostream on which error logs are printed defaults to std::cerr but may be changed to another ostream via a call like MemPoolSetErrStream(ErrFile); the error stream is global, *i.e.* the same for all MemPoolS.

After construction of a MemPool object its levels can be adjusted using the member functions:

| <pre>MemPool MemMgr(); /</pre>           | 1 | construct MemPool                      |
|------------------------------------------|---|----------------------------------------|
| <pre>MemMgr.SetDebugLevel(n); /</pre>    | 1 | change debug level for this object     |
| <pre>MemMgr.SetVerbosityLevel(n);/</pre> | 1 | change verbosity level for this object |

You can arrange for a MemPool to print out some summary statistics at regular intervals. The interval (in seconds) used for such messages is approximately the value of

MemPoolDebug::ourOutputStatusInterval

#### 64.1.4 The Verbosity Levels

To help in debugging and fine tuning, you can get some logging messages out of a MemPool; these are printed on std::clog. Here is a description of the various levels of *verbosity*:

Level 0 No logging information is produced (but error messages may be produced if debugging is active, see below)

- Level 1 A brief message is produced upon creation of each MemPool object; and another upon destruction (including some summary statistics).
- Level 2 In addition to level 1: a log message is produced for each new loaf allocated by a MemPool, including some summary statistics. This may be useful to monitor how much memory is being allocated, and how quickly.
- Level 3+ In addition to level 2: a log message is produced for each allocation and deallocation of a block by a MemPool; this can be used to isolate memory leaks (see comment below).

#### 64.1.5 Using Verbosity Level 3

This is a very verbose level: each allocation/deallocation gives rise to a printed message (on a single rather long line). These messages can be analyzed to help isolate when a leaked block of memory is allocated; or, in conjunction with debug level 1, it can help find when a block of memory which is written to after being freed was allocated. Note that this can produce enormous amounts of output, so you are advised to send logging output to a file. The output may be processed by the program leak\_checker (in this directory) to help track down memory leaks: see the user documentation in leak\_checker.txt

Each message about an alloc/free contains a sequence number: there are separate counts for calls to alloc and calls to free. If the leak\_checker program indicates that there is no matching free for the N-th call to alloc then the N-th call to alloc for that particular MemPoolDebug object can be intercepted easily in a debugger by setting a breakpoint in the function MemPoolDebug::intercepted, and by calling the member function InterceptAlloc with argument N at some point before the N-th call to alloc. The N-th call to free can be intercepted in an analogous way by calling instead the member function InterceptFree. It is probably a good idea to call InterceptAlloc or InterceptFree as soon as you can after the MemPoolDebug object has been created; of course, recompilation will be necessary.

#### 64.1.6 Debug Levels in MemPools

If CoCoA\_MEMPOOL\_DEBUG was set during compilation then each MemPool object performs some debug checking. If the checks reveal a problem then an error message is printed on GlobalErrput. Upon creation of a MemPool object, the debug level is set to the value of the global variable:

#### MemPoolDebug::ourInitialDebugLevel

After creation the debug level can be adjusted by calling the member function SetDebugLevel; this must be called before the MemPool has allocated any space. Any attempts to change the debug level are silently ignored after the first allocation has been made.

Here are the meanings of the different levels of checking: (each higher level includes all lower levels)

Level 0 A count of the number of allocations, deallocations and *active* blocks is maintained: a block is *active* if it has been allocated but not subsequently freed. The only check is that the number of active blocks is zero when the MemPool object is destroyed; an error message is printed out only if there are some active blocks. This level is rather faster than the higher levels of debugging, but should detect the existence of leaked memory; higher levels of debugging will probably be necessary to isolate the cause of any leak.

Level 1 This level should detect several types of common error: writing just outside the allocated region, writing to a block shortly after freeing it, perhaps reading from a block shortly after freeing it, trying to free a block not allocated by the given MemPool object, perhaps reading from an uninitialized part of an allocated block. Freeing a zero pointer via a MemPool is also regarded as worthy of a warning.

When a block of memory is allocated it is filled with certain values (including small *margins* right before and after the requested block). The values in the margins are checked when the block is freed: anything unexpected produces an error message. A freed block is immediately filled with certain other values to help detect reading/writing to the block after it has been freed. These values are checked when the block is next reallocated.

Level 2 This level has not been tested much. It will probably be very much slower than any lower level, and is intended to help track down cases where a freed block is written to some time after it has been freed. A freed block is never reallocated, and all freed blocks are checked for being written to each time alloc or free is called; an error message is printed if a modified freed block is found. You need to be pretty desperate to use this level. A corrupted freed block is cleared to its expected *free* state as soon as it is reported – so persistent writing to a freed block can be detected.

#### 64.1.7 Example: Using a MemPool as the memory manager for a class

Suppose you already have a class called MyClass. Here are the changes to make so that heap-located instances of MyClass reside in slices managed by a MemPool; obviously stack-located instances cannot be managed by MemPool.

Add in the definition of MyClass (typically in the file MyClass.H):

```
private:
   static MemPool myMemMgr;
```

```
public:
  static inline void operator delete(void* DeadObject, size_t sz)
  { myMemMgr.free(DeadObject, sz); }
  inline void* operator new(size_t sz)
  { return myMemMgr.alloc(sz); }
```

The class static variable must be defined in some .C file, probably MyClass.C is the most suitable choice:

```
MemPool MyClass::myMemMgr = MemPool(sizeof(MyClass));
    or
    MemPool MyClass::myMemMgr = MemPool(sizeof(MyClass), PoolName);
    or
    MemPool MyClass::myMemMgr = MemPool(sizeof(MyClass), PoolName, NrWordsInMargin);
```

**PoolName** is a string: it is used only in logging and error messages in debugging mode, but it might be useful when debugging even when CoCoA\_MEMPOOL\_DEBUG is not defined; the default name is Unnamed-MemPool.

NrWordsInMargin is used only with debugging, and can be used to alter the width of the buffer zones placed before and after each slice (default=4).

Here is a simple example program showing how MemPools can be used, and how the debugging facilities can be employed. Compile this program with CoCoA\_MEMPOOL\_DEBUG set, and then run it to see the error messages produced indicating improper use of memory resources.

```
#include <cstddef>
#include <iostream>
#include <string>
#include ''CoCoA/MemPool.H"
using CoCoA::MemPool;
using namespace std;
class Date
{
   public:
```

```
static void operator delete(void* DeadObject, size_t sz);
 void* operator new(size_t sz);
 Date(int d=1, int m=1, int y=1900, char app[40]="??");
 ~Date() {};
 Date& operator=(const Date& rhs);
 friend ostream& operator << (ostream& cout, const Date& D);</pre>
private:
 static MemPool date_mempool;
 int day, month, year;
 char appointment[40];
};
// Define new versions of new and delete for Date...
inline void Date::operator delete(void* DeadObject, size_t sz)
{
 date_mempool.free(DeadObject, sz);
}
inline void* Date::operator new(size_t sz)
{
 return date_mempool.alloc(sz);
}
// We must initialize the static member Date::date_mempool...
MemPool Date::date_mempool = MemPool(sizeof(Date), 'Date_Pool", 4);
//-----//
Date::Date(int d, int m, int y, char app[40])
ſ
 day = d;
 month = m;
 year = y;
 strcpy(appointment, app);
}
//-----//
Date& Date::operator=(const Date& RHS)
{
 if (this == &RHS) return *this;
 day = RHS.day;
 month = RHS.month;
 year = RHS.year;
 strcpy(appointment, RHS.appointment);
 return *this;
}
ostream& operator << (ostream& cout, const Date& D)</pre>
ſ
 cout << D.day << `` `` << D.month << ``, `` << D.year << `` \t";</pre>
 cout << ``appointment: `` << D.appointment;</pre>
 return cout;
}
//-----//
int main()
```

```
{
  cout << endl << ' == EXAMPLE ==" << endl << endl;</pre>
  const int N = 4000;
 Date *D1[N], *D2, *D3;
 D2 = new Date;
  (*D2) = Date(6,12,1965, ''compleanno"); cout << ''*D2 = '' << *D2 << endl;
  D3 = new Date; cout << ``*D3 = `` << *D3 << endl;
  delete D2;
  delete D2;
              // ERROR! D2 already freed
  for ( int i=0 ; i<N ; i++ )</pre>
                                 D1[i] = new Date;
  for ( int i=N-1 ; i>=0 ; i-- ) delete D1[i];
  Date *D8 = new Date[4];
  D8[0] = Date(1,4,2001, ''pesce d'Aprile");
  delete D8; // ERROR! D8 not allocated by mempool
  // D3 not deleted -- will be detected when mempool is destroyed
  return 0;
}
```

### 64.2 Maintenance notes for the MemPool source code

The code for MemPoolFast and MemPoolDebug is exception-safe. The only exception this code could cause is std::bad\_alloc in the member functions MakeNewLoaf or by a forwarded call to ::operator new inside the member functions alloc.

The class MemPoolFake simply forwards all allocation/deallocation calls to ::operator new/delete. It was added hastily to enable a threadsafe compilation (assuming that ::operator new and ::operator delete are themselves threadsafe).

The idea of MemPools was taken from *Effective* C++ by Scott Meyers, but the code here has evolved considerably from what was described in the book.

There are two virtually independent implementations: one for normal use, and one for use while debugging, the selection between the two versions is determined by the preprocessor symbol CoCoA\_MEMPOOL\_DEBUG: if this symbol is undefined then MemPool is a typedef for MemPoolFast otherwise it is a typedef for MemPoolDebug.

MemPoolDebug uses internally a MemPoolFast object to handle the genuine memory management operations while MemPoolDebug performs validity checks and maintains counters for various sorts of operation.

### 64.2.1 MemPoolFast and loaf

The most important member functions of MemPoolFast are alloc and free for slices of the requested size; it is vital that these be fast (on average). Amazingly, no worthwhile gain in speed was observed when I made these functions inline; sometimes inline was noticeably slower (g++ oddity?). Anyway, for simplicity I have kept them out-of-line.

The idea behind a MemPoolFast is quite simple: unused slices are strung together in a *free list*, the last unused slice contains a null pointer. So alloc simply returns a pointer to the first slice in the free list, while **free** inserts a new slice at the front of the free list. The ctor makes sure that each slice is big enough to hold at least a pointer; the first part of a free slice is used to hold the pointer to the next free slice (any remaining space in a free slice is unused).

Note that there is a conundrum in choosing the right C++ type for the slices of a loaf, since the values kept in unused slices are pointers to slices, and there is no C++ type which is a pointer to itself. The type chosen for these entries is void\*\*: this conveys the information that they are not pointers to C++ objects while also allowing pointer arithmetic (which is not allowed on values of type void\*). Nonetheless the code is necessarily peppered with casts (to convert a void\*\*\* into a void\*\*); these are necessarily reinterpret\_casts but should be absolutely safe since they are only ever applied to genuine pointers to values (or to the null pointer). Actually the reinterpret\_casts could probably be replaced by two nested static\_casts passing via the type void\* but this would not help readability in the slightest. What happens when a new slice is requested when the free list is empty? A new loaf is created, and cut into slices which are linked together to form a free list. A loaf is little more than a large chunk of raw memory acquired from the system (see below for more details). Note that if several loaves are in use then the freed slices from different loaves are strung together in a single free list; no attempt is made to keep slices from different loaves separate. In particular, no check is made for a loaf all of whose slices are unused; loaves are returned to the system only when the MemPool is destroyed.

Most of the data members of MemPoolFast are simple and with an obvious role. Here are a few observations about aspects which may not be completely obvious.

The data member myLoaves is an auto\_ptr so that the class dtor can be simple; it also expresses the idea that the loaves pointed to are owned by the MemPoolFast object. Note that each loaf has a next pointer which is also an auto\_ptr, so destroying the first loaf will destroy them all. I could not use a std::list because loaf does not have a copy ctor.

The data member myFillNewLoaf is used only when a new loaf is created (in MakeNewLoaf). If the flag is set, the slices in a new loaf are filled with the sentinel value expected by MemPoolDebug, i.e. MEMPOOL\_FREE\_WORD. This seemed the least obnoxious way of achieving the necessary behaviour.

The data member myVerbosityLevel was added to allow some minimal logging of resource consumption even with MemPoolFast objects: a brief message is output whenever a new loaf is acquired. It does complicate the class rather, but may be useful sometimes.

The only member functions exhibiting some complexity are: myOutputStatus uses a loop to count how many freed slices there are in each loaf, and the print out the results in GlobalLogput.

MakeNewLoaf first decides roughly how many slices the new loaf should have; creates the loaf, and inserts at the front of the list of loaves; prints out a logging message if required.

The separation of the class loaf from the class MemPoolFast is partly a historical accident – a side-effect of the tortuous search for a tolerably clean implementation. Overall, I regard it as a fairly happy accident because no details of the the class loaf are visible in the header file.

The class loaf has a simple primary role: it owns the raw memory acquired from the system. Destroying a loaf returns the raw memory to the system. Unfortunately the implementation became rather complicated. Each loaf contains a *next pointer* so that loafs can be linked together in a list. I could not use a std::list since a loaf does not have a copy ctor (nor assignment); I prefer not to play dangerous games with copy ctors which destroy their arguments (non-standard semantics), and a clean copy ctor would probably be horribly inefficient. The *next pointer* is an auto\_ptr so that destroying the first loaf in a list will actually destroy all of the loafs in that list.

To fulfil a request for logging information about utilization of slices in each loaf, I added four member functions:

| IamOriginator      | - true iff arg points to a slice of this loaf             |
|--------------------|-----------------------------------------------------------|
| myFreeCounterReset | - reset counters to zero in this loaf list                |
| myCountFreeSlice   | - incr my counter if slice is mine, o/w pass to next loaf |
| myOutputStatus     | - print out utilization stats.                            |

Apart from IamOriginator, I would much rather these functions did not exist.

The implementation of a loaf is straightforward (but a bit messy).

#### 64.2.2 MemPoolDebug

The idea behind MemPoolDebug is that it should offer the same interface as MemPoolFast but will additionally perform validity checks and accumulate utilization statistics and print logging messages (if requested). The implementation is quite straightforward but rather long and messy as the code offers several levels of debug checks and logging message verbosity.

The idea behind a MemPoolDebug is that it manages slices in a manner which should help uncover incorrect use of memory: a newly allocated slice is filled with peculiar values (in case you read without first writing a sensible value there), a freed slice is immediately filled with an other peculiar value (in case you read after freeing), each slice has a small protective margin right before and after it (in case you write just outside the valid address range)... (the fill values are intended to be invalid as pointers, to help detect pointer following in *uninitialized memory*)

A count is kept of the number of alloc and free calls. This can help discover that some value was never freed, or maybe was freed twice. These counts are of type size\_t, so they could overflow; but then you'd be a bit daft to try to debug such a large example, wouldn't you?

The default initial debugging and verbosity levels can be modified by setting the values of certain global variables

- these value are respected only if you compiled with CoCoA\_MEMPOOL\_DEBUG set or if you used explicitly the class MemPoolDebug rather than the typedef MemPool. These values are consulted only when a MemPoolDebug object is created. Using global variables like this make its easy to vary the debug level (without having to recompile the whole library).

- MemPoolDebug::ourInitialVerbosityLevel default verbosity level
- MemPoolDebug::ourInitialDebugLevel default debug level
- MemPoolDebug::ourDefaultMarginSize default margin size (see below)
- MemPoolDebug::ourOutputStatusInterval print utilization statistics at roughly this interval (in seconds)

All the genuine memory management operations are handled by myMemMgr, a MemPoolFast object belonging to the MemPoolDebug object. This approach avoids having two similar copies of rather delicate code.

The margin size must be fixed in the ctor because myMemMgr needs to know what size slices it must manage. The margin size for a MemPoolDebug object cannot be changed later. Distinct MemPoolDebug objects may have different margin sizes.

The debug level may be changed after construction provided no slices have been issued; trying to make the various debug levels compatible would require very careful checking (which I cannot be bothered to do).

The verbosity level can be changed at any time (since there is no reason not to allow this).

The data member myAliveOrDead was added to help protect against attempts to use an already deleted MemPoolDebug object. All public member functions check that the field myAliveOrDead contains the expected value before proceeding: a CoCoALib error is thrown if the value is wrong. The correct value for a live MemPoolDebug object is the constant MemPoolDebug::AliveMark.

The data member myHeadOfUsedList is used at the highest level of debugging. All freed slices are placed on this list so they cannot be reissued to the user. Every call then scans all these freed slices to make sure they contain the correct fill value. This is intended to help discover writes to freed memory long after the slice has been freed. This level gets very slow on larger examples.

### 64.3 Bugs, Shortcomings, etc

2020-12-03: added auto-forwarding to system mem mgr for large blocks.

Idea for better locality of reference: keep two free lists, one for the most recent loaf, and one for all older loaves. When most recent loaf fills up, create and use a new loaf unless the free list for all the older loaves exceeds 0.5 times the size of the most recent loaf. Not sure what to do if the freelist for old loaves is very long.

Add a new member function which *tidies up* the list of freed blocks? This might lead to better locality of reference, and ultimately to better run-time performance if called judiciously.

Could it be worth trying to help preserve locality of reference? Maybe freed slices could be returned to their own loaves. Properly nested alloc/free calls ought to preserve locality anyway.

Perhaps the globals ourInitialDebugLevel and ourInitialVerbosityLevel could be set inside the ctor for GlobalManager??

Member functions of MemPoolFast/Debug do not have names in accordance with the coding conventions. Cannot decide when I should use void\* and when I should use slice\_t for the arg types.

A potentially useful function could be one which tells the MemPool to check that it is empty (i.e. all allocated blocks have been freed). This is currently implicit in the debugging-mode dtor.

It might be an idea to maintain a registry of all existing MemPools, so that they can be told towards the end of the run that they should all be empty. Otherwise any MemPool which is never destroyed can never give an indication of any leaks of its own slices.

Could there be alignment problems with funny margin sizes? What about machines where pointers are a different size from ints?

The code may silently increase the size of requested blocks so that their lengths are integer multiples of the size of a  $slice_t$ . This does mean that writes outside the requested block but within the silently extended block are not detected (in debugging mode) – I guess that most block sizes are exact multiples anyway, so there is unlikely to be any problem in most practical situations.

Is the function AlreadyFreed working as one would expect? Currently it checks that the margins are those of a freed block, and uses that as the determining criterion. The argument is that an attempt to free a block suggests

that user probably thought it hadn't been freed and so the user accessible data area is quite probably corrupted (i.e. not simply full of MEMPOOL\_FREE\_WORD values). I have also added a call to OverwriteFreeCheck, so that freeing an overwritten already freed block will cause two error messages to be printed. Previously, AlreadyFreed required that the data area be in tact for the block to count as already having been freed; an overwritten freed block would then be detected as an allocated block with corrupted margins. Maybe a memory map for an overwritten freed block would be a useful addition? (similar to that produced for an allocated block with corrupt margins).

The periodical printing of stats is rather crude. To make it more sophisticated will just made the code even more complex though (sigh).

AutoPtrSlice is still very experimental.

# 65 module (John Abbott)

### 65.1 User documentation for the classes module, ModuleBase, ModuleElem

You may also wish to look at the documentation for FGModule (Sec.38) the type which represents (explicitly) Finitely Generated Modules.

The classes module, ModuleBase and ModuleElem are closely linked together (analogously to the triple ring, RingBase and RingElem).

The class module is a reference counting smart pointer to an object of type derived from ModuleBase; all concrete types for representing modules are derived from ModuleBase. For a library implementor the class ModuleBase defines the minimal interface which every concrete module class must offer; indeed the concrete class must be derived from ModuleBase.

A user of CoCoALib who does not wish to add to the library need know only what it is in this section.

Analogously to rings and RingElems, every ModuleElem belongs to some module. So before you can compute with ModuleElems you must create the module(s) which contain them.

To create a module you must a pseudo-constructor for one of the concrete module classes (refer to their documentation for details): *e.g.* 

```
NewFreeModule(R, n) -- create a new FreeModule of n components over R
```

The functions which one may apply directly to a module are:

```
NumCompts(M) -- the number of components an element of M has
RingOf(M) -- the base ring of M (i.e. M is a module over this ring)
gens(M) -- a read only C++ vector containing the generators of M
zero(M) -- a read only ModuleElem which is the zero of M
M1 == M2 -- are the two modules identical (same repr in memory)?
M1 != M2 -- opposite of M1 == M2
```

As you can see there is not a lot one can do to a module. Primarily they exist to "give the correct type" to module elements; internally they play a crucial role in applying operations to module elements. A C++ value of type ModuleElem represents an element of some concrete module. The module to which the value belongs is called the owner of that value. The owner of an object of type ModuleElem must be specified (explicitly or implicitly) when it is created, and cannot be changed during the lifetime of the object; the value it contains may, however, be changed (C++ const rules permitting).

#### **Functions on ModuleElems**

Let v be a non-const ModuleElem, and v1, v2 be const ModuleElems all belonging to the same concrete module M. Let R be the base ring of M, and r a const element of R. Then we summarize the possible operations using C++ syntax:

owner(v1) // gives the module to which v1 belongs

| -v1     |         | <pre>// Usual arithmetic operations</pre> |
|---------|---------|-------------------------------------------|
| v1 + v2 | v1 - v2 | <pre>// between ModuleElems and</pre>     |
| r * v1  | v1 * r  | // RingElems.                             |

|            | v1 / r     |
|------------|------------|
| v = v1     |            |
| v += v1    | v -= v1    |
| v *= r     | v /= r     |
| v1 == v2   | v1 != v2   |
| IsZero(v1) | cout << v1 |

v[pos] // throws if the module is not FGModule

In every case it is an error to combine/compare ModuleElems belonging to different modules. As you would expect, instead of multiplying or dividing by a RingElem (Sec.90) you may also multiply or divide by a machine integer, a BigInt (Sec.6) or a BigRat (Sec.8).

### 65.2 Maintainer documentation for the classes module, and ModuleElem

I shall suppose that the user documentation has already been read and digested. It could also be helpful to have read the documentation for **ring** (Sec.87) since the design philosophy here imitates that used for rings.

The class module is simply a reference counting smart pointer class to a concrete module (*i.e.* an object belonging to a class derived from ModuleBase).

A ModuleElem, like a RingElem, comprises two components: one specifying the algebraic structure to which the value belongs, and the other being an opaque representation of the value which can be correctly interpreted only by the owning module. The data members are:

| <pre>module myM;</pre>  | <pre>// the module to which the ModuleElem belongs</pre> |
|-------------------------|----------------------------------------------------------|
| ModuleRawValue myValue; | <pre>// ``opaque" representation of the value,</pre>     |
|                         | <pre>// concrete modules must 'import" this value.</pre> |

The design philosophy for modules follows closely that used for rings. This means that every operation on ModuleElems is actually effected by calling the appropriate member function of the owning module. These member functions expect raw values as input. A normal ModuleElem stores within itself both the identity of the module to which it belongs and its value as an element of that particular module – we call the first datum the owner and the second datum the RawValue. A RawValue can be correctly interpreted only if supplied as argument to a member function of the owning module – calling module member functions for an incompatible concrete module and RawValue will very likely have grave consequences (officially stated as *undefined behaviour*, and most probably perceived as a program crash).

The member functions of a module **do not check** their arguments for being sensible. This decision is largely just a design policy imitating that used for rings, but may also lead to some slight beneficial effect on run-time performance. It does naturally imply that the programmer bears a considerable burden of responsibility.

### (2.1) Member functions for operations on raw values [IGNORE THIS – OUT OF DATE]

For ring elements (especially those in a small finite field), noticeable speed gains arise from using directly raw values and ring member functions. For modules the analogous effect exists in theory but will likely be negligible in practice. Nevertheless we list here the member functions of a module; this list will be useful to library authors who wish to create their own concrete module classes.

Let v be a non-const RawValue, and v1, v2 const RawValues belonging to M. Let r be a RingBase::RawValue belonging to the base ring of M.

```
M.myNumCompts()
M.myRing()
M.myGens() -- returns a const ref to a C++ vector of module:elems
M.myZero() -- returns a const ref to a ModuleElem
M.myNew(v) -- allocates resources, apply only to uninitialized RawValue
M.myNew(v, v1) -- allocates resources, apply only to uninitialized RawValue
M.myDelete(v) -- releases resources
M.mySwap(v, w)
M.myAssign(v, v1)
```

```
M.myNegate(v, v1)
M.myAdd(v, v1, v2)
M.mySub(v, v1, v2)
M.myMul(v, r, v1)
M.myDiv(v, r, v1) -- NOTE funny arg order!
M.myOutput(out, v1)
M.myOutputSelf(out)
M.myIsZero(v1)
M.myIsEqual(v1, v2)
```

### 65.3 Bugs, Shortcomings and other ideas

This code is too new, largely untried/untested. As soon as it gets some use, there will be some material to put here :-)

The documentation is very incomplete. Will be fixed (eventually). Maintainer documentation is incompleter than user doc.

# 66 ModuleTermOrdering (Anna Bigatti)

### 66.1 User documentation for ModuleTermOrdering

An object of the class ModuleTermOrdering represents an ordering on the module monoid of module terms, i.e. such that the ordering respects the operation .... In CoCoALib orderings and gradings are intimately linked (for gradings see also degree (Sec.20) and PPOrdering (Sec.77)).

Currently, the most typical use for a ModuleTermOrdering object is as a constructor argument to a concrete **FreeModule** (Sec.42). At the moment there are ? functions which create new ModuleTermOrderings:

Pseudo-constructors: (where PPO is a PPOrdering (Sec.77), shifts is a vector < degree >, perm is std::vector < long >, NumComponents is a long)

```
NewWDegTOPos(PPO, NumComponents);
NewPosWDegTO(PPO, NumComponents);
NewWDegPosTO(PPO, NumComponents);
NewWDegTOPos(PPO, shifts);
NewWDegPosTO(PPO, shifts);
NewWDegTOPos(PPO, perm);
NewWDegTOPos(PPO, perm);
NewWDegTOPos(PPO, shifts, perm);
NewWDegPosTO(PPO, shifts, perm);
```

where

WDeg is the degree (incl. the shifts) TO is the PPOrdering (incl. the degree, i.e. the first GrDim rows) Pos is the position (according to the ''score" given by perm [NYI])

```
66.1.1 Example
```

```
P = Q[x,y] \text{ with StdDegLex (==> GradingDim = 1)}
P(-2) (+) P(-1) \text{ i.e. } P^2 \text{ with shifts = [(2), (1)], and WDegTOPos}
v1 = [x,0], \quad v2 = [0,y^2]:
WDeg(v1) = WDeg(x)+2 = 3, \quad WDeg(v2) = WDeg(y^2)+1 = 3
x < y^2 \text{ according to StdDegLex (NB: not ``Lex"!)}
so v1 < v2
```

The operations on a ModuleTermOrdering object are:

out << MTO; // output the MTO object to channel out

```
const std::vector<degree>& shifts(const ModuleTermOrdering& 0);
long NumComponents(const ModuleTermOrdering& MTO);
long GradingDim(const ModuleTermOrdering& MTO);
const PPOrdering& ModPPOrdering(const ModuleTermOrdering& MTO);
```

```
bool IsWDegTOPos(const ModuleTermOrdering& MTO);// true iff MTO is implemented as WDegTOPos
bool IsPosWDegTO(const ModuleTermOrdering& MTO);
bool IsWDegPosTO(const ModuleTermOrdering& MTO);
```

output and OpenMath output is still questionable.

# 66.2 Maintainer documentation for ModuleTermOrdering

The general ideas behind the implementations of ModuleTermOrdering and ModuleTermOrderingBase are analogous to those used for ring and RingBase. ModuleTermOrdering is a simple reference counting smart-pointer class, while ModuleTermOrderingBase hosts the intrusive reference count (so that every concrete derived class will inherit it). See

The only remaining observation to make about the simple class ModuleTermOrdering is that I have chosen to disable assignment – I find it hard to imagine when it could be useful to be able to assign ModuleTermOrderings, and suspect that allowing assignment is more likely to lead to confusion and poor programming style.

There are ? concrete ModuleTermOrderings in the namespace CoCoA::MTO. The implementations are all simple and straightforward except for the matrix ordering which is a little longer and messier but still easy enough to follow.

See also the CoCoAReport "Free Modules".

### 66.3 Bugs, shortcomings and other ideas

66.3.1 do we need a class "shifts"?

# 67 MorseGraph (Mario Albert)

## 67.1 Examples

• ex-MorseGraph.C

## 67.2 User documentation for Morse Graph

Via the Morse Graph we are able to compute a free resolution of a polynomial ideal via the JBMill. We can compute a free resolution and, if the ideal is homogeneous, the minimal free resolution and the graded Betti numbers of the ideal.

### 67.2.1 Using the Morse Graph

In the following let mill a JBMill (Sec.53) with degrevlex order The following command computes a free resolution as vector <matrix >

• Resolution(mill)

Now we assume that mill contains a homogeneous ideal and col and row are of type long

- MinimalResolution(mill) Returns the minimal free resolution of mill as vector < matrix >
- BettiDiagramm(mill) Returns a matrix of ZZ, which represents the graded Betti numbers in Macaulay-Style
- BettiColumn(mill, col) Returns a matrix with only one column. This column represents the colth column of the Betti diagram (The first column/row has index 0).

• BettiNumber(mill, row, col) - Returns a RingElem of type RingZZ which represents the Betti number at position (row, col) in the Betti diagram (The first column/row has index 0).

# 67.3 Maintainer documentation for TmpMorseGraph.C, TmpMorseBetti.C, Tmp-MorseResolution.C, TmpPartialMorseBetti.C TmpMorseElement.C, TmpMorsePaths.C, TmpResolutionMinimization.C

For computing free resolutions and graded Betti diagramms with a Janet basis we using algebraic discrete Morse theory. (More information about the mathematical background the user can find in "On the free resolution induced by a Pommaret basis").

### 67.3.1 MorseElement and JBElem

The basic datastructure is a, so called, MorseGraph. The nodes are represented by the class MorseElement. A MorseElement consists of three main data members:

- myWedgeProduct A DynamicBitset which represents a wedge product.
- myRightProduct A PPMonoidElem.
- myBasis A JBElemConstIter. This is a constant iterator to a vector of JBElem.

The class JBElem is contained in the class MorseElement. The set of all JBElems should represent the given Janet basis. It consists of the basis element (elem) as RingElem, the multiplicative variables (multVars) as DynamicBitset and the lexicographic position above all elements in the given Janet basis (lexPos) as long. We store this additional attributes to avoid redundant computations.

MorseElement implements several methods to construct and modify MorseElements. In addition to that it implements several methods which we need to compute the resolution. For detailed descriptions the user should take a look at the inline documentation.

=== StandardRepresentationContainer ===

During the computation of the free resolution we need to compute standard representations of the form x[i] \* basis\_element very often. Due to that we often compute the same standard representation. To avoid redundant computations we store every already computed standard representation in the container.

A standard representation is represented by a vector of RingElems. These vector corresponds to the given Janet basis (e.g. The standard representation of  $\mathbf{r}$  is (1. element of the vector) \* (1. basis element) + (2. element of the vector) \* (2. basis element) + ...). Together with  $\mathbf{r}$  we save the standard representation in a pair. We store all standard representations in a multimap (myContainer), where the key is the corresponding LPP.

If we want to compute the standard representation of **r**. We first searching for the range with the same LPP in **myContainer**. If this is range is not empty we try to find an pair with the same **RingElem** than **r**. If we do not find such an element we compute the standard representation, save it in **myContainer** and return the standard representation to the user.

=== MorseGraph and MorsePaths ===

For modelling a Graph we need some additional data structures beside a MorseElement. Essentially we need again a map where the beginning of an edge should be the key and a vector of the tail of all edges with same beginning should be the value. For efficiency and simplicity we invert this natural datastructure, e.g. the tail of an edge is the key of the map and the beginning of all edges with this tail is the value (this list is called myResolution and is of type map<MorseElement, MorsePaths>). The edges have additionally values. Therefore we join the beginnings of all edges with the value (a simple RingElem) of the corresponding edges. These list is represented by the class MorsePaths. MorsePaths implements an intelligent version of this list. It notices if we add an already known edge and sums up the values of this edges. If a edge has value 0 it removes this edge from the list.

The implementation of the list is quite complicated:

The beginning of the edges are MorseElements. To avoid memory consumption we only save a const\_iterator to the corresponding MorseElement in myResolution. For efficiency we save these const iters as a key of map, where the values are RingElems, representing the value of the corresponding edges.

If there is a MorseElement which is not the end of an edge we simply store it in myComputer with an empty MorsePaths.

MorseGraph does not only consists of myContainer. It also contains the a JBMill (myMill), the corresponding SparsePolyRing (myRing), the corresponding Janet basis as vector < MorseElement::JBElem> (myBasis) and a ring (myMapRing). MorseGraph is purely virtual class. It concrete subclasses are MorseBetti and MorseResolution. In MorseBetti all values of the edges in our graph are of type CoeffRing(myRing) and in MorseResolution they are of type myRing. The variable myMapRing keeps track of this information.

The implementation of MorseBetti and MorseResolution is quite similar. They compute and minimize the MorseGraph, but the MorseBetti class only computes the part of the graph where all edges have only a constant value. For further information look at the cited paper or at the inline documentation. Another difference between MorseBetti and MorseResolution is the expected output. MorseBetti computes the graded betti diagram of an ideal. The betti diagramm is represented by matrix. MorseResolution computes a graded free resolution of an ideal. The resolution is represented by vector<matrix>.

=== PartialMorseBetti === We use this class to compute a single Betti column or Betti number. It is a child class of MorseBetti. The algorithms to compute these partial datas are nearly the same as in the class MorseBetti. The only difference are the restriction to one column or only one number. For more informations take a look at the inline documentation.

=== Resolution Minimization ===

This class takes a vector of matrices of RingElems which should represent a free resolution and minimizes it with the standard algorithm.

== Bugs, Shortcomings and other ideas ==

=== Resolution Minimization ===

Implementing a own specialized myAddRowMul function (skipping zeros...).

=== MorseGraph ===

Waiting for general free resolution object.

# 68 NumTheory (John Abbott)

### 68.1 User documentation

### 68.1.1 Generalities

The functions in the NumTheory file are predominantly basic operations from number theory. Most of the functions may be applied to machine integers or big integers (*i.e.* values of type BigInt (Sec.6)). Please recall that computational number theory is not the primary remit of CoCoALib, so do not expect to find a complete collection of operations here – you would do better to look at Victor Shoup's NTL (Number Theory Library), or PARI/GP, or some other specialized library/system.

See also BigIntOps (Sec.7) for very basic arithmetic operations on integers, and BigRat (Sec.8) for very basic arithmetic operations on rational numbers.

### 68.1.2 Examples

• ex-NumTheory1.C

### 68.1.3 The Functions Available For Use

Several of these functions give errors if they are handed unsuitable values: unless otherwise indicated below the error is of type ERR::BadArg. All functions expecting a modulus will throw an error if the modulus is less than 2 (or an unsigned long value too large to fit into a long).

### GCD, LCM, etc.

The main functions available are:

- gcd(m,n) computes the non-negative gcd of m and n. If both args are machine integers, the result is of type long (or error if it does not fit); otherwise result is of type BigInt (Sec.6).
- IsCoprime(m,n) returns true iff abs(gcd(m,n)) == 1

- ExtGcd(a,b,m,n) computes the non-negative gcd of m and n; also sets a and b so that gcd = a\*m+b\*n. If m and n are machine integers then a and b must be of type (signed) long. If m and n are of type BigInt (Sec.6) then a and b must also be of type BigInt (Sec.6). The cofactors a and b satisfy abs(a) <= abs(n)/2g and abs(b) <= abs(m)/2g where g is the gcd (inequalities are strict if possible). Error if m=n=0.
- InvMod(r,m) computes the least positive inverse of r modulo m; throws error (ERR::DivByZero) if the inverse does not exist. Throws error (ERR::BadModulus) if m < 2 (or too big for long). Result is of type long if m is a machine integer; otherwise result is of type BigInt (Sec.6).
- InvMod(r,m, RtnZeroOnError) same as InvMod(r,m) except that it returns 0 if the inverse does not exist; RtnZeroOnError comes from an enum.
- InvModNoArgCheck(r,m) computes the least positive inverse of r modulo m; ASSUMES 0 <= r < m and 2 <= m <= MaxLong; result is a long. Throws error ERR::DivByZero if gcd(r,m) is not 1.
- lcm(m,n) computes the non-negative lcm of m and n. If both args are machine integers, the result is of type long; otherwise result is of type BigInt (Sec.6). Gives error ERR::ArgTooBig if the lcm of two machine integers is too large to fit into a long.

There is a class called CoprimeFactorBasis\_BigInt for computing a coprime factor basis of a set of integers:

- CoprimeFactorBasis\_BigInt() default ctor; base is initially empty.
- CFB.myAddInfo(n) use also the integer n when computing the factor base.
- CFB.myAddInfo(v) use also the elements of std::vector<long> v or std::vector<BigInt> v when computing the factor base.
- FactorBase(CFB) returns the factor base obtained so far (as vector < BigInt >).

### Prime generation and tests

These functions are in NumTheory-prime. The functions NextPrime, PrevPrime, RandomNBitPrime and RandomSmallPrime each produce a result of type SmallPrime (essentially a long which is known to be prime).

- eratosthenes(n) build vector < bool > sieve of Eratosthenes up to n; entry k corresponds to integer 2\*k+1; max valid index is n/2
- EratosthenesRange(lo, hi) build vector < bool > sieve of Eratosthenes from lo up to hi; if lo is odd, it is replaced by lo+1; similarly for hi. In returned vector entry k corresponds to integer lo+2\*k; max valid index is (hi-lo)/2
- IsPrime(n) tests the positive number n for primality (may be very slow for larger numbers). Gives error if n <= 0.
- IsProbPrime(n) tests the positive number n for primality (fairly fast for large numbers, but in very rare cases may falsely declare a number to be prime). Gives error if  $n \ll 0$ .
- IsProbPrime(n,iters) tests the positive number n for primality; performs iters iterations of the Miller-Rabin test (default value is 25). Gives error if n <= 0.
- NextPrime(n) and PrevPrime(n) compute next or previous positive prime (fitting into a machine long). NextPrime returns 0 if no next "small" prime exists; PrevPrime throws OutOfRange if arg is less than 3. Both throw BadArg if n < 0.
- RandomSmallPrime(N) generate a (uniform) random prime from 5 up to N; error if N < 5 or N >= 2^31. Result is of type SmallPrime (essentially a long).
- RandomNBitPrime(N) generate a (uniform) random prime in range 2^(N-1) to 2^N; error if N < 10 or N >= 31. Result is of type SmallPrime (essentially a long).
- NextProbPrime(N) and PrevProbPrime(N) compute next or previous positive probable prime (uses IsProbPrime). PrevProbPrime throws OutOfRange error if  $0 \le N \le 3$ . Both throw BadArg error if  $N \le 0$ .
- NextProbPrime(N,iters) and PrevProbPrime(N,iters) compute next or previous positive probable prime (uses IsProbPrime with second arg iters). PrevProbPrime throws OutOfRange error if 0 <= N < 3. Both throw BadArg error if N < 0.

There are also iterators for generating primes (or almost primes) in increasing order:

- PrimeSeq() the sequence of primes starting with 2.
- PrimeSeq1ModN(n) the sequence of primes 1 modulo n
- PrimeSeqForCRT() a sequence of primes starting with some "large" value, and going upwards.
- FastFinitePrimeSeq() a sequence containing all primes up to some limit (much faster than PrimeSeq); limit is given by mem fn myLastPrime.
- FastMostlyPrimeSeq() a sequence containing all primes and a few composites (much faster than PrimeSeq).
- NoSmallFactorSeq() a sequence of positive integers which have no small factors.

If pseq is one of these iterator objects then

- \*pseq gives the current prime in the sequence (as a value of type SmallPrime, or of type long for FastMostlyPrimeSeq and NoSmallFactorSeq)
- ++pseq advances 1 step along the sequence
- IsEnded(pseq) returns true if the end of the sequence has been reached
- CurrPrime(pseq) same as \*pseq (only for PrimeSeq and PrimeSeqForCRT)
- NextPrime(pseq) advances 1 step along the sequence, and returns the new "current prime" (only for PrimeSeq and PrimeSeqForCRT)
- pseq.JumpTo(n) advance to n or beyond (will rewind if n is smaller than current value)

### Factorization

- factor(n) finds the complete factorization of n (WARNING may be very slow for large numbers); NB implementation incomplete
- factor\_TrialDiv(n,limit) finds small prime factors of n (up to & including the specified limit); result is a factorization object. Gives error if limit is not positive or too large to fit into a long. See also MultiplicityOf2 in BigIntOps (Sec.7).
- factor\_PollardRho(n,niters) attempt to find a (single) factor of n (not nec. prime) using at most niters iterations; returns "empty" factorization if no factor was found; factor found may not be prime.
- AllFactors(n) a vector < long > containing all positive factors of n in increasing; error if n <= 0
- SumOfFactors(n,k) compute sum of k-th powers of positive factors of n
- SmallestNonDivisor(n) finds smallest (positive prime) non-divisor of n; if n=0 throws ERR::NotNonZero.
- IsSqFree(n) returns true if n is square-free, otherwise false; for BigInt result is a bool3 (Sec.11)
- FactorMultiplicity(b,n) find largest k such that power(b,k) divides n (error if b < 2 or n is zero)
- CoprimeFactor(N,b) effectively N/gcd(N,power(b,INFINITY)); for the "odd part" just compute CoprimeFactor(N,2)

### Pollard Rho Sequence

- PollardRhoSeq(N, start, incr) create a sequence starting from start and with increment incr
- PRS.myAdvance(k) advance the sequence by k steps
- GetFactor(PRS) returns a factor of N (may be 1 or N)
- GetNumIters(PRS) returns number of steps/iters performed

- EulerTotient(n) computes Euler's *totient* function of the positive number n (*i.e.* the number of integers up to n which are coprime to n, or the degree of the n-th cyclotomic polynomial). Gives error if n <= 0.
- InvTotientBound(n) returns a BigInt representing an upper bound for the inverse EulerTotient of n using OEIS sequence A355667.
- InvTotientBound\_ulong(n) returns an unsigned long representing an upper bound for the inverse EulerTotient of n
- InvTotientBoundUpto(n) returns a BigInt representing an upper bound for the inverse EulerTotient of all k <= n related to OEIS sequence A355667.
- InvTotient(n) returns a vector < long > containing all possible preimages of n.
- InvTotient(n, InvTotientMode::SqFreePreimages) returns a vector < long > containing all possible square-free preimages of n.
- MoebiusFn(n) computes the Moebius function value of the positive number n (*i.e.* the sum of the primitive n-th roots of unity). Gives error if n <= 0.
- PrimitiveRoot(p) computes the least positive primitive root for the positive prime p. Gives error if p is not a positive prime. WARNING May be very slow for large p (because it must factorize p-1).
- KroneckerSymbol(res,mod) (test if res is a quadratic residue) computes the Kronecker symbol, generalization of Jacobi symbol, generalization of Legendre symbol
- MultiplicativeOrderMod(res,mod) computes multiplicative order of res modulo mod. Throws error ERR::BadArg if mod < 2 or gcd(res,mod) is not 1.
- PowerMod(base,exp,modulus) computes base to the power exp modulo modulus; result is least non-negative residue. If modulus is a machine integer then the result is of type long (or error if it does not fit), otherwise the result is of type BigInt (Sec.6). Gives error if modulus <= 1. Gives ERR::DivByZero if exp is negative and base cannot be inverted. If base and exp are both zero, it produces 1.
- BinomialRepr(N,r) produces the repr of N as a sum of binomial coeffs with "denoms" r, r-1, r-2, ...

### **Functions on Rationals**

- SimplestBigRatBetween(A,B) computes the simplest rational between A and B
- SimplestBinaryRatBetween(A,B) computes the simplest binary rational between A and B; result is a rational of form N\*2<sup>k</sup> where the integer N is minimal.

### **Continued Fractions**

Several of these functions give errors if they are handed unsuitable values: unless otherwise indicated below the error is of type ERR::BadArg.

Recall that any real number has an expansion as a **continued fraction** (*e.g.* see Hardy & Wright for definition and many properties). This expansion is finite for any rational number. We adopt the following conventions which guarantee that the expansion is unique:

- the last partial quotient is greater than 1 (except for the expansion of integers  $\langle = 1 \rangle$ )
- only the very first partial quotient may be non-positive.

For example, with these conventions the expansion of -7/3 is (-3, 1, 2). The main functions available are:

• ContFracIter(q) constructs a new continued fraction iterator object

- IsEnded(CFIter) true iff the iterator has moved past the last partial quotient
- IsFinal(CFIter) true iff the iterator is at the last *partial quotient*
- quot(CFIter) gives the current partial quotient as a BigInt (Sec.6) (or throws ERR::IterEnded)
- \*CFIter gives the current *partial quotient* as a BigInt (Sec.6) (or throws ERR::IterEnded)
- ++CFIter moves to next *partial quotient* (or throws ERR::IterEnded)
- ContFracApproximant() for constructing a rational from its continued fraction quotients
- CFA.myAppendQuot(q) appends the quotient q to the continued fraction
- CFA.myRational() returns the rational associated to the continued fraction
- CFApproximantsIter(q) constructs a new continued fraction approximant iterator
- IsEnded(CFAIter) true iff the iterator has moved past the last "partial quotient"
- \*CFAIter gives the current continued fraction approximant as a BigRat (Sec.8) (or throws ERR::IterEnded)
- ++CFAIter moves to next approximant (or throws ERR::IterEnded)
- CFApprox(q,eps) gives the simplest cont. frac. approximant to q with relative error at most eps

## Chinese Remaindering – Integer Reconstruction

CoCoALib offers the class CRTMill for reconstructing an integer from several residue-modulus pairs via Chinese Remaindering. At the moment the moduli from distinct pairs must be coprime.

The operations available are:

- CRTMill() ctor; initially the residue is 0 and the modulus is 1
- CRT.myAddInfo(res,mod) give a new residue-modulus pair to the CRTMill (error if mod is not coprime to all previous moduli)
- CRT.myAddInfo(res,mod,CRTMill::CoprimeModulus) give a new residue-modulus pair to the CRTMill asserting that mod is coprime to all previous moduli - CRTMill::CoprimeModulus is a constant
- CombinedResidue(CRT) the combined residue with absolute value less than or equal to CombinedModulus(CRT)/2
- CombinedModulus(CRT) the product of the moduli of all pairs given to the mill

## **Rational Reconstruction**

CoCoALib offers two heuristic methods for reconstructing rationals from residue-modulus pairs; they have the same user interface but internally one algorithm is based on continued fractions while the other uses lattice reduction. The methods are heuristic, so may (rarely) produce an incorrect result.

**NOTE** the heuristic requires the (combined) modulus to be a certain amount larger than strictly necessary to reconstruct the correct answer (assuming perfect bounds are known). In practice, this means that **the methods** always fail if the combined modulus is too small.

The constructors available are:

- RatReconstructByContFrac() ctor for continued fraction method mill log-epsilon equal to 20
- RatReconstructByContFrac(LogEps) ctor for continued fraction method mill with given log-epsilon (must be at least 3)
- RatReconstructByLattice(SafetyFactor) ctor for lattice method mill with given SafetyFactor (0 -> use default)

The operations available are:

• reconstructor.myAddInfo(res,mod) give a new residue-modulus pair to the reconstructor

- IsConvincing(reconstructor) gives true iff the mill can produce a *convincing* result
- ReconstructedRat(reconstructor) gives the reconstructed rational (or an error if IsConvincing is not true).
- BadMFactor(reconstructor) gives the "bad factor" of the combined modulus.

There is also a function for deterministic rational reconstruction which requires certain bounds to be given in input. It uses the continued fraction method.

• RatReconstructWithBounds(e,P,Q,res,mod) where e is upper bound for number of "bad" moduli, P and Q are upper bounds for numerator and denominator of the rational to be reconstructed, and (res[i],mod[i]) is a residue-modulus pair with distinct moduli being coprime.

## 68.2 Maintainer Documentation

- Correctness of ExtendedEuclideanAlg is not immediately clear, because the cofactor variables could conceivably overflow in fact this cannot happen (at least on a binary computer): for a proof see Shoup's book *A Computational Introduction to Number Theory and Algebra*, in particular Theorem 4.3 and the comment immediately following it. There is just one line where a harmless "overflow" could occur it is commented in the code.
- I have decided to make ExtGcd give an error if the inputs are both zero because this is an exceptional case, and so should be handled specially. I note that mpz\_exgcd accepts this case, and returns two zero cofactors; so if we decide to accept this case, we should do the same this all fits in well with the (reasonable/good) principle that "zero inputs have zero cofactors".

- Several functions are more complicated than you might expect because I wanted them to be correct for all possible machine integer inputs (*e.g.* including the most negative long value).

- In some cases the function which does all the work is implemented as a file local function operating on unsigned long values: the function should normally be used only via the "dispatch" functions whose args are of type MachineInt (Sec.58) or BigInt (Sec.6).
- The fns for primes (testing and generating) are in the file NumTheory-prime.
- The impl of eratosthenes is fairly straightforward given that I chose to represent only odd numbers in the table: the k-th entry corresponds to the integer 2\*k+1. Overflow cannot occur: recall that the table size is at most half the biggest long. I'm hoping that C++11 will avoid the cost of copying the result upon returning. Anyway, I think the code is a decent compromise between readability, speed and space efficiency. The impl of EratosthenesRange is similar but the table covers just the given range (only odd numbers are represented; index 0 corresponds to smallest odd integer greater than or equal to the start of the range).
- The "prime sequence" classes are a bit messier than I'd like. It was delicate getting correct the switchover from one technique to the other (in those classes where 2 techniques were used). The limit of 23 for NoSmallFactorSeq is somewhat arbitrary. Not sure the code is 32-bit safe.
- The continued fraction functions are all pretty simple. The only tricky part is that the "end" of the ContFracIter is represented by both myFrac and myQuot being zero. This means that a newly created iterator for zero is already ended.
- CFApproximantsIter delegates most of the work to ContFracIter.

## 68.3 Bugs, Shortcomings, etc.

- Several functions return long values when perhaps unsigned long would possibly be better choice (since it offers a greater range, and in the case of gcd it would permit the fn to return a result always, rather than report "overflow"). The choice of return type was dictated by the coding conventions, which were in turn dictated by the risks of nasty surprises to unwary users unfamiliar with the foibles of unsigned values in C++.
- NextPrime has dodgy semantics: what happens when the end of the iterator is reached? In fact, all the non-finite "prime seq" iterators do not handle end-of-iterator properly!

- Should there also be procedural forms of functions which return BigInt (Sec.6) values? (*e.g.* gcd, lcm, InvMod, PowerMod, and so on). (2016-06-27 this will probably become irrelevant when using "move" semantics in C++11).
- Certain implementations of PowerMod should be improved (*e.g.* to use PowerModSmallModulus whenever possible). Is behaviour for 0^0 correct?
- KroneckerSymbol I have chosen to make available just KroneckerSymbol rather than the more widely-known LegendreSymbol because GMP makes Kronecker available, and it is always defined; whereas LegendreSymbol would have to check that its 2nd arg is a prime (which would dominate the cost of the call)
- LucasTest should produce a certificate, and be made publicly accessible.
- How should the cont frac iterators be printed out???
- ContFracIter could be rather more efficient for rationals having very large numerator and denominator. One way would be to compute with num and den divided by the same large factor (probably a power of 2), and taking care to monitor how accurate these "scaled" num and den are. I'll wait until there is a real need before implementing (as I expect it will turn out a bit messy).
- CFApproximantsIter::operator++() should be made more efficient.

#### 68.4 Main changes

#### 2022

- Feb (v0.99720):
  - SmoothFactor has been renamed factor\_TrialDiv
  - added factor\_PollardRho -

# 69 obsolescent (John Abbott)

#### 69.1 Examples

• ex-obsolescent.C

#### 69.2 User documentation

As CoCoALib develops and evolves, it is sometimes necessary to modify functions (*e.g.* change the name, change the args). To simplify the passage from on older version of CoCoALib to a newer one, the obsolescent functions are placed into the files [[obsolescent.H]] and [[obsolescent.C]].

To compile code using an obsolescent function, you must include both CoCoA/library.H and CoCoA/obsolescent.H. The obsolescent functions are no longer considered part of CoCoALib, so do not appear in CoCoALib's combined header.

To run code which uses obsolescent functions, you must give the option AllowObsolescentFns to GlobalManager (Sec.46). Note that each call to an obsolescent function will cause a log message to be printed out – this is to encourage you to update your code!

We do not list the obsolescent functions here: you are not supposed to use them!

## 69.3 Maintainer documentation

Each obsolescent fn should call LogObsolescentFn immediately upon entry; this function either throws ERR::OBSOLESCENT or prints out a log message.

## 69.4 Bugs, shortcomings and other ideas

Should the log message be printed to std::clog or std::cout? Currently they are printed on std::clog but that causes the example program to report failure...

## 69.5 Main changes

#### 2016

• November (v0.99544): first version

## 70 OpenMath (John Abbott)

#### 70.1 User documentation for OpenMath

These files offer two types: OpenMathOutput for sending data in OpenMath format, and OpenMathInput for receiving data sent in OpenMath format. Since OpenMath specifies more than one encoding, you must specify which encoding is to be used when creating one of these input/output channels. Here are two (ugly) examples:

OpenMathOutput OMOut(new OpenMathOutputXML(cout)); OpenMathInput OMIn(new OpenMathInputXML(cin));

These commands say that the XML encoding is to be used, and that cin/cout as the data transport mediums. Once created, these OpenMath i/o channels can be used analogously to the standard C++ i/o channels.

#### 70.2 Maintainer documentation for OpenMath

OpenMathInput and OpenMathOutput use the template class SmartPtrIRC (Sec.106) as their implementations. They are reference counting "smart pointers" (but I'm not sure why, perhaps just for simplicity?).

There are six different operator < < for built in integer types because I needed at least two (one for long and one for unsigned long) and the compiler complained about ambiguities for other integral types because it could have converted equally well to either long or unsigned long. There are only two corresponding member functions, as the implementations of operator < < cast to either long or unsigned long.

#### 70.3 Bugs, Shortcomings and other ideas

Use boost::shared\_ptr instead of SmartPtrIRC (Sec.106)?

Documentation woefully incomplete. Actually the whole implementation needs a thorough revision, perhaps in collaboration with some others who are attempting to implement OpenMath.

Code written hastily, so incomplete, largely untested, does not follow the coding standards (esp. member fn names).

Need a safer way to send "brackets" (e.g. OpenMath apply begin and end tokens).

Should OpenMathSymbol have ctors with one string and one char\*?

OpenMath attributes completely ignored.

## 71 OrdvArith (John Abbott)

## 71.1 User documentation for OrdvArith

**OrdvArith** objects are "low level" values, and thus probably of little interest to most users of CoCoALib. They perform arithmetic operations on **OrdvElem** values, *i.e.* compressed vectors of non-negative small integers (which represent "order vectors" of power products). The main aim is fast multiplication and comparison of two power products (using a specified PP ordering – see **PPOrdering** (Sec.77)).

All operations on OrdvElem values must be effected through an explicit OrdvArith member function call; this design is similar to that of rings and RingElems. The main design aim was speed rather than convenience; as a consequence the member fns listed below expect the caller to have allocated the memory used to contain the results of computations (*e.g.* in the parameter ordv).

#### 71.1.1 Initializers and Converters for OrdvElem

These fns are all member fns of OrdvArith.

- myAssignZero(ordv) set ordv to all zeros
- myAssignFromExpv(ordv, expv) set ordv from given exponent vector expv
- myComputeExpv(expv, ordv) extract exponent vector from ordv

Note: the two functions which convert between expv and ordv representations might be quite slow, especially if a general ordering is used. Even with the simplest ordering (*i.e.* lex) the conversion is not instant because order vectors are held in a packed representation.

#### 71.1.2 Arithmetic operations on OrdvElem

These fns are all member fns of OrdvArith.

- myMul(ordv, ordv1, ordv2) put into ordv product of ordv1 and ordv2
- myMulIndetPower(ordv, x, n) multiply ordv by x<sup>n</sup>
- myDiv(ordv, ordv1, ordv2) put into ordv quotient of ordv1 by ordv2
- myPower(ordv, ordv1, n) put into ordv the n-th power of ordv1

Note: since order vectors are linearly related to exponent vectors, the functions myMul and myDiv actually compute the sum and difference of the order vectors. No check is made for over-/under-flow!

#### 71.1.3 Other operations on OrdvElem

These fns are all member fns of OrdvArith.

- myCmp(ordv1, ordv2) compare ordv1 with ordv2; result is -1,0,+1 according as ordv1 < = > ordv2
- myStdDeg(ordv1) compute std degree of ordv1
- myWDeg(D, ordv1) put into D weighted degree of ordv1
- myCmpWDeg(ordv1, ordv2) compare weighted degrees of ordv1 and ordv2
- myCmpWDegPartial(ordv1, ordv2, GrDim) compare weighted degrees of ordv1 and ordv2
- myIsZero(ordv1) test whether ordv1 is zero
- myIsIndet(x, ordv1) test whether ordv1 is an indet; if so, put index into x

#### Background about matrices and PP orderings

This section is for the curious.

To better understand the what an OrdvArith object does, let us begin by setting the scene. We recall that for all practical purposes an arithmetic ordering on power products can be specified by a matrix of integers M as follows: Let  $t1 = x_1^e_1 * x_2^e_2 * \ldots * x_n^e_n$  be a power product, and  $t2 = x_1^f_1 * x_2^f_2 * \ldots * x_n^f_n$  be another. Then we call (e\_1, e\_2,..., e\_n) the **exponent vector** for t1, and similarly for t2. For brevity we shall write expv(t1), etc.

The matrix M determines the ordering thus: we say that t1 < t2 iff M\*expv(t1) comes before M\*expv(t2) in lex ordering. We call the product M\*expv(t1) the order vector for t1, and for brevity we shall write ordv(t1) to denote it; similarly for t2.

Typically the matrix M is subject to some suitability criteria, *e.g.* M should be square and invertible. We shall assume henceforth that M has been chosen so that all order vectors contain only non-negative entries. While reading the rest of these notes it may be convenient to think of M as being non-singular, so that there is a 1-1 correspondence between power products and their order vectors.

Now the scene has been set, we can explain what an **OrdvArith** object does. It can effect the conversion from *exponent vector* to *order vector*, and *vice versa*. It can also operate directly on order vectors. Certain special orderings are recognized, so that special relationships between the exponent vector and order vector can be exploited to enable faster computation.

## 71.2 Maintainer documentation for OrdvArith

See subsection below about thread-safety!

The base class OrdvArith::base just contains several handy values related to the number of indets and the packing mechanism. The ctor does some sanity checking on the supplied parameters, and computes some handy values for packing/unpacking vectors.

Mem fns myMul, myDiv and myCmp are inline for speed. Recall that myMul and myDiv do not check for over-/under-flow (for speed).

The mem fns myCompress and myDecompress have to check whether myPackingDensity is 1 because C++ shift operators work "strangely" if the shift size equals the wordsize.

There are several derived classes which supply efficient "short-cut" impls for some operations when specific knowledge of the ordering permits this.

Data member myNumIndets is required when dealing with exponent vectors (since C vectors do not record their own length). It is the number of valid entries in a C vector representing an exponent vector.

Data member myGradingDim specifies how many initial components of an order vector comprise the grading. It is needed in myWDeg.

Data member myOrdvWords is used only to supply the return value to the friend function OrdvWords. This value is needed so that a caller can allocate the correct amount of space in which to build a new order vector value. By default this is initialized to a huge value, so that it will quickly become evident at run-time if it hasn't been initialized to a same value.

Data member myOrdvWordsForCmp is used in myMul, myDiv and myCmp to choose between an inline function and a virtual call. Its value may be non-zero and different from myOrdvWords if a redundant representation is being used (*e.g.* for a StdDegRevLex ordering). By default this is initialized to a huge value, so that it will quickly become evident at run-time if it hasn't been initialized to a same value.

The member functions myMul, myDiv, and myCmp are non-virtual so that the compiler can implement them inline: at run-tme they check the data member myOrdvWordsForCmp to decide whether to the use the inline function or delegate to a "shadow" virtual function. This rather ugly arrangement was necessary to achieve acceptable run-time performance.

The member function myMulIndetPower is not pure because a reasonable generic implementation exists. Similarly, myOutput(OMOut, ordv) is not pure.

#### Threadsafety and CoCoA\_THREADSAFE\_HACK

The code contains some **#if** blocks to distinguish between single-threaded and multi-threaded run-time environments. In a single-threaded environment the base class contains two "global" buffers used when converting between exponent vectors and compressed order vectors; in a multi-threaded environment these buffers are not used, but each function needing to do such conversions creates appropriate buffers in local variables (so there are lots of #if directives).

#### 71.3 Bugs, Shortcomings and other ideas

In some ways, myCmp could simply be operator(); thus calls would look like ord(ordv1, ordv2) where ord is an object of type PPOrdering.

We need a way to handle order vectors which have large integer entries! (also ordering matrices with large integer entries). Recall that some ordvs may involve mpz\_t integers! Note that the polynomial type needs to know how big an ordv can be: that's what the OrdvWords member function is for.

Should StdDegRevLex actually store an extra component so that deg(...,x[0]) can be calculated easily? Do we really need this to be quick? It would be needed for computing GCDs, testing divisibility etc, but these operations would normally be done only on "rich PP" objects – talk to Anna!

The restriction to order compatible gradings may not be wholly necessary. The PPs in a polynomial homogeneous with respect to a k-dimensional grading are completely specified by n-k of the entries in the order vector, though precisely which entries must be retained depends on the grading and the ordering. Thus a later generalization to non order compatible gradings may not be too painful.

ANNA: must add a section about modular order matrix JOHN: yes, you must! Where does 46336 come from???

The default implementation of myIsIndet is not very efficient, but is it really worth writing many different

# 72 OrthogonalPolys (John Abbott, Anna M. Bigatti)

## 72.1 Examples

• ex-OrthogPolys.C

## 72.2 User documentation

Here are some functions for constructing individual members of certain families of orthogonal polynomials.

## 72.2.1 Constructors and pseudo-constructors

Let n be a non-negative integer, and x a ring element (typically an indeterminate or a number). The functions below evaluate the corresponding polynomial at x: if x is an indeterminate then the polynomial itself is returned.

- ChebyshevPoly(n,x) Chebyshev polynomial of 1st kind
- ChebyshevPoly2(n,x) Chebyshev polynomial of 2nd kind
- HermitePoly(n,x) Hermite polynomial (physics)
- HermitePoly2(n,x) Hermite polynomial (probability)
- LaguerrePoly(n,x) Laguerre polynomomial multiplied by factorial(n)
- DicksonPoly(x,n,alpha) Dickson polynomial of 1st type not orthog
- DicksonPoly2(x,n,alpha) Dickson polynomial of 2nd type not orthog

## 72.3 Maintainer documentation

Some of the Chebyshev functions are not used, but I left them there in case they ever become useful.

## 72.4 Bugs, shortcomings and other ideas

The dispatch functions for Hermite polynomials have not been tested; so I do not know if the criterion for choosing between "explicit" and "iterative" implementations actually makes any sense.

## 72.5 Main changes

## 2017

- October (v0.99560): first release **2018**
- November (v0.99610): added DicksonPoly

# 73 PBMill (Mario Albert)

## 73.1 Examples

- ex-Pommaret1.C
- ex-Pommaret2.C
  - == User documentation for PBMill ==

The files PBMill.H, StabilityAlgorithm.H introduce several classes for computing and working with Pommaret Basis. The normal user should only use the classes Involutive::PBMill and Involutive::PBMill::Builder to interact with Pommaret bases.

## 73.1.1 Computing a Pommaret Basis

To compute a Pommaret basis the user should use subclasses of Involutive::PBMill::Builder. The user can choose between four subclasses:

- Converter It takes a Janet basis and casts it to a Pommaret basis. This builder object does not perform a coordinate transformation.
- DeltaRegularTransformator It takes a generating set and transforms it to a delta-regular Pommaret basis via coordinate transformations.
- StableLTITransformator It takes a generating set and transforms it to a Pommaret basis via coordinate transformations, such that the leading ideal is stable.
- StronglyStableLTITransformator It takes a generating set and transforms it to a Pommaret basis via coordinate transformations, such that the leading ideal is strongly stable.

==== Using Involutive::PBMill::Converter ====

To construct a Involutive::PBMill::Converter object the user has to use the standard constructor. The only configuration method is setJBMill(mill) where mill is a JBMill. It sets the JBMill which should be transformed to a PBMill. If builder is a configured Converter object the user can construct a new PBMill with PBMill(builder).

==== Using Involutive::PBMill::DeltaRegularTransformator ====

To construct a Involutive::PBMill::DeltaRegularTransformator object the user has to use the standard constructor. For configuration of the building process there are several methods:

- setInput(v) v must be a vector < RingElem >. It sets the generating set of the ideal to v.
- setInput(cBegin, cEnd) cBegin and cEnd must be a vector < RingElem > :: const\_iterator and must define a range of RingElem. The method sets the generating set of the ideal to this range.
- setJanetStrategy(strat) strat must be a Involutive::StrategyFlag. Possible enums are TQDegree, TQBlockHigh, TQBlockLow (default) or GBCompletion. During the computation we compute Janet bases. This Flag controls which algorithm should be used to compute these Janet bases.
- setStrategy(strat) strat must be a Involutive::DeltaRegularTransformator::StrategyFlag. Possible enums are SingleWithPermutation, SingleWithoutPermutation, AllWithPermutation and AllWithoutPermutation It defines the algorithm which should be used to compute delta-regular coordinates. If this method is not called the Builder object uses the SingleWithoutPermutation strategy.

If builder is a configured DeltaRegularTransformator object the user can construct a new PBMill with PBMill(builder). The computation of delta-regular coordinates will be done during the construction of PBMill.

 $==== Using \ Involutive:: PBMill:: StableLTIT ransformator \ and \ Involutive:: PBMill:: StronglyStableLTIT ransformator \\ ==== Using \ Involutive:: PBMill:: StableLTIT ransformator \\ === Using \ Involutive:: PBMill:: StableLTIT ransformator \\ == Using \ Involutive:: PBMill:: StableLTIT ransformator \\ == Using \ Involutive:: PBMill$ 

The construction and usage of StableLTITransformator and StronglyStableLTITransformator is nearly the same than for the DeltaRegularTransformator. The only difference is the method setStrategy(strat). There are only two possible enums of type StableLTITransformator (or StronglyStableLTITransformator): Single (default) or All.

The methods are chainable, e.g. the user can do the following: builder.setInput(input).setStrategy(Single). If the user calls a method more than one time only the input of the last method call is taken into account.

=== Using the PBMill ===

In addition to the methods of the baseclass JBMill the class PBMill defines the following methods. Let I be the ideal generated by the Pommaret basis:

- myReturnPB() returns the minimal Pommaret basis as vector < RingElem >
- myDepth() returns the depth of I as long.
- myProjDim() returns the projective dimension of I as long.
- mySocle() returns the socle of I as vector < RingElem >.
- myExtremalBettiNumbers() returns the extremal betti numbers of I as map < pair < long, long >, long >.
- myMaxStronglyIndependentSet() returns the unique maximal strongly independent set of P/I as vector < RingElem >.

- IamCohenMacaulay() tests if I is Cohen-Macaulay. Returns a bool.
- myRegularity() returns the regularity of I as long.
- mySatiety() returns the satiety of I as long.
- mySaturation() returns the saturation of I as vector<RingElem>.

## 73.2 Maintainer documentation for PBMill and StabilityAlgorithm

The Pommaret basis is always a Janet basis, too. Therefore the datastructures for represententing a Pommaret basis are the same than for the Janet bases. Everything of the following lives in the namespace CoCoA::Involutive.

#### 73.2.1 PBMill

This file defines all necessary things for dealing with Pommaret bases.

#### **PBMill**

This class has as base class JBMill. It does not introduce new data members, because the representation of a Pommaret basis is the same than for a Janet basis. The main differnce between these to classes is that PBMill only accept generating sets in delta-regular coordinates. In addition to that it implements some methods which are only applicable when we have a Pommaret basis.

#### PBMill::Builder

This class is designed to construct a Pommaret basis. The goal of this class is to separate the construction of the PBMill from its representation. The 'Gang of Four' (Gamma, Helm, Johnson, Vlissides - Design Patterns) served as template for the construction. The corresponding pattern is called Building Pattern. This class is purley virtual. The real implementation is in the subclasses. To construct a PBMill out of the builder object the user can call a constructor of PBMill with a configured builder object.

#### **PBMill::Converter**

This class is a subclass of PBMill::Builder. It trys convert a JBMill directly to a PBMill, without changing coordinates.

#### **PBMill::Transformator**

This class is a subclass of PBMill::Builder. It is again a purley virtual class. It acts as base class for all Builder-classes which applying coordinate transformations to get a specific stability position.

#### PBMill::DeltaRegularTransformator

This class is a subclass of PBMill::Transformator. It transforms a Janet basis to a Pommaret basis with delta-regular coordinates. The user can choose between four different strategies which are defined in the enum PBMill::DeltaRegularTransformator::StrategyFlag.

#### **PBMill::StableLTITransformator**

This class is a subclass of PBMill::Transformator. It transforms a Janet basis to a Pommaret basis with stable leading ideal. The user can choose between two different strategies which are defined in the enum PBMill::StableLTITransformat

#### PBMill::StronglyStableLTITransformator

This class is a subclass of PBMill::Transformator. It transforms a Janet basis to a Pommaret basis with strongly stable leading ideal. The user can choose between two different strategies which are definied in the enum PBMill::StronglyStableLTITransformator::StrategyFlag.

#### 73.2.2 StabilityAlgorithm

#### **StabilityAlgorithm**

This class provides an interface for computing different stability positions. It defines a method to compute a Janet basis (which is in our case always a Pommaret basis as well)for a given input, and a method to get a JanetContainer which should contain the computed Janet basis. Also it contains as basic data the polynomial ring and the PPMonoid. Every class which computes a stability position has to be a subclass of this class.

#### DeltaRegular

This class is a subclass of StabilityAlgorithm. It should transform the given ideal into delta-regular coordinates. The algorithm to compute delta-regular coordinates is quite simple. It checks if the given input is delta-regular. If not it changes the coordinates (only changes from x\_i to x\_i+x\_j) and checks it again, until it reaches delta-regular coordinates. In addition to that it there is an enum DeltaRegular::UsagePermutations, where the user can decide whether we also use variable permutations as transformation. The computation of transformations like x\_i -> x\_i + x\_j is implemented in the method DoComputeImage which is virtual.

#### DeltaRegularAll

This class is a subclass of DeltaRegular. The implementation is almost the same than DeltaRegular. The only difference is the method DoComputeImage. This class also computes transformation like  $x_i \rightarrow x_i + x_j + \dots + x_j$ .

#### **StableLTI**

This class is a subclass of StabilityAlgorithm. It should transform the given ideal into coordinates, such that the leading ideal is stable. The algorithm to compute this coordinates is quite simple. It checks if the given input are in the correct position. If not it changes the coordinates (only changes from  $x_i$  to  $x_i + x_j$ ) and checks it again, until it reaches suitable coordinates. The computation of transformations like  $x_i - > x_i + x_j$  is implemented in the method DoComputeImage which is virtual. In addition to that the check if the position is correct is again a virtual method.

#### StableLTIAll

This class is a subclass of StableLTI. The implementation is almost the same than StableLTI. The only difference is the method DoComputeImage. This class also computes transformation like  $x_i \rightarrow x_i + x_j + x_j + x_j$ .

#### **StronglyStableLTI**

This class is a subclass of StableLTI. It should transform the given ideal into coordinates, such that the leading ideal is strongly stable. The implementation is almost the same than StableLTI. The only difference is the check of coordinates. It replaces the check of stability by a check of strong stability.

#### **StronlyStableLTIAll**

This class is a subclass of StronglyStableLTI. The implementation is almost the same than StronglyStableLTI. The only difference is the method DoComputeImage. This class also computes transformation like  $x_i \rightarrow x_i + x_j + x_j = 0$ .

## Problems&Ideas related to StabilityAlgorithm

If we could make **StableLTI** to a subclass of **DeltaRegular** it would be quite nice, because this would represent the mathematical hierachy as well.

# 74 PolyRing (John Abbott)

## 74.0.1 Examples

- ex-PolyRing1.C
- ex-PolyRing2.C
- ex-PolyIterator1.C
- ex-PolyIterator2.C
- ex-PolyInput1.C
- ex-factor1.C

## 74.1 User documentation for PolyRing

PolyRing is an abstract class (inheriting from ring (Sec.87)) representing rings of polynomials with coefficients in a commutative ring (Sec.87) R.

The polynomials may be (dense) univariate or (sparse) multivariate.

See RingElem PolyRing (Sec.90) for operations on its elements, but only a few operations are available at this level of abstraction: see RingElem SparsePolyRing (Sec.90) or RingElem DenseUPolyRing (Sec.90) for more operations on polynomials of SparsePolyRing (Sec.115) or DenseUPolyRing (Sec.23).

## 74.1.1 Pseudo-constructors

There are several functions to create polynomial rings: see

- SparsePolyRing constructors (Sec.115) for the sparse implementation and
- DenseUPolyRing constructors (Sec.23) for the dense (univariate) implementation.
- PolyRing(R) sort of downcast the ring R to a poly ring; will throw an ErrorInfo object with code ERR::NotPolyRing if needed.

## 74.1.2 Queries and views

Let R be an object of type ring (Sec.87).

- IsPolyRing(R) true if R is actually PolyRing
- PolyRingPtr(R) pointer to impl of R (for calling mem fns); will throw an ErrorInfo object with code ERR::NotPolyRing if needed

#### 74.1.3 Operations on a PolyRing

In addition to the standard ring operations (Sec.87), a PolyRing (Sec.74) may be used in other functions.

Let P be an object of type PolyRing.

- NumIndets(P) the number of indeterminates in P
- CoeffRing(P) the ring of coefficients of P
- indets(P) a const std::vector of RingElem (Sec.90)s whose i-th element is the i-th indeterminate in P

- indets(P, str) a std::vector of RingElem (Sec.90)s with all indeterminates in P whose head is the string str
- indet(P,i) the i-th indet of P as a RingElem (Sec.90)
- IndetPower(P,i,n) the n-th power of the i-th indet of P as a RingElem (Sec.90)

#### 74.1.4 Homomorphisms

Let P be an object of type PolyRing. Let R be an object of type ring (Sec.87).

CoeffEmbeddingHom(P) - the homomorphism which maps CoeffRing(P) into P

- PolyRingHom(P, R, CoeffHom, IndetImages) the homomorphism from P to R which maps the coeffs using CoeffHom, and maps the k-th indet into IndetImages[k]
- EvalHom(P, IndetImages) the evaluation homomorphism from P to CoeffRing(P) which is the identity on the coeffs, and maps the kth indet into IndetImages[k]

PolyAlgebraHom(P, R, IndetImages) - this is the identity on coeffs, and maps the k-th indet into IndetImages[k]

## 74.2 Maintainer documentation for PolyRing

The hard part has been deciding which member functions should be in PolyRingBase and which should be in less abstract classes. If you want to modify the code here, you should probably also look at SparsePolyRing and DUPolyRing before messing with the code!

The implementations in PolyRing.C are all very simple: they just conduct some sanity checks on the function arguments before passing them to the PolyRing member function which will actually do the work.

## 74.3 Bugs, Shortcomings and other ideas

What precisely should the *fancy* version of deriv do? What are permitted values for the second arg? Must coeff=1? What if the second arg does not have precisely one term?

The range of member functions on RawValues is rather a hotch-potch. Hopefully, experience and use of the code will bring some better order to the chaos.

Verify the true need for myRemoveBigContent, myMulByCoeff, myDivByCoeff. If the coeff ring has zero divisors then myMulByCoeff could change the structure of the poly!

Maintainer doc is largely absent.

## 75 PPMonoid (John Abbott)

## 75.1 User documentation for the classes PPMonoid, PPMonoidElem and PPMonoid-Base

The classes PPMonoid and PPMonoidElem are analogous to ring (Sec.87) and RingElem. A PPMonoid represents a (multiplicative) power product monoid with grading and compatible total arithmetic ordering; a PPMonoidElem represents an element of a PPMonoid, *i.e.* a power product.

PPMonoid and PPMonoidElem are used inside the implementation of SparsePolyRing (Sec.115) (multivariate polynomial rings).

You do not have to deal directly with PPMonoid unless you want to work solely with power-products, or use some particular implementation for a specific need in your SparsePolyRing (Sec.115) – *e.g.* huge exponents, very sparse power-products, fast ordering or fast access to exponents.

The implementations of PPMonoids are optimized for different uses:

- PPMonoidEv: stores the *Exponent vector*; it is good for accessing the exponents, but slow for ordering; with optional 3rd arg BigExps the exponents are stored as BigInt (Sec.6)'s
- PPMonoidOv: stores the *Order vector*; it is good for ordering, but slow for accessing the exponents; multiplication and comparison are fast; GCD/LCM are slow.

• PPMonoidEvOv: stores the *Exponent vector* and the *Order vector*; it is good for accessing the exponents and for ordering but uses more memory and takes more time to assign.

#### 75.1.1 Examples

- ex-PPMonoidElem1.C
- ex-PPMonoidElem2.C

#### 75.1.2 Operations PPMonoids

Recall that every PPMonoid is graded, and has a degree-compatible total arithmetical ordering; the grading and ordering must be specified when the PPMonoid is created. For convenient input and output, also the names of the indeterminates generating the monoid must be specified when the monoid is created.

If you expect to use large exponents then you should use only the special PPMonoid created by PPMonoidBigEv. The other PPMonoids should usually be fine for exponents up to 1000 or more; the true limit depends on the specific monoid, the number of indeterminates, and the PPOrdering (Sec.77). At the moment there is no way to find out what the true limit is (see *Bugs* section), and no warning is given should the limit be exceeded: you just get a wrong answer.

#### Pseudo-constructors of PPMonoid

To create a PPMonoid use the function NewPPMonoid (the default currently chooses PPMonoidEv). To create a PPMonoid object of a specific type use one of the pseudo-constructors related to the concrete monoid classes:

Given PPO a PPOrdering (Sec.77) or PPOrderingCtor (*i.e.* lex, StdDegLex, or StdDegRevLex), and IndetNames a vector of symbol (Sec.118)

- NewPPMonoid(IndetNames, PPO) same as NewPPMonoidEv
- NewPPMonoidEv(IndetNames, PPO)
- NewPPMonoidEv(IndetNames, PPO, PPExpSize::big) PPExpSize::big is just an enum member.
- NewPPMonoidOv(IndetNames, PPO)
- NewPPMonoidEvOv(IndetNames, PPO)

#### Operations

- cout << PPM print PPM on cout
- NumIndets(PPM) number of indeterminates
- ordering(PPM) the PPOrdering (Sec.77) inherent in PPM
- OrdMat(PPM) a matrix defining the ordering used in PPM
- GradingDim(PPM) the dimension of the grading (zero if ungraded)
- GradingMat(PPM) the matrix defining the grading
- symbols(PPM) std::vector of the symbol (Sec.118)s in PPM (*i.e.* names of the indets in order: k-th entry is IndetSymbol(PP,k))
- IndetSymbol(PPM, k) the symbol (Sec.118) for the k-th indeterminate
- PPM1 == PPM2 true iff PPM1 and PPM2 are identical (*i.e.* same addr)
- PPM1 != PPM2 true unless PPM1 and PPM2 are identical
- IsPPMonoidOv(PPM) true iff PPM is internally implemented as a PPMonoidOv

These pseudo-constructors are described in the section about PPMonoidElems

- one(PPM)
- indet(PPM, k)
- IndetPower(PPM, k, exp)
- indets(PPM)

#### 75.1.3 Summary of functions for PPMonoidElems

See also some example programs in the CoCoALib/examples/ directory.

When a new object of type PPMonoidElem is created the monoid to which it belongs must be specified either explicitly as a constructor argument, or implicitly as the monoid associated with some constructor argument. Once the PPMonoidElem object has been created it is not possible to make it belong to any other monoid. Comparison and arithmetic between objects of type PPMonoidElem is permitted only if they belong to the same identical monoid.

Note: when writing a function which has an argument of type PPMonoidElem, you should specify the argument type as ConstRefPPMonoidElem, or RefPPMonoidElem if you want to modify its value.

Let PPM be a PPMonoid; for convenience, in comments we shall use x[i] to refer to the i-th indeterminate in PPM. Let pp be a non-const PPMonoidElem, and pp1 and pp2 be const PPMonoidElem (all belonging to PPM). Let expv be a vector < long > of size equal to the number of indeterminates.

- PPMonoidElem t(PPM) create new PP in PPM, value is 1
- PPMonoidElem t(PPM, expv) create new PP in PPM, value is product x[i]^expv[i]
- PPMonoidElem t(pp1) create a new copy of pp1, belongs to same PPMonoid as pp1
- one(PPM) the 1 belonging to PPM
- indet(PPM, i) create a new copy of x[i] the i-th indeterminate of PPM
- IndetPower(PPM, i, n) create  $x[i]^n$ , n-th power of i-th indeterminate of PPM
- indets(PPM) std::vector (reference) whose n-th entry is n-th indet as a PPMonoidElem
- owner(pp1) returns the PPMonoid to which pp1 belongs
- IsOne(pp1) returns true iff pp1 = 1
- IndetsIn(pp1) returns vector < long> V such that k is in V iff the k-th indet divides pp1
- IsIndet(i, pp1) returns true iff pp1 is an indet; if true, puts index of indet into i
- IsIndetPosPower(i, N, pp1) returns true iff pp1 is a positive power of some indet; when the result is true (signed long) i and (BigInt (Sec.6)) N are set so that pp1 == IndetPower(owner(pp), i, N); (otherwise unchanged) if pp1 == 1 then the function throws ERR::BadArg
- IsIndetPosPower(i, n, pp1) same as above, where n is long
- cmp(pp1, pp2) compare pp1 with pp2 using inherent ordering; result is integer <0 if pp1 < pp2, =0 if pp1 == pp2, and >0 if pp1 > pp2
- pp1 == pp2 the six standard comparison operators...
- pp1 != pp2 ...
- pp1 < pp2 ... (inequalities use the ordering inherent in PPM)
- pp1 <= pp2 ...
- pp1 > pp2 ...
- pp1 >= pp2 ...
- pp1 \* pp2 product of pp1 and pp2
- pp1 / pp2 quotient of pp1 by pp2, quotient must be exact (see the function IsDivisible below)
- colon(pp1, pp2) colon quotient of pp1 by pp2, i.e. pp1/gcd(pp1,pp2)

- gcd(pp1, pp2) gcd of pp1 and pp2
- lcm(pp1, pp2) lcm of pp1 and pp2
- radical(pp1) radical of pp1
- power(pp1, n) n-th power of pp1 (NB: you cannot use pp1^n, see below)
- PowerOverflowCheck(pp1, n) throws ExpTooBig if overflow would occur computing power(pp1,n)
- IsCoprime(pp1, pp2) tests whether pp1 and pp2 are coprime
- IsDivisible(pp1, pp2) tests whether pp1 is divisible by pp2
- IsSqFree(pp1) test whether pp1 is squarefree, *i.e.* if pp1 == radical(pp1)
- AssignOne(pp) sets pp = 1
- swap(pp, pp\_other) swaps the values of pp and pp\_other
- pp = pp1 assignment (pp and pp1 must belong to same PPMonoid)
- pp \*= pp1 same as pp = pp \* pp1
- pp /= pp1 same as pp = pp / pp1
- StdDeg(pp1) standard degree of pp1; result is of type long
- wdeg(pp1) weighted degree of pp1 (using specified grading); result is of type degree (Sec.20)
- CmpWDeg(pp1, pp2) result is integer <0 =0 >0 according as wdeg(pp1) < = > wdeg(pp2); order on weighted degrees is lex, see degree (Sec.20)
- CmpWDegPartial(pp1, pp2, i) result is integer <0 =0 >0 as CmpWDeg wrt the first i components of the weighted degree
- exponent(pp1, i) exponent of x[i] in pp1 (result is a long)
- BigExponent(pp1, i) exponent of x[i] in pp1 (result is a BigInt (Sec.6))
- exponents(expv, pp) fills vector (of long) expv so that expv[i] = exponent(pp, i) for i=0,...,NumIndets(PPM)-1
- BigExponents(expv, pp) fills vector (of BigInt) expv so that expv[i] = BigExponent(pp, i) for i=0,...,NumIndets(PPM 1
- cout << pp1 print out the value of pp1

#### **Operations on collections of PPMonoidElem**

• IsFactorClosed(S) - says whether the std::vector < PPMonoidElem > S is factor closed; error if S is empty.

## 75.2 Library Contributor Documentation

This section comprises two parts: the first is about creating a new type of PP monoid; the second comments about calling the member functions of PPMonoidBase directly.

#### 75.2.1 To add a new type of concrete PPMonoid class

My first suggestion is to look at the code implementing PPMonoidEv. This is a simple PP monoid implementation: the values are represented as C arrays of exponents. Initially you should ignore the class CmpBase and those derived from it; they are simply to permit fast comparison of PPs in certain special cases.

First, a note about "philosophy". As far as we can tell, the programming language C++ does not have a built-in type system sufficiently flexible (and efficient) for our needs, consequently we have to build our own type system on top of what C++ offers. The way we have chosen to do this is as follows (note that the overall scheme used here is similar to that used for rings and their elements).

To fit into CoCoALib your new class must be derived from PPMonoidBase. Remember that any operation on elements of your PP monoid will be effected by calling a member function of your new monoid class.

The monoid must be a cartesian power of N, the natural numbers, with the monoid operation (called "multiplication") being vector addition – the vector should be thought of as the vector of exponents in a power product. The monoid must have a total arithmetic ordering; often this will be specified when the monoid is created. The class PPOrdering (Sec.77) represents the possible orderings.

Here is a summary of the member functions which must be implemented. All the functions may be called for a **const PPMonoid**, for brevity the **const** qualifier is omitted. I use two abbreviations:

| RawPP      | is short for PPMonoidElemRawPtr      |
|------------|--------------------------------------|
| ConstRawPP | is short for PPMonoidElemConstRawPtr |

Note: all arithmetic functions must tolerate argument aliasing (*i.e.* any pair of arguments may be identical).

**Constructors**: these all allocate memory which must eventually be freed (by calling myDelete); the result is a pointer to the memory allocated.

- PPMonoidElemRawPtr PPMonoidBase::myNew() initialize pp to the identity
- PPMonoidElemRawPtr PPMonoidBase::myNew(const vector < int > & expv) initialize pp from exponent vector expv
- PPMonoidElemRawPtr PPMonoidBase::myNew(const RawPP& pp1) initialize pp from pp1

Destructor: there is only one of these, its argument must be initialized

• void PPMonoidBase::myDelete(PPMonoidElemRawPtr pp) - destroy pp, frees memory

Assignment etc:

- void PPMonoidBase::mySwap(RawPP pp1, RawPP pp2) swap the values of pp1 and pp2
- void PPMonoidBase::myAssign(RawPP pp, ConstRawPP pp1) assign the value of pp1 to pp
- void PPMonoidBase::myAssign(RawPP pp, const vector < int > & expv) assign to pp the PP with exponent vector expv

Arithmetic: in all cases the first arg is where the answer is placed, aliasing is permitted (*i.e.* arguments need not be distinct); myDiv result is undefined if the quotient does not exist!

- const PPMonoidElem& myOne() reference to 1 in the monoid
- void myMul(RawPP pp, ConstRawPP pp1, ConstRawPP pp2) effects pp = pp1\*pp2
- void myMulIndetPower(RawPtr pp, long i, unsigned long exp) effects pp \*= indet(i)^exp
- void myDiv(RawPP pp, ConstRawPP pp1, ConstRawPP pp2) effects pp = pp1/pp2 (if it exists)
- void myColon(RawPP pp, ConstRawPP pp1, Const RawPP pp2) effects pp = pp1/gcd(pp1,pp2)
- void myGcd(RawPP pp, ConstRawPP pp1, ConstRawPP pp2) effects pp = gcd(pp1, pp2)
- void myLcm(RawPP pp, ConstRawPP pp1, ConstRawPP pp2) effects pp = lcm(pp1, pp2)
- void myPower(RawPP pp, ConstRawPP pp1, int exp) effects pp = pp1^exp

• void myPowerOverflowCheck(ConstRawPP pp1, int exp) - throws ExpTooBig if myPower(pp,exp) would overflow exponent range

**Comparison and testing**: each PP monoid has associated with it a **term ordering**, *i.e.* a total ordering which respects the monoid operation (multiplication)

- bool myIsCoprime(ConstRawPP pp1, ConstRawPP pp2) true iff gcd(pp1, pp2) is 1
- bool myIsDivisible(ConstRawPP t1, ConstRawPP t2) true iff t1 is divisible by t2
- int myCmp(ConstRawPP t1, ConstRawPP t2) result is <0, =0, >0 according as t1 <,=,> t2
- NYI int myHomogCmp(ConstRawPP t1, ConstRawPP t2) as cmp, but assumes t1 and t2 have the same degree

#### Sundries:

- degree myDeg(ConstRawPP t) total degree
- long myExponent(ConstRawPtr rawpp, long i) exponent of i-th indet in pp
- void myBigExponent(BigInt& EXP, ConstRawPtr rawpp, long i) EXP = degree of i-th indet in pp
- void myExponents(vector<long>& expv, ConstRawPP t) get exponents, put them in expv
- void myBigExponents(vector < BigInt > & expv, ConstRawPP t) get exponents, put them in expv
- ostream& myOutput(ostream& out, const RawPP& t) prints t on out; default defn in PPMonoid.C

#### Query functions:

- long myNumIndets() number of indeterminates generating the monoid
- const symbol& myIndetName(long var) name of indet with index var

#### 75.2.2 To add a new member function to PPMonoidBase

You will have to edit PPMonoid.H and possibly PPMonoid.C (*e.g.* if there is to be a default definition). Arguments representing PPs should be of type RawPP if they may be modified, or of type ConstRawPP if they are read-only. See also the Coding Conventions about names of member functions.

If you do add a new pure virtual member function, you will have to add definitions to all the existing concrete PP monoid classes (otherwise they will become uninstantiable). Don't forget to update the documentation too!

#### 75.2.3 Calculating directly with raw PPs

Values of type **PPMonoidElem** are intended to be simple and safe to use but with some performance penalty. There is also a "fast, ugly, unsafe" option which we shall describe here.

The most important fact to heed is that a PPMonoidElemRawPtr value is not a C++ object – it does not generally know enough about itself even to destroy itself. This places a considerable responsibility on the programmer, and probably makes it difficult to write exception clean code. You really must view the performance issue as paramount if you plan to use raw PPs! In any case the gain in speed will likely be only slight.

The model for creation/destruction and use of raw PPs is as follows: (NB see *Bugs* section about exceptionsafety) - (1) an uninitialized raw PP is acquired from the system; - (2) the raw PP is initialized by calling an initialization function (typically called myNew) – this will generally acquire further resources; - (3) now the RawPP may be used for i/o, arithmetic, and so forth; - (4) finally, when the value is no longer required the extra resources acquired during initialization should be released by calling the myDelete function – failure to call myDelete will probably result in a memory leak.

Here is some pseudo C++ code to give an idea

const PPMonoid& M = ...; // A PPMonoid from somewhere

| <pre>PPMonoidElemRawPtr t;</pre> | <pre>// A wrapped opaque pointer; initially points into hyperspace.</pre>                             |
|----------------------------------|----------------------------------------------------------------------------------------------------|
| <pre>t = M-&gt;myNew();</pre>    | <pre>// Allocate resources for a new PP belonging to M; // there are two other myNew functions.</pre> |
| operations on t; a               | lways via a member function of the monoid M                                                           |
| M->myDelete(t);                  | <pre>// ``destroy" the value t held; t points into hyperspace again.</pre>                            |

NOTE: the only functions which take a pointer into hyperspace are PPMonoidBase::myNew; many functions, *e.g.* PPMonoidBase::myMul, write their result into the first argument and require that that first argument be already allocated/initialized.

NOTE: if an exception is thrown after M->myNew and before M->myDelete then there will be a memory leak (unless you correctly add a try...catch block). If t is just to hold a temporary local value then it is better to create a full PPMonoidElem and then let t be its RawPtr; this should avoid memory leaks.

## 75.3 Maintainer documentation for PPMonoid, PPMonoidElem, and PPMonoid-Base

See subsection below about thread-safety in PPMonoidOV.

The general structure here mirrors that of rings and their elements, so you may find it helpful to read ring.txt if the following seems too opaque. At first sight the design may seem complex (because it comprises several classes), but there's no need to be afraid.

The class PPMonoid is a reference counting smart pointer to an object derived from PPMonoidBase. This means that making copies of a PPMonoid is very cheap, and that it is easy to tell if two PPMonoids are identical. Assignment of PPMonoids is disabled because I am not sure whether it is useful/meaningful. operator-> allows member functions of PPMonoidBase to be called using a simple syntax.

The class PPMonoidBase is what specifies the class interface for each concrete PP monoid implementation, i.e. the operations that it must offer. It includes an intrusive reference count for compatibility with PPMonoid. Since it is inconceivable to have a PP monoid without an ordering, there is a data member for memorizing the inherent PPOrdering. This data member is protected so that it is accessible only to friends and derived classes.

The function PPMonoidBase::myOutput for printing PPs has a reasonable default definition.

The situation for elements of a PP monoid could easily appear horrendously complicated. The basic idea is that a PP monoid element comprises two components: one indicating the PPMonoid to which the value belongs, and the other indicating the actual value. This allows the user to employ a notationally convenient syntax for many operations – the emphasis is on notational convenience rather than ultimate run-time efficiency.

For an element of a PP monoid, the owning PPMonoid is specified during creation and remains fixed throughout the life of the object; in contrast the value may be varied (if C++ const rules permit). The value is indicated by an opaque pointer (essentially a wrapped void\*): only the owning PPMonoid knows how to interpret the data pointed to, and so all operations on the value are effected by member functions of the owning PPMonoid.

I do not like the idea of having naked void\* values in programs: it is too easy to get confused about what is pointing to what. Since the value part of a PPMonoidElem is an opaque pointer (morally a void\*), I chose to wrap it in a lightweight class; actually there are two classes depending on whether the pointed to value is const or not. These classes are PPMonoidElemRawPtr and PPMonoidElemConstRawPtr; they are opaque pointers pointing to a value belonging to some concrete PP monoid (someone else must keep track of precisely which PP monoid is the owner).

The constructors for PPMonoidElemRawPtr and PPMonoidElemConstRawPtr are explicit to avoid potentially risky automatic conversion of any old pointer into one of these types. The naked pointer may be accessed via the member functions myRawPtr. Only implementors of new PP monoid classes are likely to find these two opaque pointer classes useful.

I now return to the classes for representing fully qualified PPs. There are three very similar yet distinct classes for elements of PP monoids; the distinction is to keep track of constness and ownership. I have used inheritance to allow natural automatic conversion among these three classes (analogously to RingElem, ConstRefRingElem)

- A PPMonoidElem is the owner of its value; the value will be deleted when the object ceases to exist.
- A RefPPMonoidElem is not the owner of its value, but the value may be changed (and the owner of the value

will see the change too).

• A ConstRefPPMonoidElem is not the owner of its value, and its value may not be changed (through this reference).

The data layout is determined in ConstRefPPMonoidElem, and the more permissive classes inherit the data members. I have deliberately used a non-constant PPMonoidElemRawPtr for the value pointer as it is easier for the class ConstRefPPMonoidElem to add in constness appropriately than it is for the other two classes to remove it. The four assignment operators must all be defined since C++ does not allow polymorphism in the destination object (e.g. because of potential problems with slicing). Ideally it would be enough to define assignment just from a ConstRefPPMonoidElem, but I have to define also the "homogeneous" assignment operator since the default definition would not work properly. It is a bit tedious to have four copies of the relevant code (but it is only a handful of lines each time).

By convention the member functions of PPMonoidBase which operate on raw PP values assume that the values are valid (e.g. belong to the same PP monoid, division is exact in myDiv). The validity of the arguments is checked by the syntactically nice equivalent operations (see the code in PPMonoid.C). This permits a programmer to choose between safe clean code (with nice syntax) or faster unsafe code (albeit with uglier syntax).

#### Thread-safety and CoCoA\_THREADSAFE\_HACK

The impl in PPMonoidOV using the CPP flag CoCoA\_THREADSAFETY\_HACK to select between two impl strategies. If the CPP flag is not set, then "single-threaded" code is compiled which uses some "global" buffers to gain speed; if the flag is set then buffers are allocated locally in several functions.

## 75.4 Bugs, Shortcomings and other ideas

The section on "Advanced Use" is a bit out of date and too long.

- (1) Should more operations on PPMonoidElems be inlined? With the current design, since speed is not so important for PPMonoidElems.
- (2) We would like a way of performing divisibility tests faster when there are few indeterminates and relatively high degrees. In this case the DivMask is useless. The "gonnet" example is slow because it entails many divisibility tests. One suggestion would be to maintain a "randomly weighted" degree and use that as a simple heuristic for deciding quickly some cases.
- (3) I've fixed the various arithmetic functions for PPMonoidElems so that they are obviously exception safe, BUT they now make an extra copy of the computed value (as it is returned from a local variable to the caller). Here is an idea for avoiding that extra copy. Create a new type (say PPMonoidElem\_local) which offers just raw(..) and a function export(..) which allows the return mechanism to create a full PPMonoidElem (just by copying pointers) and empty out the PPMonoidElem\_local. If the PPMonoidElem\_local is not empty then it can destroy the value held within it. By not attempting to make PPMonoidElem\_locals behave like full PPMonoidElems I save a lot of "useless" function definitions. Indeed the "export" function need not exist: an implicit ctor for a PPMonoidElem from a PPMonoidElem\_local could do all the work. I'll wait to see profiling information before considering implementing.
- (4) Is assignment for PPMonoids likely to be useful to anyone? I prefer to forbid it, as I suspect a program needing to use it is really suffering from poor design...
- (5) I have chosen not to use operator<sup>^</sup> for computing powers because of a significant risk of misunderstanding between programmer and compiler. The syntax/grammar of C++ cannot be changed, and operator<sup>^</sup> binds less tightly than (binary) operator\*, so any expression of the form a\*b<sup>c</sup> will be parsed as (a\*b)<sup>c</sup>; this is almost certainly not what the programmer intended. To avoid such problems of misunderstanding I have preferred not to define operator<sup>^</sup>; it seems too dangerous.
- (6) The absence of a deg function for PPMonoidElems is deliberate; you should choose either StdDeg or wdeg according to the type of degree you want to compute. This is unnatural; is it a bug?
- (7) I have deliberately not made the destructors for ConstRefPPMonoidElem and its descendants virtual. This is marginally risky: it might be possible to leak memory if you convert a raw pointer to PPMonoidElem into a raw pointer to ConstRefPPMonoidElem; of course, if you do this you're asking for trouble anyway.
- (8) Should exponents give an error if the values exceed the limits for long?
- (9) Offer the user some means of checking for and handling exponent overflow.

# 76 PPMonoidHom (John Abbott)

## 76.1 User documentation for the class PPMonoidHom

The class PPMonoidHom is used for representing homomorphisms between PPMonoids. Each indeterminate in the domain monoid maps into an element of the codomain (*i.e.* a power product).

#### 76.1.1 Examples

• ex-PPMonoidHom.C

#### 76.1.2 Functions for PPMonoidHoms

Here is a list of the (pseudo-)ctors for PPMonoidHom

- IdentityHom(PPM) the identity
- GeneralHom(PPM, images) where images is a vector of PPMonoidElem whose *i*-th entry is the image of the *i*-th indet in PPM
- RestrictionHom(PPM, IndetIndexes) where IndetIndexes is a vector of indices of the indets which map to themselves, the others map to 1.

The PPMonoidHom object may be applied to a value by using normal function call syntax: for instance

```
PPMonoidElem t = ...;
PPMonoidHom phi = ...;
cout << ``phi applied to t gives `` << phi(t) << endl;</pre>
```

Given a PPMonoidHom you can find out its domain and codomain:

domain(phi)the domain of phi as a PPMonoidcodomain(phi)the codomain of phi as a PPMonoid

#### 76.2 Library Contributor Documentation

## 76.3 Maintainer documentation for PPMonoid, PPMonoidElem, and PPMonoid-Base

#### 76.4 Bugs, Shortcomings and other ideas

Add some more special cases: *e.g.* permutations of the indets, and the "identity" between PPMonoids which differ only in their orderings.

Should we allow partial homs? *e.g.* one which maps  $x^2$  to y (so odd powers of x have no image).

## 77 PPOrdering (John Abbott)

## 77.1 Examples

- $\bullet~{\rm ex-PPMonoidElem2.C}$
- ex-OrderingGrading1.C

#### 77.2 User documentation

An object of the class PPOrdering represents an *arithmetic* ordering on the (multiplicative) monoid of power products, *i.e.* such that the ordering respects the monoid operation (*viz.*  $s < t = r^*s < r^*t$  for all r,s,t in the monoid).

In CoCoALib orderings and gradings are intimately linked – for gradings see also degree (Sec.20). If you want to use an ordering to compare power products then see PPMonoid (Sec.75).

#### 77.2.1 Pseudo-constructors

Currently, the most typical use for a PPOrdering object is as an argument to a constructor of a concrete PPMonoid (Sec.75) or PolyRing (Sec.74), so see below **Convenience constructors**.

These are the functions which create new PPOrderings:

- lex(NumIndets) GradingDim = 0
- xel(NumIndets) GradingDim = 0
- StdDegLex(NumIndets) GradingDim = 1
- StdDegRevLex(NumIndets) GradingDim = 1
- NewMatrixOrdering(OrderMatrix, GradingDim)

The first three create respectively lex, StdDegLex and StdDegRevLex orderings on the given number of indeterminates. Note the use of Std in the names to emphasise that they are only for standard graded polynomial rings (*i.e.* each indet has degree 1).

The last function creates a PPOrdering given a matrix. GradingDim specifies how many of the rows of OrderMatrix are to be taken as specifying the grading. Then entries of the given matrix must be integers (and the ring must have characteristic zero).

#### **Convenience** constructors

For convenience there is also the class PPOrderingCtor which provides a handy interface for creating PPMonoid (Sec.75) and SparsePolyRing (Sec.115), so that lex, xel, StdDegLex, StdDegRevLex may be used as shortcuts instead of the proper constructors, *e.g.* 

NewPolyRing(RingQQ(), symbols("a","b","c","d"), lex);

is the same as

NewPolyRing(RingQQ(), symbols("a","b","c","d"), lex(4));

#### 77.2.2 Queries

- IsStdGraded(PPO) true iff PPO is standard graded (or "degree compatible")
- IsLex(PPO) true iff PPO is implemented as lex
- IsXel(PPO) true iff PPO is implemented as xel
- IsStdDegLex(PPO) true iff PPO is implemented as StdDegLex
- IsStdDegRevLex(PPO) true iff PPO is implemented as StdDegRevLex
- IsMatrixOrdering(PPO) true iff PPO is implemented as MatrixOrdering
- IsTermOrdering(PPO) true iff PPO is a term ordering

#### 77.2.3 Operations

The operations on a **PPOrdering** object are:

- out << PPO output the PPO object to channel out
- NumIndets(PPO) number of indeterminates the ordering is intended for
- OrdMat(PPO) a (constant) matrix defining the ordering
- GradingDim(PPO) the dimension of the grading associated to the ordering
- $\bullet$  GradingMat(PPO) the matrix defining the grading associated to the ordering

CoCoALib supports graded polynomial rings with the restriction that the grading be compatible with the PP ordering: *i.e.* the grading comprises simply the first k entries of the *order vector*. The GradingDim is merely the integer k (which may be zero if there is no grading).

A normal CoCoA library user need know no more than this about PPOrderings. CoCoA Library contributors and the curious should read on.

## 77.3 Maintainer documentation for PPOrdering

A PPOrdering is just a smart pointer to an instance of a class derived from PPOrderingBase; so PPOrdering is a simple reference counting smart-pointer class, while PPOrderingBase hosts the intrusive reference count (so that every concrete derived class will inherit it).

There are four concrete PPOrderings in the namespace CoCoA::PPO. The implementations are all simple and straightforward except for the matrix ordering which is a little longer and messier but still easy enough to follow.

The class **PPOrderingCtor** is just a simple "trick" to allow for a convenient user interface. The mem fn operator(), with arg the actual number of indets, is used to generate an actual ordering.

#### 77.4 Bugs, shortcomings and other ideas

We need better ways to compose PPOrderings, *i.e.* to build new ones starting from existing ones. Max knows the sorts of operation needed here. Something similar to CoCoA4's BlockMatrix command is needed.

2021-02-21: added xel

## 78 PPVector (Anna M. Bigatti)

### 78.1 Examples

• ex-PPVector1.C

## 78.2 User documentation

WARNING THIS IS STILL A PRELIMINARY IMPLEMENTATION as indicated by the names of the implementation files: TmpPPVector.H and TmpPPVector.C.

This class is for dealing with lists of power-products.

This class has been designed to be used by monomial ideal operations, Hilbert, and Mayer-Vietoris trees.

The key functions interpret the list as generators of a monomial ideal: interreduction, divisibility test (ideal membership), lcms (ideal intersection).

The elements are PPWithMask (Sec.79), to make fast divisibility tests. Constructor requires a PPMonoid (Sec.75) and a DivMaskRule (see DivMask (Sec.26)), so that the user can choose the best suited implementations (mostly depending on the number of indeterminates and on the size of the exponents).

Member fields are

PPMonoid myPPM; DivMaskRule myDMR; std::vector<PPWithMask> myVec;

#### 78.2.1 Constructors

- PPVector(PPMonoid PPM, DivMaskRule DMR);
- PPVector(PPMonoid PPM, DivMaskRule DMR, const std::vector<RingElem>& v);

#### 78.2.2 Queries

• bool IsEmpty(const PPVector& PPs)

- bool IsDivisible(const PPWithMask& pp, const PPVector& ByL); true iff pp is divisible by an element of L
- bool IsDivisible(ConstRefPPMonoidElem pp, const PPVector& ByL); true iff pp is divisible by an element of L

#### 78.2.3 Operations on RingElems

#### Mathematical functions

- void interreduce(PPVector& PPs); interreduce PPs (NOT exception clean)
- void InterreduceSort(PPVector& PPs); interreduce and sort PPs (NOT exception clean)
- void lcms(PPVector& PPs, const PPVector& PPs1, const PPVector& PPs2); all the lcm between elements of PPs1 and PPs2, effectively the generators of the intersection ideal

#### Utility functions

- PPMonoid PPM(const PPVector& PPs)
- DivMaskRule DMR(const PPVector& PPs)
- std::ostream& operator < < (std::ostream&, PPVector)
- long len(const PPVector& PPs)
- void convert(std::vector<RingElem>& v, ring P, const PPVector& PPs) converts PP's into RingElem's
- void convert(PPVector PPs, const std::vector<RingElem>& v) converts vector<RingElem> (if monomial!) into PPVector
- void PushBack(PPVector& PPs, ConstRefPPMonoidElem pp) if owner(pp) != PPM(PPs) it maps it
- void PushBackPopBack(PPVector& ToPPs, PPVector& FromPPs) move last PP from FromPPs into ToPPs
- void swap(PPVector& PPs1, PPVector& PPs2) swap PPs1 and PPs1

## 78.3 Bugs, Shortcomings and other ideas

#### 78.3.1 Abstract Class

There was an attempt to make it an abstract class, PPVectorBase, made of abstract PPVectorElem, with the plan to have concrete classes a vector of PPWithMask (Sec.79), of PPMonoidElem, and of square-free pps (which cannot make a PPMonoid (Sec.75) because x\*x is not square-free).

But this failed because most operations would need to know the type of the elements in the vector making it more suitable for templates. But

- (1) I much prefer inheritance (mathematically cleaner) and
- (2) probably all this generality is useless.

So it was sadly abandoned.

#### 78.4 Main changes

#### 2019

- October (v0.99650):
  - added constructor with vector of RingElem -

# 79 PPWithMask (Anna Bigatti)

## 79.1 Examples

- ex-PPWithMask1.C
- ex-PPWithMask2.C

## 79.2 User documentation

## WARNING: THIS IS STILL ONLY A PRELIMINARY INTERFACE

friend bool Is DivisibleFast<br/>(const PPWithMask& pm1, const PPWithMask& pm2); /// < suffix "Fast" because it does not check compatibility

#### 79.3 constructor

A value of type PPWithMask is an "enriched" power product: it also contains a "divmask" so that divisibility tests between PPWithMask values can be effected quickly (on average, and assuming they are only rarely divisible).

To create a PPWithMask value:

```
PPWithMask(pp, DMRule) -- pp is a power product, DMRule is a divmask rule
```

Given a  ${\tt PPWithMask}$  value you can extract the power product and DivMaskRule using the following accessor functions:

PP(ppwm) -- get a reference to the internal power product DivMaskImpl(ppwm) -- get the div mask rule

Implementation of PPMonoidElem with DivMask for fast divisibility test

This type is not intended for "public use": it must be fast, so we cannot guarantee safety checks. It does some compatibility tests with  $CoCoA\_ASSERT$  (i.e. only with  $CoCoA\_DEBUG$  on)

It is to be used ONLY when speed on divisibility tests is crucial (Buchberger, Toric, Hilbert, ...).

Constructor and assignment from pp might be expensive.

## 79.4 Maintainer documentation for files BuildInfo

## 79.5 Bugs, Shortcomings and other ideas

Both impl and doc are very incomplete!

## 80 ProgressReporter (John Abbott)

## 80.1 Examples

• ex-ProgressReporter1.C

## 80.2 User documentation

**ProgressReporter** is a simple utility to help keep track of progress in a long iterative computation; it prints out a short "progress report" at roughly the indicated time intervals.

To respect the chosen time interval ProgressReporter assumes that successive iterations do not vary wildly in computational cost.

#### 80.2.1 Constructors and pseudo-constructors

• ProgressReporter(t) - create a reporter which prints at intervals of roughly t seconds (t is a double)

#### 80.2.2 Operations

There is essentially one operation: let report be a ProgressReporter

- report() print a progress report if enough time has elapsed
- report(arg1) print a progress report (incl. value of arg1 of type long) if enough time has elapsed
- report(arg1, arg2) print a progress report (incl. values of arg1, arg2 of type long) if enough time has elapsed

These calls are designed to be cheap when it is not time to produce a report.

### 80.3 Maintainer documentation

The only "tricky part" was trying to make reports appear at round values of the internal counter. It is a little messy, but not hard.

The mem fns operator() are inline so that most non-printing calls should be very cheap. It seems useful to let the user supply some extra values to be printed.

increase125 increases its arg to next number of the form  $10^n$ ,  $2*10^n$  or  $5*10^n$ ; decrease125 decreases the arg to the next lowest number of that form.

Initially I tried to make the printed times close to multiples of the specified interval, but this led to "surprising" behaviour if some CPU time had been used before starting the loop – the first report could be printed after much less than the chosen interval (and the corresponding number of iterations would be much smaller than expected). Now the code simply says next print time is one interval from the previous print time (so average print intervals will be slightly longer than desired).

## 80.4 Bugs, shortcomings and other ideas

Should increase125 and decrease125 be moved to utils?

#### 80.5 Main changes

#### **2014**

• april (v0.99534): first release

## 81 QBGenerator (John Abbott)

#### 81.1 User documentation for QBGenerator

The name QBGenerator derives from its intended use as a (monomial) quotient basis generator, that is a way of generating a factor closed (vector space) basis of power products for the quotient of a polynomial ring by a zero-dimensional ideal. It is used in the implementation of the FGLM and the Buchberger-Moeller algorithms – in fact these are really the same algorithm (for computing a Groebner basis of an intersection of one or more zero-dimensional ideals).

#### Background theory

Let P denote a polynomial ring (Sec.87) (with coefficients in a field k), and let I be a zero-dimensional ideal (Sec.50) in P. Then mathematically the quotient P/I is a finite dimensional vector space over k. We seek a basis QB for P/I which is a factor closed set of power products; *i.e.* if the power product t is in QB then any factor of t is in QB too. Groebner basis theory guarantees that such bases exist; actually it was first proved by Macaulay (a person, not a computer algebra system).

The elements of QB are determined one at a time, obviously starting with the trivial power product, 1. Moreover, at every stage the set of elements in the partially formed QB is factor closed, and this implies that only certain PPs are candidates for being adjoined to the QB (we call these **corners**). When a new element is adjoined to the

QB new elements may appear in the *corner set*, these newly adjoined elements form the **new corner set** (this is always a subset of the *corner set*, and may be empty).

During the determination of the QB, some power products will be discovered which cannot be in the QB (usually based on the failure of a linear independence criterion). Such PPs form the **avoid set**: the QBGenerator will exclude all multiples of all elements of the *avoid set* from subsequent consideration.

#### 81.1.1 Constructors and Pseudo-constructors

• QBGenerator(PPM) where PPM is the PPMonoid (Sec.75) in which we shall calculate; initially the *quotient basis* is empty, and the *corner set* contains just 1.

#### 81.1.2 Operations on QBGenerator

There are 3 accessor functions, and 2 true operations:

- QBG.myQB() gives the current elements of the *quotient basis* (as a vector) in the order they were added;
- QBG.myCorners() gives the current elements of the *corner set* (as a list);
- QBG.myNewCorners() gives the newly added elements to the *corner set* (as a list);
- QBG.myCornerPPIntoQB(pp) move the element pp of the *corner set* into the *quotient basis* (this updates both the *corner set* and the *new corner set*);
- QBG.myCornerPPIntoAvoidSet(pp) move the element pp of the *corner set* into the *avoid set* (all multiples of pp will skipped hereafter).

## 81.2 Maintainer documentation for QBGenerator

The tricky part was designing a good interface. The implementations themselves are relatively straightforward (and actually contain some useful comments!)

The function QBGenerator::myCornerPPIntoQB makes local copies of some fields to permit full exception safety. This may adversely affect execution speed, but I believe that in the context of FGLM & Buchberger-Moeller the slow-down will be negligible (but I have not actually tested my guess).

#### 81.3 Bugs, Shortcomings and other ideas

Class QBGenerator could offer a ctor which accepts a (good) estimate of the dimension of the quotient, *i.e.* final number of elements in the QB. It could use this value to reserve space for myQBList.

## 82 QuasiPoly (John Abbott)

#### 82.1 Examples

• ex-normaliz1.C

## 82.2 User documentation

Quasi-polynomials are useful for representing various combinatorial objects such as Hilbert/Ehrhart polynomials.

A quasi-polynomial is a list  $F_1, \ldots, F_r$  of r univariate polynomials (all in the same variable). Its value at the integer N is defined to be  $F_k(r)$  where  $k = N \mod r$ .

#### 82.2.1 Constructors and pseudo-constructors

• QuasiPoly(L) creates the quasi-polynomial whose consituents are the entries of L (of type std::vector<RingElem>)

#### 82.2.2 Operations

There are only two operations on a quasi-polynomial (apart from assignment and printing):

- QP(n) evaluate the quasi-polynomial QP at the integer n
- constituents(QP) returns a const std::vector<RingElem>& of the constituents of QP

## 82.3 Maintainer documentation

It could hardly be simpler!

## 82.4 Bugs, shortcomings and other ideas

Very simplistic first version. Assumes the constituents are univariate (but presumably the theory extends to multivariate?).

Printing is crude.

## 82.5 Main changes

## 2014

• July (v0.99534): first release

## 83 QuotientRing (John Abbott, Anna M. Bigatti)

## 83.1 User documentation for QuotientRing

A QuotientRing is an abstract class (inheriting from ring (Sec.87)) representing quotients of a ring (Sec.87) by an ideal (Sec.50).

See RingElem QuotientRing (Sec.90) for operations on its elements.

#### 83.1.1 Examples

- ex-RingFp1.C
- ex-RingFp2.C

Extended example of use:

#### 83.1.2 Constructors and Pseudo-constructors

- NewQuotientRing(R, I) creates a new ring (Sec.87) representing the quotient R/I. I must be an ideal of R; odd things may happen if I=R. If I is zero then the result is isomorphic to R but not equal to R; arithmetic in R is more efficient than arithmetic in R/ideal(0).
- NewQuotientRing(R, str) creates a new ring (Sec.87) representing the quotient R/I, where I is the ideal in R generated by the list of RingElem (Sec.90) in the string str.
- NewZZmod(n) creates a new ring (Sec.87) representing the quotient ZZ/ideal(n) where ZZ is the ring of integers RingZZ (Sec.99) and n is an integer. A CoCoALib error will be thrown if n=1 or n=-1. Currently an error will be thrown also if n=0 (see BUGS).
- QuotientRing sort of downcast the ring R to a quotient ring; will throw an ErrorInfo object with code ERR::NotQuotRing if needed.

#### NewZZmod or NewRingFp?

If n is a small prime then NewZZmod(n) produces the same result as NewRingFp(n) (or perhaps NewRingFpDouble(n)). If n is not a small prime then NewRingFp(n) throws an exception whereas NewZZmod(n) will produce a working quotient ring.

#### 83.1.3 Query and cast

- IsQuotientRing(R) returns true iff R is implemented as a QuotientRing
- QuotientRingPtr(R) returns a pointer to the quotient ring impl (for calling mem fns); will throw an ErrorInfo object with code ERR::NotQuotRing if needed.

#### 83.1.4 Operations on QuotientRing

In addition to the standard ring operations (Sec.87), a QuotientRing may be used in other functions.

Given RmodI a QuotientRing (representing R/I) built as NewQuotientRing(R,I) with I is an ideal (Sec.50) of the ring (Sec.87) R.

- BaseRing(RmodI) a reference to the base ring of RmodI, namely R
- DefiningIdeal(RmodI) a reference to the ideal I used to create RmodI
- ReprRing(RmodI) a reference to the ring used for internal representation of elements of RmodI

#### 83.1.5 Homomorphisms

- QuotientingHom(RmodI) a reference to the quotienting homomorphism from R to RmodI
- InducedHom(RmodI, phi) where phi is a RingHom (Sec.95) from R to S, creates a new RingHom (Sec.95) from RmodI to S. Two types of error may occur:
  - ERR::BadInducingHom if domain(phi) is not BaseRing(RmodI)
  - ERR::BadInducingHomKer if phi does not map the gens of I to zero.

## 83.2 Maintainer documentation for QuotientRing, QuotientRingBase, GeneralQuotientRingImpl

While considering the design of this code it may help to keep in mind these two canonical implementations:

- GeneralQuotientRingImpl internally elements are represented as elements of a "representation ring" (which may differ from the base ring) which are kept reduced modulo some ideal (which may differ from the defining ideal)
- RingFpImpl internally elements are represented by machine integers (see doc for RingFpImpl), a representation incompatible with that used for elements of the ring of integers (which is probably the base ring)

QuotientRingBase is an abstract class derived from RingBase, and is the base class for all quotient rings. It adds the following four new pure virtual member functions which must be defined in every concrete quotient ring:

```
virtual RingElem myCanonRepr(ConstRawValue r) const;
virtual void myReduction(RawValue& image, ConstRawValue arg) const;
virtual const RingHom& myQuotientingHom() const;
virtual RingHom myInducedHomCtor(const RingHom& InducingHom) const;
```

The member function myCanonRepr has to return a copy of the value since we cannot be sure that the internal representation is compatible with the internal representation of elements of the base ring.

## 83.3 Bugs, Shortcomings and other ideas

IamTrueGCDDomain always returns false. We can be clever in some easy cases, but it is hard in general (think of rings of algebraic integers which are gcd domains, but not euclidean domains).

Should NewZZmod(n) allow the case n==0? There's no mathematical reason to forbid it, but forbidding it may help detect programmer errors more quickly – it seems unlikely that one would really want to quotient by ideal(0).

FAIRLY SERIOUS CONFUSION: the code seems to make REPEATED sanity checks see

QuotientRingBase::QuotientRingBase NewQuotientRing

QuotientRingHomBase::QuotientRingHomBase NewInducedHom

I suspect that the C++ ctors should use CoCoA\_ASSERT instead of checking always (and throwing an exception).

FURTHER SERIOUS CONFUSION: there is ambiguity about the difference between myBaseRing and myReprRing esp. for creating induced homomorphisms: given ring R, and ring S = R/I, create ring T = S/J An induced hom from T should start from a hom with domain S; or is it reasonable to accept a hom with domain R? In this case for T myReprRing is R but myBaseRing is S.

Given a RingHom from a QuotientRing it is not generally possible to obtain a reference to an "inducing hom": consider the hom from ZZ/(2) to ZZ/(2)[x] created by CoeffEmbeddingHom. A RingHom equivalent to the inducing hom can be produced by composing QuotientingHom with the given hom.

20 March 2004: I have added the possibility of making a trivial ring by quotienting: previously this was disallowed for no good reason that I could discern.

## 84 random (code: John Abbott; doc: John Abbott, Anna M. Bigatti)

```
84.1 Examples
```

- ex-RandomSource1.C
- ex-RandomSource2.C
- ex-RandomLong1.C
- ex-RandomBool1.C
- ex-RandomBigInt1.C

Here is a typical example of how to use a RandomSeqLong; note that we create the generator **before** entering the loop, then **inside** the loop we use the function NextValue to get 100 successive random values (between -9 and 9) from the generator:

```
RandomSeqLong rnd(-9,9);
for (int i=0; i < 100; ++i)
  cout << NextValue(rnd) << endl;</pre>
```

## 84.2 User documentation

Below, in random RandomSourceOperations (Sec.84) we list these handy functions for generating random values:

#### RandomBool(), RandomLong(lo, hi), RandomBigInt(lo, hi)

they are probably just what you want in a simple program, **but using them will make your code thread-unsafe** (which is quite acceptable in a small program for personal use).

For a **thread-safe** solution you should create your own *random generator*. If you just want to generate many random values of the same type, you should consider using one of the three specialized random sequence generators (which are faster than the more general RandomSource):

- The class RandomSeqLong is for representing generators of (independent) uniformly distributed random integers (long) in a given range; the range is specified when creating the generator (and cannot later be changed).
- The class RandomSeqBigInt is for representing generators of (independent) uniformly distributed random integers (BigInt (Sec.6)) in a given range; the range is specified when creating the generator (and cannot later be changed).
- The class RandomSeqBool models a binary random variable (with independent bool samples, each having 50% probability of being *true* and 50% of being *false*).
- The class RandomSource is for representing general sources of (pseudo-)randomness: you can use it to produce random bool, long, and BigInt values.

There are also RandomNBitPrime and RandomSmallPrime in NumTheory (Sec.68).

#### 84.2.1 Constructors

All constructors have an optional argument which is the initial seed – it determines the initial state of the generator. If you do not give a seed, the default is 0.

If you create several random sequence generators of the same kind and with the same seed, they will each produce **exactly the same sequence of values**. If you want to obtain different results each time a program is run, you can seed the generator with the system time (*e.g.* by supplying as argument time(0); this is likely desirable unless you're trying to debug a randomized algorithm.

For RandomSource there is also the reseed function documented below (see random reseed (Sec.84)).

#### RandomSource

| RandomSource()  | seeded with $0$ |
|-----------------|-----------------|
| RandomSource(n) | seeded with n   |

For convenience, there is a global RandomSource object (belonging to GlobalManager (Sec.46)); you can get a reference to it by calling GlobalRandomSource(), but using it will make your code thread-unsafe.

#### RandomSeqXXXX

There are two families of constructors.

Constructors with default seed (0):

| RandomSeqBigInt(lo,hi) | seeded with $0$ |
|------------------------|-----------------|
| RandomSeqLong(lo,hi)   | seeded with $0$ |
| RandomSeqBool()        | seeded with $0$ |

Constructors with given (small integer) seed:

| RandomSeqBigInt(lo,hi, n) | seeded with abs(n) |
|---------------------------|--------------------|
| RandomSeqLong(lo,hi, n)   | seeded with abs(n) |
| RandomSeqBool(n)          | seeded with abs(n) |

Each RandomSeqBigInt (or RandomSeqLong) will produce (pseudo) random values uniformly distributed in the range from lo to hi (with both extremes included). An ERR::BadArg exception is thrown if lo > hi; the case lo == hi is allowed.

#### 84.2.2 RandomSource Operations

These are the most convenient functions for generating random values; but they use GlobalRandomSource, so they are thread-unsafe:

- RandomBool() returns true with probability 50%
- RandomBiasedBool(P) returns true with probability P (a double between 0 and 1)
- RandomLong(lo, hi) in range lo..hi (both ends included)
- RandomBigInt(lo, hi) in range lo..hi (both ends included)
- RandomSmallPrime(N) generate a random prime up to N; error if N < 2 or N  $>= 2^31$ .

A cleaner way is to pass as an argument the specific RandomSource object to be used (in these examples we call it RndSrc):

- RandomBool(RndSrc)
- RandomLong(RndSrc, lo, hi) in range lo..hi (both ends included)
- RandomBigInt(RndSrc, lo, hi) in range lo..hi (both ends included)

#### Reseed

A RandomSource object may be reseeded at any time; immediately after reseeding it will generate the same random sequence as a newly created RandomSource initialized with that same seed. The seed must be an integer value.

• reseed(RndSrc, seed)

Note about thread-safety: the various operations on a fixed RandomSource object are not thread-safe; to achieve thread safety, you should use *different objects in different threads*. In particular, it is best not to use GlobalRandomSource() in a multi-threaded environment.

#### 84.2.3 RandomSeqXXXX Operations

Once you have created a RandomSeqXXXX you may perform the following operations on it:

- **\*rnd** get the current value of rnd (as a boolean).
- ++rnd advance to next value of rnd.
- rnd++ advance to next value of rnd INEFFICIENTLY.
- NextValue(rnd) advance and then return new value; same as \*++rnd
- out << rnd print some information about rnd.
- rnd.myIndex() number of times rnd has been advanced, (same as the number of random bools generated). Note that a RandomSeqXXXX supports input iterator syntax. Moreover, for RandomSeqBool there is a special function
- NextBiasedBool(RndBool, P) use several samples from RndBool to produce a boolean with probability P of being true; may consume many values from RndBool but on average consumes less than 2 values per call.

You may assign or create copies of RandomSeqXXXX objects; the copies acquire the complete state of the original, so will go on to produce exactly the same sequence of values as the original will produce.

## 84.3 Maintainer documentation

#### RandomSource

The impl is mostly quite straightforward since almost all the work is done by GMP. RandomLong(RndSrc, lo, hi) is a bit messy for two reasons:

1. CoCoALib uses signed longs while GMP uses unsigned longs;

2. the case when (lo,hi) specify the whole range of representable longs requires special handling.

#### RandomSeqLong and RandomSeqBigInt

The idea is very simple: use the pseudo-random number generator of GMP to generate a random machine integer in the range 0 to myRange-1 (where myRange was set in the ctor to be 1+myUpb-myLwb) and then add that to myLwb. The result is stored in the data member myValue so that input iterator syntax can be supported.

There are two *non essential* data members: mySeed and myCounter. I put these in to help any poor blighter who has to debug a randomized algorithm, and who may want to *fast forward* the random sequence to the right place.

The data member myState holds all the state information used by the GMP generator. Its presence makes the ctors, dtor and assignment messier than they would have been otherwise.

The advancing and reading member functions (*i.e.* operator++ and operator\*) are inline for efficiency, as is the NextValue function.

myGetValue is a little messy because the value generated by the GMP function gmp\_urandomm\_ui cannot generate the full range of unsigned long values. Instead I have to call gmp\_urandomb\_ui if the full range is needed.

The data members myLwb, myUpb and myRange are morally constant, but I cannot make them const because I wanted to allow assignment of RandomSeqLong objects.

#### **RandomSeqBool**

The idea is very simple: use the pseudo-random number generator of GMP to generate a random integer, and then give out the bits of this integer one at at time; when the last bit has been given out, get a new random integer from the GMP generator. The random integer is kept in the data member myBuffer, and myBitIndex is used to read the bits one at a time.

The condition for refilling myBuffer is when the index goes beyond the number of bits held in myBuffer.

myFillBuffer also sets the data member myBitIndex to zero; it seemed most sensible to do this here.

The function **prob** is nifty; if you think about it for a moment, it is obviously right (and economical on random bits). It would be niftier still if the probability were specified as an **unsigned long** – on a 64-bit machine this ought to be sufficient for almost all purposes. If the requested probability is of the form  $N/2^{k}$  for some odd integer N, then the average number of bits consumed by **prob** is 2-2<sup>(1-k)</sup>, which always lies between 1 and 2. If the requested probability is 0 or 1, no bits are consumed.

#### 84.4 Bugs, shortcomings and other ideas

The printing function gives only partial information; *e.g.* two RandomSource objects with different internal states might be printed out identically.

The implementation simply calls the GMP pseudo-random generator; this generator is deterministic (so always produces the same sequence), but if you change versions of GMP, the sequence of generated values may change. You will have to read the GMP documentation to know more.

**Discarded idea:** have a ctor which takes a ref to a RandomSource, and which uses that to obtain randomness. I discarded the idea because of the risks of an **invisible external reference** (*e.g.* a dangling reference, or problems in multithreaded code). Instead of passing a reference to a RandomSource to the ctor, you can use the RandomSource to create an initial seed which is handed to the ctor – this gives better separation.

Why can RandomSource be seeded with a BigInt but the others not? Does anyone really care?

## 84.4.1 Doubts common to RandomSeqBigInt, RandomSeqBool, RandomSeqLong

It might be neater to put ++myCounter inside myGenValue, though this would mean that myCounter gets incremented inside the ctor.

Should NextValue advance before or after getting the value?

Is the information printed by myOutputSelf adequate? Time will tell.

Is there a better way of writing the four ctors (for RandomSeqBigInt) without repeating many lines of essentially identical source code?

Are there too many inline fns? Is run-time speed so important here? How many algorithms really consume millions of random bits/numbers? Surely the computations on the random values should exceed the cost of generating them, shouldn't they?

## 84.5 Main changes

- December 2012 (v0.9953)
  - major rewriting: now all classes are defined in one single file random. [HC]
  - some classes and functions have been renamed: RandomXXXXSource to RandomSeqXXXX, and sample to NextValue
  - documentation is unified in random.txt
- October 2012 (v0.9952)
  - clarified doc; added comments about thread-safety.
- February 2011 (v0.9949)
  - removed RandomLong(src) (*i.e.* with no range)
  - added RandomBool(), RandomLong(lo,hi), RandomBigInt(lo,hi) (*i.e.* with no RandomSource)
- April 2011 (v0.9943) first release

## 85 ReductionCog (Anna Bigatti)

## 85.1 class ReductionCogBase

ReductionCogBase is an abstract class to perform a full reduction: it contains two parts:

- IgnoredPPs summands whose PPs are to be ignored
- Active the part which will be reduced

Thanks to the limited operations allowed on a ReductionCog, all PPs in IgnoredPPs are guaranteed bigger than those in the Active part.

With a ReductionCog F you can compute:

- ActiveLPP(F) the LPP of the Active part
- IsActiveZero(F) is the Active part zero?
- F.myMoveToNextLM() move the LM of the Active part to the IgnoredPPs
- F.myReduce(f) reduce the Active part with f
- F.myAssignReset(f) the Active part gets f; f and IgnoredPPs get 0
- F.myAssignReset(f, fLen) same as above but faster for geobucket implementation
- F.myRelease(f) F gets the total value of f; f gets 0
- F.myOutput(out)

The idea is that LM will be reduced first; if the result is not 0 it will be "set aside and ignored" and the new LM of the Active part will be reduced, and so on.

The result of myReduce is defined up to an invertible (in the coefficient ring) constant factor.

Constructors are

```
ReductionCog NewRedCogPolyField(const SparsePolyRing& P);
ReductionCog NewRedCogPolyGCD(const SparsePolyRing& P);
ReductionCog NewRedCogGeobucketField(const SparsePolyRing& P);
ReductionCog NewRedCogGeobucketGCD(const SparsePolyRing& P);
```

In the "GCD" version, myRelease makes poly content free. In the "Field" version: myRelease does NOT make poly monic. ... I can't remember why I made this choice....

example

```
ReductionCog F = ChooseReductionCogGeobucket(myGRingInfoValue);
F->myAssignReset(f, fLen);
while ( !IsActiveZero(F) )
{
  (..) // find reducer g or break
  F->myReduce(g);
}
F->myRelease(f);
```

## 85.2 implementations

In general the geobucket implementation are to be preferred

RedCog::PolyFieldImpl this implementation contains two RingElem (Sec.90).

- RedCog::PolyGCDImpl this implementation contains two polynomials [RingElem] two coefficients [RingElem] and a counter
- RedCog::GeobucketFieldImpl this implementation contains a RingElem for the IgnoredPPs and a geobucket for
   the Active part
- RedCog::GeobucketGCDImpl this implementation contains a RingElem for the IgnoredPPs and a geobucket for the Active part two coefficients [RingElem] and a counter

## 86 RegisterServerOps (Anna Bigatti)

#### 86.1 User documentation

#### 86.1.1 Quick and easy way to add a single operation

When you want to have some operation accessible from CoCoA-4 you need to make these steps:

- integrate your operation into CoCoALib
  - make TmpMyFile.[HC]
  - add TmpMyFile.C to src/AlgebraicCore/Makefile
  - add TmpMyFile.H to include/library.H
- make a ServerOpBase for it in RegisterServerOpsUser.C (see ServerOp (Sec.101))
- register it in RegisterServerOps.C (see below)

Register your ServerOpBase in bool RegisterOps() at the end of the file:

void RegisterOp(const std::string& s, ServerOp o);

where s is the "OpenMath name" of the operation for the communication with CoCoA-4 (used in cocoa5.cpkg).

Properly, you need to choose 3 names for your operation:

- the CoCoALib name for the ServerOp (following the CoCoALib coding conventions)
- the "OpenMath" name used only for computer communication
- the **CoCoA-4 name** for the CoCoA-4 user (following the CoCoA-4 conventions and ending with a "5" to mean **CoCoA-5**)

#### 86.1.2 Proper way to add a library

You should make a dedicated file RegisterServerOpsMyOperations.C (see, for example, src/AlgebraicCore/RegisterServerOps

Then you should choose a meaningful name for the namespace of your operations (for example CoCoAServerOperationsFromFro and define your own RegisterOps and copy the function RegisterOpsOnce:

```
namespace NamespaceForMyOperations
```

```
{
  bool RegisterOps()
  {
    RegisterOp("OpenMathName1", ServerOp(new CoCoALibName1()));
    RegisterOp("OpenMathName2", ServerOp(new CoCoALibName2()));
    ...
    return true;
  }
  bool RegisterOpsOnce()
  {
    static bool EvalOnce = RegisterOps();
    return EvalOnce;
  }
}
```

Then add in src/server/RegisterServerOps.H the registration of your operations simply copying these lines:

```
namespace NamespaceForMyOperations
{
    bool RegisterOpsOnce();
    bool GlobalDummyVar = RegisterOpsOnce();
}
```

or make a dedicated file MyRegisterServerOps.H (see, for example, src/server/RegisterServerOpsFrobby.H) and include it in src/server/CoCoAServer.C

## 86.2 Mantainer documentation

How does this work? When CoCoAServer.C is compiled the global variables are initialized.

Therefore NamespaceForMyOperations::GlobalDummyVar which is declared in the included file RegisterServerOps.H is initialized by calling NamespaceForMyOperations::RegisterOpsOnce() with the *side effect* of registering your operations.

#### 86.3 Main changes

#### $86.3.1 \quad 2009$

Cleaned up the documentation after integration of the Frobby library.

# 87 ring (John Abbott, Anna M. Bigatti)

## 87.1 User documentation

The primary use for a variable of type ring is simply to specify the ring to which RingElem (Sec.90) variables are associated.

CoCoALib requires that the user specify first the rings in which to compute, then values in those rings can be created and manipulated. We believe that this explicit approach avoids any possible problem of ambiguity.

The file ring.H introduces several classes used for representing rings and their elements. A normal user of the CoCoA library will use principally the classes ring and RingElem (Sec.90): an object of type ring represents a mathematical ring with unity, and objects of type RingElem (Sec.90) represent values from some ring. To make the documentation more manageable it has been split into two: this file describes operations directly applicable to rings, whereas a separate file describes the operations on a RingElem (Sec.90). Documentation about the creation and use of homomorphisms between rings can be found in RingHom (Sec.95).

The documentation here is very general in nature: it applies to all rings which can be created in the CoCoA library. To find out how to create rings, and for more specific documentation about the various special types of ring CoCoALib offers, look at the relevant file: see the subsection below about *Types of Ring* (ring inheritance (Sec.87)).

While the CoCoA library was conceived primarily for computing with commutative rings, the possibility of creating and using certain non-commutative rings exists. The documentation for these rings is kept separately in RingWeyl (Sec.98).

## 87.1.1 Examples

Here is a list of example programs (to be found in the examples/ subdirectory) illustrating the creation and use of various sorts of ring and their elements

- ex-ring1.C
- ex-ring2.C
- ex-RingElem1.C
- ex-RingFp1.C
- ex-RingFp2.C
- ex-RingQ1.C
- ex-RingTwinFloat1.C
- ex-RingWeyl1.C
- ex-RingZZ1.C

#### 87.1.2 Types of ring (inheritance structure)

- RingZZ (Sec.99)
- RingTwinFloat (Sec.97)
- FractionField (Sec.41)
  - generic
  - RingQQ (Sec.96)
- QuotientRing (Sec.83)
  - generic
  - RingFp (Sec.92)
  - RingFpLog (Sec.94)
  - RingFpDouble (Sec.93)

- Simple algebraic extensions (not yet implemented)
- PolyRing (Sec.74)
  - DenseUPolyRing (Sec.23)
    - \* DenseUPolyClean (Sec.22)
  - SparsePolyRing (Sec.115)
    - \* RingWeyl (Sec.98)
    - \* DistrMPolyClean (Sec.24)
    - \* DistrMPolyInlPP (Sec.25)
    - \* DistrMPolyInlFpPP

## 87.1.3 Pseudo-constructors

The default initial value for a ring is the ring of integers (RingZZ).

You can specify explicitly the initial value using one of the various ring pseudo-constructors:

| RingZZ()             | see RingZZ constructors (Sec.99)        |
|----------------------|-----------------------------------------|
| RingQQ()             | see RingQQ constructors (Sec.96)        |
| NewZZMod(n)          | see QuotientRing constructors (Sec.83)  |
| NewRingTwinFloat(n)  | see RingTwinFloat constructors (Sec.97) |
| NewFractionField(R)  | see FractionField constructors (Sec.41) |
| NewQuotientRing(R,I) | see QuotientRing constructors (Sec.83)  |

## 87.1.4 Operations on Rings

Let R and R2 be two variable of type <code>ring</code>.

- RingID(R) the identification of R (as a long)
- characteristic(R) the characteristic of R (as a BigInt (Sec.6))
- symbols(R) a std::vector of the symbols in R (e.g. Q(a)[x,y] contains the symbols a, x, and y)
- R = R2 assign R2 to R (so they both refer to the same identical internal impl)
- R == R2 test whether R and R2 are identical (*i.e.* they refer to the same internal impl)
- R := R2 the logical negation of R == R2

| zero(R)     | the zero element of R           |
|-------------|---------------------------------|
| one(R)      | the one element of R            |
| BaseRing(R) | the ring from which R was built |

In CoCoALib all rings are built starting from ZZ by applying various "constructors" (*e.g.* fraction field, quotient ring). The function **BaseRing** gives the immediate predecessor in the chain of constructions.

## Queries

In some cases the best algorithm to use may depend on whether the ring in which we are computing has certain properties or not; so CoCoALib offers some functions to ask a ring R about its properties:

- IsCommutative(R) a boolean, true iff R is commutative
- IsIntegralDomain(R) a boolean, true iff R has no zero divisors
- IsIntegralDomain3(R) a 3-state boolean, like IsIntegralDomain but fast, gives uncertain3 if cannot determine proper answer quickly
- IsTrueGCDDomain(R) a boolean, true iff R is a true GCD domain (note: fields are not true GCD domains)

- IsOrderedDomain(R) a boolean, true iff R is arithmetically ordered
- IsField(R) a boolean, true iff R is a field
- IsFiniteField(R) a boolean, true iff R is a finite field
- LogCardinality(R) the integer k such that  $card(R) = p^k$  where p is char(R); error if R is not a finite field.

NOTE: a pragmatic approach is taken: *e.g.* IsOrderedDomain is true only if comparisons between elements can actually be performed using the CoCoA library.

#### Queries and views

It may also be important to discover practical structural details of a ring (*e.g.* some algorithms make sense only for a polynomial ring). The following query functions Is... tell you how the ring is implemented, and the *view* functions As... give access to the specific operations:

- IsZZ(R) see RingZZ query (Sec.99)
- IsQQ(R) see RingQQ query (Sec.96)
- IsDenseUPolyRing(R) see DenseUPolyRing query (Sec.23)
- IsFractionField(R) see FractionField query (Sec.41)
- IsPolyRing(R) see PolyRing query (Sec.74)
- IsQuotientRing(R) see QuotientRing query (Sec.83)
- IsSparsePolyRing(R) see SparsePolyRing query (Sec.115)

In general the function "IsXYZ" should be read as "Is internally implemented as XYZ": for instance IsQuotientRing is true only if the internal implementation is as a quotient ring, so if ZZ denotes the ring of integers and R = ZZ[x]/ideal(x) then R and ZZ are obviously isomorphic but IsZZ(R) gives false and IsZZ(Z) gives true, while conversely IsQuotientRing(R) gives true and IsQuotientRing(ZZ) gives false.

## 87.1.5 ADVANCED USE OF RINGS

The rest of this section is for more advanced use of **rings** (*e.g.* by CoCoA library contributors). If you are new to CoCoA, you need not read this subsection.

#### Writing C++ classes for new types of ring

An important convention of the CoCoA library is that the class RingBase is to be used as an abstract base class for all rings. You are strongly urged to familiarize yourself with the maintainer documentation if you want to understand how and why rings are implemented as they are in the CoCoA library.

The first decision to make when implementating a new ring class for CoCoALib is where to place it in the ring inheritance structure. This inheritance structure is a (currently) tree with all concrete classes at the leaves, and all abstract classes being internal nodes. Usually the new concrete ring class is attached to the structure by making it derive from one of the existing abstract ring classes. You may even decide that it is appropriate to add a new abstract ring class to this structure, and to make the new concrete class derive from this new abstract class.

**Note:** I have note used multiple inheritance in the structure, largely because I do not trust multiple inheritance (not doubt due in part to my ignorance of the topic).

Once you have decided where to attach the new concrete class to the structure, you will have to make sure that all pure virtual functions in the abstract class are implemented. Almost all instances of concrete rings are built through pseudo-constructors (the rings ZZ and QQ are exceptional cases).

An **important detail** of the constructor for a new concrete ring is that the reference count of the new ring object must be incremented to 1 at the start of the constructor body (or more precisely, before any self references are created, *e.g.* when creating the zero and one elements of the ring); without this "trick" the constructor is not exception safe.

**NOTE** Every concrete ring creates a copy of its zero and one elements (kept in auto\_ptrs myZeroPtr and myOnePtr). This common implementation detail cannot (safely) be moved up into RingBase because during destruction by default the data members of RingBase are destroyed after the derived concrete ring. It seems much safer simply to duplicate the code for each ring implementation class.

## 87.2 Maintainer documentation

(NB consider consulting also QuotientRing (Sec.83), FractionField (Sec.41) and PolyRing (Sec.74))

The design underlying rings and their elements is more complex than I would have liked, but it is not as complex as the source code may make it appear. The guiding principles are that the implementation should be flexible and easy/pleasant to use while offering a good degree of safety; extreme speed of execution was not a goal (as it is usually contrary to good flexibility) though an interface offering slightly better run-time efficiency remains.

Regarding flexibility: in CoCoALib we want to handle polynomials whose coefficients reside in (almost) any commutative ring. Furthermore, the actual rings to be used will be decided at run-time, and cannot restricted to a given finite set. We have chosen to use C++ inheritance to achieve the implementation: the abstract class **RingBase** defines the interface that every concrete ring class must offer.

Regarding ease of use: since C++ allows the common arithmetic operators to be overloaded, it is essential that these work as expected for elements of arbitrary rings – with the caveat that / means **exact division**, as this is the only reasonable interpretation. Due to problems of ambiguity, arithmetic between elements of different rings is forbidden: *e.g.* let f be in QQ[x,y] and g in ZZ[y,x], where should f+g reside?

The classes in the file ring. H are closely interrelated, and there is no obvious starting point for describing them – you may find that you need to read the following more than once to comprehend it. Here is a list of the classes:

| ring                | value represents a ring; it is a smart pointer |
|---------------------|------------------------------------------------|
| RingBase            | abstract class defining what a ring is         |
| RingElem            | value represents an element of a ring          |
| ConstRefRingElem    | const-reference to a RingElem                  |
| RingElemConstRawPtr | raw pointer to a <i>const</i> ring value       |
| RingElemRawPtr      | raw pointer to a ring value                    |

The class RingBase is of interest primarily to those wanting to implement new types of ring (see relevant section below); otherwise you probably don't need to know about it. Note that RingBase includes an intrusive reference counter – so every concrete ring instance will have one. RingBase also includes a machine integer field containing a unique numerical ID – this is so that distinct copies of otherwise identical rings can be distinguished when output (e.g. in OpenMath).

The class **ring** is used to represent mathematical rings (*e.g.* possible values include ZZ, QQ, or QQ[x,y,z]). An object of type **ring** is just a reference counting smart pointer to a concrete ring implementation object – so copying a ring is fairly cheap. In particular two rings are considered equal if and only if they refer to the same identical concrete ring implementation object. In other files you will find classes derived from **ring** which represent special subclasses of rings, for instance **PolyRing** is used to represent polynomial rings. The intrusive reference count, which must be present in every concrete ring implementation object, is defined as a data member of **RingBase**.

For the other classes see RingElem (Sec.90).

**NOTE** an earlier implementation of rings memorized some **RingHom** values in data members of the ring object; this caused problems with circular reference counts, so was eliminated.

#### Further comments about implementation aspects of the above classes.

Recall that ring is essentially a smart pointer to a RingBase object, *i.e.* a concrete implementation of a ring. Access to the implementation is given via operator->. If necessary, the pointer may also be read using the member function myRingPtr: this is helpful for defining functions such as IsPolyRing where access to the pointer is required but operator-> cannot be used.

The class **RingBase** declares a number of pure virtual functions for computing with ring elements. Since these functions are pure they must all be fully defined in any instantiable ring class (*e.g.* RingZZImpl or RingFpImpl). These member functions follow certain conventions:

**RETURN VALUES:** most arithmetic functions return no value, instead the result is placed in one of the arguments (normally the first argument is the one in which the result is placed), but functions which return

particularly simple values (*e.g.* booleans or machine integers) do indeed return the values by the usual function return mechanism.

- ARG TYPES: ring element values are passed as *raw pointers* (*i.e.* a wrapped void\* pointing to the actual value). A read-only arg is of type RingElemConstRawPtr, while a writable arg is of type RingElemRawPtr. When there are writable args they normally appear first. For brevity there are typedefs ConstRawPtr and RawPtr in the scope of RingBase or any derived class.
- **ARG CHECKS:** sanity checks on the arguments are **not conducted** (*e.g.* the division function assumes the divisor is non-zero). These member functions are supposed to be fast rather than safe. However, if the compilation flag CoCoA\_DEBUG was set then some checks may be performed.

In a few cases there are non-pure virtual member functions in **RingBase**. They exist either because there is a simple universal definition or merely to avoid having to define inappropriate member functions (*e.g.* gcd functions when the ring cannot be a gcd domain). Here is a list of them:

| IamTrueGCDDomain()            | defaults to not IamField() |
|-------------------------------|----------------------------|
| <pre>IamOrderedDomain()</pre> | defaults to false          |

## 87.3 Bugs, Shortcomings and other ideas

There is no description of what the various mem fns are supposed to do!! There is something incomplete in RingElem (Sec.90)

Printing rings is unsatisfactory. Need a mechanism for specifying a print name for a ring; and also a mechanism for printing out the full definition of the ring avoiding all/some print names. For instance, given the definitions R = QQ(x) and S = R[a,b] we see that S could be printed as S, R[a,b] or QQ(x)[a,b]. We should allow at least the first and the last of these possibilities.

Should (some of) the query functions return bool3 values? What about properties which are hard to determine?

The fn <code>IsFiniteField</code> is not very smart; it recognises only prime finite fields, and simple algebraic extensions of them.

# 88 RingDistrMPolyClean (John Abbott)

## 88.1 User documentation for the class RingDistrMPolyClean

RingDistrMPoly implements a ring of distributed multivariate polynomials: you may think of the elements as being ordered lists of coefficient and power product pairs (with the additional guarantee that the coefficients are non-zero, and that the power products are all distinct.

A RingDistrMPoly is a concrete instance of a SparsePolyRing (Sec.115).

## 88.2 Maintainer documentation for the class RingDistrMPoly

I have implemented HomImpl and IdealImpl as private subclasses since their existence should not be known outside the scope of the class RingDistrMPolyImpl.

#### 88.2.1 Bugs and Shortcomings

Documentation almost completely absent.

The implementation of RingDistrMPolyImpl::HomImpl::myApply is very poor. I simply needed some easy code that would work. A major overhaul will be needed when I have understood how best to implement it.

# 89 empty (John Abbott, Anna M. Bigatti)

## 89.1 Examples

• ex-empty.C

## 89.2 User documentation

RingDistrMPolyInlPP implements a ring of distributed multivariate polynomials: you may think of the elements as being ordered lists of coefficient and power product pairs (with the additional guarantee that the coefficients are non-zero, and that the power products are all distinct. The best way to create a RingDistrMPolyInlPP is to use the function NewPolyRing\_DMPI (see SparsePolyRing (Sec.115))

A RingDistrMPolyInlPP is a concrete instance of a SparsePolyRing (Sec.115).

Internally polynomials have a "compact" representation: the power products are held "in-line". To allow this the PPMonoid (Sec.75) must be of type PPMonoidOv.

## 89.2.1 Constructors and pseudo-constructors

There is a single ctor which is normally called by one of the pseudo-ctors called NewPolyRing\_DMPI.

## 89.2.2 Operations

See SparsePolyRing (Sec.115) and PolyRing (Sec.74) for operations.

## 89.3 Maintainer documentation

Most of the real work is delegated to DistrMPolyInlPP (Sec.25); pratically all member fns forward to DistrMPolyInlPP. Note that the PPM must be of type PPMonoidOv!

## 89.4 Bugs, shortcomings and other ideas

## 89.5 Main changes

## 2014

• January (v0.99531): first documentation

## 89.6 Main changes

## 2014

• Jan (v0.99531): added ability to create a RingDistMPolyInlPP with specified PPMonoid.

# 90 RingElem (John Abbott)

## 90.1 Examples

- ex-RingElem1.C
- ex-RingFp1.C
- ex-RingFp2.C
- ex-RingQ1.C
- ex-RingTwinFloat1.C
- ex-RingWeyl1.C
- ex-RingZZ1.C
- ex-PolyRing3.C
- ex-SparsePolyOps1.C
- ex-NF.C

## 90.2 User documentation

The file ring.H introduces several classes used for representing rings and their elements. A normal user of the CoCoA library will use principally the classes ring (Sec.87) and RingElem: an object of type ring (Sec.87) represents a mathematical ring with unity, and objects of type RingElem represent values from some ring. To make the documentation more manageable it has been split into two: this file describes operations on a RingElem, whereas a separate file describes the operations directly applicable to ring (Sec.87)s. Documentation about the creation and use of homomorphisms between rings can be found in RingHom (Sec.95).

An object of type RingElem comprises two internal parts: the ring to which the value belongs, and the value itself. For instance, this means that the zero elements of different rings are quite different objects.

#### 90.2.1 Constructors

Normally when creating a new RingElem we specify both the ring to which it belongs, and its initial value in that ring. Let R be a ring (Sec.87). Let n be a machine integer or a BigInt (Sec.6). Let q be a rational, *i.e.* a value of type BigRat (Sec.8). Let r2 be a ring element.

| RingElem r;         | the zero element of RingZZ() (special case)                  |
|---------------------|--------------------------------------------------------------|
| RingElem r(R);      | an element of R, initially 0                                 |
| RingElem r(R, n);   | an element of R, initially the image of n                    |
| RingElem r(R, q);   | an element of $R$ , initially the image of $q$ (or error)    |
| RingElem r(R, str); | an element of R, initially the value of string str           |
| RingElem r(R, s);   | an element of R, initially the value of symbol (Sec.118) s   |
| RingElem r(R, r2);  | an element of R, maps r2 into R via CanonicalHom             |
| RingElem r(R, MPZ); | an element of R, initially the value of mpz_t MPZ            |
| RingElem r(R, MPQ); | an element of R, initially the value of mpq_t MPQ (or error) |

Note 1: To create a RingElem from a value of type mpz\_class you must do RingElem(R, MPZ.get\_mpz\_t()); analogously for mpq\_class.

Note 2: Construction from a rational may fail, *e.g.* if the denominator is a zero divisor in the ring; if it does fail then an exception is thrown (with code ERR::DivByZero).

Note 3: There is also a *string constructor* for making vectors:

• RingElems(R, str) - a vector < RingElem> of elements of R, initially the values in string str (separated by commas)

You can create a **copy** of a ring element in the usual way:

| RingElem r(r2);  | a copy of <b>r2</b> , element of the same ring |
|------------------|------------------------------------------------|
| RingElem r = r2; | (alternative syntax, discouraged)              |

Naturally the last constructor works only if the denominator of the rational q is 1.

These are not really constructors: you can get the zero and one of a ring (Sec.87) directly using the following:

| zero(R) | the zero element of ${\tt R}$ |
|---------|-------------------------------|
| one(R)  | the one element of ${\tt R}$  |

#### 90.2.2 Operations on RingElems

RingElems are designed to be easy and safe to use; the various checks do incur a certain run-time overhead, so a faster alternative is offered (see below in the section *Fast and Ugly Code*). Arithmetic operations between RingElems will fail if they do not belong to the same ring (the exception has code ERR::MixedRings).

#### Assignment & Swapping

Assigning an integer or rational to a RingElem wil automatically map the value into the ring to which the RingElem belongs.

| r = n;                | map n into owner(r) and assign the result               |
|-----------------------|---------------------------------------------------------|
| r = q;                | map q into owner(r) and assign the result               |
| r = r2;               | r becomes a copy of r2 – afterwards owner(r)==owner(r2) |
| <pre>swap(r,s);</pre> | exchange the values (and the owning rings)              |

## Arithmetic

Arithmetic operations between RingElems will fail if they do not belong to the same ring (the exception has code ERR::MixedRings). You may perform arithmetic between a RingElem and a machine integer, a BigInt value or a BigRat value – the integer/rational is automatically mapped into the same ring as the RingElem.

Let r be a non-const RingElem, and r1, r2 be potentially const RingElems. Assume they are all associated to the same ring. Then the operations available are: (meanings are obvious)

- cout << r1 output value of r1 (decimal only, see notes)
- r1 == r2 equality test
- r1 != r2 not-equal test
- -r1 negation (unary minus)
- r1 + r2 sum
- r1 r2 difference
- r1 \* r2 product
- r1 / r2 quotient, division must be exact (see IsDivisible)
- r += r1 equivalent to r = r + r1
- r = r1 equivalent to r = r r1
- r \*= r1 equivalent to r = r \* r1
- r /= r1 equivalent to r = r / r1 division must be exact (see IsDivisible)
- power(r1, n) n-th power of r1; n any integer, NB power(0,0) gives 1
- r^n THIS DOES NOT WORK!!! it does not even compile, you must use power

Attempting to compute a gcd or lcm in a ring which not an effective GCD domain will produce an exception with code ERR::NotTrueGCDDomain. If r1 or r2 is a BigRat then an error is signalled at compile time.

- gcd(r1, r2) an associate of the gcd
- IsCoprime(r1, r2) true iff IsInvertible(gcd(r1,r2)); for polynomials (over ZZ) consider instead IsConstant(gcd(r1,r2))
- lcm(r1, r2) an associate of the lcm
- GcdQuot(&gcd, &quot1, &quot2, r1, r2) procedure computes gcd and quot1=r1/gcd and quot2=r2/gcd, here r1 and r2 must be RingElem.

There is a class called GCDFreeBasis\_RingElem for computing a factor base of a set of RingElem from an effective GCD domain:

- GCDFreeBasis\_RingElem() default ctor; base is initially empty
- GFB.myAddInfo(x) use also RingElem x when computing he factor base
- GFB.myAddInfo(v) use also the elements of std::vector<RingElem> v when computing the factor base
- FactorBase(GFB) returns the factor base obtained so far

#### Queries

CoCoALib offers functions for querying various properties of RingElems, and about relationships between RingElems.

Let r1 and r2 be a (possibly const) RingElems, and let N be a variable of type BigInt (Sec.6), and q a variable of type BigRat (Sec.8)

- owner(r1) the ring to which r1 is associated
- IsZero(r1) true iff r1 is zero
- IsOne(r1) true iff r1 is one
- IsMinusOne(r1) true iff -r1 is one
- IsInvertible(r1) true iff r1 has a multiplicative inverse
- IsZeroDivisor(r1) true iff r1 is zero-divisor
- IsDivisible(r1, r2) true iff r1 is divisible by r2 (throws ERR::DivByZero if r2 is a zero-divisor)
- IsDivisible(r, r1, r2) r = r1/r2 and returns true iff r1 is divisible by r2
- IsDivisible\_AllowFields(r1, r2) true iff r1 is divisible by r2 (throws ERR::DivByZero if r2 is a zerodivisor)
- IsDivisible\_AllowFields(r, r1, r2) -r = r1/r2 and returns true iff r1 is divisible by r2
- IsInteger(N, r1) true iff r1 is the image of an integer (if true, a preimage is placed in N, otherwise it is left unchanged)
- IsRational(q, r1) true iff r1 is the image of a rational (if true, a preimage is placed in q, otherwise it is left unchanged)
- IsDouble(d, r1) true iff r1 is the image of a rational whose approx is put into d (false if overflow and d unchanged)

Note that IsDivisible tests divisibility in the ring containing the values: so 1 is not divisible by 2 in RingZZ (Sec.99), but their images in RingQQ (Sec.96) would be divisible. Also note that IsDivisible throws an exception if the test is in a field; use IsDivisible\_AllowFields if you want to allow divisibility testing also in a field.

## Ordering

If the ring is an ordered domain then these functions may also be used. You can discover whether CoCoALib thinks that the ring R is arithmetically ordered by calling IsOrderedDomain(R): the value is true iff R is arithmetically ordered.

Note that comparison operations between RingElems will fail if they do not belong to the same ring (the exception has code ERR::MixedRings). You may perform comparisons between a RingElem and an integer or a rational – the integer/rational is automatically mapped into the same ring as the RingElem.

Let r1 and r2 belong to an ordered ring. Trying to use any of these functions on elements belonging to a ring which is not ordered will produce an exception with code ERR::NotOrdDomain.

- sign(r1) value is -1, 0 or +1 according as r1 is negative, zero or positive
- abs(r1) absolute value of r1
- floor(r1) greatest integer <= r1
- ceil(r1) least integer >= r1
- NearestInteger(r1) returns nearest integer (BigInt (Sec.6)) to r1 (halves round as in round, see BigRat (Sec.8)).
- cmp(r1, r2) returns a value <0, =0, >0 according as r1-r2 is <0, =0, >0

- CmpAbs(r1, r2) equiv to cmp(abs(r1), abs(r2))
- CmpDouble(r1, z) compare a ring elem with a double, result is <0, =0, >0 according as r1-z is <0, =0, >0
- r1 < r2 standard inequalities
- r1 > r2 ...
- r1 <= r2 ...
- r1 >= r2 ...

#### More operations on RingElems of a finite field

If owner(r) is a finite field, or a polynomial ring whose coeffs are ini a finite field then the following functions may be used. The P in the names of these function refers to the characteristic of the ring.

- IsPthPower(r1) true iff r1 has a p-th root where p is the ring characteristic (see also PthRoot)
- PthRoot(r1) returns the p-th root of r1 (error if no p-th root exists)

#### More operations on RingElems of a FractionField

If owner(r) is a fraction field then the following functions may be used. You can find out whether CoCoALib thinks that the ring R is a fraction field by calling IsFractionField(R): the result is true iff R is a fraction field.

Let K denote a FractionField (Sec.41) Let r denote an element of K.

- num(r) gives a copy of the numerator of r as an element of BaseRing(K)
- den(r) gives a copy of the denominator of r as an element of BaseRing(K)

Note: the numerator and denominator are defined only up to multiples by a unit: so it is (theoretically) possible to have two elements of FrF which are equal but which have different numerators and denominators, for instance, (x-1)/(x-2) = (1-x)/(2-x)

#### More operations on RingElems of a QuotientRing

If owner(r) is a quotient ring then the following function may be called. You can find out whether CoCoALib thinks that the ring R is a quotient ring by calling IsQuotientRing(R): the result is true iff R is a quotient ring.

In addition to the standard RingElem operations, elements of a QuotientRing (Sec.83) may be used in other functions.

Let RmodI denote a quotient ring. Let r denote a non-const element of RmodI.

• CanonicalRepr(r) - produces a RingElem (Sec.90) belonging to BaseRing(RmodI) whose image under QuotientingHom(RmodI) is r. For instance, if r = -3 in ZZ/(10) then this function could give 7 as an element of RingZZ (Sec.99).

#### More operations on RingElems of a RingTwinFloat

You can determine if an element belongs to a *twin-float* ring by calling IsRingTwinFloat(owner(r)): this yields true iff r belongs to a twin-float ring.

Let x, y be RingElem belonging to a RingTwinFloat

- MantissaAndExponent2(x) produce a MantExp2 structure representing the approximate value of x (for MantExp2 see FloatApprox (Sec.40))
- DebugPrint(out, x) print out both components of x
- IsPracticallyEqual(x, y) returns true if IsZero(x-y) otherwise false.

In contrast the test x==y may throw a RingTwinFloat::InsufficientPrecision while IsPracticallyEqual will never throw this exception. IsPracticallyEqual is intended for use in a termination criterion for an iterative approximation algorithm (*e.g.* see test-RingTwinFloat4.C).

#### More operations on RingElems of a PolyRing

You can determine whether an element belongs to a *PolyRing* by calling IsPolyRing(owner(r)): the result is true iff r belongs to a poly ring.

Let P denote a polynomial ring. Let f denote a non-const element of P. Let f1, f2 denote const elements of P. Let v denote a const vector of elements of P.

- IsMonomial(f) true iff f is non zero and of the form coeff\*pp
- AreMonomials(v) true iff v is non zero and of the form coeff\*pp (if v is empty it returns true)
- IsConstant(f) true iff f is "constant", i.e. the image of an element of the coeff ring.
- IsIndet(f) equivalent to f == x[i] for some index i
- IsIndet(index, f) equivalent to f == x[i]; and sets index = i
- IsIndetPosPower(f) true iff there is index i and exponent e such that f == x[i]^e
- IsEvenPoly(f) true iff f is even as a function
- IsOddPoly(f) true iff f is odd as a function
- IsIrred(f) true iff f is irreducible in P; important for polys applies only to "primtiive part" (ignores content)
- IsPrimitivePoly(f) true iff f is irred (over finite field) and its roots are group gens of the field extn
- owner(f1) the owner of f as a ring (Sec.87).
- NumTerms(f1) the number of terms in f1.
- StdDeg(f1) the standard degree of f1 (deg(x[i])=1); error if f1 is 0.
- deg(f1) same as StdDeg(f1).
- deg(f1, var) maximum degree of var-th indet in f1 where var is the index of the indet in P (result is of type long).
- LC(f1) the leading coeff of f1; it is an element of CoeffRing(P).
- ConstantCoeff(f) the constant coeff of f; may be zero, belongs to CoeffRing(P).
- monic(f1) same as f1/LC(f1)
- content(f1) gcd of the coeffs of f1; it is an element of CoeffRing(P). Content of zero poly is 0. If coeffs are in a fraction field then

content is c such that f1/c is a primitive polynomial.

- FixedDivisor(f1) computes gcd of f1(n) as n ranges over all integers (aka. intrinsic content).
- CommonDenom(f1) the simplest common denominator for the coeffs of f1; it is an element of BaseRing(CoeffRing(P)); throws if CoeffRing is not a FractionField of a GCD domain.
- ClearDenom(f1) f1\*CommonDenom(f1) (same restrictions as above)
- ClearDenom(Rx, f1) like ClearDenom(f1) but puts result in (SparsePoly)ring Rx
- prim(f1) same as g = ClearDenom(f1); return g/content(g);
- deriv(f1, var) formal derivative of f1 wrt. indet having index var.
- deriv(f1, x) derivative of f1 w.r.t. x, x must be an indeterminate (also works for f1 in FractionField of a PolyRing)

NOTE: to compute the *weighted degree* of a polynomial use the function wdeg defined for RingElem of a SparsePolyRing (Sec.115) (see below).

## More operations on RingElems of a SparsePolyRing

You can determine whether an element belongs to a *sparse poly ring* by calling IsSparsePolyRing(owner(r)): the result is true iff r belongs to a (sparse) poly ring.

Let P denote a SparsePolyRing. Let f denote a non-const element of P. Let f1, f2 denote const elements of P. Let expv be a vector < long > of size equal to the number of indeterminates.

- owner(f1) the owner of f1 as a ring
- NumTerms(f1) the number of terms in f1 with non-zero coefficient.
- UnivariateIndetIndex(f) if f is univariate in j-th indet returns j, o/w returns -1; throws error if f is constant
- LPP(f1) the leading PP of f1; it is an element of PPM(P). Also known as LT(f) or in(f)
- LF(f1) the leading form of f1; sum of all summands of highest weighted degree (Sec.20); gives error if f1 is zero.
- CutLF(f) like LF(f), but also modifies f to become f-LF(f).
- HomogCompt(f,d) return homogeneous part of f of deg d (does not modify f)
- wdeg(f1) the weighted degree (Sec.20) of the leading PP of f1 (see [KR] Sec.4.3); error if f1 is 0. NB result is of type CoCoA::degree (see degree (Sec.20)). (contrast with StdDeg(f1) and deg(f1) defined for general PolyRing (Sec.74))
- CmpWDeg(f1, f2) compare the weighted degrees of the LPPs of f1 and f2; result is <0 =0 >0 according as deg(f1) < = > deg(f2)
- IsHomog(f) says whether f is homogeneous wrt weighted degree (Sec.20).
- homog(f, h) returns f homogenized with indet h (requires GrDim=1 and wdeg(h)=1)
- NR(f, v) returns the (normal) remainder of the Groebner Division Algorithm by v. If v is a GBasis this is the Normal Form (see NF in the doc for ideal).
- indet(P,v) returns the v-th indet of P as a RingElem
- IndetPower(P,v,e) returns the e-th power of the v-th indet of P as a RingElem
- monomial(P,pp) returns pp as an element of P
- monomial(P,c,pp) returns c\*pp as an element of P where c is an integer, rational or is in CoeffRing(P) and pp is in PPM(P).
- monomial(P,c,expv) returns c\*x[0]^expv[0]\*x[1]^expv[1]\*... where c is an integer, rational or is in CoeffRing(P), and x[i] are the indets of P.

Let X be an indet (*i.e.* a RingElem in P) or a vector of indices (vector < long >)

- IndetsProd(f) monomial which is product of all indets actually in f
- ContentWRT(f, X) the content of f wrt the indet(s) X; result is a RingElem in P
- CoefficientsWRT(f, X) returns a vector < CoeffPP >: each CoeffPP has fields myCoeff and myPP where myCoeff is an element of P and myPP is in PPM(P) being a power product of the indets in X; the entries are in decreasing order of myPP.
- CoeffVecWRT(f, x) x must be an indet; returns a vector < RingElem> whose k-th entry contains the coeff of x^k as an element of P; NB the coeff may be zero!
- CoeffVecWRTSupport(f, B) returns a vector < RingElem > being the representation of f in the basis given by REVERSE of support(B); error if f is not in the span of the basis
- CoeffHeight(f) returns the max of the absolute values of the coeffs of f
- IsPalindromic(f) returns true iff f is palindromic; error if f is not univariate

- reverse(f) returns x^deg(f)\*f(1/x); error if f is not univariate
- reverse(f,t) returns f with each power product PP replaced t/PP
- graeffe(f) returns graeffe transformation of univariate f; its roots are the squares of the roots of f.
- graeffe3(f) returns cubic graeffe transformation of univariate f; its roots are the cubes of the roots of f.
- MinPoly [SparsePolyOps-MinPoly].

**NB** For running through the summands (or terms) of a polynomial use SparsePolyIters (see SparsePolyRing (Sec.115)).

We have still doubts on the usefulness of these two functions:

- CmpWDegPartial(f1, f2, i) compare the first i weighted degrees of the LPPs of f1 and f2; result is <0 =0 >0 according as deg(f1) < = > deg(f2)
- IsHomogPartial(f,i) says whether f is homogeneous wrt the first i components of the weighted degree

Use the following two functions with great care: they throw an **error** if the **PPOrdering** (Sec.77) is not respected: (the coefficient c may be 0)

- PushFront(f, c, t)- add to f the term c\*t where t is a PP belonging to PPM(owner(f)) and assuming that t > LPP(f) or f==0
- PushBack(f, c, t) add to f the term c\*t where t is a PP belonging to PPM(owner(f)) and assuming that t < t' for all t' appearing in f.
- PushFront(f, c, expv)- add to f the term c\*t where t is the PP with exponent vector expv, and assuming that t > LPP(f) or f==0
- PushBack(f, c, expv) add to f the term c\*t where t is the PP with exponent vector expv, and assuming that t < t' for all t' appearing in f.

The corresponding member functions myPushFront/myPushBack will not check the validity of these assumptions, so they are sometimes considerably faster. Since they do not check, use them with extra special care: they do have a CoCoA\_ASSERT to perform checks when in DEBUG mode.

#### More operations on RingElems of a DenseUPolyRing

You can determine whether an element belongs to a *DenseUPolyRing* by calling IsDenseUPolyRing(owner(r)): the result is true iff r belongs to a poly ring.

Let P denote a DenseUPolyRing. Let f denote an element of P.

- monomial(P,c,exp) c\*x^exp as an element of P with c an integer or in CoeffRing(P) exp a MachineInt (Sec.58)
- coeff(f,d) the d-th coefficient of f (as a ConstRingElem, read-only)

WARNING Use this functions with great care: no checks on size and degree

Let  ${\tt f}$  denote a *non-const* element of  ${\tt P}.$ 

- myAssignCoeff(f,c,d) assigns the d-th coefficient in f to c
- myAssignZeroCoeff(f,d)
- myAssignNonZeroCoeff(f,c,d)

#### 90.2.3 Notes on operations

Operations combining elements of different rings will cause a run-time error.

In all functions involving two RingElems either r1 or r2 may be replaced by a machine integer, or by a big integer (an element of the class BigInt (Sec.6)). The integer value is automatically mapped into the ring owning the RingElem in the same expression.

The exponent **n** in the power function may be zero or negative, but a run-time error will be signalled if one attempts to compute a negative power of a non-invertible element. **NB** You cannot use  $\hat{}$  to compute powers – see *Bugs* section.

An attempt to perform an inexact division or to compute a GCD not in a GCD domain will produce a run-time error.

The printing of ring elements is always in decimal regardless of the **ostream** settings (this is supposed to be a feature rather than a bug).

At this point, if you are new to CoCoALib, you should probably look at some of the example programs in the examples/ directory.

#### 90.2.4 Writing functions with RingElems as arguments

One would normally expect to use the type const RingElem& for read-only arguments which are RingElems, and RingElem& for read-write arguments. Unfortunately, doing so would lead to problems with the CoCoA library. INSTEAD you should use the types:

| ConstRefRingElem x | for read-only arguments: morally const RingElem& x |
|--------------------|----------------------------------------------------|
| RingElem& x        | for read-write arguments                           |
| RingElem x         | for read-only arguments which make a local copy    |

If you are curious to know why this non-standard quirk has to be used, read on.

When accessing matrix elements or coefficients in a polynomial CoCoALib uses *proxies*: these are objects which should behave much like const RingElem values. To allow easy use of such proxies in functions which want a read-only RingElem we use the type ConstRefRingElem (which is actually const RingElemAlias&) for the formal parameter.

Internally, ring element values are really smart pointers to the true value. Now the const keyword in C++ when applied to a pointer makes the pointer const while the pointed-to value remains alterable – this is not the behaviour we want for const RingElem&. To get the desired behaviour we have to use another type: the type we have called ConstRefRingElem.

### 90.2.5 ADVANCED USE OF RingElem

The rest of this section is for more advanced use of ring (Sec.87)s and RingElems (*e.g.* by CoCoA library contributors). If you are new to CoCoA, you need not read beyond here.

#### Fast and Ugly Code

WE DO NOT RECOMMEND that you use what is described in this section. If you are curious to know a bit more how rings are implemented, you might find this section informative.

**RingElems** are designed to be easy and pleasant to use, but this convenience has a price: a run-time performance penalty (and a memory space penalty too). Both penalities may be avoided by using *raw values* but at a considerable loss of programming convenience and safety. You should consider using raw values only if you are desperate for speed; even so, performance gains may be only marginal except perhaps for operations on elements of a simple ring (e.g. a small finite field).

A RingElem object contains within itself an indication of the owning ring, and a *raw value* which is a pointer to where the real representation of the ring element value lies. These raw values may be accessed via the *raw* function. They may be combined arithmetically by calling member functions of the owning ring. For instance, if x,y,z are all RingElem objects all BELONGING TO EXACTLY THE SAME RING then we can achieve

x = y+z;

slightly faster by calling

owner(x)->my.Add(raw(x), raw(y), raw(z));

It should now be clear that the syntax involved is cumbersome and somewhat obscure. For the future maintainability of the code the simpler x = y+z; has many advantages. Furthermore, should x,y,z somehow happen not all to lie in the same ring then x = y+z; will act in a reasonable way, whereas the supposedly faster call will likely lead to many hours of debugging grief. The member functions for arithmetic (e.g. myAdd) DO NOT PERFORM sanity checks on their arguments: e.g. attempting to divide by zero could well crash the program.

If you use a *debugging version* of the CoCoA Library then some member functions do use assertions to check their arguments. This is useful during development, but must not be relied upon since the checks are absent from the *non-debugging version* of the CoCoA Library. See the file config.txt for more information.

This fast, ugly, unsafe way of programming is made available for those who desperately need the speed. If you're not desperate, don't use it!

#### Fast, Ugly and Unsafe operations on raw values

Read the section Fast and Ugly Code before using any of these!

Let r be a non-const raw value (*e.g.* raw(x), with x a RingElem), and r1, r2 potentially const raw values. Assume they are all owned by the ring R. Then the functions available are:

- R->myNew() construct a new element of R, value=0
- R->myNew(n) construct a new element of R, value=n
- R->myNew(N) construct a new element of R, value=N
- R->myNew(r1) construct a new element of R, value=r1
- R->myDelete(r) *destroy* r, element of R (frees resources)
- R->mySwap(r, s) swaps the two values (s is non-const raw value)
- R->myAssignZero(r) r = 0
- R->myAssign(r, r1) r = r1
- R->myAssign(r, n) r = n (n is a long)
- R->myAssign(r, N) r = n (N is a BigInt (Sec.6))
- R->myNegate(r, r1) -r = -r1
- R->myAdd(r, r1, r2) -r = r1+r2
- R->mySub(r, r1, r2) -r = r1-r2
- R->myMul(r, r1, r2) -r = r1\*r2
- R->myDiv(r, r1, r2) r = r1/r2 (division must be exact)
- R->myIsDivisible(r, r1, r2) -r = r1/r2, and returns true iff division was exact
- R->myIsZeroDivisor(r) returns true iff r is a zero-divisor
- R->myIsUnit(r1) IsUnit(r1)
- R->myGcd(r, r1, r2) r = gcd(r1, r2)
- R->myLcm(r, r1, r2) -r = lcm(r1, r2)
- R->myPower(r, r1, n) r = power(r1, n) BUT n MUST be non-negative!!
- R->myIsZero(r1) r1 == 0
- R->myIsZeroAddMul(r, r1, r2) ((r + r1\*r2) = 0)
- R->myIsEqual(r1, r2) r1 == r2

- R->myIsPrintAtom(r1) true iff r1 does not need brackets when a num or denom of a fraction
- R->myIsPrintedWithMinus(r1) true iff the printed form of r1 begins with a minus sign
- R->myOutput(out, r1) out << r1
- R->mySequentialPower(r, r1, n) normally it is better to use R->myPower(r, r1, n)
- R->myBinaryPower(r, r1, n) normally it is better to use R->myPower(r, r1, n)

## 90.3 Maintainer documentation

(NB consider consulting also QuotientRing (Sec.83), FractionField (Sec.41) and PolyRing (Sec.74))

The design underlying rings and their elements is more complex than I would have liked, but it is not as complex as the source code may make it appear. The guiding principles are that the implementation should be flexible and easy/pleasant to use while offering a good degree of safety; extreme speed of execution was not a goal (as it is usually contrary to good flexibility) though an interface offering slightly better run-time efficiency remains.

Regarding flexibility: in CoCoALib we want to handle polynomials whose coefficients reside in (almost) any commutative ring. Furthermore, the actual rings to be used will be decided at run-time, and cannot restricted to a given finite set. We have chosen to use C++ inheritance to achieve the implementation: the abstract class **RingBase** defines the interface that every concrete ring class must offer.

Regarding ease of use: since C++ allows the common arithmetic operators to be overloaded, it is essential that these work as expected for elements of arbitrary rings – with the caveat that / means exact division, being the only reasonable interpretation. Due to problems of ambiguity arithmetic between elements of different rings is forbidden: e.g. let f in Q[x,y] and g in Z[y,x], where should f+g reside?

The classes in the file ring. H are closely interrelated, and there is no obvious starting point for describing them – you may find that you need to read the following more than once to comprehend it. Here is a list of the classes:

| ring                | value represents a ring; it is a smart pointer    |
|---------------------|---------------------------------------------------|
| RingBase            | abstract class defining what a ring is            |
| RingElem            | value represents an element of a ring             |
| RingElemAlias       | reference to a RingElem belonging to someone else |
| ConstRefRingElem    | C++ const-reference to a RingElemAlias            |
| RingElemConstRawPtr | raw pointer to a <i>const</i> ring value          |
| RingElemRawPtr      | raw pointer to a ring value                       |

For the first two see ring (Sec.87).

The classes RingElem and RingElemAlias are related by inheritance: they are very similar but differ in one important way. The base class RingElemAlias defines the data members which are inherited by RingElem. The essential difference is that a RingElem owns the value whereas a RingElemAlias does not. The two data members are myR and myRawValue: the first is the identity of ring to which the element belongs, and the second is the value in that ring (the value is stored in a format that only the owning ring can comprehend). All operations on ring elements are effected by member functions of the ring to which the value belongs.

The differing ownership inherent in RingElemAlias and RingElem lead to several consequences. The destructor of a RingElem will destroy in the internal representation of the value; in contrast, the destructor of a RingElemAlias does nothing. A RingElemAlias object becomes meaningless (& dangerous) if the owner of the value it aliases is destroyed.

Why did I create RingElemAlias? The main reason was to allow matrices and iterators of polynomials to be implemented cleanly and efficiently. Clearly a matrix (Sec.59) should be the owner of the values appearing as its entries, but we also want a way of reading the matrix entries without having to copy them. Furthermore, the matrix can use a compact representation: the ring to which its elements belong is stored just once, and not once for each element. Analogous comments apply to the coefficients of a polynomial.

As already stated above, the internal data layouts for objects of types RingElem and RingElemAlias are identical – this is guaranteed by the C++ inheritance mechanism. The subfield indicating the ring to which the value belongs is simply a ring, which is just a reference counting smart pointer. The subfield indicating the value is a raw pointer of type void\*; however, when the raw pointer value is to be handled outside a ring element object then it is wrapped up as a RingElemRawPtr or RingElemConstRawPtr – these are simply wrapped copies of the void\*.

The classes RingElemRawPtr and RingElemConstRawPtr are used for two reasons. One is that if a naked void\* were used outside the ring element objects then C++ would find the call RingElem(R,0) ambiguous because the

constant 0 can be interpreted either as an integer constant or as a null pointer: there are two constructors which match the call equally well. The other reason is that it discourages accidentally creating a ring element object from any old pointer; it makes the programmer think – plus I feel uneasy when there are naked void\* pointers around. Note that the type of the data member RingElemConstRawPtr::myPtr is simply void\* as opposed to void const\* which one might reasonably expect. I implemented it this way as it is simpler to add in the missing constness in the member function RingElemConstRawPtr::myRawPtr than it would be to cast it away in the myRawPtr function of RingElemRawPtr.

#### Further comments about implementation aspects of the above classes.

The class RingBase declares a number of pure virtual functions for computing with ring elements. Since these functions are pure they must all be fully defined in any instantiable ring class (e.g. RingZZImpl or RingFpImpl). These member functions follow certain conventions:

- **RETURN VALUES:** most arithmetic functions return no value, instead the result is placed in one of the arguments (normally the first argument is the one in which the result is placed), but functions which return particularly simple values (e.g. booleans or machine integers) do indeed return the values by the usual function return mechanism.
- ARG TYPES: ring element values are passed as *raw pointers* (i.e. a wrapped void\* pointing to the actual value). A read-only arg is of type RingElemConstRawPtr, while a writable arg is of type RingElemRawPtr. When there are writable args they normally appear first. For brevity there are typedefs ConstRawPtr and RawPtr in the scope of RingBase or any derived class.
- **ARG CHECKS:** sanity checks on the arguments are NOT CONDUCTED (e.g. the division function assumes the divisor is non-zero). These member functions are supposed to be fast rather than safe.

In a few cases there are non-pure virtual member functions in RingBase. They exist either because there is a simple universal definition or merely to avoid having to define inappropriate member functions (*e.g.* gcd functions when the ring cannot be a gcd domain). Here is a list of them:

- myIsUnit(x) default checks that 1 is divisible by x
- myIsZeroDivisor(x) special implementation in [QuotientRing] for setting primality flag to defining ideal
- myGcd(lhs, x, y) gives an error: either NotGcdDom or NYI
- myLcm(lhs, x, y) gives an error: either NotGcdDom or NYI
- myGcdQuot(lhs, xquot, yquot, x, y) gives an error: either NotGcdDom or NYI
- myExgcd(lhs, xcofac, ycofac, x, y) gives an error: either NotGcdDom or NYI
- myIsPrintAtom(x) defaults to false
- myIsPrintedWithMinus(x) gives ShouldNeverGetHere error
- myIsMinusOne(x) defaults to myIsOne(-x); calculates -x
- myIsZeroAddMul(lhs, y, z) computes lhs += y\*z in the obvious way, and calls myIsZero
- myCmp(x, y) gives NotOrdDom error
- myCmpAbs(x, y) tries to compute cmp(abs(x),abs(y)) so may give NotOrdDom error
- mySign(x) simply calls myCmp(x, 0), then returns -1,0,1 accordingly

There are three non-virtual member functions for calculating powers: one uses the sequential method, the other two implement the repeated squaring method (one is an entry point, the other an implementation detail). These are non-virtual since they do not need to be redefined; they are universal for all rings.

For the moment I shall assume that the intended meaning of the pure virtual functions is obvious (given the comments in the source code).

Recall that arithmetic operations on objects of type ConstRefRingElem (which matches RingElem too) are converted into member function calls of the corresponding owning ring. Here is the source code for addition of ring elements – it typifies the implementation of operations on ring elements.

```
RingElem operator+(ConstRefRingElem x, ConstRefRingElem y)
{
    const ring& Rx = owner(x);
    const ring& Ry = owner(y);
    if (Rx != Ry)
        error(CoCoAError(ERR::MixedRings, ''RingElem + RingElem"));
    RingElem ans(Rx);
    Rx->myAdd(raw(ans), raw(x), raw(y));
    return ans;
}
```

The arguments are of type ConstRefRingElem since they are read-only, and the return type is RingElem since it is new self-owning value (it does not refer to a value belonging to some other structure). Inside the function we check that the rings of the arguments are compatible, and report an error if they are not. Otherwise a temporary local variable is created for the answer, and the actual computation is effected via a member function call to the ring in which the values lie. Note the use of the **raw** function for accessing the raw pointer of a ring element. In summary, an operation on ring elements intended for public use should fully check its arguments for compatibility and correctness (*e.g.* to avoid division by zero); if all checks pass, the result is computed by passing raw pointers to the appropriate member functions of the ring involved – this member function assumes that the values handed to it are compatible and valid; if not, *undefined behaviour* will result (*i.e.* a crash if you are lucky).

Most of the member functions of a ring are for manipulating raw values from that same ring, a few permit one to query properties of the ring. The type of a raw value is RingBase::RawValue, which helpfully abbreviates to RawValue inside the namespace of RingBase. Wherever possible the concrete implementations should be exception safe, *i.e.* they should offer either the strong exception guarantee or the no-throw guarantee (according to the definitions in *Exceptional C++* by Sutter).

### 90.4 Bugs, Shortcomings and other ideas

I have chosen not to use operator<sup>^</sup> for computing powers because of a significant risk of misunderstanding between programmer and compiler. The syntax/grammar of C++ cannot be changed, and operator<sup>^</sup> binds less tightly than (binary) operator\*, so any expression of the form a\*b<sup>c</sup> will be parsed as (a\*b)<sup>c</sup>; this is almost certainly not what the programmer intended. To avoid such problems of misunderstanding I have preferred not to define operator<sup>^</sup>; it seems too dangerous.</sup>

Note about comparison operators (<,<=,>,>=, and !=). The C++ STL does have templates which will define all the relational operators efficiently assuming the existence of operator< and operator==. These are defined in the namespace std::rel\_ops in the standard header file <utility>. I have chosen NOT to use these because they can define only *homogeneous* comparisons; so the comparisons between ConstRefRingElem and int or BigInt (Sec.6) would still have to be written out manually, and I prefer the symmetry of writing them all out. See p.69ff of Josuttis for details.

The function myAssignZero was NECESSARY because myAssign(x, 0) was ambiguous (ambiguated by the assignment from an mpz\_t). It is no longer necessary, but I prefer to keep it (for the time being).

The requirement to use the type ConstRefRingElem for function arguments (which should normally be const RingElem& is not ideal, but it seems hard to find a better way. It is not nice to expect users to use a funny type for their function arguments. How else could I implement (noncopying) access to coefficients in a polynomial via an iterator, or access to matrix elements?

Would we want ++ and - operators for RingElems???

Should (some of) the query functions return bool3 values? What about properties which are hard to determine?

How to generate random elements from a ring?

Anna thinks that NearestInteger could handle specially elements of RingZZ (Sec.99) rather than doing the full wasteful computation. Not sure if the extra code and complication would really make a difference in practice.

gcd and lcm: there is no guarantee on sign/monic because it may be costly to compute and generally useless.

#### 90.5 Main changes

## 2013

• May (v0.9953):

– added IsZeroDivisor -

# 91 RingElemInput (Anna M. Bigatti)

## 91.1 Examples

• ex-PolyInput2.C

## 91.2 User documentation

These are the functions for creating a RingElem (Sec.90) from a string or an istream. Let str be a string, in be a string or istream (*e.g.* reading from file), and R any ring (Sec.87). They both return the expression read from in and evaluated in R.

- RingElem(R, str) RingElem (Sec.90) constructor, same as ReadExpr(R, str)
- ReadExpr(R, in) keeps reading to the end of input (so it's convenient for reading from a string)
- ReadExprSemicolon(R, in) stops at the semicolon (convenient for reading from file or standard input)
- RingElems(R, in) returns a vector < RingElem> of the comma-separated list of RingElem (Sec.90) written in file/string in
- RingElemVec(R, in) returns a vector < RingElem> of the comma-separated list of RingElem (Sec.90) inside square brackets written in file/string in

Recognized operations in the string are:

The expression may contain integer constants or decimals (which are read as exact rational numbers, e.g. 1.25 is read the same as (5/4)). The expression may contain symbols (any indices are placed after the symbol head inside square brackets, and separated by commas).

## 91.3 Maintainer documentation

Code is so nice it does not need any documentation! ;-)

## 91.4 Bugs, shortcomings and other ideas

Potentially ambiguous expressions such as 1/2/3 are accepted (without any warning message), and interpreted as (1/2)/3.

## 91.5 Main changes

### 2019

- October (v0.99650): added RingElems for reading a vector 2016
- September (v0.99544): added "decimal numbers"

### 2014

• January (v0.99533): first release

# 92 RingFp (John Abbott)

## 92.1 User documentation for the class RingFpImpl

The usual way to perform arithmetic in a (small, prime) finite field is to create the appropriate ring via the pseudoconstructors NewZZmod (or NewQuotientRing if you prefer) which are documented in QuotientRing (Sec.83). These functions will automatically choose a suitable underlying implementation, and you should normally use them!

#### 92.1.1 Special Constructors

If n is a small prime then NewZZmod(n) produces the same result as NewRingFp(n) (or perhaps NewRingFpDouble(n)). If n is not a small prime then NewRingFp(n) throws an exception whereas NewZZmod(n) will produce a working quotient ring. Unless you have a good reason not to, you should use NewZZmod(n); see QuotientRing (Sec.83).

In some special circumstances, you may wish to choose explicitly the underlying implementation. CoCoALib offers three distinct implementations of small prime finite fields: RingFp (described here), and RingFpLog (Sec.94) and RingFpDouble (Sec.93). Of these RingFp is probably simplest and fastest implementation – this file describes how to create a RingFp implementation.

To create a ring (Sec.87) of this specific type use one of the pseudo-constructors:

```
NewRingFp(p) -- p a machine integer or BigInt
NewRingFp(I) -- I an ideal of RingZZ
NewRingFp(p, res) -- p a machine integer, res is either ''GlobalSettings::SymmResidues' or ''GlobalSettings)
```

These pseudo-constructors are for creating small prime finite fields; they will fail if the characteristic is not prime or is too large: the error signalled by throwing a CoCoA::ErrorInfo whose *code* is CoCoA::ERR::BadSmallFpChar. You can test whether an argument is suitable by calling IsGoodForRingFp.

The default convention for printing residues is specified when you create the GlobalManager (Sec.46); you can also specify explicitly which convention to use by giving a second argument to the pseudo-ctor NewRingFp. Note that the **internal representation** is always least non-negative regardless of the output convention chosen.

If you seek a means for fast arithmetic in small finite fields consult the documentation about SmallFpImpl (Sec.104), SmallFpLogImpl (Sec.105), and SmallFpDoubleImpl (Sec.103). All arithmetic on elements of a RingFp is actually carried out by a SmallFpImpl object.

### 92.1.2 Examples

- ex-RingFp1.C
- ex-RingFp2.C

## 92.2 Maintainer documentation for the class RingFpImpl

The class RingFpImpl is a low-level implementation of (small prime) finite fields; it is not intended for direct use by casual CoCoA library users.

The class RingFpImpl is intended to implement small, prime finite fields. The constructor is more complicated than one might expect, this is because the RingFpImpl object must store a little extra information to fulfil its role as a QuotientRingBase. Currently, the characteristic must be prime (otherwise it wouldn't be a field) and must also be small enough that its square fits into a SmallFpElem\_t (probably unsigned long, see the file config.H); if not, an error is signalled.

Extreme efficiency is NOT one of the main features of this version; contrast this with SmallFpImpl.

The class RingFpImpl derives from QuotientRingBase, which in turn is derived from RingBase: see QuotientRing (Sec.83) and ring (Sec.87) for more details. Note that there is no RingFp class; a RingFpImpl object can only be accessed as a QuotientRing (Sec.83).

Note the use of "argument checking" static member functions in the ctor: this is because const data members must be initialized before the main body of the ctor is entered.

A member typedef RingFpImpl::value\_t specifies the type used for representing the value of an element of a RingFpImpl: this is a typedef for SmallFpElem\_t which is defined in config.H (to facilitate tuning for different platforms).

The data members are those of a QuotientRingBase (which are used only for answering queries about a QuotientRing (Sec.83)), plus the characteristic of the field (held as an value\_t in myModulus), and an autopointer to a copy of the zero and one elements of the ring.

The zero and one elements of the ring is held in an  $auto_ptr <>$  for consistency with the implementation of other rings – in this simple class it is not really necessary for exception safety.

This implementation is very simplistic: almost every operation is delegated to the class SmallFpImpl. The implementation class has been separated so that its inline member functions can be used directly by some other special case code (*e.g.* polynomials with SmallFp coeffs). See SmallFpImpl (Sec.104) for details. I note that the residues are represented internally as the least non-negative value in the residue class regardless of the user's choice of type of residue.

The largest permitted modulus for a RingFpImpl may depend on the platform. On a 32-bit machine the modulus must surely be less than 65536 - refer to SmallFpImpl (Sec.104) for details. A 64-bit machine may allow larger characteristics.

Although it may seem wasteful to use heap memory for the values of elements in a RingFpImpl, trying to make them "inline" leads to lots of problems. Originally we had implemented the values as "inline", and the resulting problems delayed CoCoALib by almost a year.

#### 92.3 Bugs, shortcomings and other ideas

Why does the class RingFp not exist? Well, my current thoughts are that since a RingFp would not do anything special which a QuotientRing (Sec.83) cannot do, it seems needless extra complication to create a "useless" class. In particular, it cannot offer better run-time performance. If you want to compute quickly modulo a small prime you must use SmallFpImpl (Sec.104) directly.

Probably RingFp, RingFpLog (Sec.94) and RingFpDouble (Sec.93) could be replaced by instances of a template class – the template parameter would be SmallFpImpl, SmallFpLogImpl or SmallFpDoubleImpl accordingly.

Why do all the member functions blindly forward their calls to the SmallFpImpl member functions? This means that the error message for division by zero (say) will refer to SmallFpImpl rather than RingFpImpl. Does this really matter that much? Obviously the much same applies to RingFpLogImpl and RingFpDoubleImpl.

## 93 RingFpDouble (John Abbott)

## 93.1 User documentation for the class RingFpDoubleImpl

The usual way to perform arithmetic in a (small, prime) finite field is to create the appropriate ring via the pseudoconstructors NewZZmod (or NewQuotientRing if you prefer) which are documented in QuotientRing (Sec.83). These functions will automatically choose a suitable underlying implementation, and you should normally use them.

In some special circumstances, you may wish to choose explicitly the underlying implementation. CoCoALib offers three distinct implementations of small prime finite fields: RingFp (Sec.92), and RingFpLog (Sec.94) and RingFpDouble (Sec.93) (described here). Of these RingFpDouble may offer the highest limit on the characteristic (*e.g.* on 32-bit machines) – this file describes how to create a RingFpDouble implementation.

To create a ring (Sec.87) of this specific type use one of the pseudo-constructors:

```
NewRingFpDouble(p) -- p a machine integer or BigInt
NewRingFpDouble(I) -- I an ideal of Z
NewRingFpDouble(p, res) -- p a machine integer, res is either ''GlobalSettings::SymmResidues'' or ''Global
```

These pseudo-constructors are for creating small prime finite fields; they will fail if the characteristic is not prime or is too large: the error signalled by throwing a CoCoA::ErrorInfo whose *code* is CoCoA::ERR::BadSmallFpChar. You can test whether an argument is suitable by calling IsGoodFoRingFpDouble.

In the directory examples/ there is a small example program showing how small finite fields (with known implementation) can be created and used: ex-RingFp2.C.

The default convention for printing residues is specified when you create the GlobalManager (Sec.46); you can also specify explicitly which convention to use by giving a second argument to the pseudo-ctor NewRingFp. Note that the **internal representation** is always least non-negative regardless of the output convention chosen.

If you seek a means for fast arithmetic in small finite fields consult the documentation about SmallFpImpl (Sec.104), SmallFpLogImpl (Sec.105), and SmallFpDoubleImpl (Sec.103). All arithmetic on elements of a RingFp

is actually carried out by a SmallFpImpl object.

### 93.2 Maintainer documentation for the class RingFpDoubleImpl

The class RingFpDoubleImpl is a low-level implementation of (small prime) finite fields; it is not intended for direct use by casual CoCoA library users. Internally values are represented using doubles: this may permit a higher maximum characteristic on some computers (*e.g.* 32-bitters).

The class RingFpDoubleImpl is intended to represent small, prime finite fields. The constructor is more complicated than one might expect; this is because the RingFpDoubleImpl object must store a little extra information to fulfil its role as a QuotientRing (Sec.83). Currently, the characteristic must be prime (otherwise it wouldn't be a field). Furthermore, the characteristic p must also be small enough that all integers up to p\*(p-1) can be represented exactly as doubles. Creating a RingFpDoubleImpl takes almost constant time (except for the primality check). An error is signalled (*i.e.* a CoCoA::ErrorInfo is thrown) if the characteristic is too large or not prime.

Extreme efficiency is NOT one of the main features of this version: contrast with SmallFpDoubleImpl (Sec.103).

The class RingFpDoubleImpl derives from QuotientRingBase, which in turn is derived from RingBase: see QuotientRing (Sec.83) and ring (Sec.87) for more details. Note that there is no RingFpDouble class; a RingFpDoubleImpl object can only be accessed as a QuotientRing.

Note the use of "argument checking" static member functions in the ctor: this is because const data members must be initialized before the main body of the ctor is entered.

A member typedef specifies the type used internally for representing the value of an element of a RingFpDoubleImpl: currently this is just SmallFpDoubleImpl::value\_t which is double.

Essentially all operations are delegated to the class SmallFpDoubleImpl. The two classes are separate so that the inline operations of SmallFpDoubleImpl can be accessed directly in certain other special case implementations (*e.g.* polynomials with coeffs in a small finite field). See the documentation on SmallFpDoubleImpl (Sec.103) for details.

The data members are those of a QuotientRingBase (which are used only for answering queries about a QuotientRing), plus the characteristic of the field (held as an value\_t in myModulusValue), and an auto-pointer to a copy of the zero and one elements of the ring.

The zero and one elements of the ring is held in an  $auto_ptr <>$  for consistency with the implementation of other rings – in this simple class it is not really necessary for exception safety.

The largest permitted modulus for a RingFpImpl may depend on the platform. If IEEE doubles are used then moduli up to 67108859 are permitted – refer to SmallFpDoubleImpl (Sec.103) for details.

Although it may seem wasteful to use heap memory for the values of elements in a RingFpDoubleImpl, trying to make them "inline" leads to lots of problems – see RingFp (Sec.92) for more details.

### 93.3 Bugs, shortcomings and other ideas

Can reduction modulo p be made faster?

Run-time performance is disappointing.

I wonder if this code will ever prove useful to anyone.

## 94 RingFpLog (John Abbott)

### 94.1 User documentation for the class RingFpLogImpl

The usual way to perform arithmetic in a (small, prime) finite field is to create the appropriate ring via the pseudoconstructors NewZZmod (or NewQuotientRing if you prefer) which are documented in QuotientRing (Sec.83). These functions will automatically choose a suitable underlying implementation, and you should normally use them.

In some special circumstances, you may wish to choose explicitly the underlying implementation. CoCoALib offers three distinct implementations of small prime finite fields: RingFp (Sec.92), and RingFpLog (described here) and RingFpDouble (Sec.93). Of these RingFpLog may be the fastest if your processor has slow division instructions – this file describes how to create a RingFpLog implementation.

To create a ring (Sec.87) of this specific type use one of the pseudo-constructors:

NewRingFpLog(p) -- Z ring of integers, p a machine integer or BigInt

```
NewRingFpLog(I) -- Z ring of integers, I an ideal of Z
NewRingFpLog(p, res) -- p a machine integer, res is either ''GlobalSettings::SymmResidues' or ''GlobalSet
```

These pseudo-constructors are for creating small prime finite fields; they will fail if the characteristic is not prime or is too large: the error signalled by throwing a CoCoA::ErrorInfo whose *code* is CoCoA::ERR::BadSmallFpChar. You can test whether an argument is suitable by calling IsGoodFoRingFpLog.

In the directory examples/ there is a small example program showing how small finite fields (with known implementation) can be created and used: ex-RingFp2.C.

The default convention for printing residues is specified when you create the GlobalManager (Sec.46); you can also specify explicitly which convention to use by giving a second argument to the pseudo-ctor NewRingFpLog. Note that the **internal representation** is always least non-negative regardless of the output convention chosen.

If you seek a means for fast arithmetic in small finite fields consult the documentation about SmallFpImpl (Sec.104), SmallFpLogImpl (Sec.105), and SmallFpDoubleImpl (Sec.103). All arithmetic on elements of a RingFp is actually carried out by a SmallFpImpl object.

## 94.2 Maintainer documentation for the class RingFpLogImpl

The class RingFpLogImpl is a low-level implementation of (small prime) finite fields; it is not intended for direct use by casual CoCoA library users. Multiplication and division are effected using discrete log/exp tables.

The class RingFpLogImpl is intended to represent small, prime finite fields. The constructor is more complicated than one might expect, this is because the RingFpLogImpl object must store a little extra information to fulfil its role as a QuotientRingBase. Currently, the characteristic must be prime (otherwise it wouldn't be a field). Furthermore, the characteristic must also be less than 65536 even on machines with 64-bit arithmetic – larger values are prohibited as the internal tables would become excessively large. Creating a RingFpLogImpl of characteristic p takes time roughly linear in p; space consumption is linear in p. An error is signalled if the characteristic is too large or not prime.

Extreme efficiency is NOT one of the main features of this version.

The class RingFpLogImpl derives from QuotientRingBase, which in turn is derived from RingBase: see QuotientRing (Sec.83) and ring (Sec.87) for more details. Note that there is no RingFpLog class; a RingFpLogImpl object can only be accessed via a QuotientRing.

Note the use of "argument checking" static member functions in the ctor: this is because **const** data members must be initialized before the main body of the ctor is entered.

A member typedef RingFpLogImpl::value\_t specifies the type used for representing the value of an element of a RingFpLogImpl: currently this is a typedef for SmallFpLogElem\_t which is defined in config.H.

Essentially all operations are delegated to the class SmallFpLogImpl. The two classes are separate so that the inline operations of SmallFpLogImpl can be accessed directly in certain other special case implementations (*e.g.* polynomials with coeffs in a SmallFp). See the documentation on SmallFpLogImpl (Sec.105) for details. I note that the residues are represented as the least non-negative value in the residue class.

The data members are those of a QuotientRingBase (which are used only for answering queries about a QuotientRing (Sec.83)), plus the characteristic of the field (held as a value\_t in myModulusValue), and an autopointer to a copy of the zero and one elements of the ring.

The zero and one elements of the ring is held in an  $auto_ptr <>$  for consistency with the implementation of other rings – in this simple class it is not really necessary for exception safety.

The largest permitted modulus for a RingFpLogImpl may depend on the platform. On a 32-bit machine the modulus must surely be less than 65536 - refer to SmallFpLogImpl (Sec.105) for details. A 64-bit machine may allow larger characteristics.

Although it may seem wasteful to use heap memory for the values of elements in a RingFpLogImpl, trying to make them "inline" leads to lots of problems – see RingFp (Sec.92) for more details

#### 94.3 Bugs, shortcomings and other ideas

See also some comments in the "bugs" section of RingFp.txt.

The code is not very smart in the case of characteristic 2.

Run-time performance is disappointing.

I wonder if this code will ever prove useful to anyone.

# 95 RingHom (John Abbott)

## 95.1 User documentation for the files RingHom.H and RingHom.C

The class **RingHom** is intended to represent homomorphisms between rings. Currently there is no way to represent more general maps between rings. It is possible to create a *partial* homomorphism which can generate run-time errors when applied to certain values.

The main operations available for RingHoms are application to a RingElem (Sec.90), and composition: both operations use function application syntax (see below for details).

#### 95.1.1 Examples

- ex-RingHom1.C
- ex-RingHom2.C
- ex-RingHom3.C
- ex-RingHom4.C
- ex-RingHom5.C

#### 95.1.2 Constructors

Here is a complete list of pseudo-constructors for ring homomorphisms (some are defined in other files, *e.g.* QuotientRing.H or FractionField.H). You should check also the documentation for CanonicalHom (Sec.14) which tries to offer an easy way of building certain simple canonical homomorphisms.

• IdentityHom(R) - where R may be any ring (Sec.87), gives the identity homomorphism on R

#### Embeddings

- ZZEmbeddingHom(R) gives the unique homomorphism from RingZZ (Sec.99) to the ring (Sec.87) R
- QQEmbeddingHom(R) may be partial gives the unique homomorphism from RingQQ (Sec.96) to the ring (Sec.87) R. Note that the resulting homomorphism may be only partial (e.g. if Characteristic(R) is not 0, or if the codomain is not a field).
- CoeffEmbeddingHom(P) where P is a PolyRing (Sec.74), gives the embedding homomorphism from the coefficient ring into the polynomial ring.
- EmbeddingHom(FrF) where FrF is a FractionField (Sec.41), gives the embedding homomorphism from the base ring into the fracion field (i.e.  $x \mid -> x/1$ )

#### Induced homomorphisms

- InducedHom(RmodI, phi) where RmodI is a QuotientRing (Sec.83), gives the homomorphism R/I -> S induced by phi: R -> S (which must have the base ring of RmodI as its domain, and whose kernel must contain the defining ideal of RmodI)
- InducedHom(FrF, phi) may be partial where FrF is a FractionField (Sec.41), gives the homomorphism induced by phi (which must have the base ring of FrF as its domain). Note that the resulting homomorphism may be only partial (e.g. if ker(phi) is non-trivial, or if the codomain is not a field).

- PolyAlgebraHom(Rx, Ry, xImages) where
  - Rx and Ry are PolyRing (Sec.74) with the same CoeffRing
  - xImages is a vector of RingElem (Sec.90) or a string

gives the homomorphism from Rx to Ry mapping coefficients into themselves and mapping the k-th indeterminate of Rx to the k-th value in xImages (i.e. having index k-1)

- PolyRingHom(Rx, S, CoeffHom, xImages) where
  - Rx is a PolyRing (Sec.74)
  - CoeffHom is a homomorphism whose domain is CoeffRing(Rx) and codomain is S or CoeffRing(S) (if S is a PolyRing (Sec.74))
  - xImages is a vector of RingElem (Sec.90) or a string

gives the homomorphism from Rx to S mapping coefficients according to CoeffHom and mapping the k-th indeterminate of Rx to the k-th value in xImages (i.e. having index k-1)

#### 95.1.3 Applying a RingHom

A RingHom may applied using natural syntax: - let phi be an object of type RingHom - let x be an object of type RingElem (Sec.90) - let n be of type long or int - let N be an object of type BigInt (Sec.6) - let q be an object of type BigRat (Sec.8)

phi(x) applies phi to x; error if owner(x) != domain(phi)
phi(n) applies phi to the image of n in domain(phi)
phi(N) applies phi to the image of N in domain(phi)
phi(q) applies phi to the image of q in domain(phi)

In all cases the result is a RingElem (Sec.90) belonging to the codomain of phi. Currently *partial* homomorphisms are allowed, so applying a RingHom could trigger an error (*e.g.* an induced hom from Q to Z/(3) applied to 1/3).

If the RingElem (Sec.90) supplied belongs to the wrong ring (Sec.87) (*i.e.* not the domain of the RingHom) then an exception is thrown with code ERR::BadRingHomArg1. If the argument belongs to the right ring (Sec.87) but lies outside the domain then an exception with code ERR::BadRingHomArg2 is thrown.

#### 95.1.4 Composition

Two RingHoms may be composed using a fairly natural syntax: if we have two RingHoms phi: $R \rightarrow S$  and theta: $S \rightarrow T$  then their composition may be computed using the syntax

theta(phi) the composite homomorphism ''apply phi first then theta"

If the domain of the outer homomorphism is different from the codomain of the inner homomorphism then an exception is thrown with code ERR::BadCompose.

#### 95.1.5 Domain and Codomain

We may ask for the domain and codomain of a RingHom phi:

| domain(phi)   | gives | а | const | ref | to | the | domain   |
|---------------|-------|---|-------|-----|----|-----|----------|
| codomain(phi) | gives | а | const | ref | to | the | codomain |

Note that the domain and codomain are merely ring (Sec.87)s, they "forget" any special ring type (such as SparsePolyRing (Sec.115)).

#### 95.1.6 Kernel

Currently it is not possible to ask for the kernel of a RingHom.

#### 95.1.7 Member Functions for Operations on Raw Values

All operations on a RingHom are invisibly converted into member function calls on a RingHomBase. It is possible to call these member functions directly: the main difference is that the member functions do not perform any sanity checking on their arguments (so they should be slightly faster but if you hand in incompatible arguments, you'll probably get an ugly crash).

## 95.2 Maintainer documentation for the files RingHom.H and RingHom.C

These files contain two "generic" classes (RingHom and RingHomBase), and a trivial concrete class representing the identity ring homomorphism, IdentityRingHom. Most of this section is dedicated to the two generic classes since they represent the primary contribution to the CoCoA library.

The class RingHom is little more than a "reference counting smart pointer" class to objects of type RingHomBase; this latter type is designed to support intrusive reference counting. Beyond its role as a smart pointer RingHom offers four "function application" syntaxes:

```
RingElem RingHom::operator()(ConstRefRingElem x) const;
RingElem RingHom::operator()(long n) const;
RingElem RingHom::operator()(const BigInt& N) const;
RingHom RingHom::operator()(const RingHom&) const;
```

The first three support a natural syntax for applying the homomorphism to a ring element, a small integer, or a large integer. The last offers a fairly natural syntax for creating the composition of two homomorphisms.

The class RingHomBase is a purely abstract class which is used to specify the interface which any concrete ring homomorphism class must offer. In particular this base class already includes an intrusive reference counter, as required by RingHom. It also includes two private data members myDomainValue and myCodomainValue which store the domain and codomain rings. Note that these data fields are plain ring (Sec.87)s and so "forget" any special ring type which the domain or codomain may have had. Originally I had hoped to preserve any special ring type information, but this seemed to lead to a confusing and complex implementation (which probably would never have worked as I hoped). The two ring (Sec.87) fields may be read using the accessor functions:

const ring& myDomain() const; const ring& myCodomain() const;

A concrete class implementing a ring homomorphism must supply definition for the following (pure virtual) functions:

```
virtual void myApply(RingBase::RawValue& image, RingBase::ConstRawValue arg) const;
virtual void myOutputSelf(std::ostream& out) const;
```

DO NOTE THAT the two arguments to myApply normally belong to DIFFERENT rings. arg belongs to myDomain() whereas image belongs to myCodomain(). The function myOutputSelf should print out a useful description of the homomorphism.

## 95.3 Bugs, Shortcomings and other ideas

Cannot compute a kernel of a RingHom.

Arranging for domain(phi) and codomain(phi) to preserve C++ type information about the respective rings (e.g. PolyRing (Sec.74) or FractionField (Sec.41) rather than simply ring (Sec.87)), appears to be difficult to achieve in any reasonable manner. I've decided that it is much simpler just to discard all special type information, and return simply ring (Sec.87)s. If the user knows something more, he can use a "cast" function like AsFractionField. Even if it were feasible to maintain such C++ type info, there would have to n-squared cases to cover all possible combinations of domain and codomain.

We should implement more special cases: e.g. same vars different coeff ring, PP -> PP, other... Also need some way of handling canonical homomorphisms.

Some special cases of homomorphic embeddings  $R \rightarrow S$ : (may belong with the special types of ring to which they are associated)

• (a) S is an identical copy of R

- (b) S is the same (poly)ring as R but with a different term ordering
- (c) R, S are the same polynomial ring (same vars and ordering) but with different coefficients
- (d) each generator of R maps to a power product (or 0) in S
- (e) S is the same as R but with more variables (is also of type (d))
- (f) permutation of the variables (is also of type (d))
- (g) general homomorphism mapping
- (h) S is the fraction field of R

#### 95.4 Some very old notes about implementing rings

This all needs to be sorted out!

#### 95.4.1 Mapping elements between rings automatically

How to decide whether a value can be mapped into the current\_ring?

If the rings are marked as being equivalent isomorphically then we can just use the obvious isomorphism. A more interesting case is when a value resides in a ring which is a natural subring of the current\_ring e.g. Z inside Q(sqrt(2))[x,y,z].

One could argue that to create Q(sqrt(2))[x,y,z] we had to follow this path

- $Z \rightarrow$  fraction field Q
- Q -> polynomial ring (1 indet) or DUP extension Q[gensym]
- Q[gensym] -> quotient by gensym<sup>2</sup>-2 to get Q(sqrt(2))
- Q(sqrt(2)) -> polynomial ring (3 indets) Q(sqrt(2)) [x,y,z]

From this it ought to be easy to identify natural embeddings of Z, Q, and (possibly) Q(sqrt(2)) in Q(sqrt(2))[x,y,z]. We do not get an embedding for Q[gensym] since we had to generate the symbol *gensym* and no one else can create the same gensym. Because of this it is not altogether clear that an independently created copy of Q(sqrt(2)) can be embedded automatically, since that copy would have a different symbol/gensym. Now if the algebraic extension were achieved directly...

Would we want  $Q[x]/(x^2-2)$  to be regarded as isomorphically equivalent to  $Q[y]/(y^2-2)$ ? In fact there are two possible isoms: x < --- > y and x < --- > -y. I think that these should not be viewed as isom automatically, especially as there is more than one possible choice.

In contrast, if  $R = Q[x]/(x^2-2)$ , and  $S = Q[x]/(36-18x^2)$ , and  $T = Q[x]/(x^2-2)$ . It is clear that Q[x] can be mapped into each of R, S and T in a natural way. Of course, in each case x stands for sqrt(2), and it wouldn't be too hard to spot that R and T are *identical*; it is not quite as simple to see that R and S are isom. Presumably with a little more effort one could create examples where it could be jolly hard to spot that two such rings are just the same ring. For this reason, I think no attempt should be made to spot such *natural isoms* between *independent* rings. Had T been created from R (e.g. by making copy via assignment) then they would no longer be independent, and a natural isom could be deduced automatically. Now I think about it, a facility to make a copy of a ring WITHOUT the natural isom should be made available.

There is also a need for a way to specify that one ring embeds naturally into another (and via which homomorphism), or indeed that they are isomorphic. Isomorphism could be expressed by giving two inverse homs – the system could then check that the homs are inverse on the generators, how it would check that the maps are homs is not so clear (perhaps the only maps which can be created are homs). Oooops, this would allow one to declare that Z and Q (or Z[x] and Q[x]) are isom.... need to think more about this!

A similar mechanism will be needed for modules (and vector spaces). A module should naturally embed into a vector space over the fraction field of the base ring....

Conceivably someone might want to change the natural embedding between two rings. So a means of finding out what the natural embedding is will be necessary, and also a way replacing it.

There is also a general question of retracting values into *subrings*. Suppose I have computed 2 in Q(x), can I get the integer 2 from this? In this case I think the user must indicate explicitly that a retraction is to occur. Obviously retraction can only be into rings *on the way* to where the value currently resides.

Other points to note:

#### Q(x) = Z(x) = FrF(Z[x]) == FrF(FrF(Z)[x])

Q(alpha) = FrF(Z[alpha]) though denoms in Q(alpha) can be taken in Z

 $Q[alpha]/I\_alpha = FrF(Z[alpha]/I\_alpha)$  **BUT** the ideal on LHS is an ideal inside Q[alpha] whereas that on RHS is in Z[alpha]. Furthermore Z[alpha]/I\\_alpha is *hairy* if the min poly of alpha is not monic!

# 96 RingQQ (John Abbott, Anna M. Bigatti)

## 96.1 User documentation for RingQQ

The call RingQQ() produces the CoCoA ring (Sec.87) which represents QQ, the field of rational numbers. Calling RingQQ() several times will always produce the same unique CoCoA ring (Sec.87) representing QQ.

Strictly, there is a limit on the size of elements you can create, but the limit is typically high enough not to be bothersome.

RingQQ is the FractionField (Sec.41) of RingZZ (Sec.99);

See RingElem (Sec.90) for operations on its elements.

If you wish to compute purely with rationals (without exploiting CoCoALib's ring (Sec.87)s) then see the documentation in BigRat (Sec.8).

#### 96.1.1 Examples

• ex-RingQQ1.C

#### 96.1.2 Constructors and pseudo-constructors

• RingQQ() - produces the CoCoA ring (Sec.87) which represents QQ. Calling RingQQ() several times will always produce the same unique ring in CoCoALib.

### 96.1.3 Query

Let R be a ring (Sec.87)

• IsQQ(R) - says whether R is actually RingQQ()

#### 96.1.4 Operations on RingQQ

See FractionField operations (Sec.41).

#### 96.1.5 Homomorphisms

Let S be a ring (Sec. 87)

• NewQQEmbeddingHom(S) - creates the (partial) homomorphism  $QQ \rightarrow S$  (but see also CanonicalHom (Sec.14)). QQ argument is implicit because there is a unique copy

## 96.2 Maintainer documentation for the class RingQQImpl

The function RingQQ() simply returns the unique instance of the CoCoALib ring (Sec.87) representing QQ. This instance is managed by GlobalManager (Sec.46), see its documentation.

The function MakeUniqueInstanceOfRingQQ is the only function which can call the ctor of RingQQImpl. The only function which is supposed to call MakeUniqueInstanceOfRingQQ is the ctor of GlobalManager (Sec.46). I have discouraged others from calling MakeUniqueInstanceOfRingQQ by not putting it in the header file RingQQ.H - see bugs section in GlobalManager (Sec.46).

RingQQImpl is the implementation of the field of rational numbers following the scheme laid by RingBase and FractionFieldBase. Almost all member functions are trivial: indeed, virtually all the work is done by the GMP library. Once you have understood how RingZZImpl works, the implementation here should be easy to follow.

The implementation of RingQQImpl::InducedHomImpl::myApply turns out to be a bit lengthy, but I do not see how to improve it. Since partial homomorphisms can be built, myApply maps numerator and denominator then must check that their images can be divided. I cannot reuse the implementation of FractionFieldImpl::InducedHomImpl::myApply because there is no equivalent of RefNum and RefDen in RingQQImpl.

## 96.3 Bugs, Shortcomings and other ideas

This code is probably not *exception safe*; I do not know what the mpq\_\* functions do when there is insufficient memory to proceed. Making the code "exception safe" could well be non-trivial: I suspect a sort of auto\_ptr to an mpq\_t value might be needed.

How to check that induced homomorphisms are vaguely sensible?? e.g. given  $ZZ \rightarrow ZZ[x]$  ker=0, but cannot induce  $QQ \rightarrow ZZ[x]$ ; so it is not sufficient simply to check that the kernel is zero.

# 97 RingTwinFloat (John Abbott, Anna M. Bigatti)

## 97.0.1 Examples

- ex-RingTwinFloat1.C
- ex-RingTwinFloat2.C
- ex-RingTwinFloat3.C
- ex-RingTwinFloat4.C

## 97.1 User documentation for the classes RingTwinFloat and RingTwinFloatImpl

IMPORTANT NOTICE: please make sure you are using GMP 4.1.4 or later (wrong results may be obtained with earlier versions).

Elements of a RingTwinFloat try to act as though they were unlimited precision floating point values (while using only a finite precision). RingTwinFloat uses a heuristic to monitor loss of precision during computation, and will throw a RingTwinFloat::InsufficientPrecision object if it detects an unacceptable loss of precision. Beware that this is only a probabilistic heuristic which can underestimate precision loss. A RingTwinFloat::InsufficientPrecision object may also be caught as an ErrorInfo object having error code ERR::InsuffPrec (see error (Sec.28)).

EXAMPLE: If epsilon is a non-zero RingTwinFloat value then equality test (1+epsilon == 1) can give three possible outcomes (depending on the chosen precision and the relative size of epsilon compared to 1): true if epsilon is very small compared to 1, false if epsilon is "relatively large", or it may throw RingTwinFloat::InsufficientPrecision if epsilon is neither very small nor relatively large.

RingTwinFloat uses a heuristic for guessing when the difference of two almost equal values should be regarded as zero. While the heuristic is usually very reliable, it is possible to construct examples where the heuristic fails: see ex-RingTwinFloat1.C.

The function IsInteger will return false for any value of magnitude greater than or equal to 2<sup>^</sup>Precision-Bits(RR). Recognition of integers is heuristic; failures in either sense are possible but are also unlikely.

See RingElem RingTwinFloat (Sec.90) for operations on its elements.

#### 97.1.1 Pseudo-constructors

There are two constructors for RingTwinFloat: one takes a single argument being a lower bound on the number of bits' of "heuristically guaranteed" precision desired (in the mantissa); the other expects 3 args being the minimum "heuristically guaranteed" precision in the value, a "buffer precision" and the number of noise bits to be appended. A minimum precision of 8 bits is imposed; smaller precisions are automatically increased to 8.

All arguments are MachineInt (Sec.58)

• NewRingTwinFloat(AccuracyBits) implies as many buffer bits as accuracy bits

- NewRingTwinFloat(AccuracyBits, BufferBits, NoiseBits)
- RingTwinFloat(R) sort of downcast the ring R to a twin-float ring; will throw an ErrorInfo object with code ERR::NotRingTwinFloat if needed.

#### 97.1.2 Query and cast

Let S be a ring (Sec.87)

- IsRingTwinFloat(S) true iff S is actually a RingTwinFloat
- RingTwinFloatPtr(S) pointer to the twin-float impl (for calling mem fns); will throw an ErrorInfo object with code ERR::NotRingTwinFloat if needed.

### 97.1.3 Operations

In addition to the standard ring operations (Sec.87), a FractionField may be used in:

• PrecisionBits(RR) - gives the mantissa precision specified in the ctor

#### 97.1.4 Homomorphisms

Let RR be a RingTwinFloat and S any ring (Sec.87)

• NewApproxHom(RR, S) - creates the homomorphism RR -> S (but see also CanonicalHom (Sec.14))

## 97.2 Maintainer documentation for the classes RingTwinFloat and RingTwinFloat-Impl

As usual the class RingTwinFloat is just a reference counting smart pointer to an object of type RingTwinFloatImpl (which is the one which really does the work). The implementation of the smart pointer class RingTwinFloat is altogether straightfoward (just the same as any of the other smart pointer ring classes).

#### 97.2.1 Philosophy

The implementation is based on Traverso's idea of "paired floats": each value is represented as two almost equal floating point numbers. The difference between the two numbers is intended to give a good indication of how much "noise" there is in the values. Here we shall allow larger tuples of floating point numbers. Arithmetic is performed independently on each component: e.g.

(a[0],a[1]) + (b[0],b[1]) ==> (a[0]+b[0], a[1]+b[1])

The consistency of the components is checked after every operation.

The main "trick" in the implementation of RingTwinFloatImpl is that its elements are MultipleFloats (just a C array of mpf\_t values). The number of components in a MultipleFloat value is determined by RingTwinFloatImpl::myNumCompts - currently fixed equal to 2 at compile time. Furthermore the values of these components must all be very close to each other. Indeed the function RingTwinFloatImpl::myCheckConsistency checks this condition: two outcomes are possible: - (1) all the components are very close to each other; - (2) at least one component is quite far from another. - In case (1) nothing more happens. In case (2) it is evident that an accumulated loss of precision has become unacceptable, and this triggers an exception of type RingTwinFloat::InsufficientPrecision. The addition and subtraction functions check explicitly for near cancellation, and force the result to be zero in such cases.

The bit precision parameter specified when creating a RingTwinFloat is used in the following way (with the underlying principle being that elements of RingTwinFloat(N) should have at least roughly N bits of reliable value).

The digits in the mantissa (of each component in a MultipleFloat) are conceptually divided into three regions:

A A A A...A A A B B B B....B B B B C C C C....C C C <- N bits -> <- sqrt(N) bits -> <- N/2 bits -> The region A comprises as many bits as the precision requested, and may be regarded as being correct with high probability. The region B comprises "guard digits": these digits are NOT regarded as being correct, but regions A and B of all components must be equal. Finally, region C is for "noise", and may be different in different components.

When an integer is converted to a MultipleFloat, the component with index 0 takes on the closest possible value to the integer while the other component(s) have about sqrt(N) bits of uniform random "noise" added to them (the random value may be positive or negative).

Special action is taken if there is large drop in magnitude during an addition (or subtraction): if the magnitude drops by more than N+sqrt(N) bits then the answer is forced to be equal to zero. There is a remote chance of erroneously computing zero when two almost equal values are subtracted. It does not seem to be possible to avoid this using limited precision arithmetic.

Special action is taken if a "noisy" component happens to be too close to the value at index 0: in this case more random noise is added. This can happen, for instance, if a value is divided by itself.

#### 97.2.2 myIsEqualNZIgnoreSign

Sorry about the long name; it tries to be descriptive. The function is used to detect cancellation in sums/differences and also for comparisons between twin-float values.

This function captures the "heuristic equality" of twin-float values. If the values are "clearly unequal" is returns false3; if the values are equal according to the heuristic it returns true3; otherwise it returns uncertain3.

There is a discussion in redmine issue 859 about possible definitions of "heuristically equal" and "clearly unequal". In practice there are two reasonable candidate definitions: one requires the outer intervals to be disjoint, the other allows some overlap. The code implements both, and uses the flag myEqTestMode to choose between them at run-time. Currently this flag is set when the ring is created, and cannot be changed (because I'm too lazy to write the necessary simple code).

#### 97.2.3 myFloor, myCeil, myNearestInt

It took me a while to find a satisfactory definition for the member function myFloor (even though the final code is fairly simple). myCeil is quite analogous. myNearestInt calls indirectly either myFloor or myCeil; it is so simple it must be right, right?

I eventually settled on the following definition for myFloor. If the argument satisfies the IsInteger predicate then the floor function must surely give precisely that integer. Otherwise the argument (call it X) is not an integer, and the floor of X, if it exists, will be that integer N which satisfies the two-part condition  $N \leq X$  and N+1 > X. If there is no such integer N then the floor cannot be computed, and an InsufficientPrecision exception must be thrown. In fact, there is an obvious candidate for N, namely the floor of the first component of the internal representation of X (it would be trickier to use the floor of the second component). Clearly N can be no larger than this candidate, since otherwise the first part of the condition would fail; and if N were any smaller then the second part would fail.

### 97.3 Bugs, shortcomings and other ideas

The code is ugly.

The functions perturb, ApproximatelyEqual and myCmp do "wasteful" alloc/free of temporary mpf\_t values. myCmp can be done better.

What about a function which finds a continued fraction approximant to a RingTwinFloat value? It seems hard to implement such a function "outside" RingTwinFloatImpl as InsufficientPrecision will be triggered long before ambiguity is encountered in the continued fraction.

myIsInteger needs to be rewritten more sensibly (using mpf\_ceil or mpf\_floor perhaps?)

How to print out floats when they appear as coeffs in a polynomial??? What are the "best" criteria for printing out a float so that it looks like an integer? Should the integer-like printout contain a decimal point to emphasise that the value may not be exact?

Is it really necessary to call myCheckConsistency after multiplication and division? The accumulated loss of precision must grow quite slowly. Yes, it is necessary: consider computing 1^1000000 (or any other high power).

What about COMPLEX floats???

When a MultipleFloat is duplicated should its components be perturbed?

AsMPF is an UGLY function: signature reveals too much about the impl!

myNumCompts could be chosen by the user at run-time; in which case it must become a per-instance data member (instead of static). I'd guess that 2, 3 or 4 would be the best compromise.

RingTwinFloatImpl::myOutput:

- the the number of digits printed could be determined by how closely the different components match would this be useful or wise?
- the number of digits printed is related to the definition of myCheckConsistency (I'm a little uneasy about this invisible link)

Should there be a means of mapping an element of a high precision RingTwinFloat to a lower precision RingTwinFloat (without having to pass through an external representation, such as a rational number)?

It seems wasteful to use two mpf\_t values to represent a single RingTwinFloat value. Would it not be better to keep the main value and an "epsilon" (held as a double and an int exponent? Would it matter that "epsilon" has only limited precision?

### 97.4 Main changes

## 98 RingWeyl (John Abbott and Anna M. Bigatti)

#### 98.0.1 Examples

- ex-RingWeyl1.C
- ex-RingWeyl2.C
- ex-RingWeyl3.C
- ex-RingWeyl4.C
- ex-RingWeyl5.C

## 98.1 User documentation

The class RingWeylImpl implements a Weyl algebra.

Note that Weyl algebras are noncommutative.

## 98.1.1 Constructors

- NewWeylAlgebra(CoeffRing, NumTrueIndets, ElimIndets)
- NewWeylAlgebra(CoeffRing, names, ElimIndets)

## 98.2 Maintainer documentation

This first version implements the Weyl algebra by using a normal polynomial ring internally (myReprRing) for manipulating the elements, and simply doing the right thing for products (instead of passing them directly onto myReprRing).

## 98.3 Bugs, shortcomings and other ideas

This documentation is extremely incomplete (time and energy are running out).

This version was produced in a considerable hurry, and worked by miracle.

There should be scope for some *optimization*, and perhaps some cleaning.

# 99 RingZZ (John Abbott, Anna M. Bigatti)

## 99.1 User documentation for RingZZ

The call RingZZ() produces the CoCoA ring (Sec.87) which represents ZZ, the ring of integers. Calling RingZZ() several times will always produce the same unique CoCoA ring (Sec.87) representing ZZ.

Strictly, there is a limit on the size of elements you can create, but the limit is typically high enough not to be bothersome.

See RingElem (Sec.90) for operations on its elements.

Efficiency of arithmetic on elements of RingZZ() should be reasonable rather than spectacular. If you wish to compute purely with integers (without exploiting CoCoALib's rings) then see the documentation in BigInt (Sec.6).

#### 99.1.1 Examples

• ex-RingZZ1.C

#### 99.1.2 Constructors and pseudo-constructors

• RingZZ() – produces the CoCoA ring (Sec.87) which represents ZZ. Calling RingZZ() several times will always produce the same unique ring in CoCoALib.

## 99.1.3 Query

Let R be a ring (Sec.87)

• IsZZ(R) - says whether R is actually RingZZ()

#### 99.1.4 Homomorphisms

Let S be a ring (Sec.87)

• NewZZEmbeddingHom(S) - creates the homomorphism ZZ -> S (but see also CanonicalHom (Sec.14)). ZZ argument is implicit because there is a unique copy

## 99.2 Maintainer documentation for the class RingZZImpl

The function RingZZ() simply returns the unique instance of the CoCoALib ring (Sec.87) representing ZZ. This instance is managed by GlobalManager (Sec.46), see its documentation.

The function MakeUniqueInstanceOfRingZZ is the only function which can call the ctor of RingZZImpl. The only function which is supposed to call MakeUniqueInstanceOfRingZZ is the ctor of GlobalManager (Sec.46). I have discouraged others from calling MakeUniqueInstanceOfRingZZ by not putting it in the header file RingZZ.H – see bugs section in GlobalManager (Sec.46).

The class RingZZImpl is really very simple. It may look daunting and complex because it inherits lots of virtual functions from RingBase. It contains just three data members: a MemPool for managing the storage of the mpz\_t headers, and pointers to the ring's own zero and one elements.

The member functions for arithmetic are all quite simple. The only minor difficulty is in the function AsMPZ which gets at the mpz\_t hidden inside a RingElemRawPtr. I have decided to stick with the C interface to GMP for the moment (even though GMP 4 does offer a C++ interface). This appears to be more a personal choice than a technical one.

Recall (from ring (Sec.87)) that arithmetic on ring elements always passes via the virtual member functions of the concrete rings, and that these expect arguments to be of type RawPtr or ConstRawPtr. The arguments are pointers to the mpz\_t headers which reside in a region of memory controlled by the MemPool (Sec.64) belonging to the RingZZImpl class.

Given that the mpz\_t values must live on the free store, we use a MemPool (Sec.64) to handle the space for their headers (which are of fixed size). Note that this MemPool (Sec.64) is NOT what handles the memory used for the digits (or limbs) of the GMP integer values! Currently limb space is handled by whatever is the default allocator (malloc, I suppose).

The data members myZeroPtr and myOnePtr just hold auto\_ptrs to the zero and one elements of the RingZZImpl. I used an auto\_ptr to avoid having to worry about freeing it in the destructor; the zero and one values cannot be RingElems because their creation must be deferred. I opted not to store the values in RingElem fields to avoid any possible problem due to a "race condition" where elements of the ring would be constructed before the body of the constructor of the ring had begun execution (might be OK anyway, but could easily lead to hair-raising bugs (*e.g.* in the dtor)).

## 99.3 Bugs, Shortcomings and other ideas

This code is probably not *exception safe*; I do not know what the mpz\_\* functions do when there is insufficient memory to proceed. Making the code "exception safe" could well be non-trivial: I suspect a sort of auto\_ptr to an mpz\_t value might be needed.

Should I switch to the C++ interface for GMP integers?

It is a shame that the mpz\_t headers are "out of line". How much this may affect run-time performance I don't know.

Generation of random elements in RingZZ is not possible (yet???).

## 100 RootBound (John Abbott, Anna M. Bigatti)

#### 100.1 Examples

• ex-empty.C

#### 100.2 User documentation

The function RootBound computes an estimate for the absolute value of the largest complex root of a univariate polynomial, or equivalently the radius of a disc centred on the origin of the complex plane which contains all complex roots.

The intention is to obtain a reasonably good estimate quickly. An optional second argument says how many iterations of Graeffe's transformation to use to obtain a better bound; by default a heuristic is used to decide how many iterations. More iterations give a better bound, but they become increasingly expensive.

#### 100.2.1 Operations

- RootBound(f) return an upper bound for absolute value of every complex root of f
- RootBound(f,niters) return an upper bound for absolute value of every complex root of f, using niters iterations of Graeffe's transformation. Need 0 <= niters <= 25
- RootBoundTransform(f) returns a\_d\*x^d sum(a\_k\*x^k, k=0,..,d-1) where a\_k is abs value of coeff of x^k in f

## 100.3 Maintainer documentation

This is still an early version (so there is a lot of cruft).

I shall probably keep the "logarithmic version". To limit the amount of potentially costly arithmetic with big integers, I have used a (dense) logarithmic representation of the univariate polynomial: a  $vector < double > whose k-th entry contains log(a_k) where a_k means the coeff of x^k in the monic polynomial. I have used a "large negative" constant to represent log(0).$ 

The implementation follows what I wrote in (the "big factor" paper): J. Abbott: Bounds on Factors in ZZ[x], JSC vol.50, 2013, pp. 532-563

I have added a "preprocess" function which makes the coeffs "primitive" (coprime integers), and removes any powers of x which divide the poly, and also rewrites the poly in terms of  $x^k$  where k is chosen largest possible (usually it is just 1, of course).

The case of a linear polynomial is handled separately since we can compute the root directly.

## 100.4 Bugs, shortcomings and other ideas

Still lots of cruft!

Continues to apply Graeffe transformations even when this cannot produce any improvement (*i.e.* if poly is of form  $x^d$  - rest where rest has all coeffs non-negative.

### 100.5 Main changes

2017

• September (v0.99555): first release

## 101 ServerOp (Anna Bigatti)

## 101.1 User documentation

### 101.1.1 Outline

ServerOpBase is the abstract class for an object representing an operation of the CoCoAServer. A concrete class must implement these functions (see below for a detailed description):

```
ServerOpBase(const LibraryInfo& lib)
void myOutputSelf(std::ostream&) const
void myReadArgs(std::istream& in)
void myCompute()
void myWriteResult(std::ostream&) const
void myClear()
```

The concrete classes representing the actual CoCoALib operations and their registrations are implemented in RegisterServerOps.C. See RegisterServerOps (Sec.86) for the registration procedure.

#### Data members

The class should have as data members the input myIn.. and output variables myOut.. for the main function called by myCompute().

For example the class IdealGBasis has:

PolyList myInPL, myOutPL;

For data types without a void constructor use auto\_ptr, for example the class IdealElim has:

auto\_ptr<PPMonoidElem> myInElimPPPtr;

which is initialized in IdealElim::myReadArgs

myInElimPPPtr.reset(new PPMonoidElem(t));

#### LibraryInfo

A LibraryInfo is a set of information common to a group of operations. The CoCoAServer prints the list of loaded (sub)libraries at startup.

Example of definition of the function identifying a (sub)library:

```
}
```

### 101.1.2 Virtual functions

#### myCompute

This function should be just a straight call to a CoCoALib function, in particular with neither reading nor printing, using as input the class members called myIn.. and storing the result into the data members called myOut.., for example

void myCompute() { ComputeGBasis(myOutPL, myInPL); }

#### myReadArgs

Read from GlobalInput, and store the arguments into myIn... In general this is the only difficult function.

#### myWriteResult

Print the result(s) (myOut..) in CoCoA-4 language assigning it into the CoCoA4 global variable whose name is stored in VarName4. For *non-standard* output just remember it simply is CoCoA-4 language, for example:

```
void MVTN1::myWriteResult(std::ostream& out) const
{
    out << ourVarName4 << `` := [];";
    for (unsigned int i=0; i<myOutPP.size(); ++i)
        out<< ``Append(" << ourVarName4<< ``, `` << PP(myOutPP[i]) << ``);" <<endl;
}</pre>
```

- add example for "Record[..];" output from ApproxBBasis -

## myClear

Reset all data members to 0. Right now (April 2007) it is only for *cleaning* the object right after it has been used, in future it might be called to *reuse* the object several times.

#### 101.1.3 Debugging the server

If a function called by CoCoA-4 needs to be debugged this is the procedure to avoid dealing with sockets and fork under gdb.

• create from CoCoA-4 the input file ~/tmp/CoCoA4Request.cocoa5:

```
$cocoa5.Initialize();
MEMORY.PKG.CoCoA5.PrintOnPath := GetEnv("HOME")+"/tmp";
MyFun5(X);
```

• In shell:

```
src/server/CoCoAServer -d < ~/tmp/CoCoA4Request.cocoa5</pre>
```

• In gdb:

```
file src/server/CoCoAServer
r -d < ~/tmp/CoCoA4Request.cocoa5
break CoCoA::error</pre>
```

# 102 SignalWatcher (John Abbott, Anna M. Bigatti)

## 102.1 Examples

- ex-interrupt1.C
- ex-interrupt2.C

## 102.2 User documentation

A SignalWatcher is part of the CoCoA mechanism for detecting and reacting to interprocess signals (sometimes known as "interrupts").

Since CoCoALib is a software library, it does not change any existing signal handlers unless you tell to do so explicitly. A SignalWatcher is an RAII object: creating it installs CoCoA's "signal handler" for the given signal; destroying it, reinstates the previous "signal handler".

A SignalWatcher by itself does not do much: it simply "takes note" when a signal of the given type arrives. CoCoALib can react to a signal only after it has been noted by a SignalWatcher and the procedure CheckForInterrupt is called – see interrupt (Sec.52) for a summary, or look at the example programs.

If several signals arrive before CheckForInterrupt is called, only the last signal is heeded; the others are "forgotten".

### 102.2.1 Constructors and pseudo-constructors

- SignalWatcher(sig) install the standard CoCoALib signal handler for the signal sig (usually this will be SIGINT)
- SignalWatcher(sig, OtherHandler) install OtherHandler for the signal sig; OtherHandler is of type void OtherHandler(int)
- DESTRUCTOR the destructor reinstates the previous handler for the signal specified in the constructor

The exception which thrown when CheckForInterrupt detects a signal is created by the following constructor:

• InterruptedBySignal(sig, context) – where sig is an int indicating the signal which has arrived, and context is a string literal (usually indicating the function which was interrupted)

## 102.2.2 Queries

Let SW be a SignalWatcher.

- IsActive(SW) true iff SW has not been deactivated (see below)
- GetAndResetSignalReceived() returns an int: zero if no signal has arrived, otherwise the integer value of the signal. Resets the register of last-signal-received.

### 102.2.3 Operations

Let SW be of type SignalWatcher; and let INTR be of type InterruptedBySignal

- deactivate(SW) effectively "destroys" SW, i.e. reinstates the previous signal handler
- TriggeringSignal(INTR) returns an int indicating the signal specified when creating INTR
- SetSignalReceived(sig) sets the register of last-signal-received to sig; note that zero means no signal received. You probably should not use this function!

# 102.3 Maintainer documentation

The implementation is straightforward (except for SetSignalReceived which still involves a "dodgy hack" from an earlier implementation).

For portability the CoCoALib signal handler just sets a "hidden" global variable CoCoA::<a href="https://cocoalib.cocoALib.cocoAL

The CoCoALib signal handler is registered by creating an object of type SignalWatcher; its constructor takes as arg the signal to detect. The original signal is restored when the SignalWatcher is destroyed (or when the mem fn myDeactivate is called).

## 102.4 Bugs, shortcomings and other ideas

I do not know how threadsafe the implementation is: hopefully it is good, but I doubt it is perfect.

#### 102.5 Main changes

#### 2017

• July (v0.99555): first release (was previously inside "interrupt")

# 103 SmallFpDoubleImpl (John Abbott)

# 103.1 User documentation for SmallFpDoubleImpl

The class SmallFpDoubleImpl is a very low level implementation class for fast arithmetic in a small, prime finite field. It is **not intended** for use by casual CoCoALib users, who should instead see the documentation in QuotientRing (Sec.83) (in particular the function NewZZmod), or possibly the documentation in RingFp (Sec.92), RingFpLog (Sec.94), and RingFpDouble (Sec.93).

Compared to SmallFpImpl (Sec.104) the main difference is an implementation detail: values are represented as doubles – on 32-bit computers this allows a potentially usefully greater range of characteristics at a probably minor run-time cost.

All operations on values must be effected by calling member functions of the SmallFpDoubleImpl class. Here is a brief summary.

```
SmallFpDoubleImpl::IsGoodCtorArg(p);
                                       // true iff ctor SmallFpDoubleImpl(p) will succeed
SmallFpDoubleImpl::ourMaxModulus();
                                     // largest permitted modulus
SmallFpDoubleImpl ModP(p, convention); // create SmallFpDoubleImpl object
long n;
BigInt N;
BigRat q;
SmallFpImpl::value_t a, b, c;
ModP.myModulus();
                          // value of p (as a long)
ModP.myReduce(n);
                          // reduce mod p
ModP.myReduce(N);
                          // reduce mod p
ModP.myReduce(q);
                          // reduce mod p
ModP.myExport(a);
                          // returns a preimage (of type long) according to symm/non-neg convention.
ModP.myNegate(a);
                          // -a mod p
ModP.myAdd(a, b);
                          // (a+b)%p;
ModP.mySub(a, b);
                          // (a-b)%p;
ModP.myMul(a, b);
                          // (a*b)%p;
                          // (a*inv(b))%p; where inv(b) is inverse of b
ModP.myDiv(a, b);
                          // (a^n)%p; where ^ means ''to the power of"
ModP.myPower(a, n);
ModP.myIsZeroAddMul(a,b,c) // a = (a+b*c)%p; result is (a==0)
```

For myExport the choice between least non-negative and symmetric residues is determined by the convention specified when constructing the SmallFpDoubleImpl object. This convention may be either GlobalSettings::SymmResidues or GlobalSettings::NonNegResidues.

# 103.2 Maintainer documentation for SmallFpDoubleImpl

Most functions are implemented inline, and no sanity checks are performed (except when CoCoA\_DEBUG is enabled). The constructor does do some checking. The basic idea is to use the extra precision available in doubles to allow larger prime finite fields than are permitted when 32-bit integers are used for all arithmetic. If fast 64-bit arithmetic becomes widespread then this class will probably become obsolete (unless you have a very fast floating point coprocessor?).

SmallFpDoubleImpl::value\_t is simply double. Note that the values are always non-negative integers with maximum value less than myModulusValue; *i.e.* each residue class is represented (internally) by its least non-negative member.

To avoid problems with overflow the constructor checks that all integers from 0 to  $p^*p$ -p can be represented exactly. We need to allow numbers as big as  $p^*p$ -p so that myIsZeroAddMul can be implemented easily.

It is not strictly necessary that myModulusValue be prime, though division becomes only a partial map if myModulusValue is composite. I believe it is safest to insist that myModulusValue be prime.

## 103.3 Bugs, Shortcomings, and other ideas

The implementation is simplistic – I wanted to dash it off quickly before going on holiday :-)

# 104 SmallFpImpl (John Abbott)

## 104.1 Examples

- ex-SmallFp1.C
- ex-SmallFp2.C
- ex-SmallFp3.C

# 104.2 User documentation for SmallFpImpl

The class SmallFpImpl is a very low level implementation class for fast arithmetic in a small, prime finite field. It is **not intended** for use by casual CoCoALib users, who should instead see the documentation in QuotientRing (Sec.83) (in particular the function NewZZmod), or possibly the documentation in RingFp (Sec.92), RingFpLog (Sec.94), and RingFpDouble (Sec.93).

The class SmallFpImpl offers the possibility of efficient arithmetic in small, prime finite fields. This efficiency comes at a cost: the interface is rather unnatural. The emphasis is on speed rather than convenience; this speed depends on many functions being inlined.

The overall structure is modelled on that of ring and RingElem: namely, operations on values are via member functions of SmallFpImpl. The class SmallFpImpl records the modulus, while the actual values are of type SmallFpImpl::value, and record only the residue class. Also see below for the special type SmallFpImpl::NonRedValue.

#### 104.2.1 Constructors and pseudo-constructors

The ctor for a SmallFpImpl object takes 1 or 2 args:

- SmallFpImpl(p) create a SmallFpImpl for prime p; error if p is not prime, or too large.
- SmallFpImpl(p,conv) specify export convention conv: either SymmResidues or NonNegResidues

The default export convention is SymmResidues (unless changed in the GlobalManager (Sec.46)). This convention may be either GlobalSettings::SymmResidues or GlobalSettings::NonNegResidues; the default convention is determined by the GlobalManager (Sec.46).

Note if the first argment is of type SmallPrime then the constructor skips testing for primality.

#### 104.2.2 Queries and views

Let ModP be a SmallFpImpl object.

- SmallFpImpl::IsGoodCtorArg(p) returns true if p is a valid SmallFpImpl ctor arg; otherwise false
- SmallFpImpl::ourMaxModulus() returns largest ctor arg allowed by the implementation
- ModP.myModulus() returns the prime p (as a long)
- ModP.myMaxIters() see section on unnormalized computation

#### 104.2.3 Operations on Values

All operations (except for zero, one, IsZero, IsOne, == and !=) must be effected by calling member functions of the SmallFpImpl class. The member function myReduce is effectively a ctor. Here is a brief summary.

```
long n;
BigInt N;
BigRat q;
SmallFpImpl::value a, b, c;
a = zero(SmallFp);
                         // equiv to a = ModP.myReduce(0);
b = one(SmallFp);
                          // equiv to b = ModP.myReduce(1);
                          // equiv to (a == ModP.myReduce(0))
IsZero(a);
IsOne(b);
                         // equiv to (b == ModP.myReduce(1))
                          // test for equality
a == b;
                          // logical negation of (a == b)
a != b;
ModP.myReduce(n);
                         // reduce mod p
ModP.myReduce(N);
                         // reduce mod p
ModP.myReduce(q);
                         // reduce mod p
ModP.myExportNonNeg(a);
                         // returns the least non negative preimage (of type long), between 0 and p-1.
ModP.myExportSymm(a);
                         // returns a symmetric preimage (of type long), between -p/2 and p/2.
ModP.myExport(a);
                          // returns a preimage (of type long) between -p/2 and p-1; see note below!
ModP.myNegate(a);
                         // -a mod p, additive inverse
ModP.myRecip(a);
                         // inv(a), multiplicative inverse
                         // (a+b)%p;
ModP.myAdd(a, b);
                         // (a-b)%p;
ModP.mySub(a, b);
                         // (a*b)%p;
ModP.myMul(a, b);
                         // (a*inv(b))%p; where inv(b) is inverse of b
ModP.myDiv(a, b);
ModP.myPower(a, n);
                         // (a^n)%p; where ^ means ''to the power of"
ModP.myIsZeroAddMul(a,b,c) // a = (a+b*c)%p; result is (a==0)
ModP.myAddMul(a,b,c)
                         // (a+b*c)%p
```

We suggest using the function myExport principally for values to be printed; in other contexts we recommend using myExportNonNeg if possible. Code calling myExport should assume only that the value returned is between -p/2 and p-1; the actual range of return values is determined by the convention specified when the SmallFpImpl object was constructed.

#### 104.2.4 Advanced Use: Unnormalized Computation

The normal mod p arithmetic operations listed above always produce a normalized result, but this normalization incurs a run-time cost. In some loops (e.g. for an inner product) it may be possible to compute several iterations before having to normalize the result.

SmallFpImpl supports this by offering the type SmallFpImpl::NonRedValue for unnormalized values; this type is effectively an unsigned integer, and such values may be added and multiplied without normalization (but also without overflow checks!) using the usual + and \* operators (and also += and \*=).

SmallFpImpl offers the following three functions to help implement a delayed normalization strategy.

```
SmallFpImpl::NonRedValue a;
ModP.myNormalize(a); -- FULL normalization of a, result is a SmallFpImpl::value
ModP.myHalfNormalize(a); -- *fast*, PARTIAL normalization of a, result is a NonRedValue
ModP.myMaxIters(); -- see comment below
```

The value of myMaxIters() is the largest number of unnormalized products (of normalized values) which may safely be added to a "half normalized" value without risking overflow. The half normalization operation is quick (at most a comparison and a subtraction). Naturally, the final result must be fully normalized. See example program ex-SmallFp1.C for a working implementation.

## 104.3 Maintainer documentation for SmallFpImpl

Most functions are implemented inline, and no sanity checks are performed (except when CoCoA\_DEBUG is enabled). The constructor does do some checking.

SmallFpImpl::value\_t must be an unsigned integral type; it is a typedef to a type specified in CoCoA/config.H – this should allow fairly easy platform-specific customization.

This code is valid only if the square of myModulus can be represented in a SmallFpImpl::value\_t; the constructor checks this condition. Most functions do not require myModulus to be prime, though division becomes only a partial map if it is composite; and the function myIsDivisible is correct only if myModulus is prime. Currently the constructor rejects non-prime moduli.

The code assumes that each value modulo p is represented as the least non-negative residue (*i.e.* the values are represented as integers in the range 0 to p-1 inclusive). This decision is linked to the fact that SmallFpImpl::value\_t is an unsigned type.

The constants myResidueUPBValue and myIterLimit are to allow efficient exploitation of non-reduced multiplication (*e.g.* when trying to compute an inner product modulo p). See example program ex-SmallFp1.C

The return type of NumBits is int even though the result is always non-negative -I do not like unsigned values.

#### 104.4 Bugs, Shortcomings, and other ideas

Should there be a myIsMinusOne function?

# 105 SmallFpLogImpl (John Abbott)

### 105.1 User documentation for SmallFpLogImpl

The class SmallFpLogImpl is a very low level implementation class for fast arithmetic in a small, prime finite field. It is **not intended** for use by casual CoCoALib users, who should instead see the documentation in QuotientRing (Sec.83) (in particular the function NewZZmod), or possibly the documentation in RingFp (Sec.92), RingFpLog (Sec.94), and RingFpDouble (Sec.93).

Compared to SmallFpImpl (Sec.104) the only difference is an implementation detail: multiplication and division are achieved using discrete log tables – this may be fractionally faster on some processors.

Note that the cost of construction of a SmallFpLogImpl(p) object for larger primes may be quite considerable (linear in p), and the resulting object may occupy quite a lot of space (*e.g.* probably about 6\*p bytes).

All operations on values must be effected by calling member functions of the SmallFpLogImpl class. Here is a brief summary.

```
SmallFpLogImpl::IsGoodCtorArg(p); // true iff ctor SmallFpLogImpl(p) will succeed
SmallFpLogImpl::ourMaxModulus(); // largest permitted modulus
SmallFpLogImpl ModP(p, convention); // create SmallFpLogImpl object
long n;
BigInt N;
BigRat q;
SmallFpImpl::value_t a, b, c;
ModP.myModulus(); // value of p (as a long)
```

```
ModP.myReduce(n);
                          // reduce mod p
ModP.myReduce(N);
                          // reduce mod p
ModP.myReduce(q);
                          // reduce mod p
ModP.myExport(a);
                          // returns a preimage (of type long) according to symm/non-neg convention.
ModP.myNegate(a);
                          // -a mod p
ModP.myAdd(a, b);
                          // (a+b)%p;
                          // (a-b)%p;
ModP.mySub(a, b);
                          // (a*b)%p;
ModP.myMul(a, b);
ModP.myDiv(a, b);
                          // (a*inv(b))%p; where inv(b) is inverse of b
ModP.myPower(a, n);
                          // (a^n)%p; where ^ means ''to the power of"
ModP.myIsZeroAddMul(a,b,c) // a = (a+b*c)%p; result is (a==0)
```

For myExport the choice between least non-negative and symmetric residues is determined by the convention specified when constructing the SmallFpLogImpl object. This convention may be either GlobalSettings::SymmResidues or GlobalSettings::NonNegResidues.

## 105.2 Maintainer documentation for SmallFpLogImpl

The only clever bit is the *economical* construction of the log/exp tables in the constructor where we exploit the fact that myRoot to the power (p-1)/2 must be equal to -1.

This implementation uses discrete log/exp tables to effect multiplication and division quickly. Note that the residues themselves (*i.e.* the values of the ring elements) are held as machine integers whose value is the least non-negative representative of the residue class (*i.e.* in the range 0 to p-1). In particular, although log tables are used, we do NOT use a *logarithmic representation* for the field elements.

The log/exp tables are stored in C++ vectors: aside from their construction during the RingFpLogImpl constructor, these vectors are never modified, and are used only for table look-up. The C++ vectors are resized in the body of the constructor to avoid large memory requests when overly large characteristics are supplied as argument.

Besides these tables SmallFpLogImpl also remembers the characteristic in myModulus; myRoot is the primitive root used to generate the log/exp tables.

The members myResidueUPBValue and myIterLimit and myHalfNormalize may be used for delayed normalization in loops: see the inner product example in SmallFpImpl (Sec.104).

As the code currently stands, the modulus must also be small enough that it can fit into an FpTableElem (an unsigned short), and that its square can fit into a value\_t. Using shorts in the tables gave slightly better runtime performance in our tests. Furthermore, to permit use of unnormalized products in some algorithms, twice the square of the characteristic must fit into a value\_t (*i.e.* mylterLimit must be greater than zero). The constructor for a RingFpLogImpl checks the size restrictions on the characteristic.

Note that the log table has a slot with index 0 which is never written to nor read from. The exp table is double size so that multiplication can be achieved more easily: the highest slot which could ever be used is that with index 2p-3 (in division), but the constructor fills two extra slots (as this makes the code simpler/neater).

The only slick part of the implementation is the filling of the tables in the constructor, where some effort is made to avoid doing more reductions modulo p than necessary. Note that the primitive root is always calculated (potentially costly!); there is no memorized global table of primitive roots anywhere.

### 105.3 Bugs, Shortcomings and other ideas

It is not as fast as I hoped – perhaps cache effects?

# 106 SmartPtrIRC (John Abbott)

# 106.1 User documentation for files SmartPtrIRC

The name SmartPtrIRC stands for Smart Pointer with Intrusive Reference Count. The desired behaviour is achieved through two cooperating classes: SmartPtrIRC and IntrusiveReferenceCount. These classes exist to

facilitate implementation of smart pointers with reference counting. The suggested use is as follows. Make your implementation class inherit protected-ly from IntrusiveReferenceCount, and in your implementation class declare the class SmartPtrIRC<MyClass> as a friend. You can now use the class SmartPtrIRC<MyClass> as a reference counting smart pointer to your class.

The template argument of the class SmartPtrIRC specifies the type of object pointed to; if you want the objects pointed at to be const then put the keyword "const" in the template argument like this SmartPtrIRC<const MyClass>. Creating a new SmartPtrIRC to a datum will increment its reference count; conversely, destroying the SmartPtrIRC decrements the ref count (and destroys the object pointed at if the ref count reaches zero, see IntrusiveReferenceCount::myRefCountDec). Five operations are available for SmartPtrIRC values:

let SPtr be a SmartPtrIRC value

- SPtr.myRawPtr() returns the equivalent raw pointer
- SPtr.operator->() returns the equivalent raw pointer
- SPtr.mySwap(SPtr2) swaps the raw pointers
- SPtr1 == SPtr2 returns true iff the equivalent raw pointers are equal
- SPtr1 != SPtr2 returns true iff the equivalent raw pointers are unequal

The class IntrusiveReferenceCount is intended to be used solely as a base class. Note the existence of IntrusiveReferenceCount::myRefCountZero which forces the reference count to be zero. For instance, this is used in ring implementations where the ring object contains some *circular* references to itself; after creating the circular references the ring constructor then resets the reference count to zero so that the ring is destroyed at the right moment. SEE BUGS SECTION.

**IMPORTANT NOTE**: it is highly advisable to have myRefCountZero() as the very last operation in every contructor of a class derived from IntrusiveReferenceCount, i.e. intended to be used with SmartPtrIRC.

# 106.2 Maintainer documentation for files SmartPtrIRC

The entire implementation is in the .H file: a template class, and another class with only inline member functions. Inlining is appropriate as the functions are extremely simple and we expect them to be called a very large number of times.

The implementation is quite straightforward with one important detail: the destructor of IntrusiveReferenceCount must be virtual because myRefCountDec does a *polymorphic delete* through a pointer to IntrusiveReferenceCount when the count drops to zero. The book by Sutter and Alexandrescu gives wrong advice (in article 50) about when to make destructors virtual!

The fn mySwap is a member fn because I couldn't figure out how to make it a normal (templated?) function. I also feared there might have been some problems with the template fn std::swap.

## 106.3 Bugs, Shortcomings and other ideas

Should myRefCountZero be eliminated? It is not strictly necessary (just call myRefCountDec after each operation which incremented the ref count. This is related to how rings create their zero and one elements (and possibly other elements which should *always exist*, e.g. indets in a poly ring).

Could ref count overflow? Perhaps size\_t is always big enough to avoid overflow?

It may be possible to replace all this code with equivalent code from the BOOST library. But so far (Nov 2006) the shared\_ptr implementation in BOOST is not documented, so presumably should not be used. As there is no documentation I have not verified the existence of a *set ref count to zero* function; I rather suspect that it does not exist.

# 107 SmartPtrIRCCOW (John Abbott, Anna Bigatti)

# 107.1 User documentation for files SmartPtrIRCCOW

The name SmartPtrIRCCOW stands for Smart Pointer with Intrusive Reference Count and Copy-on-write. (or Lazy Copy).

It is very similar to SmartPtrIRC (Sec.106), where two cooperating classes are SmartPtrIRCCOW and IntrusiveReferenceCounter but also allows assigning, copying, and modifying.

# 107.2 Maintainer documentation for files SmartPtrIRCCOW

The abstract class IntrusiveReferenceCountCOWBase inherits from IntrusiveReferenceCount (see documentation for SmartPtrIRC (Sec.106)), with an additional pure virtual function myClone which must be implemented by the concrete class returning a deep copy of the object.

The template class SmartPtrIRCCOW < T > is implemented with one data member:

```
private: SmartPtrIRC<T> mySmartPtr;
```

Which does (almost) all the work. The core for the *copy-on-write* behaviour is the member function:

private: void myDetach()

which (if necessary) makes a new deep copy with reference count 1 and decrements the reference count of the original object.

#### 107.3 Bugs, Shortcomings and other ideas

## 107.4 Main changes

2010

• 0.9938 first version July 2010 (experimental)

# 108 SocketStream (John Abbott)

## 108.1 User Documentation for SocketStream

#### 108.1.1 General description

A SocketStream is intended to be used for client-server socket connections. The distinction between the two sorts of use is made explicit when the socket is created:

- the server end of a socket is created by specifying the port number on which to listen for connexions
- the client end of a socket is created by specifying both the machine name and port number to call

In both cases the SocketStream object is an iostream, *i.e.* it supports both input and output. Note that the constructor for a server end socket (*i.e.* one with just the port number as argument) will block until a connexion is received!

#### 108.1.2 Example of Basic Use

Here is a simple, and rather silly, example. The server reads strings, and for each string read returns a string being the decimal representation of the length of the string received. Don't forget to start the server first, and then run the client (otherwise the client will complain about connexion refused).

#### 108.1.3 Source for server.C

```
#include <string>
#include ``CoCoA/SocketStreambuf.C"
int main()
{
    CoCoA::SocketStream s(8000); // server socket -- waits for a call
```

```
while (s)
  {
    std::string str;
    s >> str;
    if (!s) break;
    std::cout << ''Read the string: '' << str << std::endl;</pre>
    s << str.size() << std::endl;</pre>
  }
  std::cout << ''REACHED EOF -- QUITTING" << std::endl;</pre>
  return 0;
108.1.4 Source for client.C
#include <string>
#include <iostream>
#include ''CoCoA/SocketStreambuf.C"
void process(const std::string& str, std::iostream& s)
{
  s << str << endl;</pre>
  std::string result;
  s >> result;
  std::cout << '"' << str << ``\" transformed into \"" << result << '"' << std::endl;</pre>
}
int main()
{
  CoCoA::SocketStream s("point", 8000); // client socket
  process("String1", s);
  process("String2", s);
  process("archeopteryx", s);
  process("asuccessionofnonwhitespacecharacters", s);
  return 0;
}
```

### 108.2 Maintenance notes for the SocketStream source code

As mentioned below, most of this code was written by copying from other reliable sources – I don't really understand how it all works. For the **streambuf** code refer to Josuttis's excellent book. I do not know any formal reference for the "low-level" C code which uses the socket functions of the C library.

SocketStreambuf::ourUngetSize is a lower bound on how much one can "go backwards" using the ungetc function. SocketStreambuf::ourInputBufferSize is the size of the internal input byte buffer, so the maximum number of characters which can be read in a single call to "recv" is the difference between ourInputBufferSize and ourUngetSize (currently 99996 bytes).

The constructor for a server size **SocketStream** internally calls "fork" when a connexion is received – the constructor completes only in the child, the parent process waits for further connexions.

#### 108.3 Bugs, Shortcomings, etc

I do not like having to include <cstdio> just to get the preprocessor macro EOF

ERROR HANDLING NEEDS TO BE RECONSIDERED. Error handling is probably not correct: too great a tendency to throw exceptions instead of simply putting the iostream into an "anomalous state". Not sure what is the accepted C++ approach.

The values for the constants SocketStreambuf::ourInputBufferSize and SocketStreambuf::ourUngetSize are rather arbitrary.

Most of the code has been "ripped off": either from Daniele's C source, or from Josuttis's book. I have felt free to make (wholesale) changes.

Maintainer documentation is largely absent.

# 109 Cyclotomicity (Nico Mexis)

## 109.1 Examples

• ex-cyclotomic.C

## 109.2 User documentation

This file offers some functions related to cyclotomic polynomials, including tests for LRS-degeneracy. Several contributions from Nico Mexis.

#### 109.2.1 Operations

Let f be a RingElem representing a univariate polynomial in a polynomial ring P (with characteristic 0). Let n be a positive integer.

- cyclotomic(n,x) returns the n-th cyclotomic polynomial in the indet x
- CyclotomicTest(f) returns an unsigned long n indicating that f is the n-th cyclotomic polynomial; if f is not cyclotomic, it returns 0.
- CyclotomicIndex(f) if f is cyclotomic, returns n its index. If f is not cyclotomic it may return 0 or some other value. Faster than CyclotomicTest.
- LRSDegeneracyOrder(f) returns least order of LRS-degeneracy, or 0 if not LRS-degenerate
- LRSDegeneracyOrders(f) returns vector < long > of all LRS-degeneracy orders
- LRSDegeneracyOrders(f, VerLev) same as above, but may give some false positives; (recommend VerLev = 3)
- IsLRSDegenerate(f) returns true if f is k-LRS-degenerate for some k
- IsLRSDegenerateOrder(f, k) returns true if f is k-LRS-degenerate
- IsLRSDegenerateOrder(f, n, VerLev) same as above, but may give false positive

#### 109.3 Maintainer documentation

- Details about the InversePhiBound can be found in OEIS sequence A355667.
- The algorithms are as yet unpublished: maybe upload to arXiv in Dec 2023

## 109.4 Bugs, shortcomings and other ideas

• Some dodgy bits of code in the LRS-degenerate implementations

### 109.5 Main changes

#### 2023

- December (v0.99821): major update to cyclotomic; other fns are new **2022**
- August (v0.99802): first release

# 110 SparsePolyOps-eval (John Abbott, Anna M. Bigatti)

# 110.1 Examples

• ex-SparsePolyOps-eval.C

## 110.2 User documentation

This file offers one class, and several functions for evaluating a univariate polynomial with integer coefficients at an integer or rational point. The class is more efficient when evaluating at several points.

## 110.2.1 Operations

Let **f** be a **RingElem** whose value is a univariate polynomial with integer coefficients. Let **EUP** be an object of type **EvalUPoly**. In all cases the return value is of type **BigInt**.

- EvalUPoly(f) returns an EvalUPoly object suitable for evaluating f at integer/rational points
- EUP(a) returns f(a)
- EUP(n,d) returns numerator of f(n/d), namely d^deg(f)\*f(n/d);

If evaluation at just a single point is needed then the following functions are suitable for this purpose:

- EvalAt(f, a) returns f(a), evaluation at the integer a
- EvalAt(f,n,d) returns d^deg(f) \* f(n/d), numerator of evaluation at the rational n/d

**NOTE** For evaluation at 0 consider using the function ConstantCoeff instead.

# 110.3 Maintainer documentation

The implementation uses internally a "binary condensation" method.

## 110.4 Bugs, shortcomings and other ideas

Is the name EvalAt a good one? I'm not sure.

Why is there no fn which lets me specify a rational point via BigRat?

The current impl does not work for polynomials with non-integer rational coeffs which have integer values at every integer point (such as  $(1/2)^*x^2+(1/2)^*x+1$ ). Workaround: the caller must clear the denominator, to obtain integer coeffs, then evaluate, then divide by scale factor used.

## 110.5 Main changes

#### 2023

• December (v0.99821): first release

# 111 SparsePolyOps-RealRadical (John Abbott, Anna M. Bigatti)

## 111.1 Examples

• ex-SparsePolyOps2.C

# 111.2 User documentation

#### 111.2.1 Operations

There are two functions for polynomials with coefficients in RingQQ():

- HasRealRoot3(f) tests quickly and heuristically whether f has real roots; a return result of uncertain3 means f may or may not have real roots
- RealRadical(f) computes a multiple of the real radical of f

The function HasRealRoot3 is reliable for univariate polynomials.

## 111.3 Maintainer documentation

Implementation is relatively straightforward.

### 111.4 Bugs, shortcomings and other ideas

It is a shame that RealRadical has to use factorization; is there a better way?

Perhaps better heuristics for the multivariate case can be added: maybe test whether the multivariate can be mapped down to univariate with real roots (by setting all-but-1 indets to -1, 0 or +1)?

### 111.5 Main changes

#### • 2017

- November (v0.99561): first release -

# 112 SparsePolyOps-resultant (John Abbott, Anna M. Bigatti)

#### 112.1 Examples

• ex-SparsePolyOps3.C

## 112.2 User documentation

This file offers 3 functions: discriminant, resultant and SubresultantSeq.

#### 112.2.1 Operations

Let f and g be two RingElem values in a polynomial ring P. Let x be the index of an indeterminate from P.

- discriminant(f) f returns a RingElem (in the coefficient ring) being the discriminant of univariate f.
- resultant(f,g) f,g returns a RingElem (in the coefficient ring) being the resultant of univariate f and g.
- discriminant(f,x) returns a RingElem (in the same ring as f) being the discriminant of f wrt x.
- resultant(f,g,x) returns a RingElem being the resultant of f and g with respect to the indeteminate x.
- SubresultantSeq(f,g,x) returns a vector < RingElem > being the subresultant sequence of f and g with respect to the indeterminate x.

### 112.3 Maintainer documentation

Surely a simple rather than fast impl.

# 112.4 Bugs, shortcomings and other ideas

Must coeffs be rational?

# 112.5 Main changes

## 2019

• October (v0.99610): first release

# 113 SparsePolyOps-SturmSeq (John Abbott, Anna M. Bigatti)

# 113.1 Examples

• ex-SparsePolyOps3.C

# 113.2 User documentation

This file offers two functions: SturmSeq and NumRealRoots.

## 113.2.1 Operations

Let f be a RingElem whose value is a univariate polynomial with rational coefficients.

- SturmSeq(f) returns a vector < RingElem > being the Sturm sequence of the polynomial f (in order of decreasing degree)
- NumRealRoots(f) returns a long' being the number of real roots 'f has.

# 113.3 Maintainer documentation

The implementation is naive and simple; this is OK for small examples. Currently it computes a primitive PRS; seems adequate for smallish tests.

## 113.4 Bugs, shortcomings and other ideas

Clears denominators, but I'm not sure why content works.

## 113.5 Main changes

## 2017

• November (v0.99561): first release

# 114 SparsePolyOps-vector (John Abbott, Anna M. Bigatti)

## 114.1 Examples

# 114.2 User documentation

- std::vector<RingElem> interreduced(std::vector<RingElem> v); Groebner-interreduce v
- std::vector<RingElem> TmpDivAlg(f, const std::vector<RingElem>& v); Groebner-division: quotients and remainder, the remainder is in result[len(v)] (this interface might change)
- .. more functions to come ..

# 114.3 Maintainer documentation

SparsePolyOps-vector should collect all functions operating on a vector of RingElem. Requires a bit more thinking/designing.

# 114.4 Main changes

# 2023

• March (v0.99814):

– added documentation -

# 115 SparsePolyRing (John Abbott)

# 115.1 Examples

- ex-PolyRing1.C
- ex-PolyRing2.C
- ex-PolyIterator1.C
- ex-PolyIterator2.C
- ex-PolyInput1.C
- ex-NF.C

# 115.2 User documentation for SparsePolyRing

SparsePolyRing is an abstract class (inheriting from PolyRing (Sec.74)) representing rings of polynomials; in particular, rings of sparse multivariate polynomials (*i.e.* written in a **sparse representation**) with a special view towards computing Groebner bases and other related operations. This means that the operations offered by a **SparsePolyRing** on its own values are strongly oriented towards those needed by Buchberger's algorithm.

A polynomial is viewed abstractly as a formal sum of ordered terms (with default ordering *StdDegRevLex*). Each term is a formal product of a non-zero coefficient (belonging to the coefficient ring (Sec.87)), and a power product of indeterminates (belonging to the PPMonoid (Sec.75) of the polynomial ring). The ordering is determined by the PPOrdering (Sec.77) on the power products: distinct terms in a polynomial have distinct power products. The zero polynomial is conceptually the formal sum of no terms; all other polynomials have a *leading term* being the one with the largest power product (PPMonoidElem) in the given ordering.

See RingElem SparsePolyRing (Sec.90) for operations on its elements.

## 115.2.1 Pseudo-constructors

Currently there are three functions to create a polynomial ring:

- NewPolyRing(CoeffRing, IndetNames) This creates a sparse polynomial ring with coefficients in CoeffRing and having indeterminates whose names are given in IndetNames (which is of type vector < symbol >). The PP ordering is StdDegRevLex (with indet(j) > indet(j+1) for each j).
- NewPolyRing(CoeffRing, IndetNames, ord) This creates a sparse polynomial ring with coefficients in CoeffRing and having indeterminates whose names are given in IndetNames (which is of type vector < symbol >). The PP ordering is given by ord (a PPOrdering (Sec.77) or PPOrdering PPOrderingCtor (Sec.77)).
- NewPolyRing(CoeffRing, PPM) This creates a sparse polynomial ring with coefficients in CoeffRing and with power products in PPM which is a power product monoid which specifies how many indeterminates, their names, and the ordering on them.

In place of NewPolyRing you may use NewPolyRing\_DMPI; this creates a sparse poly ring which uses a more compact internal representation (which probably makes computations slightly faster), but it necessarily uses a PPMonoidOv for the power products. There is also NewPolyRing\_DMPII which uses a still more compact internal representation, but which may be used only when the coefficients are in a small finite field and the power products are in a PPMonoidOv.

### 115.2.2 Query and cast

Let R be an object of type ring (Sec.87).

- IsSparsePolyRing(R) true if R is actually SparsePolyRing
- SparsePolyRingPtr(R) pointer to impl of R (for calling mem fns); will throw an ErrorInfo object with code ERR::NotSparsePolyRing if needed

### 115.2.3 Operations on a SparsePolyRing

In addition to the standard PolyRing operations (Sec.74), a SparsePolyRing may be used in other functions.

Let P be an object of type SparsePolyRing.

- PPM(P) the PPMonoid of P.
- OrdMat(P) a matrix defining the term ordering on P.
- GradingDim(P) the dimension of the grading on P (may be 0).
- GradingMat(P) the matrix defining the grading on P
- RandomLinearForm(P, N) produce a non-zero random linear form from P with coeffs at most N

#### 115.2.4 Operations with SparsePolyIters

A SparsePolyIter (class defined in SparsePolyRing.H) is a way to iterate through the summands in the polynomial without knowing the (private) details of the concrete implementation currently in use.

See also the functions coefficients, CoefficientsWRT, CoeffVecWRT in RingElem (Sec.90).

Let f denote a non-const element of P. Let it1 and it2 be two SparsePolyIters running over the same polynomial.

- BeginIter(f) a SparsePolyIter pointing to the first term in f.
- EndIter(f) a SparsePolyIter pointing to one-past-the-last term in f.

### Changing the value of f invalidates all iterators over f.

- coeff(it1) read-only access to the coeff of the current term
- PP(it1) read-only access to the pp of the current term
- ++it1 advance it1 to next term, return new value of it1
- it1++ advance it1 to next term, return copy of old value of it1
- it1 == it2 true iff it1 and it2 point to the same term; throws CoCoA::ErrorInfo with code ERR::MixedPolyIters if it1 and it2 are over different polys.
- it1 != it2 same as !(it1 == it2)
- IsEnded(it1) true iff it1 is pointing at the one-past-the-last term

#### Examples

- ex-PolyIterator1.C
- $\bullet$ ex-PolyIterator<br/>2.C

# 115.3 Maintainer documentation for SparsePolyRing

The exact nature of a *term* in a polynomial is hidden from public view: it is not possible to get at any term in a polynomial by any publicly accessible function. This allows wider scope for trying different implementations of polynomials where the *terms* may be represented in some implicit manner. On the other hand, there are many cases where an algorithm needs to iterate over the terms in a polynomial; some of these algorithms are *inside* PolyRing (i.e. the abstract class offers a suitable interface), but many will have to be *outside* for reasons of modularity and maintainability. Hence the need to have *iterators* which run through the terms in a polynomial.

The implementations in SparsePolyRing.C are all very simple: they just conduct some sanity checks on the function arguments before passing them to the PolyRing member function which will actually do the work.

#### 115.4 Bugs, Shortcomings and other ideas

Too many of the iterator functions are inline. Make them out of line, then use profiler to decide which should be inline.

PushFront and PushBack do not verify that the ordering criteria are satisfied.

Verify the true need for myContent, myRemoveBigContent, myMulByCoeff, myDivByCoeff, myMul (by pp). If the coeff ring has zero divisors then myMulByCoeff could change the structure of the poly!

Verify the need for these member functions: myIsZeroAddLCs, myMoveLMToFront, myMoveLMToBack, my-DeleteLM, myDivLM, myCmpLPP, myAppendClear, myAddClear, myAddMulLM, myReductionStep, myReductionStepGCD, myDeriv.

Should there be a RingHom accepting IndetImage (in case of univariate polys)?

# 116 submodule (John Abbott, Anna M. Bigatti)

## 116.1 Examples

• ex-module2.C

### 116.2 User documentation

Here are some pseudo-constructors for modules which are generated by a (finite) vector of ModuleElem (in a FreeModule (Sec.42)). There is no class for submodules, they are objects of type FGModule (Sec.38).

There are several ways to create a submodule:

- submodule(M, gens) creates an FGModule (Sec.38) representing the submodule of the FGModule M generated by the elements in gens; M is specified so it works also if gens is empty.
- submodule(gens) as above, getting M from non-empty gens
- submodule(v1) the submodule generated by the ModuleElem v1
- submodule(v1, v2) the submodule generated by v1, v2
- submodule(v1, v2, v3)
- submodule(v1, v2, v3, v4)
- SubmoduleCols(M, A) the submodule generated by the columns of the matrix (Sec.59) A.
- SubmoduleRows(M, A) the submodule generated by the rows of the matrix (Sec.59) A.
- SubmoduleOfMinGens(M) the submodule generated by the minimal generators of M.

#### 116.2.1 Operations

The operations returning submodules are:

```
FGModule syz(const std::vector<RingElem>& g);
FGModule syz(const FreeModule& F, const std::vector<RingElem>& g);
FGModule SyzOfGens(const ideal& I);
FGModule SyzOfGens(const FreeModule& F, const ideal& I);
```

The operations on submodules are:

```
bool IsElem(const ModuleElem& v, const module& M);
bool IsContained(const module& M, const module& M);
bool IsHomog(const module& M);
matrix GensAsCols(const FGModule& Mod);
matrix GensAsRows(const FGModule& Mod);
FGModule SyzOfGens(const FGModule& N);
FGModule SyzOfGens(const FreeModule& F, const FGModule& N);
```

### 116.3 Maintainer documentation for the classes module, and ModuleElem

I shall suppose that the maintainer documentation for modules and FGModules has already been read and digested. It could also be helpful to have read ring.txt since the "design philosophy" here imitates that used for rings.

SubmoduleImpl is a concrete class derived from FGModuleBase, i.e. objects of this class represent submodules of explicitly finitely generated modules. The data members comprise the two obvious values:

| FreeModule myM;                                         | // | the | ambient m | odule | in   | which  | the | generators | live |
|---------------------------------------------------------|----|-----|-----------|-------|------|--------|-----|------------|------|
| <pre>vector<moduleelem> myGensArray;</moduleelem></pre> | // | the | generator | s as  | spec | cified | by  | the user   |      |

Additionally there are two other data members:

```
bool myTidyGensIsValid; // true iff myTidyGensArray contains a correct value
vector<ModuleElem> myTidyGensArray; // a ``nice" set of generators
```

It is difficult to be precise about the value which myTidyGensArray should contain (when valid) since it depends upon the module. If the module is over a polynomial ring then it will be a Groebner basis. If the module is over Z then it will presumably be either a "Hermite Basis" or an "LLL Basis".

#### 116.4 Bugs, Shortcomings and other ideas

Implementation and documentation are rather incomplete.

Why is myM a FreeModule and not an FGModule???

What is myTidyGensArray for a module over Z???

# 117 SugarDegree (Anna Bigatti)

### 117.1 User documentation

Abstract class for implementing several kinds of *sugar*:

- homogenous case (= the degree)
- non graded case (using StdDeg)
- graded case (using wdeg)
- non graded case and saturating algorithm
- graded case and saturating algorithm === Pseudo constructors ===
- NewStdSugar(ConstRefRingElem f);

- NewStdSugarNoIdx(ConstRefRingElem f, long PosIndet);
- NewStdSugarSat(ConstRefRingElem f);
- NewStdSugarNoIdxSat(ConstRefRingElem f, long PosIndet);
- NewWSugar(ConstRefRingElem f);
- NewWDeg1CompTmp(ConstRefRingElem f); temporary: only for testing
- NewWSugarConst(ConstRefRingElem f); stays constant in myUpdate
- NewWSugarSat(ConstRefRingElem f);

There is also an "empty" constructor for when you don't have yet enough information to choose the kind of sugar. However it does require the uninitialized marker to make sure you know you have an uninitialized sugar!

• sugar(uninitialized);

### 117.1.1 Member functions

Warning! The following throw an error if the wrong type of value is asked!

- const degree& myWSugar() const =0; only if impl stores this value
- long myStdSugar() const =0; only if impl stores this value
   Warning! The following throw an error if the sugar is not initializes!
- void myMul(ConstRefPPMonoidElem pp) =0; sugar after multiplying by pp
- void myUpdate(ReductionCog F, const GPoly& g); sugar after reducing F by g
- void myUpdate(ConstRefPPMonoidElem CofactorPP, const GPoly& g) =0; sugar after  $adding pp^*g$
- int myCmp(const SugarDegreeBase& s) const =0; -this <=> s ? <0,=0,>0
- std::ostream& myOutput(std::ostream& out) const =0;

#### 117.1.2 Non member functions

- bool IsInitialized(const SugarDegree& sd);
- std::ostream& operator < < (std::ostream& out, const SugarDegree& s);

== Maintainer documentation ==

Work in progress

Sugar has not been properly tested on modules

== Bugs, shortcomings and other ideas ==

# 118 symbol (John Abbott)

# 118.1 Examples

- ex-symbol1.C
- ex-symbol2.C
- ex-PPMonoidElem1.C
- ex-PolyRing2.C

## 118.2 User documentation

symbol is short for *Symbolic Name*. A value of type symbol represents a *variable name* possibly with some integer subscripts attached. Its primary use is for input and output of polynomials: the name of each indeterminate in a PolyRing (Sec.74) is a symbol, similarly for a PPMonoid (Sec.75).

A symbol value has two components:

- head a string starting with a letter followed by letters, digits and \_s (note no other characters allowed)
- subscripts a (possibly empty) vector of machine integers

Examples of symbols are: (in standard printed forms)

x, X, alpha, z\_alpha, x[2], gamma[-2,3,-9]

It is also possible to create **anonymous symbols**: they are useful for building (*temporary*) polynomial extensions of unknown coefficient rings (which may contain any symbol) to guarantee no name conflicts.

- head is the *empty* string
- subscripts exactly one subscript

Each newly created anonymous symbol has a subscript strictly greater than that of any previous anonymous symbol. For better readability, an anonymous symbol prints out as a **hash sign** followed by the subscript: *e.g.* **#**[12]

#### 118.2.1 Constructors

Let head be a std::string, ind, ind1, ind2, n machine integers, inds a std::vector<long>.

- symbol (head) a symbol with no subscripts
- symbol(head, ind) a symbol with a single subscript
- symbol(head, ind1, ind2) a symbol with a two subscripts
- symbol(head, inds) a symbol with the given subscripts
- NewSymbol() a new anonymous symbol (printed form is like this #[12])

#### Creating a vector of symbols

Several polynomial ring pseudo-constructors expect a vector of symbols to specify the names of the indeterminates. There are several convenience functions for constructing commonly used collections of symbols.

- symbols(str) create a vector < symbol > containing comma-separated symbols in str
- SymbolRange(hd, lo, hi) create vector of hd[lo], hd[lo+1], ... hd[hi]. Note that these symbols each have just a single subscript
- SymbolRange(sym1, sym2) create vector of *cartesian product* of the subscripts, e.g. given x[1,3] and x[2,4] produces x[1,3], x[1,4], x[2,3], x[2,4]
- NewSymbols(n) create vector of n new anonymous symbols

#### 118.2.2 Operations on symbols

Let sym, sym1, and sym2 be objects of type symbol

- head(sym) head of sym as a const ref to std::string
- NumSubscripts(sym) number of subscripts sym has (0 if sym has no subscripts)

- subscript(sym, n) gives n-th subscript of sym
- cmp(sym1, sym2) <0, =0, >0 according as sym1 < = > sym2 (for more info see Maintainer section)
- sym1 < sym2 comparisons defined in terms of cmp
- sym1 <= sym2 ...
- sym1 > sym2 ...
- sym1 >= sym2 ...
- sym1 == sym2 ...
- sym1 != sym2 ...
- out << sym print sym on out
- in >> sym read a symbol into sym (but also see Bugs section) (expected format is x, y[1], z[2,3], etc.)

#### **Operations on vectors of symbols**

- AreDistinct(vecsyms) true iff all symbols are distinct
- AreArityConsistent(vecsyms) true iff all symbols with the same head have the same arity

#### 118.2.3 Other operations

- symbol::IsValidHead(str) determine whether the string is a valid head
- symbol::IsValidFirstChar(ch) determine whether the char is a valid first char of a head

#### 118.3 Maintainer documentation for symbol

**Note:** I have used MachineInt as the type for fn args containing index values because it is *safer*, and I believe that the run-time penalty is unimportant. This is a considered exception to the guideline which says to use long for indexes.

I have decided **not** to allow *big integers* as subscripts because I don't see when it could ever be genuinely useful.

The implementation is extremely simple. Efficiency does not seem to be important (*e.g.* symbols and SymbolRange copy the vector upon returning). The implementation of SymbolRange is mildly delicate when we have to make checks to avoid integer overflow – see comments in the code.

To make "anonymous" symbols I opted to use a **private ctor** which accepts just a single subscript; this ctor is called only by NewSymbol and NewSymbols.

The printing fn (myOutputSelf) has to check for an empty head, and if found it prints the string in AnonHead.

We believe a total ordering on symbols could be useful; for instance, if someone wants to make a std::map using symbols. Currently the total order is *Lex on the heads then lex on the subscript vectors*; this is simple, and is probably fast enough.

The function symbol::myInput is a stop-gap implementation.

### 118.4 Bugs, Shortcomings and other ideas

The member function myInput handles white space wrongly. For CoCoALib whitespace is space, TAB, or backslashnewline; newline without backslash is not considered white space.

In redmine 747 there is a suggestion to allow symbol("x[1,2]"); we decided (2016-02-01) to postpone extending symbol in this way.

It might be nice to have a function which returns the vector of subscripts of a name.

I wonder what sending a symbol on an OpenMath channel would mean (given that OpenMath is supposed to preserve semantics, and a symbolic name is by definition devoid of semantics).

# 119 time (John Abbott)

## 119.1 User documentation for CpuTime, ElapsedTime and RealTime

CpuTime() returns a double whose value is the user CPU usage in seconds since the start of the program (*i.e.* the amount of time the processor has dedicated to your computation – this may be rather less than the real elapsed time if the computer is also busy with other tasks). For instance, to find out how long func() takes to execute you can do the following:

```
int main()
{
    double t0 = CpuTime();
    func();
    cout << ``Time taken (in seconds) is `` << CpuTime()-t0 << endl;
    return 0;
}</pre>
```

ElapsedTime() returns a double being the number of seconds elapsed since the program was started (moreor-less).

The function RealTime() returns a double whose value is the number of seconds elapsed since some fixed point in the past (on Unix/Linux boxes this is typically 1st January 1970, sometimes called "the epoch").

**WARNING** we cannot guarantee the accuracy of these functions; as a rule of thumb you should regard time differences as having an imprecision of around 2% plus up to 0.2 seconds of unknown variation. So using these functions to measure a time difference less than 1 second is likely to produce a value with quite a large relative error.

As a convenience there is also the function DateTime(long& date, long& time) which stores in date and time the current date and time represented as decimal integers having the formats yyyymmdd & hhmmss respectively. Example:

```
long date, time_unused;
DateTime(date, time_unused);
int YearToday = date/10000;
int MonthToday = (date/100)%100;
int DayToday = date%100;
```

## 119.2 Maintainer documentation for CpuTime

It works on GNU/Linux and MacOSX. I hope someone else will deal with the portability issues.

#### 119.3 Bugs, Shortcomings, and other ideas

2020-12-18: added ElapsedTime (should be portable).

Might not work on Microsoft platforms – maybe this is really a feature?

I ignore the return values of getrusage and gettimeofday; I'd be amazed if they could signal errors, but perhaps the code ought to check?

BOOST has probably solved this; apparently Bruno has a solution too.

# 120 ToString (John Abbott)

### 120.1 Examples

- ex-ToString1.C
- ex-ToString2.C

# 120.2 User documentation

These functions are to help visualize integer and rational numbers in a more comprehensible format (as a decimal string). The SigFig argument is optional; its default value is 5.

- ToString(N) converts N to a (decimal) string.
- FloatStr(N, SigFig) convert the number N into a string choosing between "decimal" format and "scientific" format. The default value for SigFig is 5. NOTE: this may throw an exception for large values of N.
- ScientificStr(N, SigFig) convert the number N into a string of the form mantissa times power-of-ten, with SigFig digits in the mantissa. Note that trailing zeroes are not removed from the mantissa.
- DecimalStr(N, DecPlaces) convert the number N into a decimal string with DecPlaces digits after the decimal point. The default value for DecPlaces is 3.

Note: for values with large numerator or denominator it is quicker to convert the value to a RingElem belonging to a RingTwinFloat (Sec.97) and then print the result. This approach offers less control over the output, and no guarantee of correct rounding.

# 120.3 Maintainer documentation

The function ScientificStr gives the clearest guarantees about the format used, but also produces the least humanly readable result. It uses MantissaAndExponent10 to do the conversion.

The function FloatStr is supposed to be the best general choice. It passes its args to ScientificStr in two situations: if the number is so large that padding would be needed before the decimal point; if the number is so small that the ScientificStr format would be shorter (*i.e.* if the exponent is less than -8).

The function DecimalStr is Anna's preferred choice. It uses ToString to convert to decimal.

# 120.4 Bugs, shortcomings and other ideas

These functions cannot be applied directly to a machine integer; to call them you have to convert explicitly into a BigInt (Sec.6) (or BigRat (Sec.8)).

The switch-over in FloatStr to scientific notation for "large" numbers is not ideal; in C the "g" format chooses the shorter between float and scientific formats. Is it worth the doing the same here?

Anna says an older version of DecimalStr would suppress trailing zeroes if the result is exact (*e.g.* DecimalStr(5/4,9) would produce 1.25 rather than 1.250000000. Is this a good idea?

These fns are too slow if  $\mathbb{N}$  is a very large integer (or if numerator and/or denominator are very large). Converting to an mpf\_t and printing that would be much faster (except in delicate rounding cases).

# 120.5 Main changes

### 2014

- April (v0.99533): reorganized, renamed FloatStr to ScientificStr, added new FloatStr 2011
- February (v0.9943): first release

# 121 ULong2Long (John Abbott)

# 121.1 User documentation

## 121.1.1 Generalities

The function ULong2Long converts an unsigned long value into a signed long, effectively inverting the standard C++ cast from signed long to unsigned long. Note that applying a static\_cast might not produce the desired result – officially the outcome is "implementation defined".

# 121.2 Maintainer Documentation

There are three different implementations. The choice between them is determined by the value of the CPP symbol  $COCOA\_ULONG2LONG$ ; a suitable value for this symbol is found by a script called by the configure script. That script selects the simplest implementation which works (on certain test cases). Note that C++ explicitly forbids the use of reinterpret\_cast on built-in integral types, but the trick of applying to a reference seems to work (it was suggested to me by Chris Jefferson).

An earlier version of this function was in utils.H, but it turned out to be simpler to place it by itself in a separate header file (because the ULong2Long.H includes no further headers, so the test compilations made by the script cpp-flags-ulong2long.sh are simpler and safer).

Everything is in the header file; there is no ULong2Long.C file.

# 121.3 Bugs, shortcomings and other ideas

The fully portable definition is long and slow – this seems to be a problem of the C++ standard.

# 121.4 Main changes

2011

- August (v0.9950):
  - first robust version (with configure-time selection)

# 122 UniversalInvolutiveBasisContainer (Mario Albert)

# 122.1 User documentation for using the UniversalInvolutiveBasisContainer

The normal user should not use this class directly. The class UniversalInvolutiveBasisContainer (short UIBC) is only an interface between everything which is related to involutive bases and the ideal class.

# 122.2 Maintainer documentation for UIBC

## 122.2.1 Goal of UIBC

The UIBC acts as an interface between JBMill/PBMill and an ideal. It handles every request of an ideal to a JBMill/PBMill and computes if necessary a Janet or Pommaret basis. In addition to that the UIBC stores every computed value which is related to a Janet or Pommaret basis. Therefore it needs to compute values like the dimension only once, because for additional calls it already knows these values.

## 122.2.2 Implementation of UIBC

The UIBC is designed as a subclass of IntrusiveReferenceCount. The reason for that is that we use this class as a SmartPtrIRC. Nearly every datamember of UIBC is mutable one. The only non-mutable one is gens, which is a vector of RingElems. gens is constant e.g. after the initialization we can't change this value anymore. As all other data members of UIBC are directly dependent from this generating set we make them mutable. In general every mutable data member is 'empty'. Only if the user requests one of this values we check if this value is non-empty and return it. If is empty we compute this value and return it.

The class SparsePolyRing::IdealImpl contains SmartPtrIRC < Involutive::UniversalInvolutiveBasisContainer > as data member. It implements several methods to compute values via the UIBC. In addition to that we have some non-member methods in the namespace Involutive, which access these methods.

#### 122.2.3 Ideas

At the moment UIBC contains a JBMill and a PBMill. Because PBMill is a subclass of JBMill which only extens JBMill it would be better if (in case of delta-regular coordinates) we only store a PBMill.

It would be useful to set different Janet basis computation strategies via the ideal implementation. But for this we need to know Involutive::StrategyFlag already in SparsePolyRing.C. But that is not a clean solution... (See discussion in redmine!)

# 123 utils (John Abbott)

# 123.1 User documentation for file utils.H

This file defines a few very basic functions which I feel should really be part of the standard C++. Nevertheless I have placed all definitions inside the namespace CoCoA. Here is a summary:

- round(x) round x (of type double) to nearest integer value (of type double); halves round towards +infinity.
- ULongDiff(hi,lo) computes hi-lo as unsigned long (assumes hi>=lo)
- LongRange(lo,hi) returns a vector < long > filled with lo,lo+1,..., hi (useful for submat)
- IsDecimal(strm) returns true is i/o stream strm is in decimal mode, o/w returns false
- MaxSquarableInteger < T > () returns largest integer whose square fits in type T
- fold(str, n) make a copy of the string str inserting a newline every n chars
- len(v) same as v.size() except that result is long rather than size\_t

# 123.2 Maintainer documentation for files utils.H

Everything is in utils.H; the functions are all so simple that they can be implemented inline.

Impl of template fn MaxSquarableInteger uses GMP to compute the memorized values. A table of constants would be faster but potentially less portable (given that CoCoALib requires GMP anyway). I haven't yet found a neat way of ensuring that the type T is integral & bounded.

# 123.3 Bugs, Shortcomings and other ideas

A possibly better idea for MaxSquarableInteger: precompute  $2^{63*}$ sqrt(2) as unsigned long, then simply right shift this value for integral types with less than 127 bits. This suggestion presupposes a binary computer.

## 123.4 Main changes

## 2017

- February (v0.99543): added round; removed DeleteObject and cmp template fn.
- date of first release not noted

# 124 utils-gmp (John Abbott)

# 124.1 User documentation for file utils-gmp.H

This file defines a few very basic functions which I feel should really be part of the GMP library. Nevertheless I have placed all definitions inside the namespace CoCoA. Here is a summary:

- mpq\_cmpabs(q1,q2) compare absolute values of rationals q1 and q2
- mpz\_rounddiv(Q,N,D) compute Q = N/D where the quotient is rounded to an integer (currently halves round away from zero).
- mpq\_round(N, Q) round rational Q to an integer; halves round the same way as in mpz\_rounddiv

# 124.2 Maintainer documentation for file utils-gmp.H

The implementations are not exception safe. The emphasis was on obvious correctness rather than greatest speed.

#### 124.3 Bugs, Shortcomings and other ideas

Currently mpz\_rounddiv and mpq\_round return a boolean saying whether the quotient was in fact an integer.

# 125 VectorOps (John Abbott)

#### 125.1 Examples

• ex-VectorOps1.C

#### 125.2 User Documentation

The file offers a few handy functions on standard C++ containers (principally vector and list).

#### 125.2.1 Operations

- out << L output elements of L (as comma separated list in square brackets)
- concat\_copy(v1, v2) append entries of v2 onto end of v1
- concat\_move(v1, v2) append entries of v2 onto end of v1; empties v2!!
- product(L) returns the product of the entries of L; gives error if L is empty.
- sum(L) returns the sum of the entries of L; gives error if L is empty.
- HasUniqueOwner(L) returns true if the entries of L all have the same owner; gives error if L is empty.
- LexCmp3(begin1,end1, begin2,end2) do a 3-way lex comparison; returns <0,=0,>0 according as first seq is <,=,> second seq. Uses cmp between elements, and assumes cmp returns <0,=0,>0.

#### 125.3 Maintainer documentation

The output functions are specifically only for vector and list; I cannot make it more general without ambiguities arising.

The implementations of the printing functions could hardly be simpler. The only "clever" part is the fn OutputRange which actually does the work.

Implemented as template code in the header file. The implementation is slightly indirect to allow use of std::for\_each (also so that would work with lists/vectors/etc)

### 125.4 Bugs, Shortcomings, and other ideas

OutputRange is publicly visible, but is not intended for public use.

Impl of sum and product is a bit too complicated. Need a template expert to clean it.

Perhaps add also a LexCmp3 that takes complete containers? Currently it is "STL compatible" (which I think is usually awkward). It would make the calls in symbol.C neater!

Activate the commented out template fn cmp? The type int seemed the most natural choice for the return value of this three-way comparison functions (though signed char would be big enough). The implementation assumes that operator < is defined; this decision was inspired by assumptions made by various STL functions. The types of the arguments may be different as this is probably be more convenient for the user. Obviously the generic definition given here can be overridden by more efficient specific definitions for certain argument types.

## 125.5 Main changes

2014

- July (v0.99534): merged io.H and UtilsTemplate.H into this file
- May (v0.99533): removed InputFailCheck (it was rather pointless) moved GlobalOutput etc to file server/GlobalIO.H

# 126 verbose (John Abbott)

## 126.1 Examples

• ex-verbose1.C

## 126.2 User documentation

This file offers a simple facility for producing "verbose logging" of internal behaviour of algorithms. This is likely to be of interest to developers; the logging messages may also please anyone curious to know what is happening "behind the scenes".

There is a global "verbosity level": a non-negative integer whose default value is 0. Verbose logging messages specify the lowest level at which they will appear: *e.g.* a level-2 message will not appear if the global verbosity level is 0 or 1, but will appear if the level is 2 or higher.

## 126.2.1 Constructors and pseudo-constructors

There is just one constructor:

• VerboseLog(FnName) - create an output stream for verbose log messages

#### 126.2.2 Setting and querying the verbosity level

There is just one query:

- SetVerbosityLevel(n) set the global verbosity level to n (non-negative integer); returns value of previous verbosity level.
- IsVerbosityLevel(n) true iff the verbose level is greater than or equal to n (positive integer).

#### 126.2.3 Operations

There is just one operation: let VERBOSE be a VerboseLog object

• VERBOSE(n) - produces an ostream onto which a single-line verbose log message can be printed.

**NOTE** a verbose logging command will **always** evaluate its arguments (even if the logging command will produce no output because the global level is too low). It is best not to perform costly operations to produce logging output; if you must do so, then place a block of code inside the then-part of an **if** (IsVerbosityLevel(...)) {...} construct!

# 126.3 Maintainer documentation

Currently this is a very simplistic first implementation.

There are 3 globals:

- DevNull is an ostream which never prints anything (it just discards everything)
- VerboseLog::ourNestingDepth keeps track of nesting depth (value is indicated in log messages)
- VerboseLog::ourVerbosityLevel only messages up to this level are printed

# 126.4 Bugs, shortcomings and other ideas

Too simple?

Ideally the prefix containing fn name (and total nesting depth) should be printed at the start of each verbose log line; currently, it is printed just by the call VERBOSE(n) – this works OK provided that only a single line is sent to that stream.

The name of DevNull is slightly misleading.

Perhaps later offer a way to suppress verbose logging messages when the nesting depth exceeds a limit?

# 126.5 Main changes

2016

• November (v0.99544): first release

# 127 VerificationLevel (John Abbott, Anna M. Bigatti)

## 127.1 Examples

• ex-VerificationLevel1.C

# 127.2 User documentation

A value of type VerificationLevel is intended to be used to specify the level of verification to be applied to the result of a heuristic algorithm; the level is a non-negative integer. The VerificationLevel may also indicate that a guaranteed-correct algorithm is to be used (if the implementation offers one). The exact interpretation of the VerificationLevel depends on the specific algorithm.

## 127.2.1 Constructors and pseudo-constructors

- VerificationLevel(n) where n is a non-negative integer (currently n must be less than 1000)
- guaranteed() returns a special value of type VerificationLevel intended to indicate that a guaranteed algorithm must be used

#### 127.2.2 Queries and views

Let vl be an object of type VerificationLevel.

- level(vl) returns the level specified when vl was created; result is negative if vl was created by guaranteed().
- IsGuaranteed(vl) returns true if vl was created by guaranteed(); otherwise returns false.

# 127.3 Maintainer documentation

The first implementation is designed to be especially simple. Future experience may help us produce a better design.

# 127.4 Bugs, shortcomings and other ideas

Should there be an upper limit?

 ${\rm JAA}$  does not like the name  ${\tt IsGuaranteed}.$ 

# 127.5 Main changes

2018

• March (v0.99570): first release